## ФЕДЕРАЛЬНОЕ ГОСУДАРСТВЕННОЕ БЮДЖЕТНОЕ ОБРАЗОВАТЕЛЬНОЕ УЧРЕЖДЕНИЕ ВЫСШЕГО ОБРАЗОВАНИЯ **«ВОРОНЕЖСКИЙ ГОСУДАРСТВЕННЫЙ АГРАРНЫЙ УНИВЕРСИТЕТ ИМЕНИ ИМПЕРАТОРА ПЕТРА I» (ФГБОУ ВО Воронежский ГАУ)**

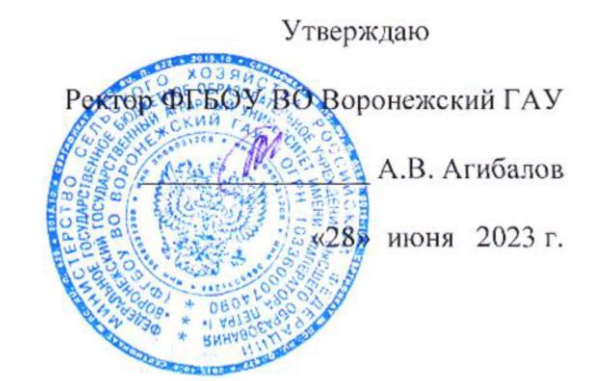

# **Образовательная программа высшего образования**

Направление подготовки **36.04.02 Зоотехния**

Направленность **Частная зоотехния, технология производства продукции животноводства**

Квалификация – **магистр**

Форма обучения – **очная / заочная**

Нормативный срок освоения программы **– (очная 2 года / заочная 2 года 6 месяцев)**

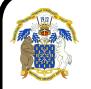

 ДОКУМЕНТ ПОДПИСАН ЭЛЕКТРОННОЙ ПОДПИСЬЮ

Сертификат: 009DC7B5B98BCBFB48AE0288B7F4173114 Владелец: Агибалов Александр Владимирович Действителен: с 09.02.2023 до 04.05.2024

> **ВОРОНЕЖ 2023 г.**

Образовательная программа обсуждена на заседании Ученого совета факультета ветеринарной медицины и технологии животноводства «28»июня 2022 г., протокол № 9.

Образовательная программа обсуждена на заседании Ученого совета Воронежского ГАУ «29» июня 2022 г., протокол № 12.

# **ЛИСТ СОГЛАСОВАНИЙ**

### **Образовательная программа высшего образования**

Направление подготовки 36.04.02 Зоотехния Направленность Частная зоотехния, технология производства продукции животноводства

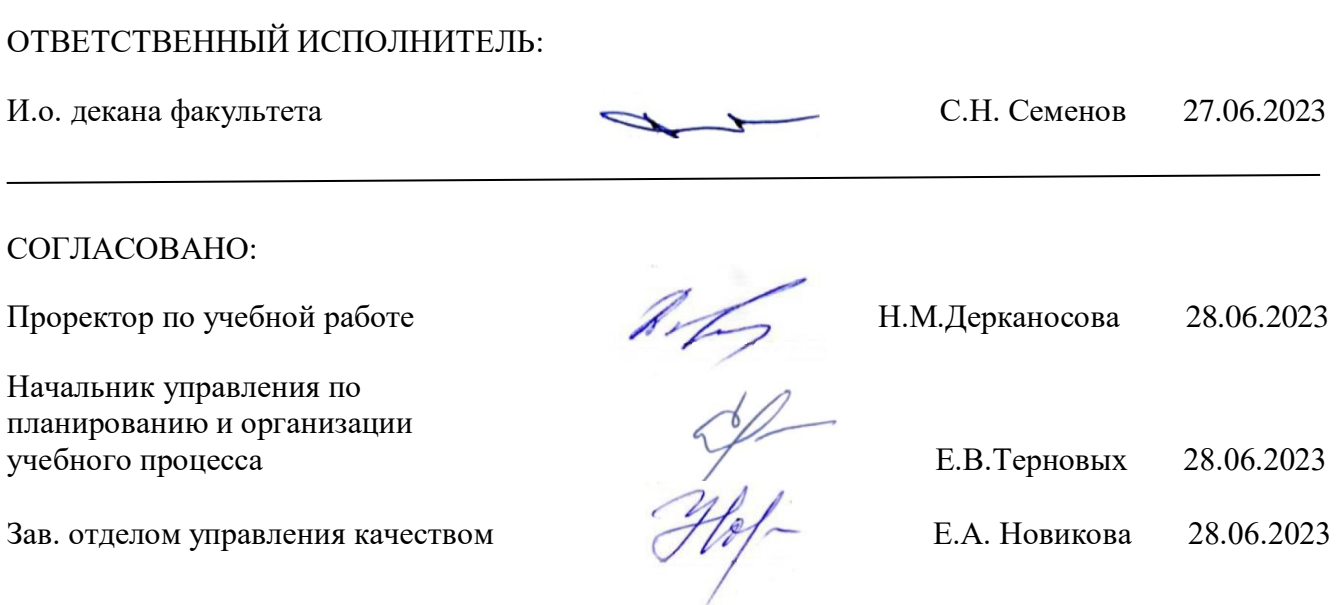

**Рецензент** образовательной программы высшего образования по направлению подготовки 36.04.02 Зоотехния направленность «Частная зоотехния, технология производства продукции животноводства», советник отдела развития животноводства Департамента аграрной политики Воронежской области, к. с.-х. н. Ларин О.В.

# **СОДЕРЖАНИЕ**

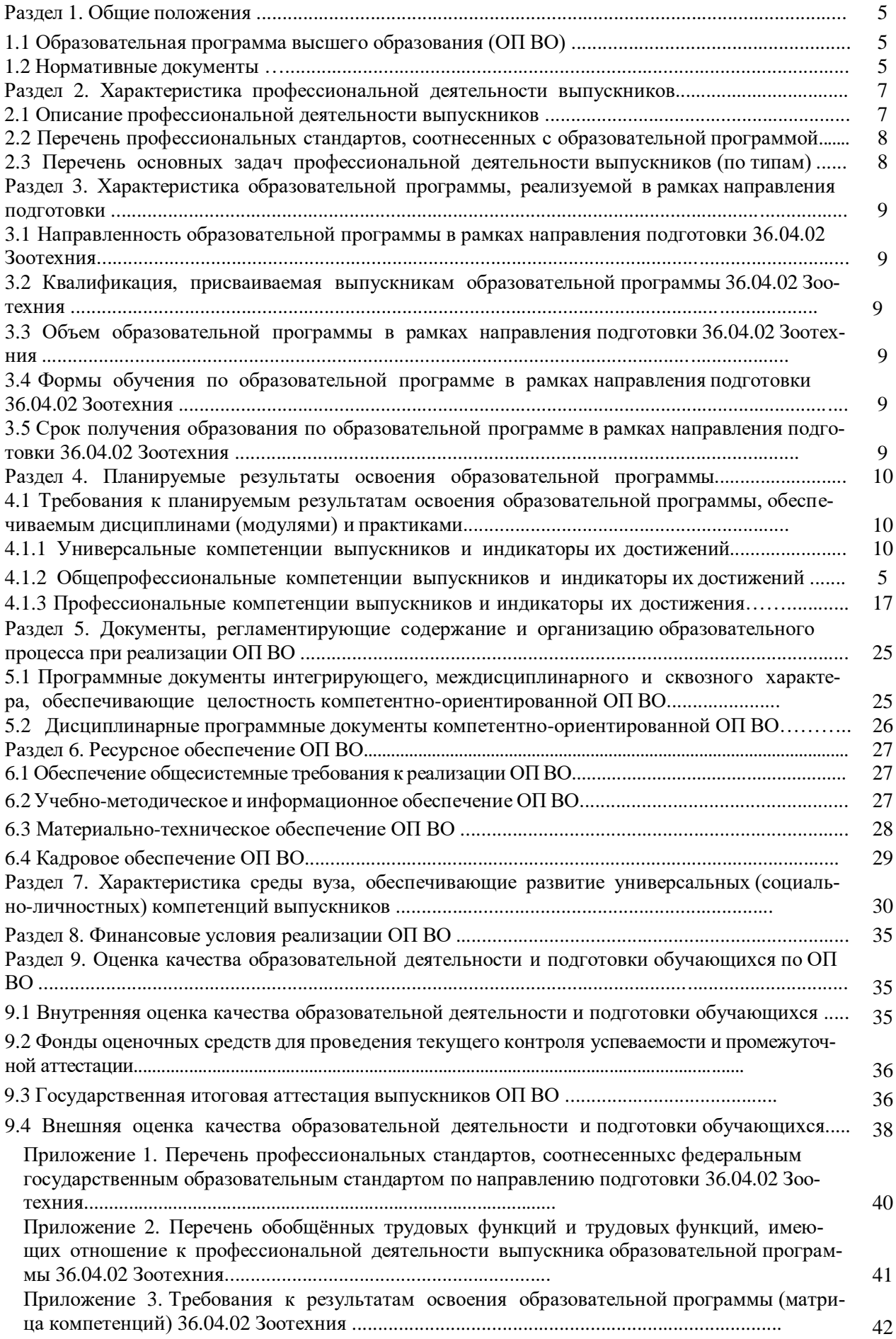

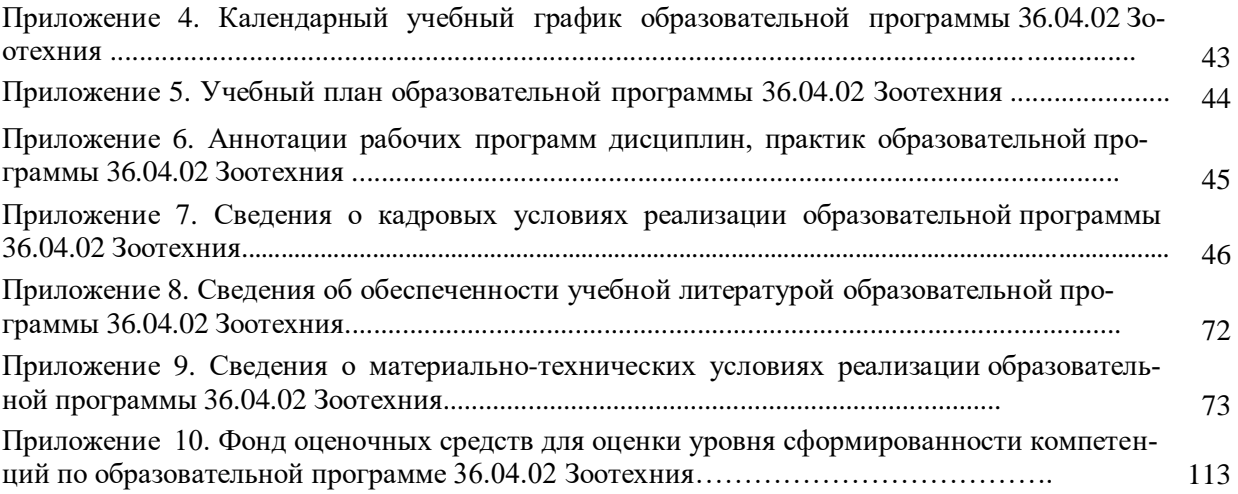

### **Раздел 1. ОБЩИЕ ПОЛОЖЕНИЯ**

#### **1.1 Образовательная программа высшего образования (ОП ВО)**

Образовательная программа высшего образования (ОП ВО) – это комплекс основных характеристик образования (объем, содержание, планируемые результаты) и организационнопедагогических условий, который представлен в виде учебного плана, календарного учебного графика, рабочих программ учебных предметов, курсов, дисциплин (модулей), иных компонентов, оценочных и методических материалов, а также в виде рабочей программы воспитания, календарного плана воспитательной работы, форм аттестации.

ОП ВО по направлению подготовки 36.04.02 Зоотехния разработана в соответствии с федеральным государственным образовательным стандартом высшего образования (ФГОС ВО) программ магистратуры по направлению подготовки 36.04.02 Зоотехния, утвержденным приказом Министра образования и науки Российской Федерации от 22 сентября 2017 года № 973 и зарегистрированным в Министерстве юстиции Российской Федерации 09 октября 2017 г, регистрационный №48477.

#### **1.2. Нормативные документы**

Нормативно - правовую базу разработки ОП ВО составляют:

1. Федеральный закон Российской Федерации «Об образовании в Российской Федерации» от 29.12.2012 № 273-Ф3;

2. Приказ Министерства образования и науки РФ от 06.04.2021 №245 «Об утверждении Порядка организации и осуществления образовательной деятельности по образовательным программам высшего образования - программам бакалавриата, программам специалитета, программам магистратуры»;

3. Приказ Министерства образования и науки РФ от 29.06.2015 №636 «Об утверждении порядка проведения государственной итоговой аттестации по образовательным программам высшего образования – программам бакалавриата, программам специалитета, программам магистратуры»;

4. Федеральный государственный образовательный стандарт высшего образования - магистратура по направлению подготовки 36.04.02 Зоотехния, утвержденного приказом Министерства образования и науки Российской Федерации от 22 сентября 2017 г. № 973;

5. Приказ Министерства науки и высшего образования РФ от 18 апреля 2023 г. № 409 «Об утверждении аккредитационных показателей по образовательным программам высшего образования, методики расчета и применения аккредитационных показателей по образовательным программам высшего образования»;

6. Нормативно-методические документы Министерства науки и высшего образования Российской Федерации;

7. Устав ФГБОУ ВО Воронежский ГАУ;

8. Локальные нормативные акты ФГБОУ ВО Воронежский ГАУ:

П ВГАУ 1.1.01 – 2023 ПОЛОЖЕНИЕ о разработке основных образовательных программ высшего образования с учетом соответствующих профессиональных стандартов, введенное в действие приказом ректора №357 от 31.05.2023 г.;

П ВГАУ 1.1.07 – 2017 ПОЛОЖЕНИЕ о разработке, оформлении и утверждении учебного плана образовательной программы высшего образования, введенное в действие приказом ректора №273 от 24.09.2020 г.;

П ВГАУ 1.1.02 – 2016 ПОЛОЖЕНИЕ о разработке, составлении и утверждении рабочей программы, введенное в действие приказом ректора №341 от 02.11.2020 г.;

П ВГАУ 1.1.02 – 2017 ПОЛОЖЕНИЕ о бакалавриате, введенное в действие приказом ректора №376 от 12.10.2017 г.;

П ВГАУ 1.1.04 – 2017 ПОЛОЖЕНИЕ о специалитете, введённое в действие приказом ректора №021 от 30.01.2018 г.

П ВГАУ 1.1.03 – 2017 ПОЛОЖЕНИЕ о магистратуре, введённое в действие приказом ректора №021 от 30.01.2018 г.

П ВГАУ 1.1.01 – 2017 ПОЛОЖЕНИЕ о текущем контроле успеваемости и промежуточной аттестации обучающихся, введенное в действие приказом ректора №283 от 01.10.2020 г.;

П ВГАУ 1.1.02 – 2020 ПОЛОЖЕНИЕ о порядке организации и проведения текущей и промежуточной аттестации обучающихся с использованием технологий компьютерного тестирования, введенное в действие приказом ректора №200 от 13.07.2020г.;

П ВГАУ 1.1.05 – 2016 ПОЛОЖЕНИЕ о порядке проведения практики обучающихся, введенное в действие приказом ректора №283 от 01.10.2020 г.;

П ВГАУ 1.1.04 – 2020 ПОЛОЖЕНИЕ о практической подготовке обучающихся, введенное в действие приказом ректора №283 от 01.10.2020 г.;

П ВГАУ 1.1.04 – 2022 ПОЛОЖЕНИЕ о государственной итоговой аттестации по образовательным программам высшего образования - программам бакалавриата, программам специалитета, программам магистратуры, введенное в действие приказом ректора №336 от 29.06.2022 г.;

П ВГАУ 1.1.05 – 2018 ПОЛОЖЕНИЕ о порядке проведения государственной итоговой аттестации по образовательным программам высшего образования с применением электронного обучения, дистанционных образовательных технологий, введенное в действие приказом ректора №285 от 31.07.2018 г.;

П ВГАУ 1.1.09 – 2016 ПОЛОЖЕНИЕ об организации учебного процесса с использованием электронного обучения и дистанционных образовательных технологий, введенное в действие приказом ректора №283 от 01.10.2020 г.;

П ВГАУ 1.1.09 – 2017 ПОЛОЖЕНИЕ об организации обучения по индивидуальному учебному плану, в том числе ускоренного обучения, введенное в действие приказом ректора №283 от 01.10.2020 г.;

П ВГАУ 1.1.04 – 2023 ПОЛОЖЕНИЕ об организации занятий физической культурой и спортом для обучающихся в специальной медицинской группе, инвалидов и лиц с ограниченными возможностями здоровья, введенное в действие приказом ректора №357 от 31.05.2023 г.;

П ВГАУ 1.1.03 – 2023 ПОЛОЖЕНИЕ о порядке организации освоения обучающимися дисциплин по физической культуре и спорту, в том числе с применением электронного обучения и дистанционных образовательных технологий (бакалавриат, специалитет), введенное в действие приказом ректора №357 от 31.05.2023 г.;

П ВГАУ 1.1.04 – 2018 ПОЛОЖЕНИЕ Порядок организации освоения элективных и факультативных дисциплин, введенное в действие приказом ректора №283 от 01.10.2020 г.;

П ВГАУ 1.1.03 – 2015 ПОЛОЖЕНИЕ об экстернах, введенное в действие приказом ректора №283 от 01.10.2020 г.;

П ВГАУ 1.1.07 – 2022 ПОЛОЖЕНИЕ об организации образовательного процесса и условия обучения лиц с инвалидностью и лиц с ограниченными возможностями здоровья, введенное в действие приказом ректора №370 от 08.08.2022 г.;

П ВГАУ 1.1.06 – 2017 ПОЛОЖЕНИЕ по составлению расписания, введенное в действие приказом ректора №283 от 01.10.2020 г.;

П ВГАУ 1.1.07 – 2016 ПОЛОЖЕНИЕ о порядке выдачи документов о высшем образовании и о квалификации, введенное в действие приказом ректора №285 от 31.07.2018 г.;

П ВГАУ 1.1.12 – 2014 ПОЛОЖЕНИЕ о порядке перехода обучающихся с платного обучения на бесплатное, введенное в действие приказом ректора №283 от 01.10.2020 г.;

П ВГАУ 1.1.12 – 2016 ПОЛОЖЕНИЕ об аттестационной комиссии, введенное в действие приказом ректора №278 от 30.08.2019 г.;

П ВГАУ 1.1.02 – 2022 ПОЛОЖЕНИЕ о порядке перевода, отчисления и восстановления обучающихся, введенное в действие приказом ректора №587 от 03.11.2022 г.;

П ВГАУ 1.1.13 – 2016 ПОЛОЖЕНИЕ о фонде оценочных средств, введенное в действие приказом ректора №283 от 01.10.2020 г.;

П ВГАУ 1.1.14 – 2016 ПОЛОЖЕНИЕ по реализации дисциплин по философии, введенное в действие приказом ректора №376 от 12.10.2017 г.;

П ВГАУ 1.1.15 – 2016 ПОЛОЖЕНИЕ по реализации дисциплин по истории, введенное в действие приказом ректора №376 от 12.10.2017 г.;

П ВГАУ 1.1.06 – 2022 ПОЛОЖЕНИЕ по реализации дисциплин по иностранному языку, введенное в действие приказом ректора №357 от 31.05.2023 г.;

П ВГАУ 1.1.17 – 2016 ПОЛОЖЕНИЕ по реализации дисциплин по безопасности жизнедеятельности, введенное в действие приказом ректора №376 от 12.10.2017 г.;

П ВГАУ 1.1.11 – 2017 ПОЛОЖЕНИЕ о порядке оформления образовательных отношений между образовательным учреждением, обучающимися и (или) родителями (законными представителями) несовершеннолетних обучающихся, введенное в действие приказом ректора №278 от 30.08.2019 г.;

П ВГАУ 1.1.05 – 2022 ПОЛОЖЕНИЕ по организации и проведению внутренней независимой оценки качества образования, введенное в действие приказом ректора №502 от 10.10.2022 г.;

П ВГАУ 5.1.01 – 2023 ПОЛОЖЕНИЕ об электронной информационно-образовательной среде, введенное в действие приказам ректора №357 от 31.05.2023 г.;

П ВГАУ 5.1.02 – 2017 ПОЛОЖЕНИЕ об электронном портфолио обучающегося (бакалавра, специалиста, магистра, аспиранта), введенное в действие приказам ректора №288 от 09.08.2017 г.;

П ВГАУ 1.1.01 – 2021 ПОЛОЖЕНИЕ об особенностях реализации образовательных программ высшего образования в очно-заочной форме, введенное в действие приказом ректора №250 от 21.06.2021 г.;

П ВГАУ 1.1.03 – 2020 Порядок зачета результатов освоения обучающимися учебных предметов, курсов, дисциплин (модулей), практик, дополнительных образовательных программ в других организациях, осуществляющих образовательную деятельность, введенное в действие приказом ректора №283 от 01.10.2020 г.;

П ВГАУ 1.1.05 – 2020 ПОЛОЖЕНИЕ об организации и осуществлении образовательной деятельности при сетевой форме реализации образовательных программ, введенное в действие приказом ректора №283 от 01.10.2020 г.;

П ВГАУ 1.1.08 – 2023 ПОЛОЖЕНИЕ о языке образования федерального государственного бюджетного образовательного учреждения высшего образования «Воронежский государственный аграрный университет имени императора Петра I», введенное в действие приказом ректора № 414 от 28.06.2023 г.

# **Раздел 2. ХАРАКТЕРИСТИКА ПРОФЕССИОНАЛЬНОЙ ДЕЯТЕЛЬНОСТИ ВЫ-ПУСКНИКОВ**

### **2.1. Описание профессиональной деятельности выпускников**

Область и сфера профессиональной деятельности профессиональной деятельности, в которых выпускники, освоившие программу магистратуры, могут осуществлять профессиональную деятельность:

01 Образование и наука (в сфере профессионального обучения, профессионального образования и дополнительного профессионального образования, в сфере научных исследований);

13 Сельское хозяйство (в сфере организации технологического процесса содержания, кормления и воспроизводства всех видов и пород сельскохозяйственных животных для производства от них животноводческой продукции, совершенствования пород и производства племенной продукции животноводства).

В рамках освоения программы магистратуры выпускники могут готовиться к решению задач профессиональной деятельности следующих типов: производственно-технологический; научнообразовательный.

Выпускники могут осуществлять профессиональную деятельность в других областях и (или) сферах профессиональной деятельности при условии соответствия уровня их образования и полученных компетенций требованиям к квалификации работника.

Перечень основных объектов (или областей знания) профессиональной деятельности выпускников: Все виды сельскохозяйственных животных; технологические процессы производства продукции животноводства; корма и кормовые добавки; Образовательные программы и образовательный процесс бакалавриата, СПО, ДПП, профессионального обучения; Все виды сельскохозяйственных, домашних и промысловых животных, объектов аквакультуры; технологические процессы производства и первичной переработки продукции животноводства и аквакультуры; корма и кормовые добавки, технологические процессы их производства.

## **2.2. Перечень профессиональных стандартов, соотнесенных с образовательной программой**

Перечень профессиональных стандартов, соотнесенных с образовательной программой высшего образования по направлению подготовки магистратуры 36.04.02 Зоотехния приведен в Приложении 1.

Перечень обобщённых трудовых функций и трудовых функций, имеющих отношение к профессиональной деятельности выпускника программ по направлению подготовки магистратуры 36.04.02 Зоотехния, представлен в Приложении 2.

## **2.3. Перечень основных задач профессиональной деятельности выпускников (по типам):**

Таблица 2.1

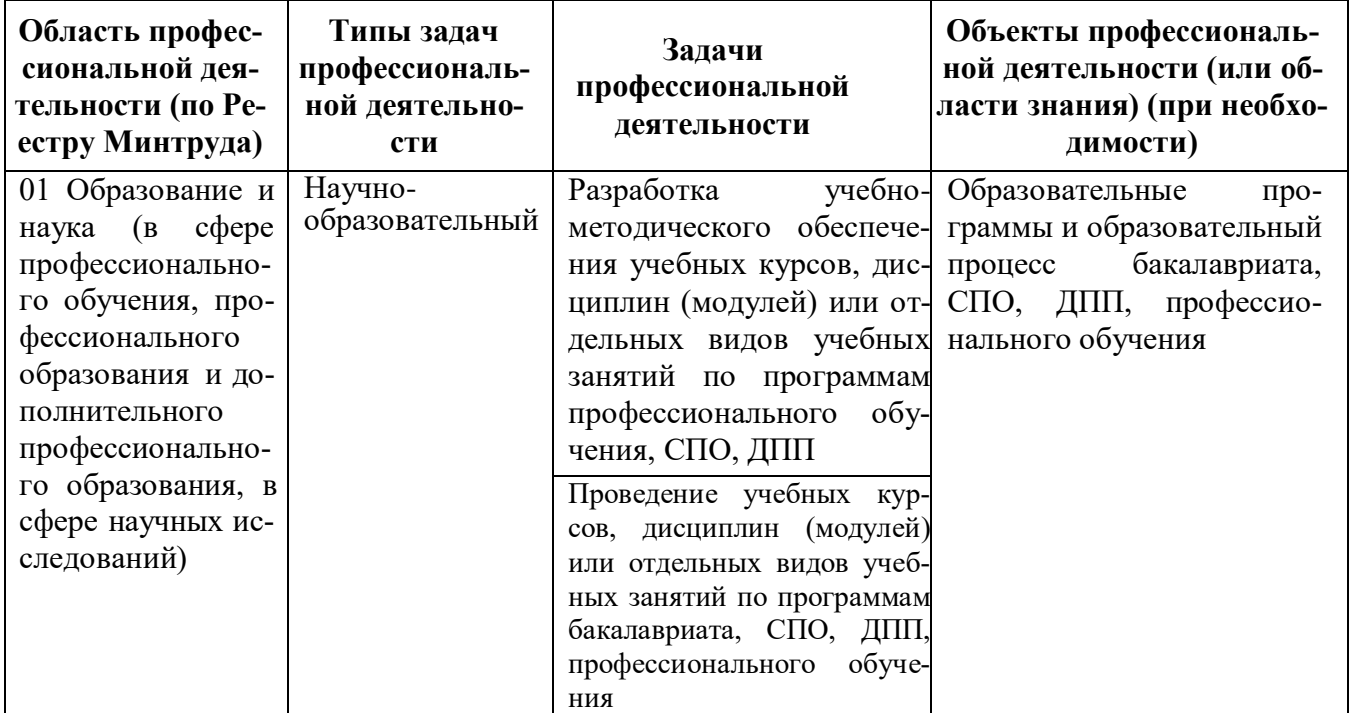

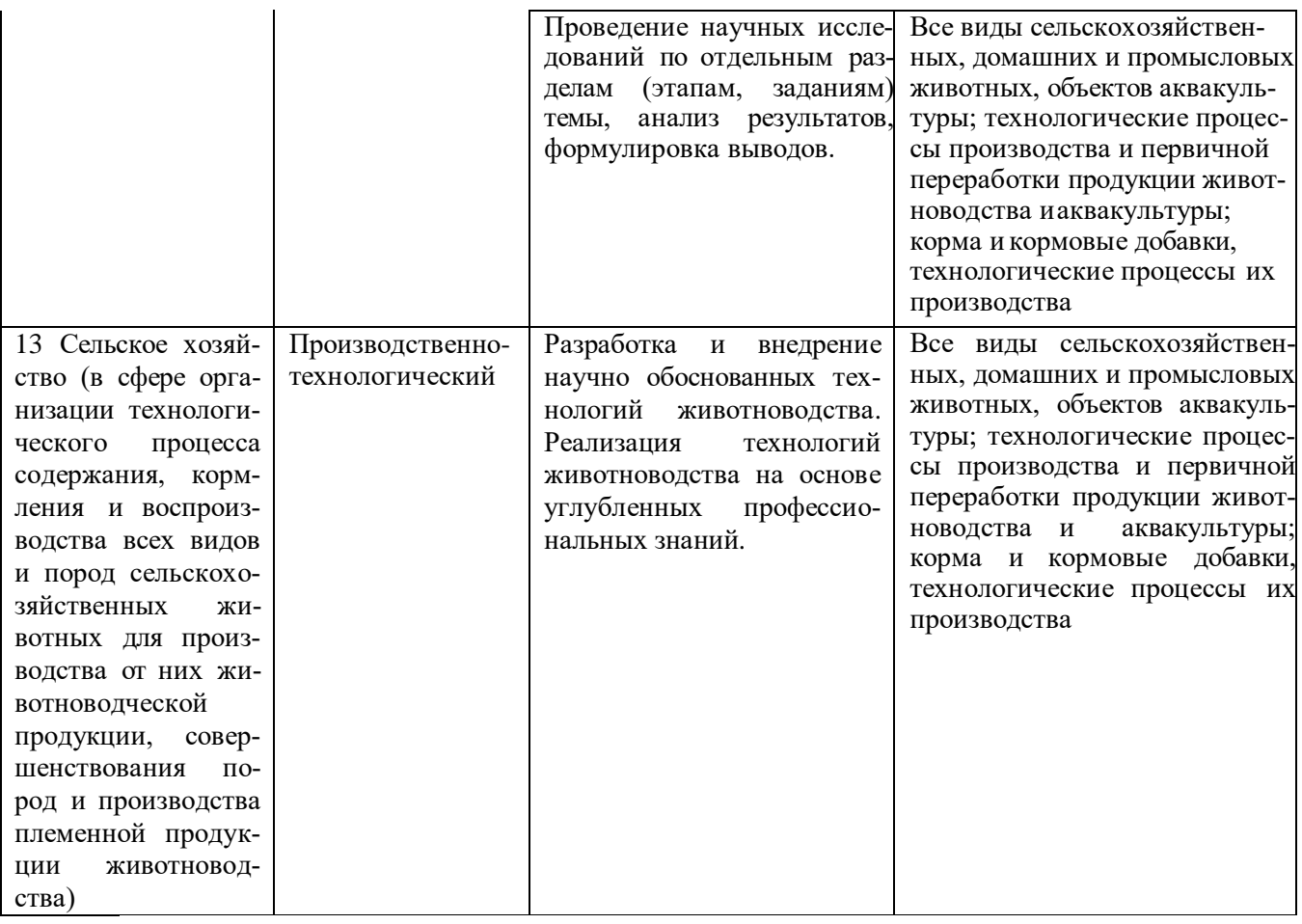

# **Раздел 3. ХАРАКТЕРИСТИКА ОБРАЗОВАТЕЛЬНОЙ ПРОГРАММЫ, РЕАЛИЗУЕМОЙ В РАМКАХ НАПРАВЛЕНИЯ ПОДГОТОВКИ магистратуры 36.04.02 Зоотехния**

### **3.1. Направленность образовательной программы в рамках направления подготовки:**

Направленность образовательной программы конкретизирует содержание программы в рамках направления подготовки путем ориентации ее на области профессиональной деятельности и сферы профессиональной деятельности выпускников; типы задач и задачи профессиональной деятельности выпускников; на объекты профессиональной деятельности выпускников или области знания.

Направленность «Частная зоотехния, технология производства продукции животноводства» образовательной программы в рамках направления подготовки 36.04.02 «Зоотехния» соответствует направлению подготовки в целом.

### **3.2 Квалификация, присваиваемая выпускникам образовательной программы**: Магистр.

**3.3 Объем программы** 120 зачетных единиц (далее – з.е.).

**3.4 Формы обучения**: очная, заочная.

### **3.5 Срок получения образования**:

- при очной форме обучения 2 года,

- при заочной форме обучения 2 года, 6 месяцев.

# Раздел 4. ПЛАНИРУЕМЫЕ РЕЗУЛЬТАТЫ ОСВОЕНИЯ ОБРАЗОВАТЕЛЬНОЙ ПРО-**ГРАММЫ**

# 4.1. Требования к планируемым результатам освоения образовательной программы, обеспечиваемым лисциплинами (молулями) и практиками

В результате освоения программы у выпускника должны быть сформированы универсальные, общепрофессиональные и профессиональные компетенции, установленные образовательной программой.

## 4.1.1. Универсальные компетенции выпускников и индикаторы их достижения

Образовательная программа устанавливает следующие универсальные компетенции:

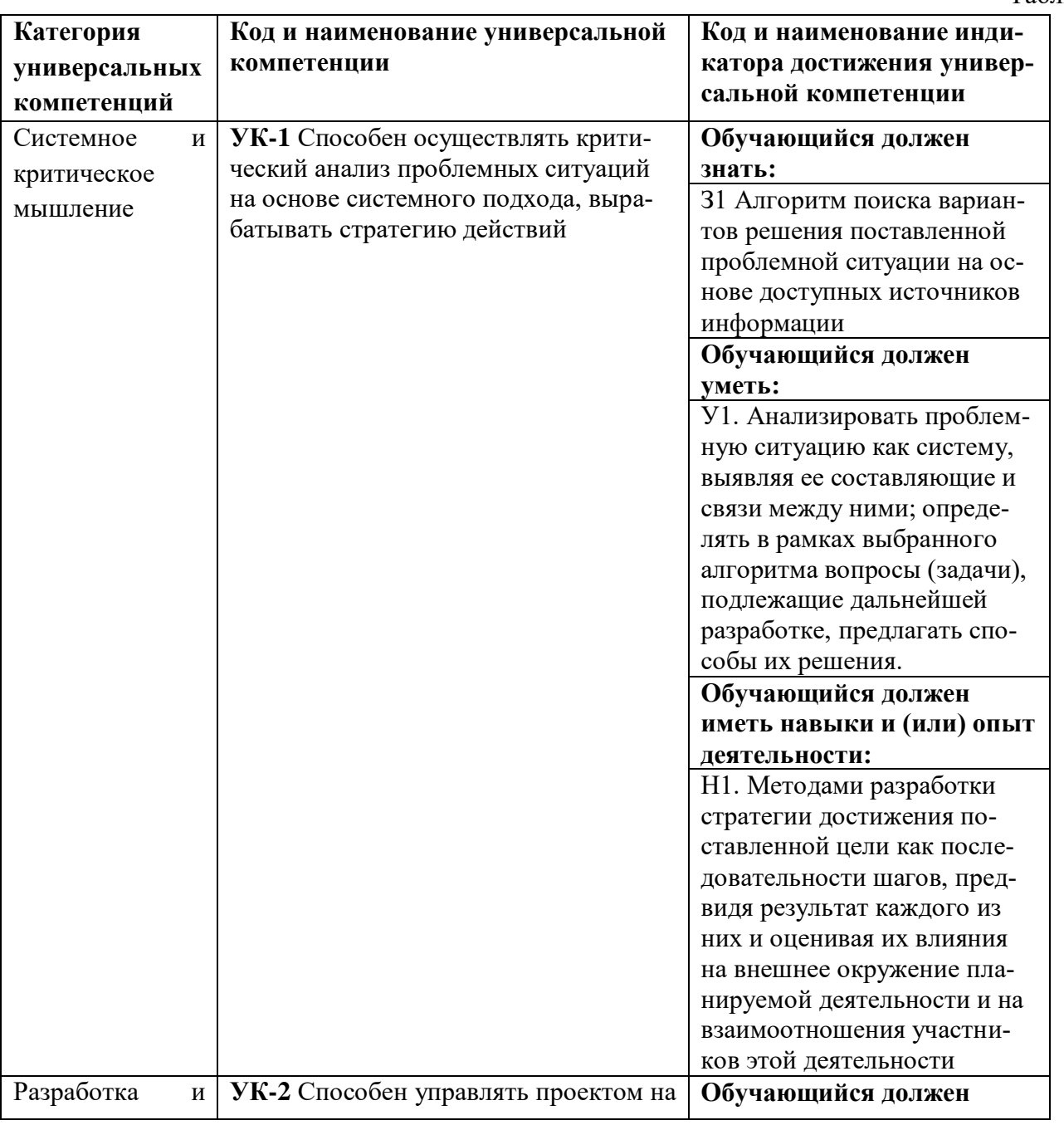

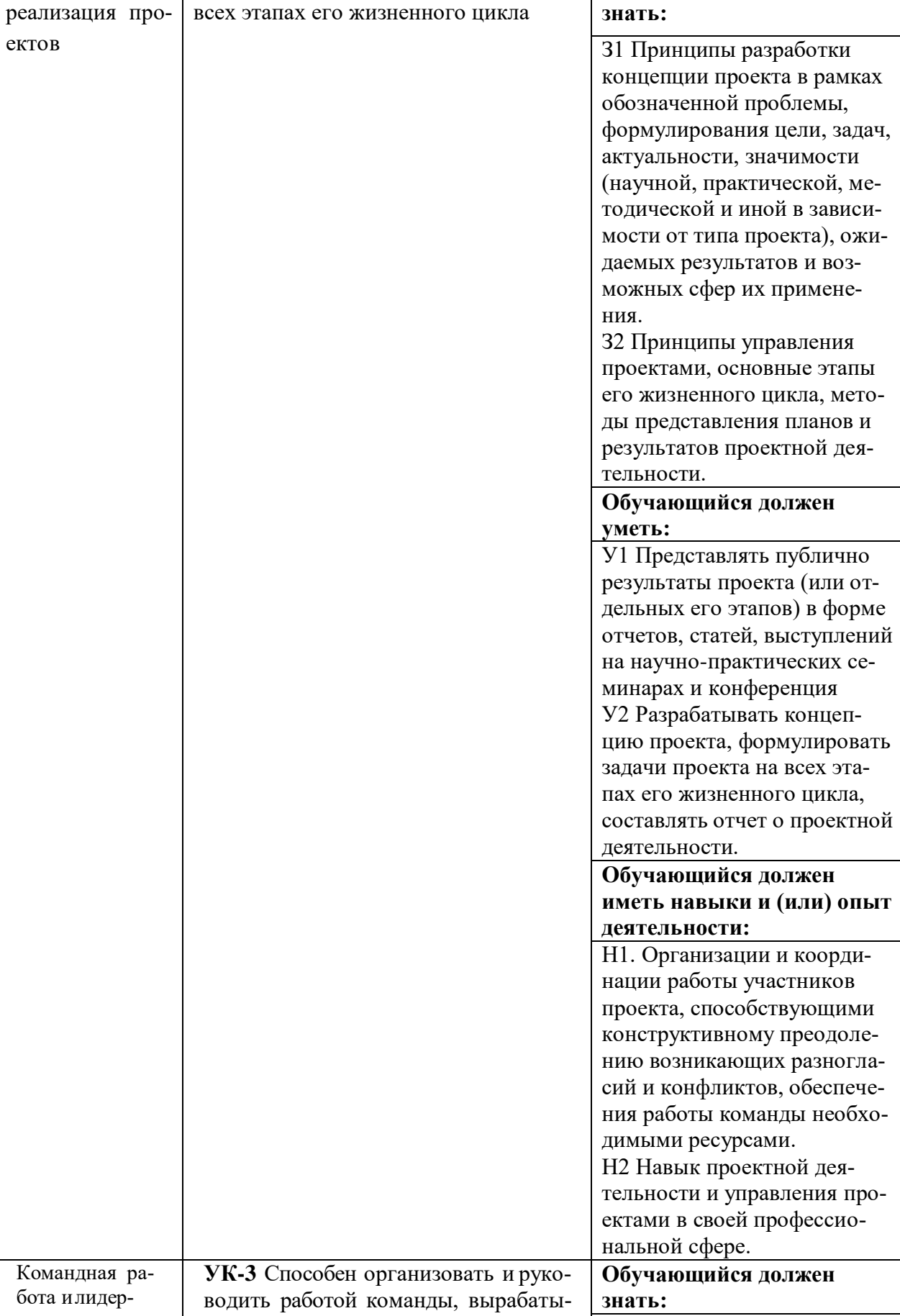

вая командную стратегию для до-

стижения поставленной цели

 $_\mathrm{CTBO}$ 

31 Принципы разработки

командной стратегии с уче-

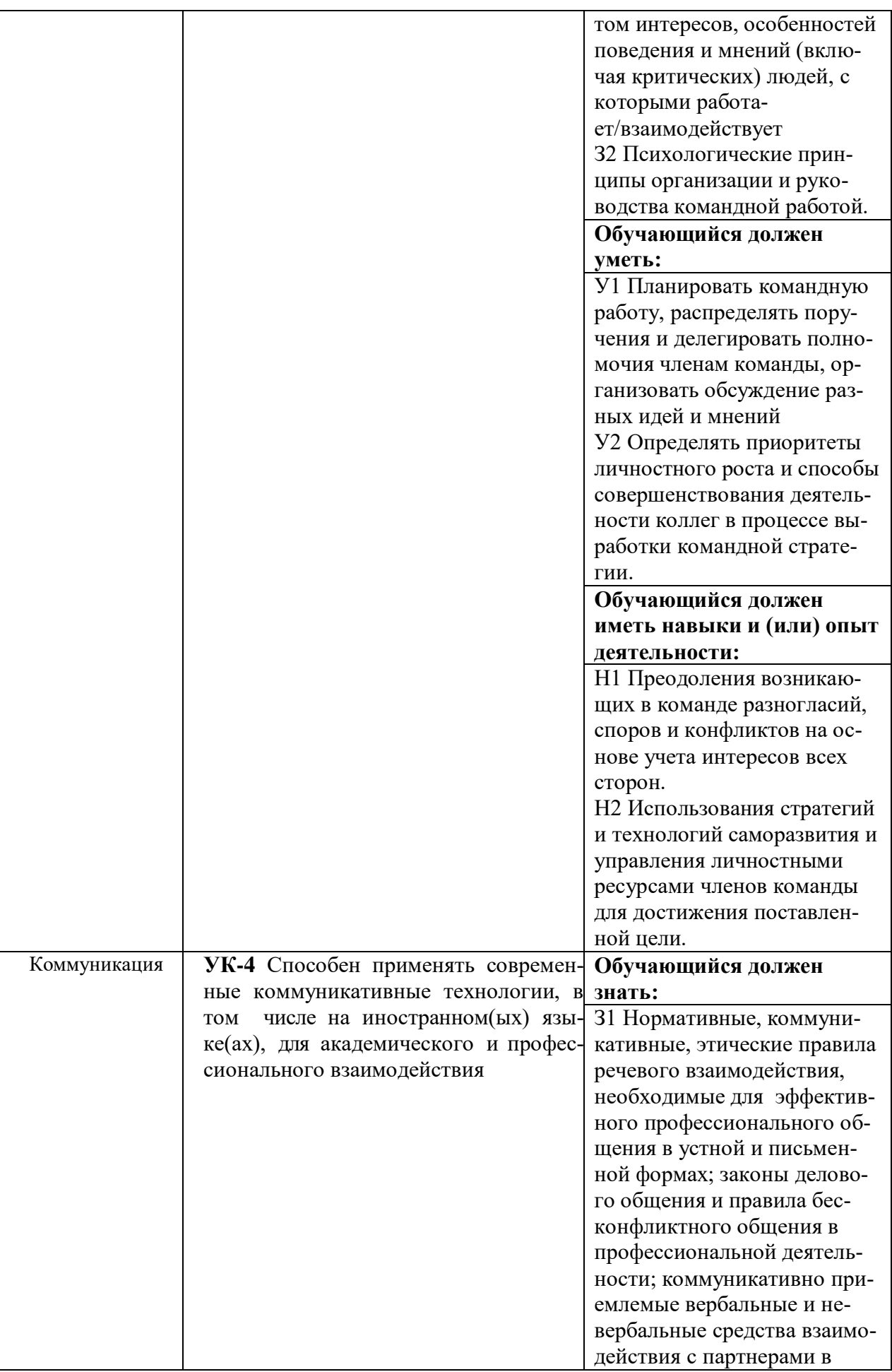

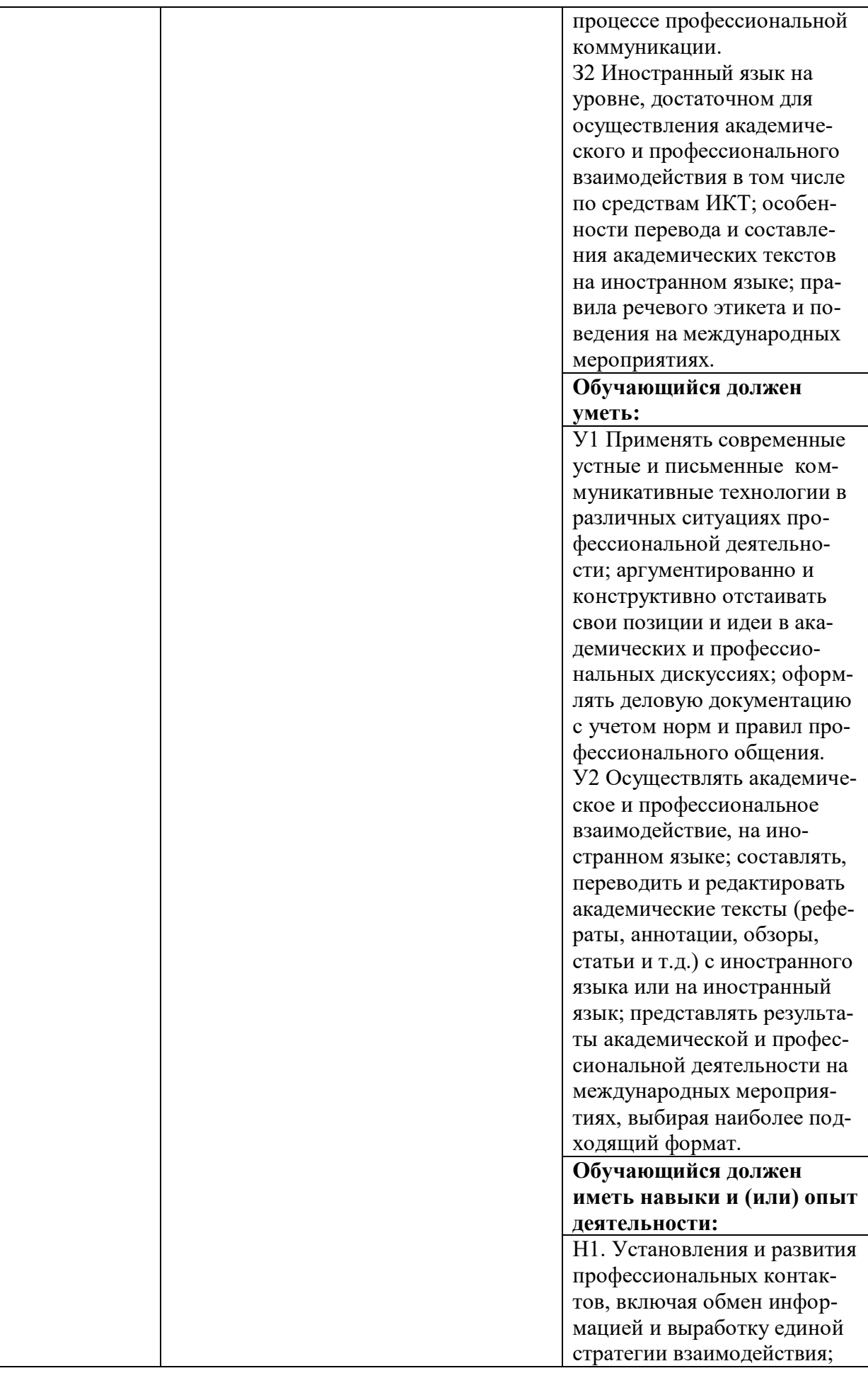

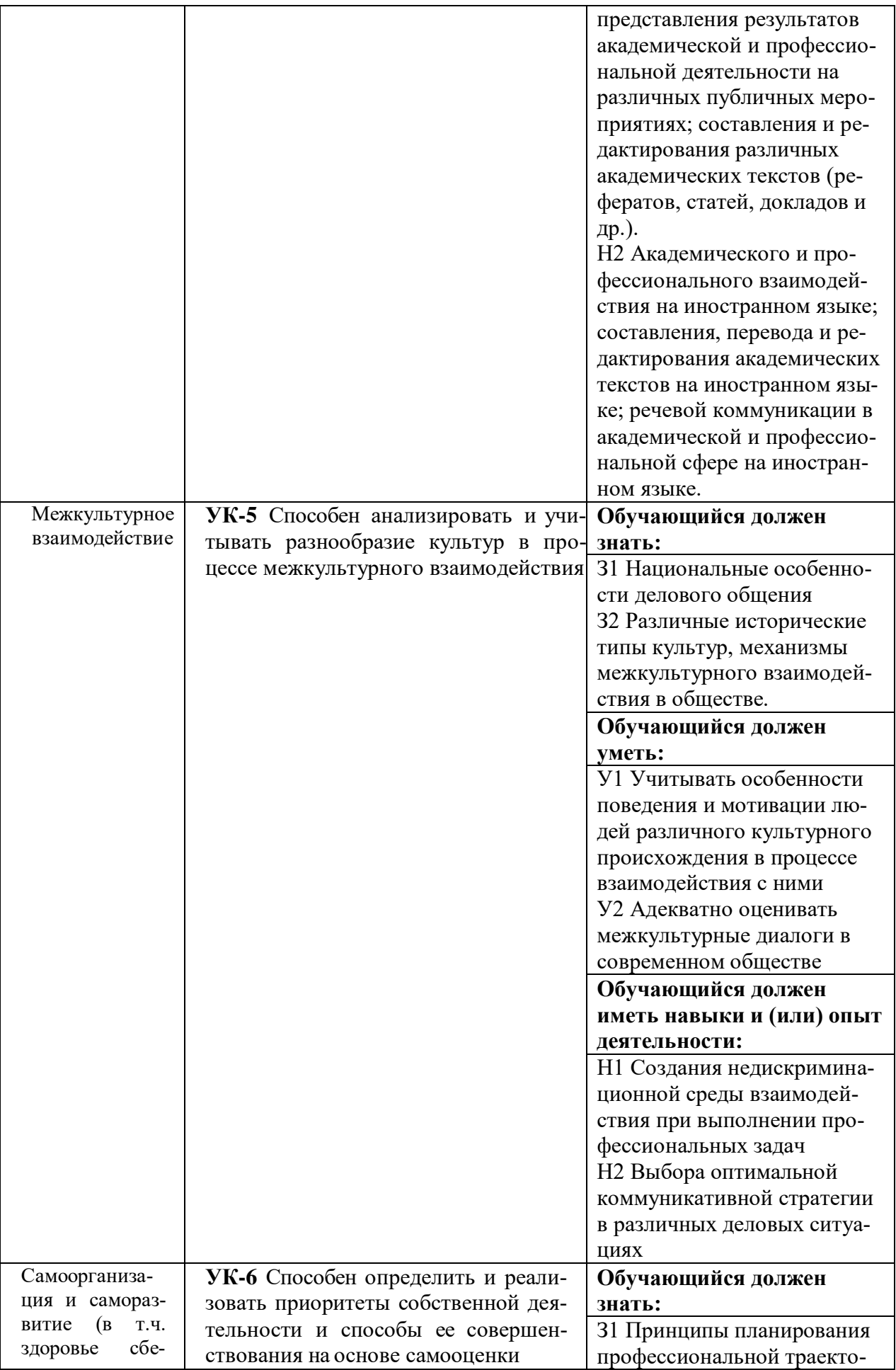

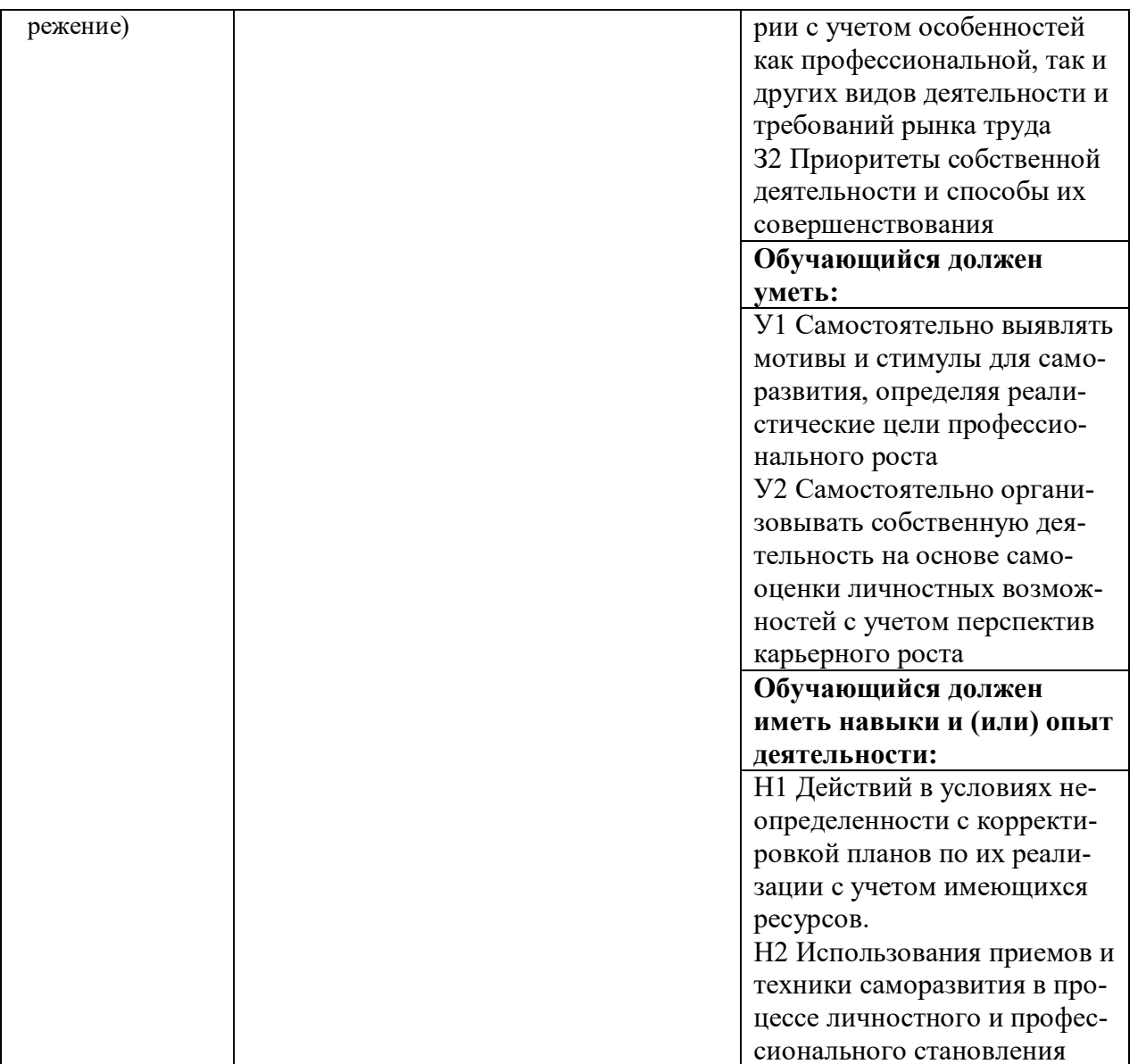

**Обозначение в таблице:** 3 – обучающийся должен знать: У – обучающийся должен уметь; Н обучающийся должен иметь навыки и (или) опыт деятельности.

# 4.1.2. Общепрофессиональные компетенции выпускников и индикаторы их достижения

Образовательная программа устанавливает следующие общепрофессиональные компетенции:

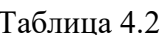

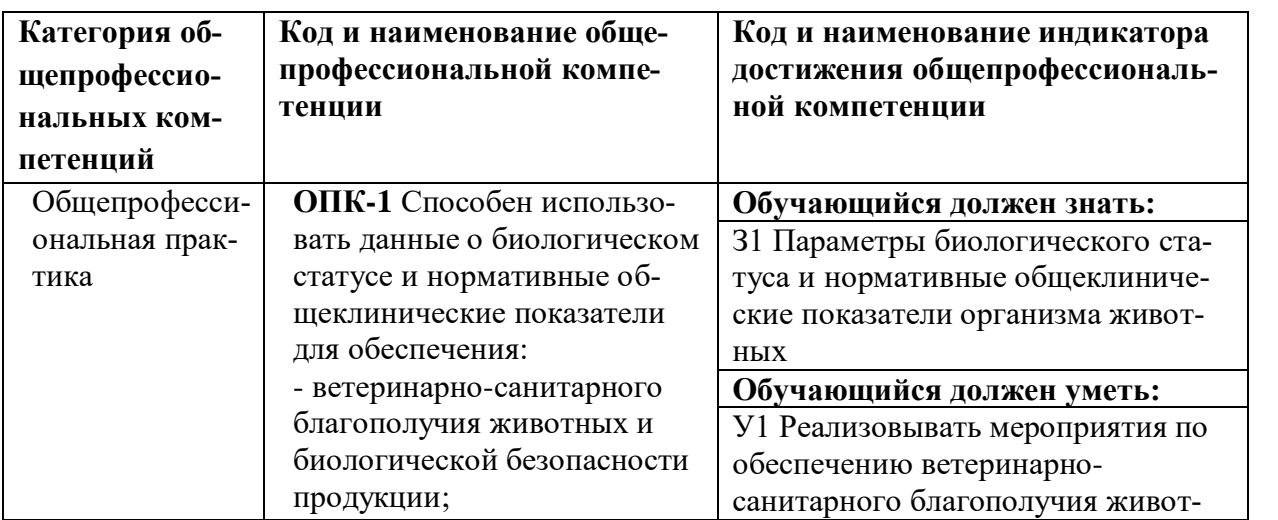

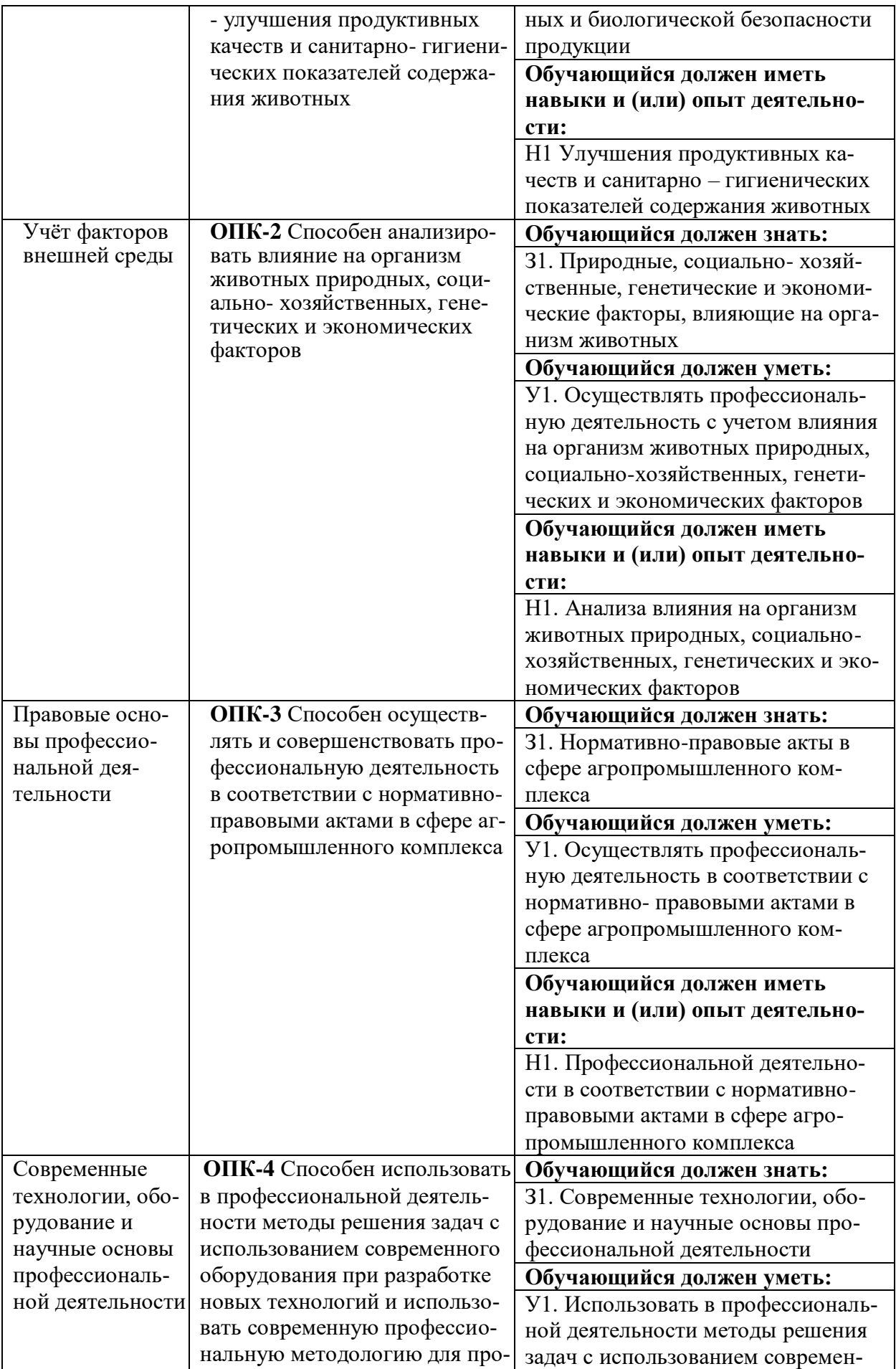

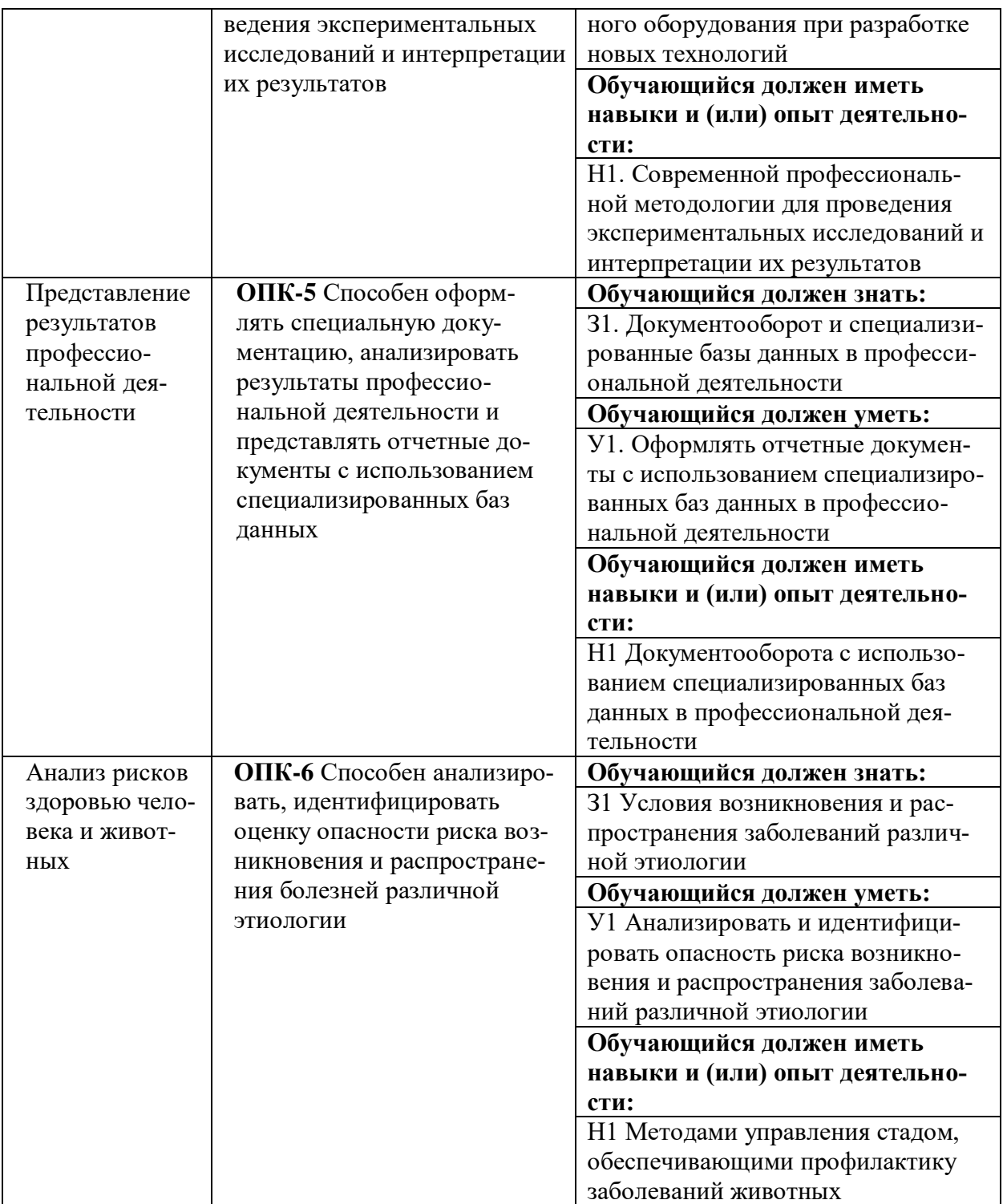

**Обозначение в таблице:**  $3 -$ обучающийся должен знать:  $V -$ обучающийся должен уметь;  $H$ обучающийся должен иметь навыки и (или) опыт деятельности.

## 4.1.3. Профессиональные компетенции выпускников и индикаторы их достижения

Профессиональные компетенции выпускников и индикаторы их достижения, разработанные образовательной организацией самостоятельно, приведены в таблице 4.3.

Профессиональные компетенции и индикаторы их достижения разработаны на основе Профессионального стандарта 13.013 «Специалист по зоотехнии», утвержденного Приказом Мини-стерством труда и социальной защи-ты РФ от 14.06.2020 г. №423н и на основе форсайт-сессии (совместного заседания) работодателей с Воронежским ГАУ по определению перечня профессиональных компетенций для образовательной программы 36.04.02 «Зоотехния» (протокол №1 от  $16.06.2021$ r).

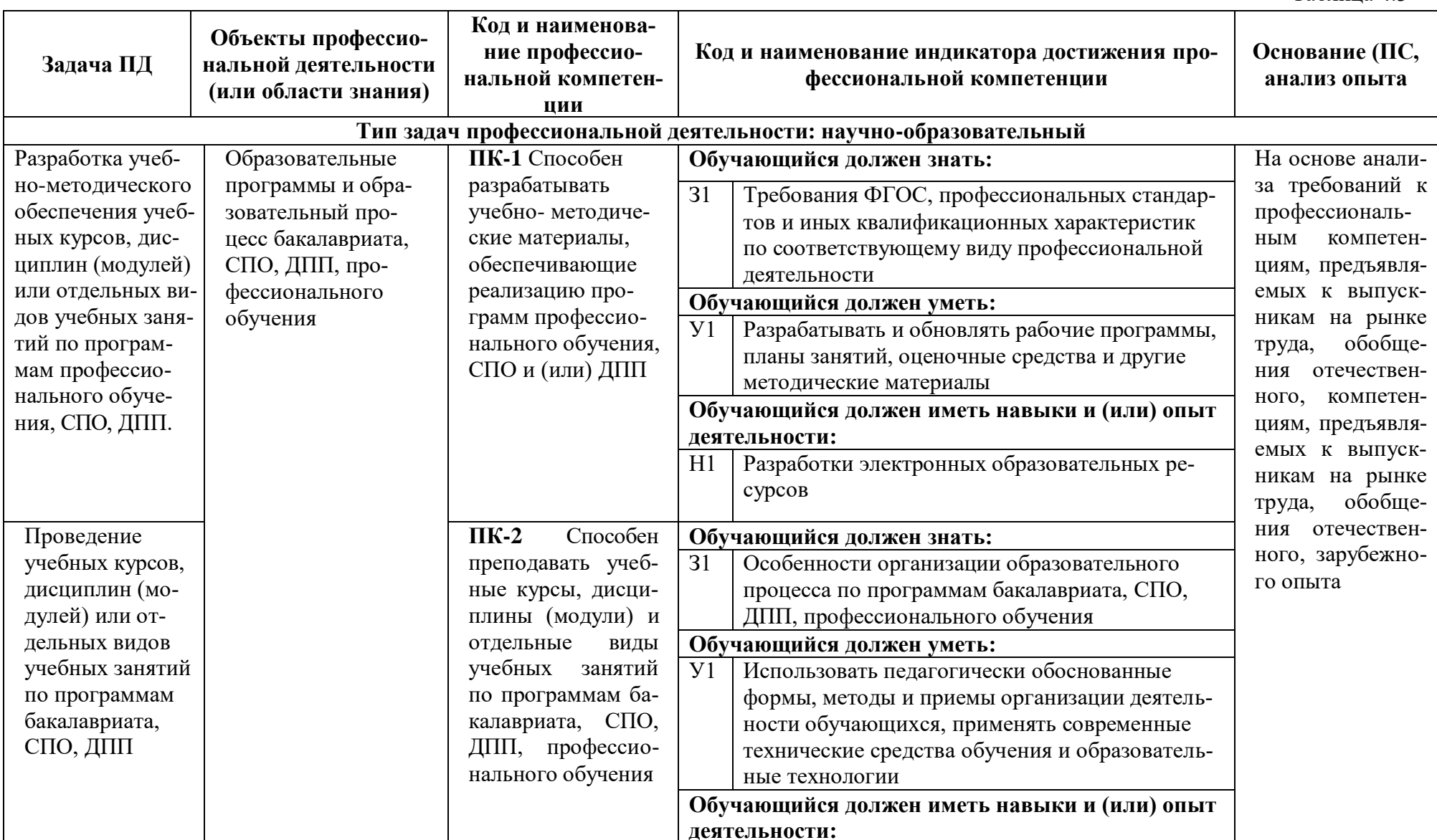

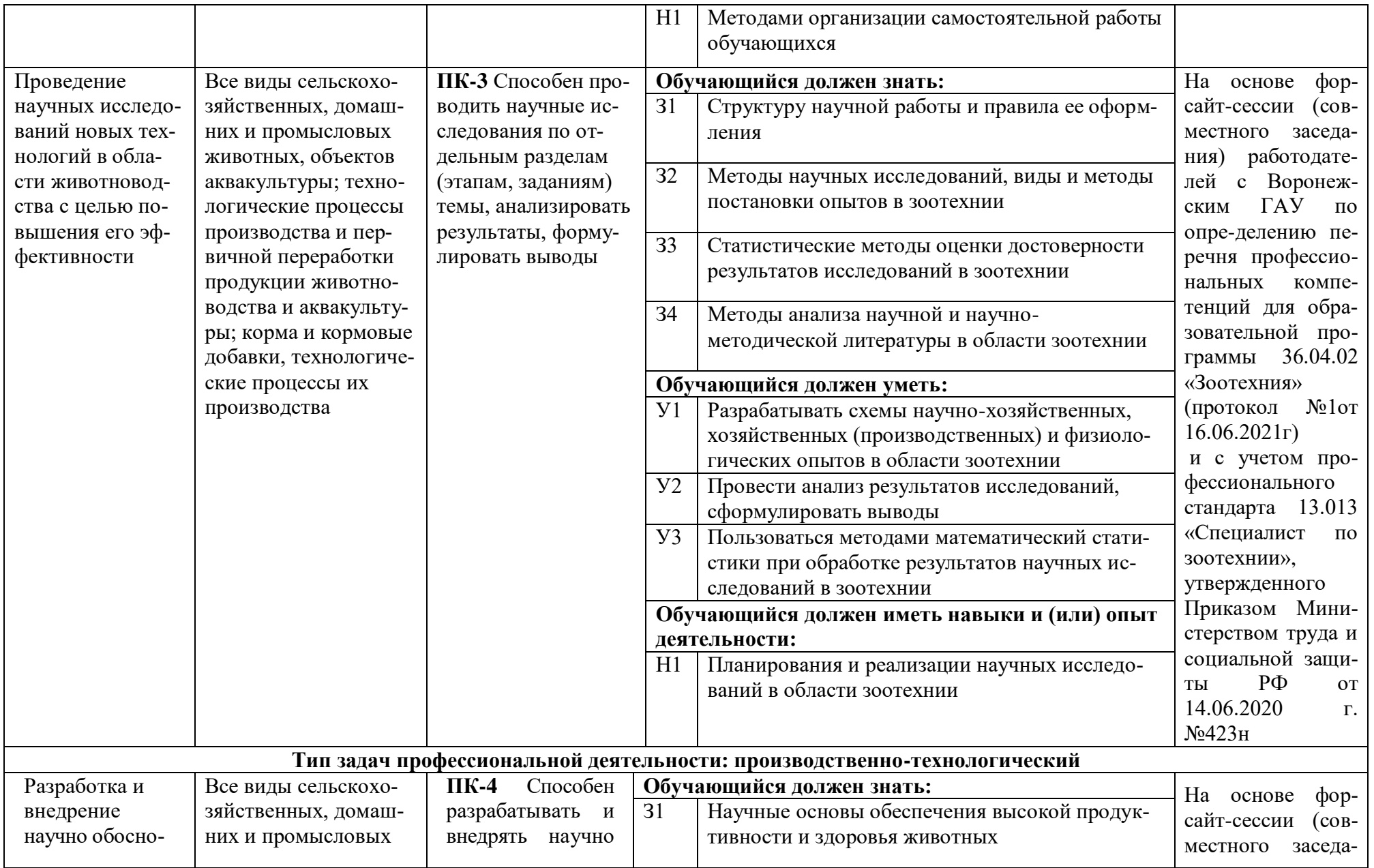

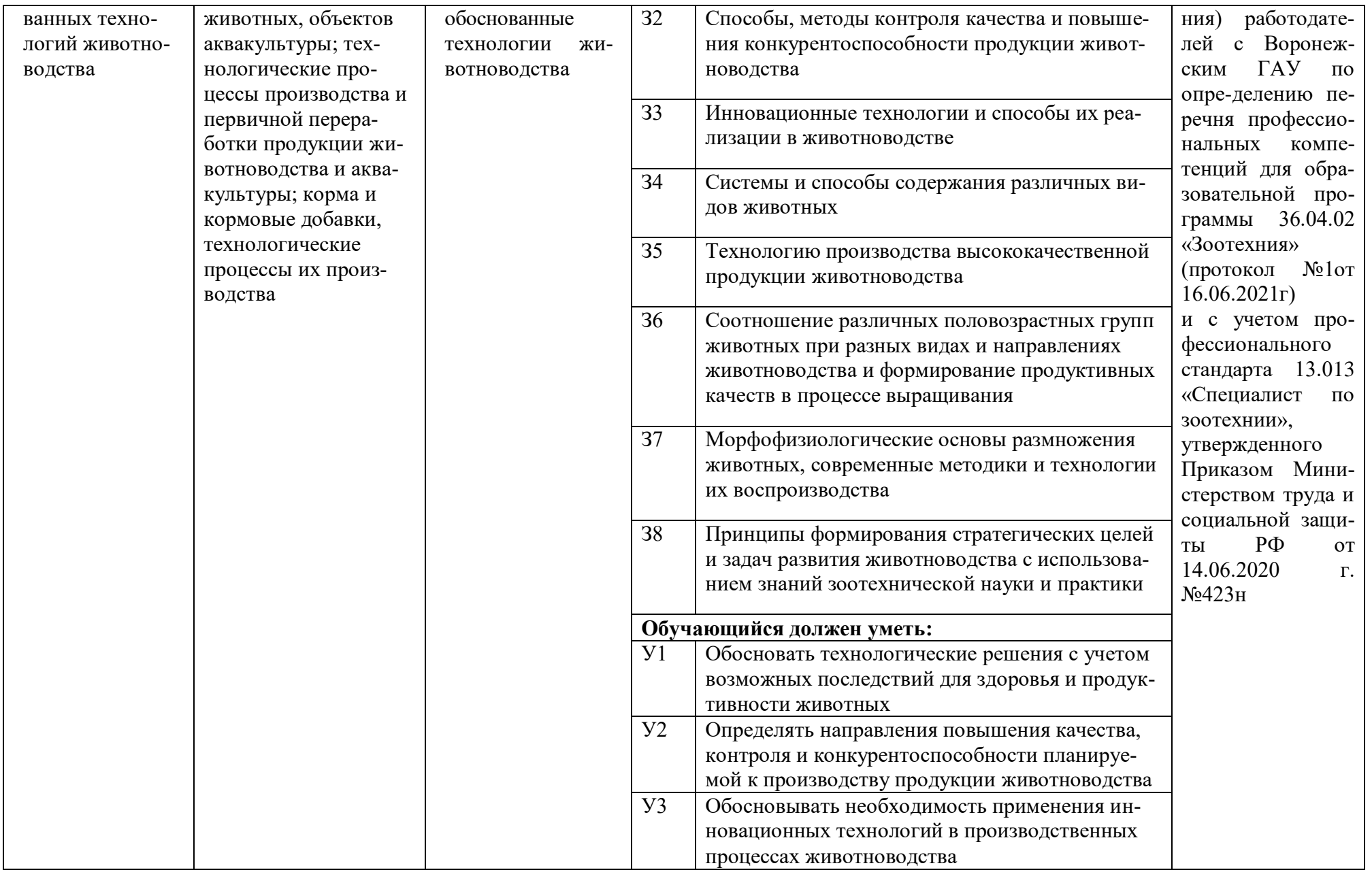

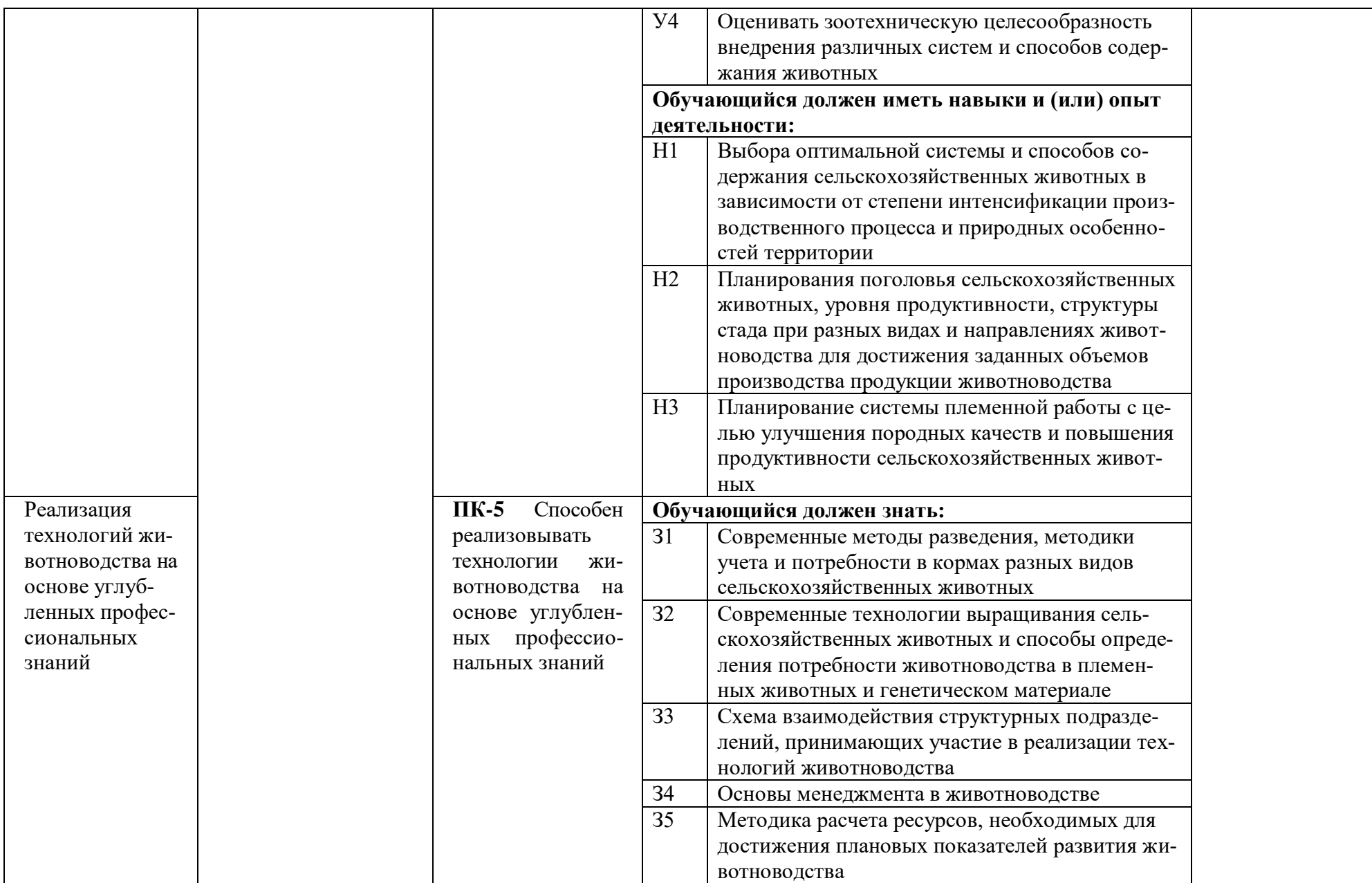

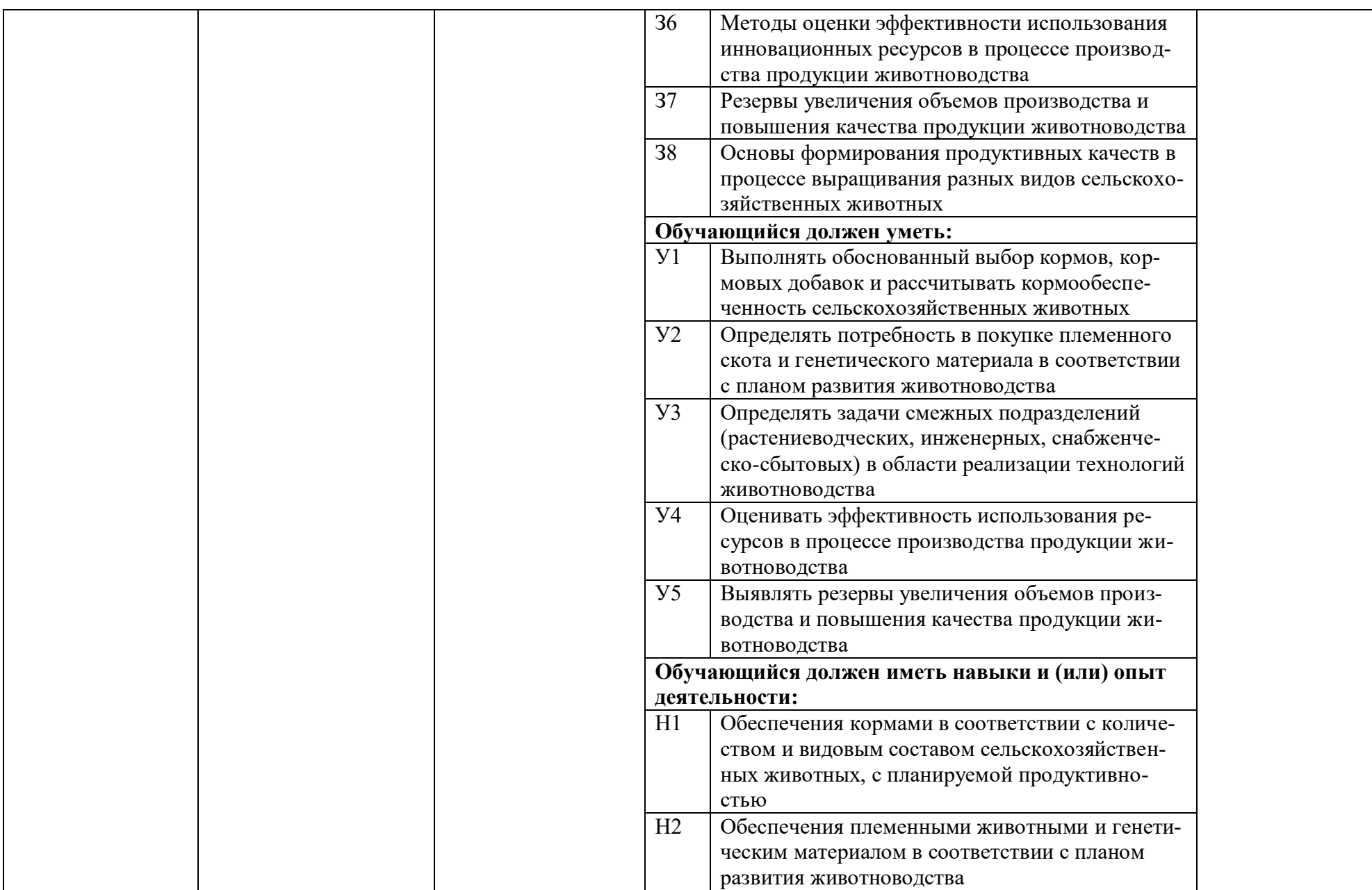

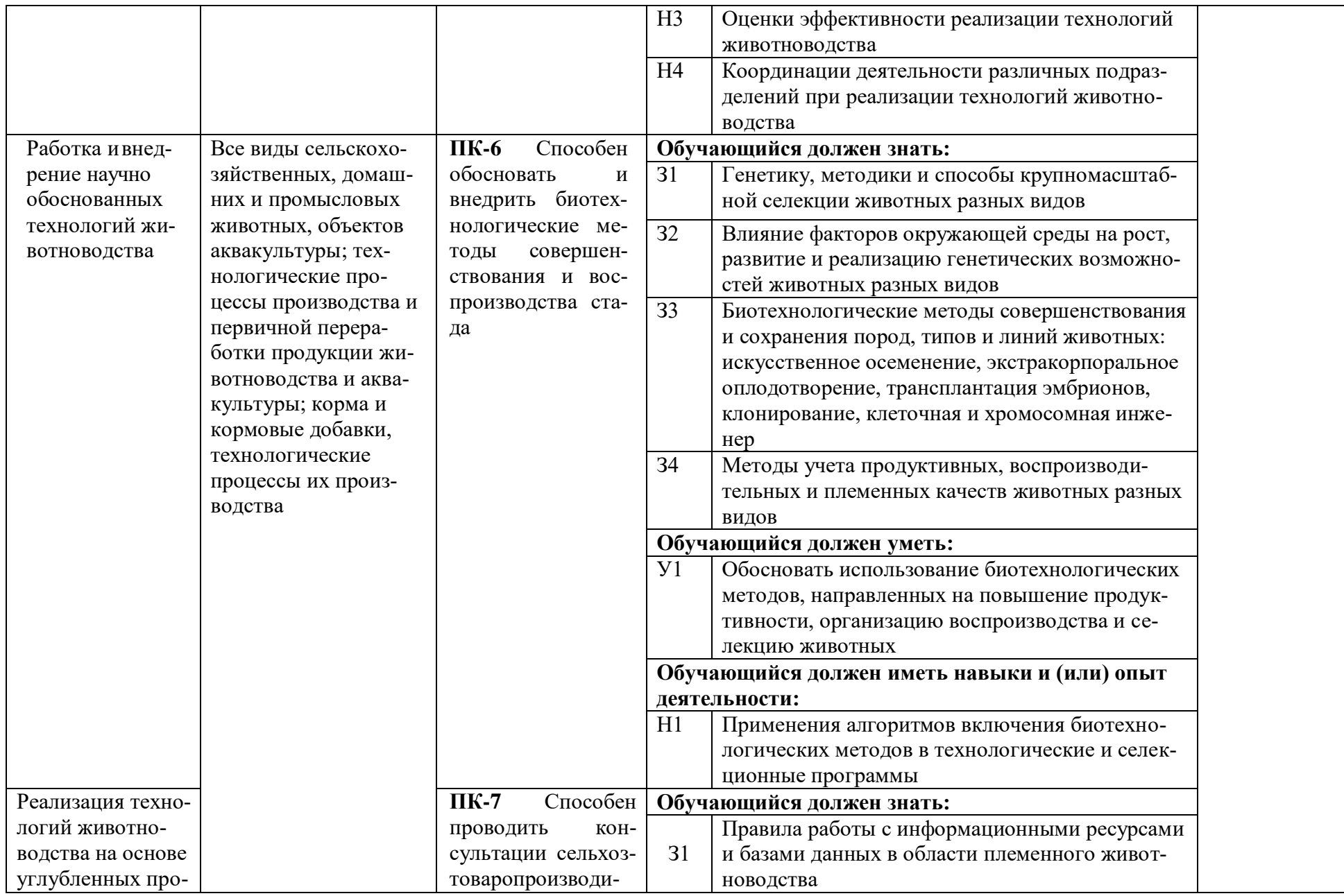

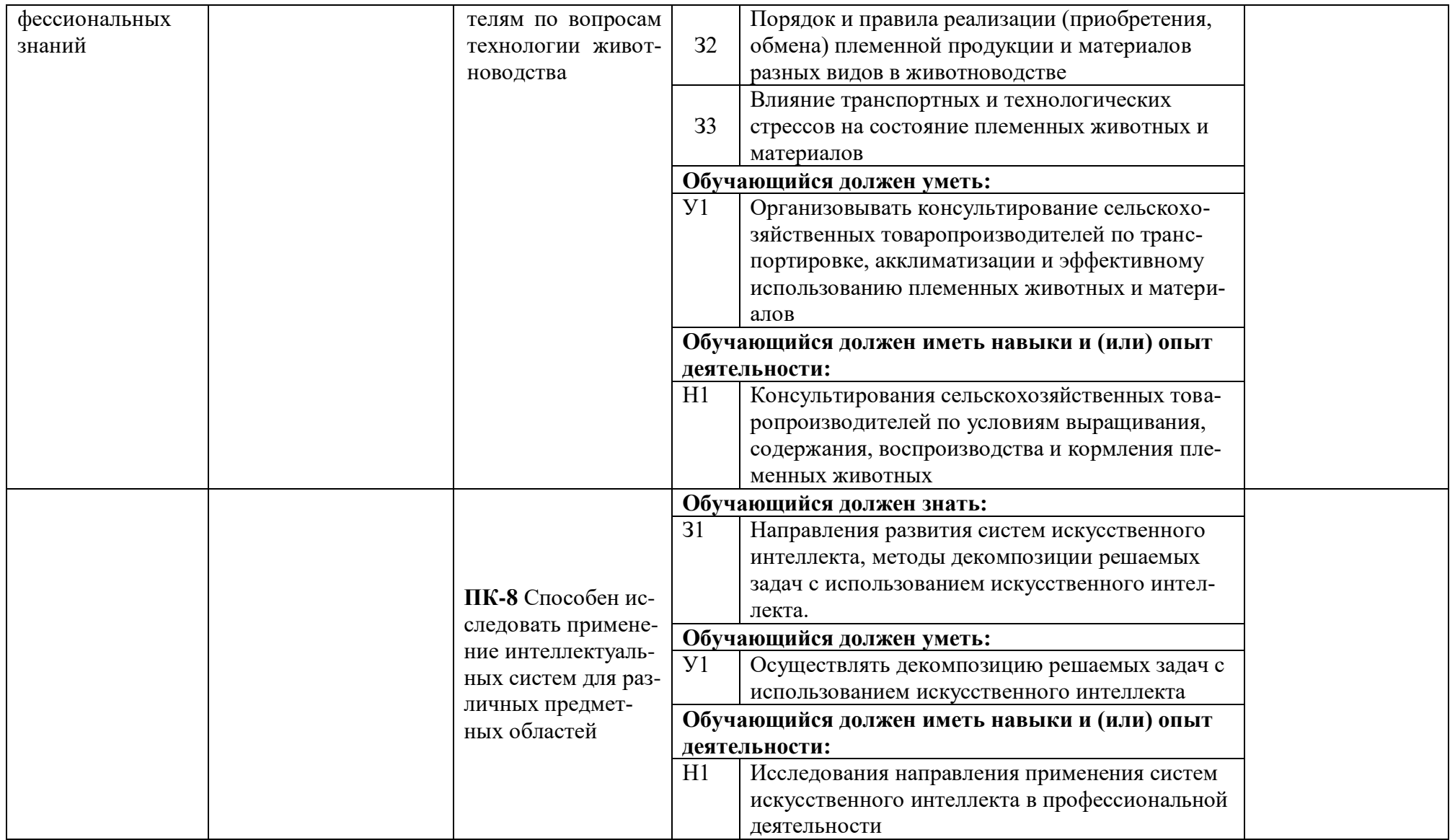

*Обозначение в таблице: З – обучающийся должен знать: У – обучающийся должен уметь; Н - обучающийся должен иметь навыки и (или) опыт деятельности.*

# **Раздел 5. ДОКУМЕНТЫ, РЕГЛАМЕНТИРУЮЩИЕ СОДЕРЖАНИЕ И ОРГАНИЗАЦИЮ ОБРАЗОВАТЕЛЬНОГО ПРОЦЕССА ПРИ РЕАЛИЗАЦИИ ОП ВО**

## **5.1. Программные документы интегрирующего, междисциплинарного и сквозного характера, обеспечивающие целостность компетентно-ориентированной ОП ВО**

Учебный план, календарный учебный график и компетентностно-ориентированный учебный план (матрица компетенций) по направлению подготовки магистратуры 36.04.02 Зоотехния представлены в Приложениях 3,4,5 (Приложения в электронном виде находятся на сайте университета [http://www.vsau.ru/sveden/education/\)](http://www.vsau.ru/sveden/education/).

График учебного процесса устанавливает последовательность и продолжительность теоретического обучения, экзаменационных сессий, практик, государственной итоговой аттестации и каникул обучающихся.

Образовательная деятельность по образовательной программе проводится:

- в форме контактной работы обучающихся с научно-педагогическими работниками, осуществляющими реализацию образовательной программы;

- в форме самостоятельной работы обучающихся.

Учебный план - документ, который определяет перечень, трудоемкость, последовательность и распределение по периодам обучения учебных предметов, курсов, дисциплин (модулей), практики, формы промежуточной и государственной итоговой аттестации обучающихся.

Структура учебного плана включает блоки: 1 – дисциплины (модули), 2 – практики, 3 – государственную итоговую аттестацию.

В Блок 1 входят дисциплины, относящиеся к обязательной части и части, формируемой участниками образовательных отношений.

Обязательная часть Блока 1 «Дисциплины (модули)» учебного плана представлена следующими дисциплинами: «Математические методы в биологии», «Психология современного саморазвития», «Коммуникативные технологии профессионального обучения», «Современные проблемы общей зоотехнии», «Современные проблемы частной зоотехнии», «Основы повышения продуктивности и профилактики болезней сельскохозяйственных животных и птицы», «Основы акклиматизации и адаптации, теория сохранения и рационального использования генофонда с.-х. животных», «Современные методы контроля и управления качеством продукции животноводства», «Теория и организация научных исследований в животноводстве», «Современные системы ведения и технологии отраслей животноводства», «Инновационные методы селекции сельскохозяйственных животных и птицы», «Методология научных исследований и педагогические навыки в профессиональном образовании», «Информационные технологии в науке и производстве», «Иностранный язык в профессиональной деятельности», «Технологический аудит в животноводстве», «Проектный менеджмент», «Основы межкультурного взаимодействия», «Инновационные технологии в скотоводстве», «Технология производства высококачественного молока».

Часть, формируемая участниками образовательных отношений Блока 1 «Дисциплины (модули)» учебного плана представлена следующими дисциплинами: «Инновационные технологии в свиноводстве», «Инновационные технологии в птицеводстве», «Этология продуктивных животных», «Физиологические основы выращивания высокопродуктивных животных», «Современные технологии выращивания ремонтного молодняка сельскохозяйственных животных», «Животноводство в фермерских и личных подсобных хозяйствах», «Технологические аспекты воспроизводства сельскохозяйственных животных», «Инновационные технологии в козоводстве и овцеводстве», «Менеджмент и маркетинг в животноводстве», «Теория и практика профессиональной коммуникации».

В Блок 2 входят практики: учебная, производственная.

Образовательная программа включает следующие типы:

- учебной практики:

Учебная практика, научно-исследовательская работа (получение первичных навыков научно-исследовательской работы)

- производственной практики:

Производственная практика, педагогическая практика;

Производственная практика, технологическая практика;

Производственная практика, научно-исследовательская работа;

Производственная практика, преддипломная практика.

Практики обучающихся проводятся по видам практик - путем выделения в календарном учебном графике непрерывного периода учебного времени для проведения каждого вида практики.

В [Блок 3](consultantplus://offline/ref=D1B110EDB7D238E9706197607E373609ABBF56C7602015FA58A38A993CBB68D8532BCA5BE3DDCE912AF22B0E09474B4D46DF86198AA19986CFh8N) «Государственная итоговая аттестация» входят:

- выполнение и защита выпускной квалификационной работы.

Образовательная программа включает факультативные дисциплины.

В образовательной программе выделены обязательная часть и часть, формируемая участниками образовательных отношений.

К обязательной части образовательной программы относятся дисциплины (модули) и практики, обеспечивающие формирование общепрофессиональных компетенций.

Дисциплины (модули) и практики, обеспечивающие формирование универсальных компетенций, включены в обязательную часть образовательной программы и в часть, формируемую участниками образовательных отношений.

Профессиональные компетенции, установленные университетом, формируются при освоении дисциплин (модулей), практик обязательной части и части, формируемой участниками образовательных отношений.

Объем обязательной части, без учета объема государственной итоговой аттестации, составляет не менее 81 процентов общего объема образовательной программы*.*

### **5.2. Дисциплинарные программные документы компетентно-ориентированной ОП ВО**

По дисциплинам (модулям) учебного плана, практикам разработаны рабочие программы, включающие фонды оценочных средств.

Рабочие программы дисциплин разработаны в соответствии с П ВГАУ 1.1.02 – 2016 ПО-ЛОЖЕНИЕ о разработке, составлении и утверждении рабочей программы, введенное в действие приказом ректора №341 от 02.11.2020 г.

Программы практик разработаны в соответствии с П ВГАУ 1.1.05 – 2016 ПОЛОЖЕНИЕ о порядке проведения практики обучающихся, введенное в действие приказом ректора №283 от 01.10.2020 г.

Программа государственной итоговой аттестации разработана в соответствии с П ВГАУ 1.1.04 – 2022 ПОЛОЖЕНИЕ о государственной итоговой аттестации по образовательным программам высшего образования – программам бакалавриата, программам специалитета, программам магистратуры, введенное в действие приказом ректора №336 от 29.06.2022 г.

В Приложении 6 представлены аннотации к рабочим программам учебных дисциплин (модулей), практик по направлению подготовки магистратуры 36.04.02 Зоотехния, направленность "Частная зоотехния, технология производства продукции животноводства".

При разработке программы магистратуры обучающимся обеспечивается возможность освоения элективных дисциплин (модулей) и факультативных дисциплин. Факультативные дисциплины не включаются в объем программы магистратуры.

В рабочих программах сформулированы планируемые результаты обучения по дисциплинам (модулям) и практикам, которые соотнесены с установленными в образовательной программе индикаторами достижения компетенций.

Совокупность запланированных результатов обучения по дисциплинам (модулям) и практикам обеспечивает формирование у выпускника всех компетенций, установленных образовательной программой.

Рабочие программы по дисциплинам (модулям), практикам, включая фонды оценочных средств хранятся в деканате в электронном виде и электронно-образовательной среде университета [\(http://www.vsau.ru/sveden/education/\)](http://www.vsau.ru/sveden/education/).

## **Раздел 6. РЕСУРСНОЕ ОБЕСПЕЧЕНИЕ ОП ВО**

### **6.1. Обеспечение общесистемные требования к реализации ОП ВО**

Университет располагает на праве оперативного управления материально-техническим обеспечением образовательной деятельности (помещениями и оборудованием) для реализации образовательной программы по [Блоку 1](consultantplus://offline/ref=9FD76EA177AC95751C485E3CF5C710E215F65C116CB922AFD72AA79CA193E4AB28136EA953410A5A489D06F1E815CD115038F7F5CC4B752DvA04O) «Дисциплины (модули)», Блок 2 «Практика» и [Блоку 3](consultantplus://offline/ref=9FD76EA177AC95751C485E3CF5C710E215F65C116CB922AFD72AA79CA193E4AB28136EA953410A5A429D06F1E815CD115038F7F5CC4B752DvA04O) «Государственная итоговая аттестация» в соответствии с учебным планом.

Обучающиеся в течение всего периода обучения обеспечены индивидуальным неограниченным доступом к электронной информационно-образовательной среде из любой точки, в которой имеется доступ к информационно-телекоммуникационной сети «Интернет», как на территории университета, так и вне ее.

Электронная информационно-образовательная среда университета обеспечивает:

- доступ к учебным планам, рабочим программам дисциплин (модулей), практик [\(http://www.vsau.ru/sveden/education/\)](http://www.vsau.ru/sveden/education/), электронным учебным изданиям и электронным образовательным ресурсам [\(http://library.vsau.ru/\)](http://library.vsau.ru/), указанным в рабочих программах дисциплин (модулей), практик;

- формирование электронного портфолио обучающегося, в том числе сохранение его работ и оценок за эти работы [\(https://4portfolio.ru/\)](https://4portfolio.ru/).

- фиксацию хода образовательного процесса, результатов промежуточной аттестации и результатов освоения образовательной программы (https:/[/distedu.vsau.ru\)](http://distedu.vsau.ru/);

- проведение учебных занятий, процедур оценки результатов обучения, реализация которых предусмотрена с применением электронного обучения, дистанционных образовательных технологий (https:/[/distedu.vsau.ru\)](http://distedu.vsau.ru/);

-взаимодействие между участниками образовательного процесса, в том числе синхронное и (или) асинхронное взаимодействия посредством сети «Интернет».

### **6.2. Учебно-методическое обеспечение ОП ВО**

Учебно-методическое обеспечение ОП ВО направления подготовки магистратуры 36.04.02 Зоотехния в полном объеме содержится в рабочих программах дисциплин (модулей), практик и государственной итоговой аттестации. Эти документы обеспечивают необходимый уровень и объем образования, включая самостоятельную работу обучающихся, а также предусматривают контроль качества освоения обучающимися ОП ВО в целом и отдельных ее компонентов.

Реализация ОП ВО обеспечивается доступом каждого обучающегося в течение всего периода обучения к библиотечному фонду, сформированному в соответствии с полным перечнем дисциплин ОП ВО, включающему документы, имеющиеся в Библиотеке, а также электронные образовательные ресурсы удаленного доступа, право пользования которыми определяется договорами. В таблице 6.2 приведены сведения об электронных полнотекстовых ресурсах, доступ к которым обеспечивается на основании прямых договоров.

Таблица 6.2 - Сведения об электронных полнотекстовых ресурсах, доступ к которым обеспечивается на основании прямых договоров

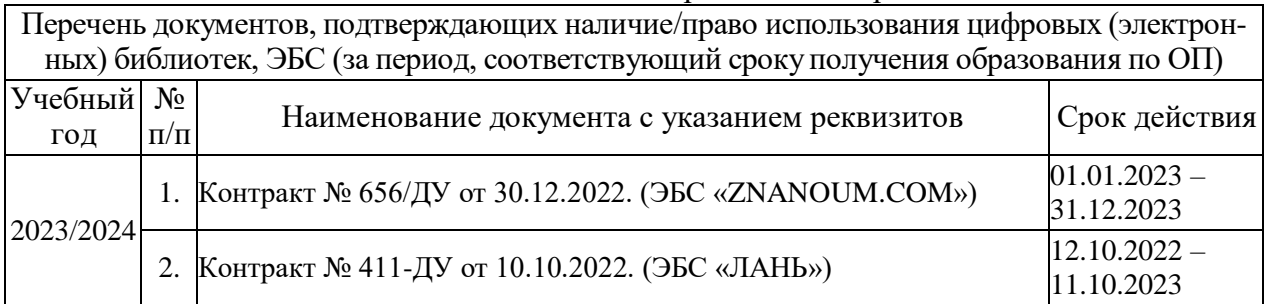

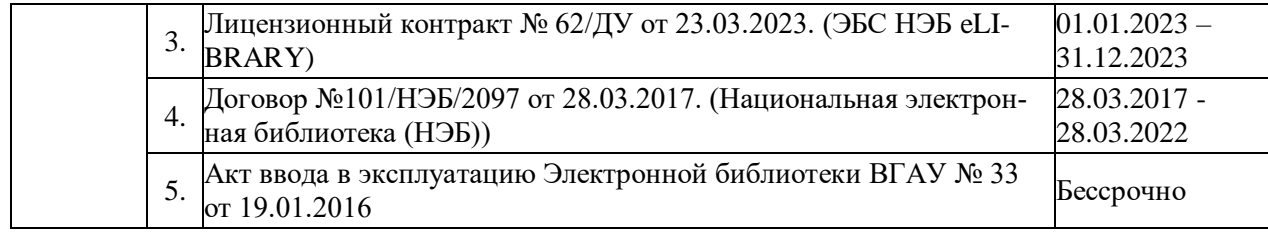

Библиотечный фонд укомплектован печатными и электронными учебными изданиями (включая учебники и учебные пособия), методическими и периодическими изданиями по всем входящим в реализуемую образовательную программу учебным дисциплинам.

Печатные учебные издания приобретаются из расчета обеспечения каждого обучающегося минимумом учебной литературы в соответствии с требованиями федеральных государственных образовательных стандартов.

В Университете созданы возможности для обеспечения обучающихся из числа инвалидов и лиц с ОВЗ образовательными ресурсами в формах, адаптированных к ограничениям их здоровья. В читальных залах оборудованы рабочие места со специальным техническим оборудованием и программным обеспечением, предоставляющим пользователям с нарушениями зрения доступ к текстовой информации с помощью синтезатора речи. Для компьютерных клавиатур приобретены накладки со шрифтом Брайля. Кроме того, создана версия сайта Библиотеки для слабовидящих, разработан и реализуется порядок обеспечения печатными изданиями обучающихся с заболеваниями опорно-двигательного аппарата.

При реализации образовательных программ используются печатные и/или электронные издания, включенные в списки рекомендуемой литературы рабочих программ учебных дисциплин, внесенные в автоматизированную картотеку книгообеспеченности.

Обеспеченность учебной литературой при реализации образовательной программы подготовки по направлению магистратуры 36.04.02 Зоотехния, направленности «Частная зоотехния, технология производства продукции животноводства» представлена в Приложении 8.

### **6.3. Материально-техническое обеспечение ОП ВО**

Реализация образовательной программы осуществляется в учебных аудиториях для проведения учебных занятий, предусмотренных образовательной программой, оснащенных оборудованием и техническими средствами обучения, состав которых определяется в рабочих программах дисциплин (модулей).

Помещения для самостоятельной работы обучающихся оснащены компьютерной техникой с возможностью подключения к сети «Интернет» и обеспечением доступа в электронную информационно-образовательную среду университета.

Университет обеспечен необходимым комплектом лицензионного и свободно распространяемого программного обеспечения, в том числе отечественного производства. Состав лицензионного программного обеспечения определяется в рабочих программах дисциплин (модулей) и обновляется при необходимости при актуализации образовательной программы. Сведения о программном обеспечении общего назначения приведены в таблице 6.3.1, а сведения и специализированном ПО в таблице 6.3.2.

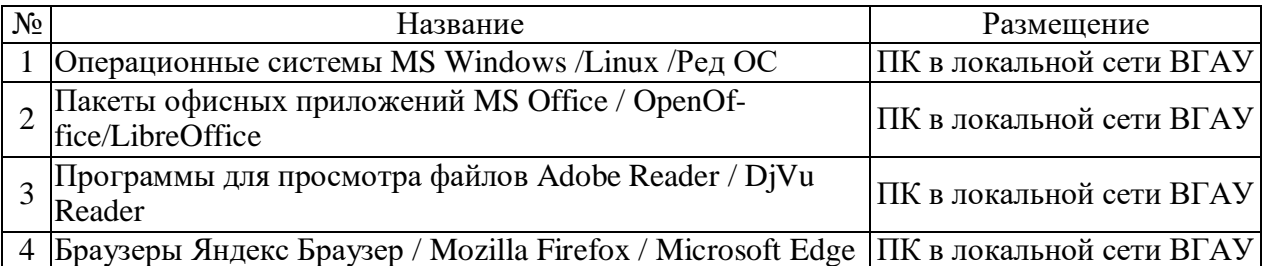

Таблица 6.3.1 - Сведения о программном обеспечении ОП ВО общего назначения

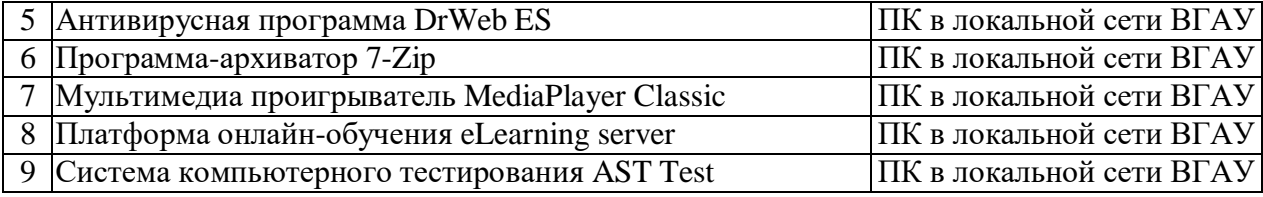

Таблица 6.3.2 - Сведения о специализированном программном обеспечении ОП ВО

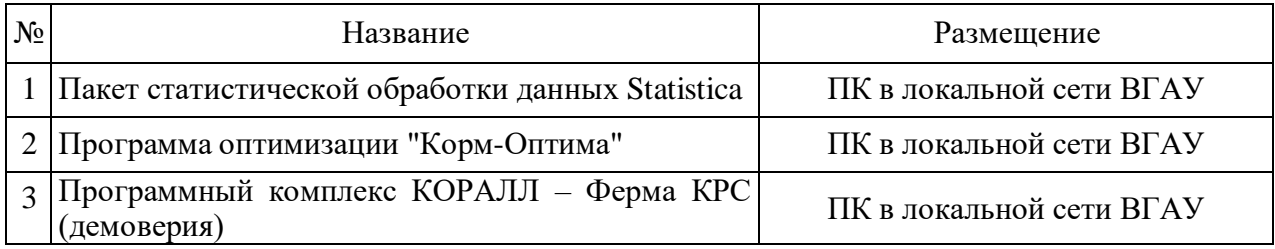

Обучающимся обеспечен доступ к современным профессиональным базам данных и информационным справочным системам, состав которыхопределяется в рабочих программах дисциплин (модулей) и обновляется при необходимости при актуализации образовательной программы: Справочная правовая система Гарант, Справочная правовая система Консультант Плюс, Профессиональные справочные системы «Кодекс», Аграрная российская информационная система, Информационная система по сельскохозяйственным наукам и технологиям.

Сведения о материально-технических условиях реализации образовательной программы, включая используемое программное обеспечение, приведены в Приложении 9.

### **6.4. Кадровое обеспечение ОП ВО**

Реализация образовательной программы обеспечивается педагогическими работниками университета, а также лицами, привлекаемыми университетом к реализации программы на иных условиях внешнего совместительства и договора ГПХ.

Квалификация педагогических работников университета отвечает квалификационным требованиям*,* указанным в Едином квалификационном справочнике должностей руководителей, специалистов и служащих, [разделе](consultantplus://offline/ref=13108898A8FC1B2146B74B340BB916C6B7C0BCC0BE933E85C11144755BB544737507910EEA7D84A1242EA2EF730E1F6B06FC300097EF8B7Bk4B5L) «Квалификационные характеристики должностей руководителей и специалистов высшего профессионального и дополнительного профессионального образования», утвержденном приказом Министерства здравоохранения и социального развития Российской Федерации от 11 января 2011 г. N 1н.

100 процентов численности педагогических работников университета, участвующих в реализации образовательной программы (исходя из количества замещаемых ставок), ведут научную, учебно-методическую и (или) практическую работу, соответствующую профилю преподаваемой дисциплины (модуля).

13 процентов численности педагогических работников университета, участвующих в реализации образовательной программы (исходя из количества замещаемых ставок), являются руководителями и (или) работниками иных организаций, осуществляющими трудовую деятельность в профессиональной сфере, соответствующей профессиональной деятельности, к которой готовятся выпускники и имеют стаж работы в данной профессиональной сфере не менее 3 лет.

99 процентов численности педагогических работников университета (исходя из количества замещаемых ставок), имеют ученую степень и (или) ученое звание.

Общее руководство научным содержанием программы магистратуры направления подготовки 36.04.02 Зоотехния, направленность «Частная зоотехния, технология производства продукции животноводства», осуществляется научно-педагогическим работником университета доктором сельскохозяйственных наук, профессором Востроиловым Александром Викторовичем, осуществляющим самостоятельные научно-исследовательские проекты по направлению подготовки, имеющим ежегодные публикации по результатам указанной научно-исследовательской деятельности в ведущих отечественных и зарубежных рецензируемых научных журналах и изданиях, а также осуществляющим ежегодную апробацию результатов указанной научно-исследовательской деятельности на национальных и международных конференциях.

# **Раздел 7. ХАРАКТЕРИСТИКИ СРЕДЫ ВУЗА, ОБЕСПЕЧИВАЮЩИЕ РАЗВИТИЕ УНИВЕРСАЛЬНЫХ (СОЦИАЛЬНО-ЛИЧНОСТНЫХ) КОМПЕТЕНЦИЙ ВЫПУСКНИКОВ**

Социальная и воспитательная работа с обучающимися проводится в соответствие с рабочей программой воспитания обучающихся на 2023-2024 учебный год (http://www.vsau.ru/wpcontent/uploads/2023/08/РП-ВОСПИТАТЕЛЬНАЯ-РАБОТА-на-2023-2024.pdf) и календарным планом воспитательной работы обучающихся на 2023-2024 учебный год (http://www.vsau.ru/wpcontent/uploads/2023/08/Календарный-план-воспитательной-работы-на-2023-2024.pdf).

Социальная и воспитательная работа со студентами проводится с целью успешного выполнения миссии Университета в подготовке высококвалифицированных, гармонично развитых и творческих специалистов и научных кадров для обеспечения устойчивого развития агропромышленного комплекса России.

Задачи, решаемые в ходе достижения поставленной цели:

- создание условий для разностороннего развития личности будущего конкурентоспособного специалиста с высшим образованием;

- повышение степени удовлетворенности студентов качеством предоставляемых образовательных услуг;

- повышение роли общественных организаций в управлении Университетом;

- внедрение корпоративных норм и стандартов поведения, сохранение и обеспечение культурно-исторических традиций Университета.

На реализацию поставленной цели и решение задач направлен ежегодно разрабатываемый и утверждаемый ректором комплексный план социальновоспитательной работы со студентами Университета. В соответствии с комплексным планом Университета реализуются планы воспитательной работы факультетов и других общественных и творческих объединений вуза.

В соответствии с целями и задачами воспитания студенческой молодежи работа ведется по следующим приоритетным направлениям:

- патриотическое и гражданско-правовое воспитание - содействие становлению активной гражданской позиции студента, осознанию ответственности, усвоению норм правомерного поведения;

- духовно-нравственное воспитание - создание условий для формирования этических принципов, моральных качеств студента;

- эстетическое воспитание - содействие развитию интереса студента к кругу проблем, решаемых средствами художественного творчества, и пониманию произведений искусства;

- физическое воспитание и формирование стремления к здоровому образу жизни - совокупность мер, нацеленных на популяризацию спорта, укрепления здоровья студента, усвоения навыков здорового образа жизни;

- профессионально-трудовое воспитание - формирование творческого подхода и самосовершенствования в избранной профессии, приобщение студента к традициям и ценностям профессионального сообщества.

Воспитательная деятельность в Университете организуется в форме массовых мероприятий, а также путем проведения индивидуальной работы со студентами академических групп. Условия и характер проводимых мероприятий соответствуют их целям.

В рамках Университета, факультетов и студенческих групп проводится порядка трехсот различных мероприятий в год. В то же время воспитательная деятельность вуза соотнесена с общегосударственным контекстом, включает мероприятия, посвященные знаменательным и знаковым датам и событиям мирового, российского и регионального значения.

В Университете проводится большая работа по формированию традиций СХИ - ВГАУ. Значительная роль в этом отводится Центру гражданско-патриотического воспитания и просвещения Университета. Деятельность сотрудников центра в патриотическом воспитании отмечена наградами: почетными грамотами и двумя памятными медалями Всероссийского объединения «Патриоты России».

Традиции вуза сохраняются и посредством проведения комплекса традиционных праздничных мероприятий, и путем взаимодействия с выпускниками.

Выражением целостной совокупности элементов социально ориентированного процесса воспитания является создание социально-воспитательной системы Университета. Особое внимание уделяется непрерывности воспитательной работы, ее направленности на активизацию имеющегося у студентов потенциала, органичное включение воспитательных мероприятий в процесс профессионального становления студентов.

Социальная и воспитательная работа осуществляется на основе разработанной и утвержденной на Ученом совете Университета «Концепции организации социальновоспитательной работы со студентами», которая представляет собой научно обоснованную совокупность взглядов на основные цели, задачи, принципы, содержание и направления воспитательной работы в вузе.

Организация социальной и воспитательной деятельности в вузе опирается на нормативноправовые акты федерального и регионального уровня. Исходя из федеральной и региональной нормативно-правовой базы, в Университете разработаны университетские локальные акты. Они включают в себя положения о кураторе студенческой группы, о фонде социальной защиты студентов и аспирантов, о студенческом общежитии, о студенческом оперативном отряде охраны правопорядка, о проведении анкетирования др.

Социальная и воспитательная работа реализуется на уровне Университета, факультета, кафедры, студенческой группы. Создано управление социальновоспитательной работы в состав которого входят следующие структурные подразделения:

- сектор воспитательной работы;
- сектор социальной работы;
- центр культуры и творчества;
- спортивно-оздоровительный центр;
- центр содействия трудоустройству.

Заместители деканов по социально-воспитательной работе, кураторы групп, молодые преподаватели имеют возможность повысить свою педагогическую квалификацию, получить опыт воспитательной деятельности.

Особое внимание уделяется развитию органов студенческого самоуправления, в сферу деятельности которых входит подготовка и реализация конкретных коллективнотворческих дел, проектов и других мероприятий во взаимодействии с администрацией и преподавателями. Структура объединенного совета обучающихся представлена такими общественными объединениями студентов как:

- объединение студентов в составе профсоюзной организации Университета;

- студенческие советы общежитий;
- творческие объединения центра культуры и творчества;
- штаб студенческих трудовых отрядов;
- волонтерский корпус;
- православный молодежный центр;
- старостаты.

Все органы студенческого самоуправления университета являются самостоятельными и независимыми, вместе с тем они работают в тесном взаимодействии друг с другом.

Ежегодно в период летнего трудового семестра создаются разнопрофильные (сельскохозяйственные, ветеринарные, строительные, педагогические, поисковые, социальные) студенческие трудовые отряды, работающие на территории г. Воронежа, Воронежской и Липецкой областей, Краснодарского края. Участвуют студенты и в деятельности всероссийских сводных отрядов, например, отряде «Тигр», путинном отряде.

Студенты Университета принимают участие в конкурсах по защите социальнозначимых молодежных проектов, успешно защищают их, ежегодно принимают участие во Всероссийских и региональных образовательных форумах «Селигер», «Молгород», «Территория смыслов на

Клязьме». В Университете запущен проект «Новое поколение», целью которого является активизировать в студенческой аудитории обсуждение вопросов внешней и внутренней политики России.

В реализации государственной молодежной политики ректорат и органы студенческого самоуправления вуза тесно взаимодействуют с молодежными структурами и общественными организациями городского округа г. Воронеж и Воронежской области.

Организация и проведение социальной и воспитательной работы в Университете сопровождается различными формами информационного обеспечения студентов и преподавателей о проводимых мероприятиях, акциях, встречах и конференциях.

На информационных стендах в Университете, в студенческих общежитиях помещаются красочные афиши проводимых мероприятий; расписание работы творческих коллективов, студий, спортивных секций.

Информационное обеспечение воспитательной деятельности активно осуществляется представителями центра культуры и творчества на информационном портале сайта Университета, а также с помощью ГУР - главного университетского радио. Ежедневно в радиовыпусках представляются данные о результатах смотров, конкурсов и соревнований различного уровня, поздравляются победители.

Основные мероприятия, проводимые в рамках Университета и факультетов, освещаются страницах вузовских газет «За кадры», «Зачёт», «Vet-форум», «Педсовет», которые являются победителями Всероссийских и областных конкурсов (газета «Зачет» ежегодно становится призером регионального конкурса студенческой прессы «Репортер»). Оперативная информация, фото- и видеоотчеты выставляются на сайте Университета в сети Интернет.

Существенное место в реализации информационных функций и в целом в системе воспитательной работы вуза занимает научная библиотека Университета. В фондах библиотеки насчитывается более 1 млн. книг, справочных изданий, около 300 наименований газет и журналов, включая литературу и периодику по проблемам воспитания, организации спортивной и досуговой деятельности молодежи. Библиотека имеет 4 читальных зала, один из которых находится в общежитии Университета. Сотрудники библиотеки принимают непосредственное участие в подготовке и проведении круглых столов, бесед, диспутов, конференций, встреч, организуют литературные гостиные, тематические выставки, обзоры, готовят информационные стенды.

Для проведения воспитательной деятельности в Университете создана необходимая материально-техническая база: актовые залы на 408 и 210 мест, аудитории, оборудованных мультимедийной техникой для проведения кураторских часов.

В вузе имеется необходимое оборудование, материалы и технические средства, способствующие эффективному проведению культурно-массовых мероприятий: акустическая система, обеспечивающая звуковое оформление мероприятий; стационарные экраны функционального использования для проекции фильмов, слайдов, видеороликов и других видеоматериалов во время проведения мероприятий; комплекты костюмов для коллективов художественной самодеятельности, которые ежегодно обновляются и пополняются.

В Университете разработан комплекс мероприятий по развитию творческого потенциала студентов, что является основой для достижения высоких результатов. Например, творческий коллектив Университета шесть лет подряд завоевывает призовые места в областном творческом фестивале «Студенческая весна», что свидетельствует о системной и слаженной работе в этом направлении.

Ежегодно творческий коллектив студентов принимает участие во Всероссийской студенческой Весне среди вузов, подведомственных Минсельхозу РФ, завоевывая призовые места в различных номинациях.

Команды КВН неоднократно становились призерами Воронежской Региональной лиги МС КВН и вошла в 50 лучших команд согласно рейтинга ежегодного международного фестиваля команд КВН.

Является лауреатом регионального фестиваля театральная студия «Лица».

Особое место в творческой жизни Университета занимает народный ансамбль песни и тан-

ца «Черноземочка» им. В. Соломахина, имеющий полувековую историю и являющийся лауреатом международных, всероссийских и региональных фестивалей. Ансамбль побывал с концертными программами во многих городах России, принимал участие в фестивалях, проходивших в Болгарии, Венгрии, Кубе, Чили, Китае, Черногории, Италии и других странах мира.

Реализуются на территории университетского городка такие проекты, как Агроуниверситетская масленица, рок-фестиваль ГРОМ, Дискотека нашего века, Кинопарк ВГАУ. Одним из новых масштабных проектов явился студенческий Сретенский бал с участием нескольких вузов г. Воронежа, собравший в зале более ста пар, танцевавших под звуки духового оркестра.

Отдельно необходимо отметить такое направление, как организация поездок с целью знакомства студентов с культурным, историческим и духовным наследием России. Всего в таких поездках ежегодно принимают участие более 600 студентов и сотрудников.

В Университете созданы необходимые условия для проведения занятий физической культурой и спортом, осуществления тренировочного процесса. В вузе имеются стадион, 8 спортивных залов; 5 спортивных площадок. Введен в действие новый спортивный комплекс с бассейном. Функционируют 38 спортивных секций. Ежегодно проводятся различные спортивные состязания, студенты принимают участие в соревнованиях различных уровней. В общежитиях функционируют спортивные комнаты. Организация спортивно-оздоровительной работы обеспечена необходимым спортивным инвентарем и оборудованием, необходимой спортивной формой. Большое воспитательное воздействие имеет на студентов ставшая традиционной «Зарядка с чемпионом».

Данная материально-техническая база и ее эффективное использование способствуют созданию необходимых условий для всестороннего развития студентов, организации их позитивного досуга, приобщению к здоровому образу жизни, активизации деятельности творческих коллективов и спортивных групп.

Основными источниками финансирования социальной и воспитательной работы являются: бюджетные и внебюджетные средства Университета, поступления от спонсоров. Основные статьи расхода на социальную и воспитательную работу:

- финансирование мероприятий, включенных в программу социальновоспитательной работы и ежегодные планы работы Университета;

- развитие материально-технической базы структурных подразделений и социальной сферы;

- материальное стимулирование преподавателей и студентов, активно участвующих в воспитательной работе;

- поддержка студенческих общественных организаций и инициатив.

В соответствии со стратегией молодежной политики в Университете осуществляется поддержка талантливых студентов в сфере науки, творчества, спорта, общественной деятельности. Более трехста человек получают повышенную академическую стипендию в размере 7300 рублей. Разработана и реализуется система внутривузовского морального и материального поощрения. Ежегодно Университет представляет лучших студентов на получение именных стипендий Президента и Правительства РФ, администрации Воронежской области, Ученого совета Университета, ООО «ЭкоНива - АПК Холдинг». Социальными партнерами в системе поощрения студентов Университета выступает администрация Воронежской области, Управа Центрального района городского округа г. Воронеж.

Государственную социальную стипендию получают порядка семиста студентов. Нуждающиеся студенты 1 и 2 курсов, обучающихся на «хорошо» и «отлично», получают повышенную социальную стипендию в размере от 6800 до 7900 рублей.

В Университете внедрена программа бесплатного питания. Таким образом, оказывается поддержка, как малоимущим студентам, так и активно участвующим в спортивной и культурномассовой деятельности.

Индивидуальный подход и поддержка оказывается студентам, относящимся к категории детей-сирот и оставшихся без попечения родителей и студентам, относящимся к категории инвалидов 1 и 2 групп и инвалидов с детства.

В случае смерти близких родственников, лечения в стационаре, вступления в брак, рожде-

ния ребенка в семье студента оказывается единовременная материальная помощь.

Организуются культурно-массовые и спортивно-оздоровительные мероприятия на базе санатория им. Горького и базах Черноморского побережья.

Составной частью всей социальной и воспитательной деятельности является организация работы со студентами нового набора по их адаптации к вузовской системе обучения и особенностям студенческой жизни. С этой целью издана памятка первокурснику «У нас так принято», проводится комплекс творческих и спортивных мероприятий: День первокурсника, творческий фестиваль «Осень первокурсников», спортивный праздник «Приз первокурсника» и др. Организуются встречи студентов нового набора с деканами и заместителями деканов, преподавателями кафедр факультетов. Традиционным является проведение Дня знаний.

Ежегодно кураторами первых курсов создается социальный портрет группы и отдельно каждого студента в ней. Изучаются личностные, индивидуальные, творческие способности, интересы и склонности. Кураторами оказывается содействие в формировании актива студенческих групп, вовлечении студентов в работу различных кружков, секций, клубов, коллективов художественной самодеятельности.

В вузе ведется специальная работа по профилактике асоциального поведения студентов, табакокурения, потребления алкоголя и наркотиков в студенческой среде:

- введение ограничивающих мер по табакокурению;

- организация выступлений специалистов (врачей-наркологов, инфекционистов, сотрудников органов внутренних дел, госнаркоконтроля, ученых и др.) перед студентами Университета;

- взаимодействие с управлением Федеральной службы РФ по контролю за оборотом наркотиков по Воронежской области;

- проведение тематических кураторских часов о вреде курения, алкоголизма, наркомании, бесед, направленных на приобщение студентов к здоровому образу жизни;

- участие в областном конкурсе социальной рекламы антиникотиновой, антинаркотической и антиалкогольной направленности;

- размещение в Университете и студенческих общежитиях плакатов с информацией антинаркотического содержания;

- подготовка радиовыпусков о вреде курения, алкоголизма, наркомании;

- проведение и участие в различных акциях антиникотиновой и антиалкогольной направленности;

- проведение тематических культурно-массовых и спортивных мероприятий, направленных на противодействие асоциального поведения студентов.

Проводится индивидуальная работа со студентами «группы риска».

В Университете ведется работа по созданию системы оценки результативности и эффективности внеучебной деятельности, которая необходима для корректировки и совершенствования содержания, форм и методов социально-воспитательной работы со студентами.

В качестве критериев оценки выступают:

- степень стабильности и четкости работы всех элементов социальновоспитательной системы Университета;

- массовость участия студентов в различных факультетских и университетских мероприятиях;

- качество участия студентов в различных мероприятиях, результативность участников соревнований, фестивалей, конкурсов;

- присутствие живой инициативы студентов, их стремление к повышению качества проведения мероприятий;

- степень удовлетворенности студентов качеством образовательного процесса;

- стремление реализовать себя в дальнейшем именно в профессиональной деятельности по полученной в Университете специальности;

- отсутствие правонарушений среди студентов.

В результате проведения анкетирования готовятся итоговые документы, планы корректирующих и предупреждающих мероприятий.

Проблемы и перспективы организации воспитательной деятельности в вузе ежегодно рассматриваются на Ученом совете Университета, совете по социальновоспитательной работе, Ученых советах факультетов и заседаниях кафедр и семинарах кураторов. Анализ воспитательной работы преподавателей является одним из критериев рейтинговой оценки их профессионального уровня.

Таким образом, созданная в Университете социокультурная среда и материальнотехническое наполнение воспитательного процесса позволят студентам за период обучения сформировать общекультурные компетенции, установленные ФГОС ВО.

### **Раздел 8. ФИНАНСОВЫЕ УСЛОВИЯ РЕАЛИЗАЦИИ ОП ВО**

Финансовое обеспечение реализации образовательной программы осуществляется в объеме не ниже значений базовых нормативов затрат на оказание государственных услуг по реализации образовательных программ высшего образования - программ магистратуры и значений корректирующих коэффициентов к базовым нормативам затрат, определяемых Министерством сельского хозяйства Российской Федерации.

### **Раздел 9. ОЦЕНКА КАЧЕСТВА ОБРАЗОВАТЕЛЬНОЙ ДЕЯТЕЛЬНОСТИ И ПОД-ГОТОВКИ ОБУЧАЮЩИХСЯ ПО ОП ВО**

Качество образовательной деятельности и подготовки обучающихся по образовательной программе магистратуры определяется в рамках системы внутренней оценки, а также системы внешней оценки, в которой университет принимает участие на добровольной основе.

## **9.1. Внутренняя оценка качества образовательной деятельности и подготовки обучающихся**

Внутренняя независимая оценка качества подготовки обучающихся Университета осуществляется на этапах:

– текущей и промежуточной аттестации обучающихся по дисциплинам (модулям);

– промежуточной аттестации обучающихся по итогам прохождения практик;

– промежуточной аттестации обучающихся по итогам выполнения курсовых работ и проектов, а также участия в проектной деятельности;

– проведения входного контроля уровня подготовленности обучающихся в начале изучения дисциплины (модуля);

– мероприятий по контролю наличия у обучающихся сформированных результатов обучения по ранее изученным дисциплинам (модулям);

– анализа портфолио учебных и внеучебных достижений обучающихся;

– проведения олимпиад и других конкурсных мероприятий по отдельным дисциплинам (модулям);

– государственной итоговой аттестации обучающихся;

– внутренних аудитов структурных подразделений Университета;

– анкетирования обучающихся, преподавателей и работников Университета;

– анализа отзывов о качестве подготовки выпускников Университета;

– самообследования университета;

- самообследования образовательных программ при подготовке к государственной аккредитации образовательных программ;

– мониторинга показателей деятельности Университета;

– мониторинга соблюдения лицензионных и аккредитационных требований, требований федеральных государственных образовательных стандартов;

- конкурсного отбора на должности профессорско-преподавательского состава;

– рейтинговой оценки деятельности научно-педагогических работников.

В целях совершенствования образовательной программы при проведении регулярной внутренней оценки качества образовательной деятельности и подготовки обучающихся привлекаются работодатели и их объединения, а также педагогические работники университета.

В рамках внутренней системы оценки качества образовательной деятельности по образовательной программе обучающимся предоставляется возможность оценивания условий, содержания, организации и качества образовательного процесса.

Внутренняя оценка качества образовательной деятельности и подготовки обучающихся по образовательной программе регламентируются:

П ВГАУ 1.1.01 – 2017 ПОЛОЖЕНИЕ о текущем контроле успеваемости и промежуточной аттестации обучающихся, введенное в действие приказом ректора №283 от 01.10.2020 г.;

П ВГАУ 1.1.13 – 2016 ПОЛОЖЕНИЕ о фонде оценочных средств, введенное в действие приказом ректора №283 от 01.10.2020 г.;

П ВГАУ 1.1.05 – 2022 ПОЛОЖЕНИЕ по организации и проведению внутренней независимой оценки качества образования, введенное в действие приказом ректора №502 от 10.10.2022 г.

## **9.2. Фонды оценочных средств для проведения текущего контроля успеваемости и промежуточной аттестации**

Под фондом оценочных средств понимается комплект методических и контрольных измерительных материалов, предназначенных для оценивания уровня сформированности компетенций на разных стадиях обучения на соответствие индикаторам достижения компетенций. Фонд оценочных средств для проведения промежуточной аттестации обучающихся по дисциплине (модулю) или практике является составной частью рабочей программы.

Структурными элементами фонда оценочных средств являются:

- перечень компетенций с указанием этапов их формирования в процессе освоения образовательной программы;

- описание показателей и критериев оценивания компетенций на различных этапах их формирования, описание шкал оценивания;

- типовые контрольные задания или иные материалы с указанием формируемых компетенций и индикаторов их достижения.

К процедурам оценивания Университетом привлекаются кроме преподавателей представители работодателей из числа действующих руководителей и работников профильных организаций.

Формирование фондов оценочных средств осуществляется на основе ключевых принципов оценивания:

- валидность: объекты оценки должны соответствовать поставленным целям обучения;

- надежность: использование единообразных стандартов и критериев для оценивания достижений;

- объективность: разные студенты должны иметь равные возможности добиться успеха.

Нормативно-методическое обеспечение текущего контроля успеваемости и промежуточной аттестации студентов осуществляется в соответствии с положением П ВГАУ 1.1.01 - 2017 ПО-ЛОЖЕНИЕ о текущем контроле успеваемости и промежуточной аттестации обучающихся, введенное в действие приказом ректора №283 от 01.10.2020 г.; П ВГАУ 1.1.13 – 2016 ПОЛОЖЕНИЕ о фонде оценочных средств, введенное в действие приказом ректора №283 от 01.10.2020 г., П ВГАУ 1.1.05 – 2022 ПОЛОЖЕНИЕ по организации и проведению внутренней независимой оценки качества образования, введенное в действие приказом ректора №502 от 10.10.2022 г.

### **9.3. Государственная итоговая аттестация выпускников ОП ВО**

Государственная итоговая аттестация выпускника является обязательной и осуществляется после освоения образовательной программы в полном объеме.

Государственная итоговая аттестация выпускников по направлению подготовки магистратуры 36.04.02 Зоотехния включат:

- выполнение и защиту выпускной квалификационной работы.

Государственная итоговая аттестация регламентируется:

- приказом Министерства образования и науки №636 от 29 июня 2015 «Об утверждении порядка проведения государственной итоговой аттестации по образовательным программам выс-
шего образования – программам бакалавриата, программам специалитета, программам магистратуры»:

- положением ВГАУ П ВГАУ 1.1.04 – 2022 ПОЛОЖЕНИЕ о государственной итоговой аттестации по образовательным программам высшего образования - программам бакалавриата, программам специалитета, программам магистратуры, введенное в действие приказом ректора №336 от 29.06.2022 г.;

Целью государственной итоговой аттестации является установление уровня сформированности у выпускника образовательной программы совокупности универсальных, общепрофессиональных и профессиональных компетенций, обеспечивающей способность осуществлять профессиональную деятельность в области и сфере профессиональной деятельности и решать задачи профессиональной деятельности, установленные образовательной программой в соответствии с ФГОС ВО.

К государственной итоговой аттестации допускаются лица, успешно и в полном объеме завершившие освоение образовательной программы.

Государственная итоговая аттестация выпускников завершается выдачей диплома об уровне образования и о квалификации.

Государственная итоговая аттестация обучающихся направления подготовки 36.04.02 Зоотехния направленность «Частная зоотехния, технология производства продукции животноводства» проводится в форме защиты выпускной квалификационной работы.

Согласно графику учебного процесса объем государственной итоговой аттестации составляет 6 зачетных единиц или 216 часов. Осуществляется в течение 4 недель. В блок 3 «Государственная итоговая аттестация» входит защита выпускной квалификационной работы, включая подготовку к защите и процедуру защиты.

Выпускная квалификационная работа выполняется обучающимся по материалам, собранным им лично в период производственных практик, включая научно-исследовательскую работу и преддипломную практику.

Тематика выпускных квалификационных работ (ВКР) определяется выпускающими кафедрами и направлена на демонстрацию умения обучающимися решать задачи профессиональной деятельности, предусматриваемые образовательной программой.

Примерная тематика ВКР для направления подготовки 36.04.02 Зоотехния направленность «Частная зоотехния, технология производства продукции животноводства»:

1. Хозяйственно - биологические особенности пород с/х животных в условиях Центральной Чернозёмной зоны России.

2. Качество молока и молочных продуктов от коров основных пород, разводимых в Центральной Чернозёмной зоне.

3. Мясная продуктивность и качество мяса крупного рогатого скота основных пород, разводимых в Центральной Чернозёмной зоне.

4. Яичная продуктивность и качество яиц кур несушек при разных условиях кормления и содержания (на примере отдельных пород).

5.Мясная продуктивность бройлеров отдельных кроссов, разводимых в условиях Центральной Чернозёмной зоны.

6. Влияние генеалогической структуры стада на уровень молочной продуктивности и качество молока (по породам).

7. Совершенствование пород с/х животных методом чистопородного разведения и скрещивания (породы крупного рогатого скота, свиней, овец, коз).

8. Влияние кормовых добавок на продуктивные качества основных пород с/х животных и птицы (крупный рогатый скот, свиньи, овцы, козы, птица по видам).

9. Научно - практическое обоснование повышения воспроизводительных качеств пород с/х животных (крупный рогатый скот, овцы, свиньи).

10. Оценка адаптационных способностей по интерьерным и хозяйственно полезным признакам (на примере пород с/х животных, завозимых в Россию из-за рубежа).

Темы магистерских диссертаций в рамках примерной тематики ВКР:

1.Хозяйственно-биологические особенности пород сельскохозяйственных животных и пти-

2. Сравнительная характеристика пород сельскохозяйственных животных и птицы.

3. Акклиматизация и адаптация импортных пород и линий.

цы.

4.Особенности и закономерности формирования племенных и продуктивных качеств скота.

5.Разработка методов повышения продуктивных качеств сельскохозяйственных животных и птицы.

6.Разработка режимов содержания и кормления сельскохозяйственных животных (пород) в условиях различных технологий.

7.Разработка и совершенствование технологий производства продуктов животноводства.

8.Хозяйственно-зоотехническая оценка систем и конструкций оборудования для животноводства.

9.Совершенствование существующих методов воспроизводства сельскохозяйственных животных.

10.Совершенствование существующих и разработка новых методов выращивания молодняка сельскохозяйственных животных.

### **9.4. Внешняя оценка качества образовательной деятельности и подготовки обучающихся**

Внешняя оценка качества образовательной деятельности по образовательной программе осуществляется в рамках процедуры государственной аккредитации с целью подтверждения соответствия образовательной деятельности требованиям ФГОС ВО. Образовательная программа по направлению 36.04.02 Зоотехния, направленность Частная зоотехния, технология производства продукции животноводства, имеет государственную аккредитацию.

Внешняя оценка качества образовательной деятельности по образовательной программе по направлению подготовки по направлению 36.04.02 Зоотехния, направленность Частная зоотехния, технология производства продукции животноводства осуществляется в виде аккре-дитационного мониторинга.

Одним из показателей государственной аккредитации и аккредитационного мониторинга является диагностическая работа, целью которой является определение уровня достижения результатов обучения и/или освоения образовательной программы, установленных образовательной программой по соответствующему направлению подготовки/специальности.

Диагностическая работа проводится посредством оценочных средств, разработанных в Университете, которые обеспечивают надежную и интегративную (комплексную) оценку результатов обучения и (или) освоения образовательной программы и отвечают следующим требованиям:

- соответствие целям и задачам образовательной программы, содержанию изучаемых дисциплин (модулей), научно-исследовательской работы, практик;

- соответствие оценочных средств проверяемому элементу содержания и результатов освоения образовательной программы;

- использование актуальных редакций понятий, терминов, определений, соответствующих законодательству в определенной сфере общественных отношений, отраслевым регламентам, национальным стандартам.

Оценочные материалы в зависимости от направленности (профиля)/ специализации образовательной программы могут содержать задания в виде расчетных задач, мини-кейса, ситуационных задач, практико-ориентированных заданий.

Количество и состав заданий из фонда оценочных средств должны позволять сформировать не менее двух вариантов заданий для проведения диагностической работы. Рекомендуется в состав оценочных средств включать не менее 50% тестовых заданий закрытого типа и не менее 50% - открытого типа.

Задания должны предоставлять возможность для оценивания сформированной индикаторов достижения компетенций в виде действий и (или) знаний, умений, навыков. Выбор компетенций, оцениваемых в ходе диагностической работы, осуществляется следующим образом:

- при наличии (полностью или частично) освоенных обучающимися профессиональных компетенций выбираются до пяти профессиональных компетенций, при этом приоритет отдается профессиональным компетенциям, освоенным в полном объеме;

- при отсутствии (полностью или частично) освоенных обучающимися профессиональных компетенций выбирается до пяти (полностью или частично) освоенных общепрофессиональных компетенций, при этом приоритет отдается общепрофессиональным компетенциям, освоенным в полном объеме;

- при отсутствии (полностью или частично) освоенных обучающими общепрофессиональных компетенций осуществляется выбор до пяти (полностью или частично) освоенных универсальных (общекультурных) компетенций, при этом приоритет отдается универсальным (общекультурным) компетенциям, освоенным в полном объеме.

Численность обучающихся, участвующих в выполнении диагностической работы, должна составлять не менее 70% обучающихся, осваивающих образовательную программу, от списочного состава академических групп по каждой реализуемой форме обучения образовательной программы.

Оценочные материалы включаются в фонд оценочных средств для оценки уровня сформированности компетенций по образовательной программе по направлению (специальности), направленности (профилю)/ специализации, представленный в приложении 10.

В Университете сертифицирована Система менеджмента качества на соответствие требованиям стандарта ISO 9001:2015 компанией DQS Holding GmbH, которая является одним из крупнейших сертификационных органов в мире.

Область сертификации: Проектирование, разработка и предоставление образовательных услуг в сфере многоуровневого академического образования в соответствии с лицензией; научноисследовательская деятельность.

Университет на основе стратегии развития обеспечивает выполнение целей и показателей мониторинга Минобрнауки и Минсельхоза России. Коллектив Университета опираясь на традиции аграрного высшего образования успешно разрабатывает и внедряет новые подходы к управлению качеством образовательной, научно-исследовательской, инновационной и воспитательной деятельности.

# **Приложение 1**

Перечень профессиональных стандартов, соотнесенных с федеральным государственным образовательным стандартом по направлению подготовки 36.04.02 Зоотехния, направленность «Частная зоотехния, технология производства продукции животноводства»

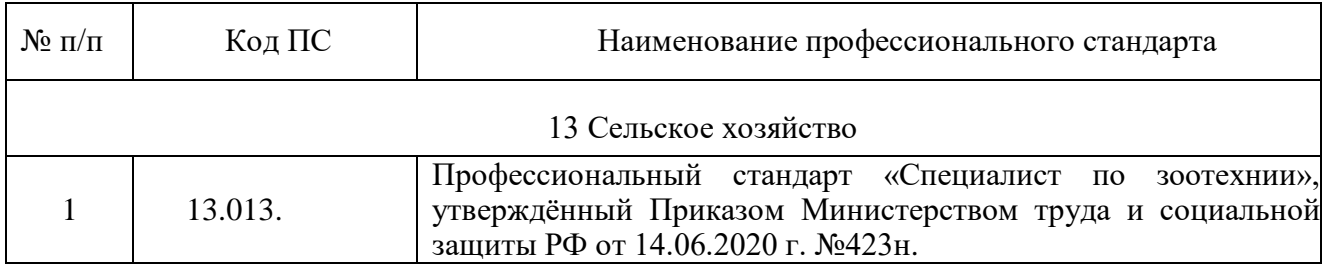

# **Приложение 2**

Перечень обобщённых трудовых функций и трудовых функций, имеющих отношение к профессиональной деятельности выпускника образовательной программы по направлению подготовки 36.04.02 Зоотехния, направленность «Частная зоотехния, технология производства про-

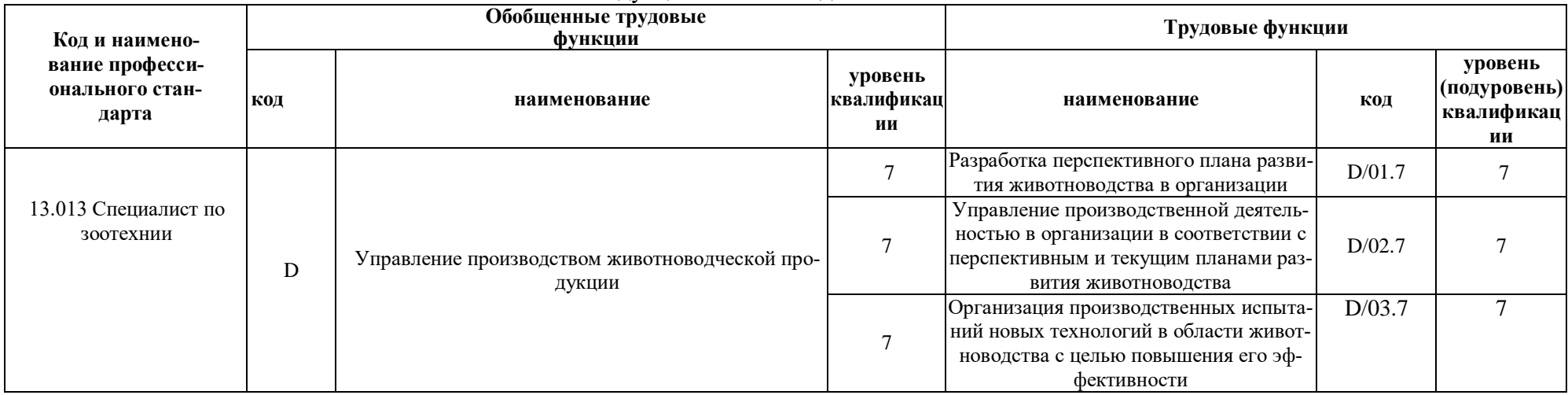

дукции животноводства».

Требования к результатам освоения образовательной программы (матрица компетенций) по направлению подготовки 36.04.02 Зоотехния, направленность «Частная зоотехния, технология производства продукции животноводства».

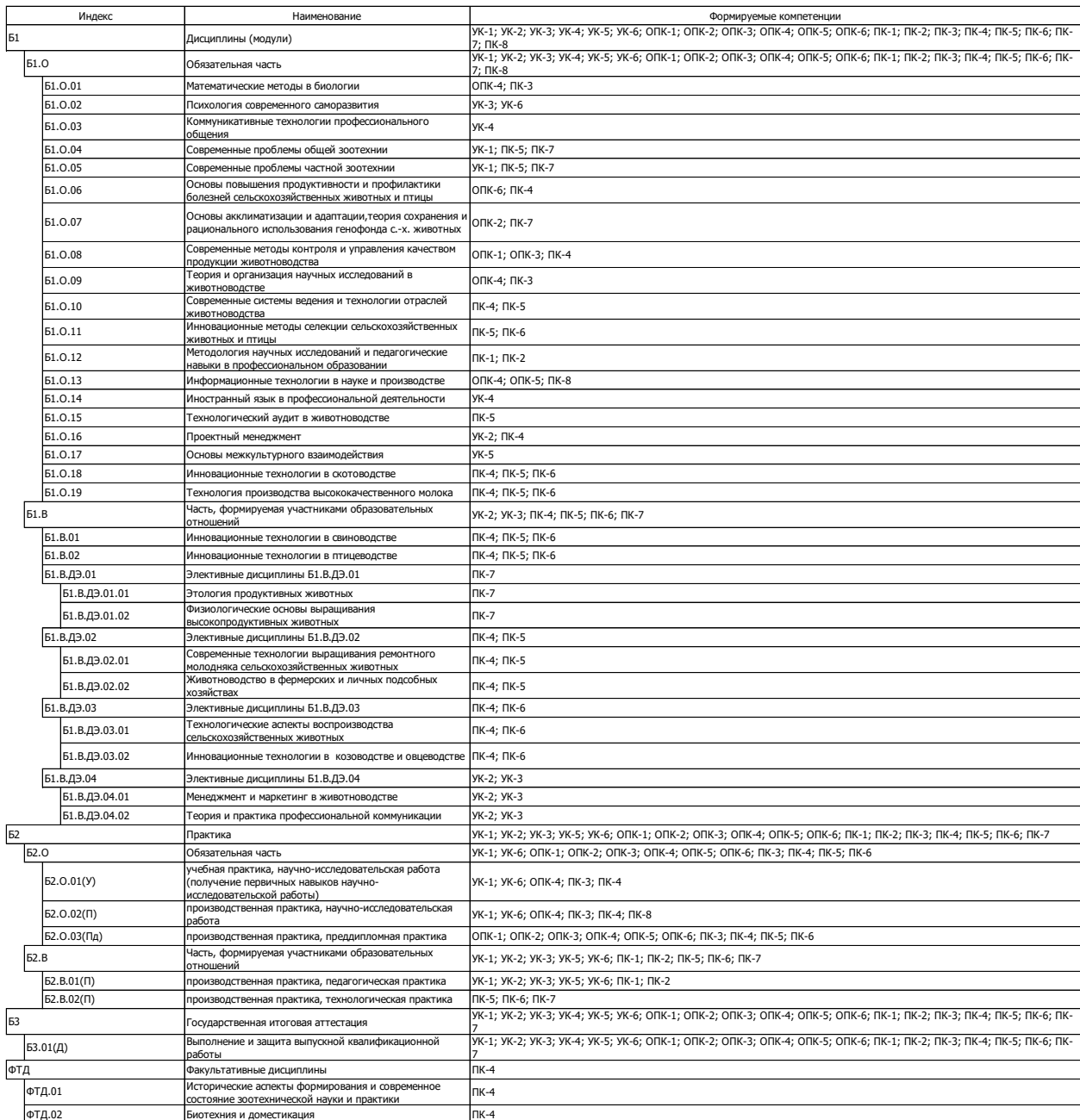

### **Приложение 4.**

Календарный учебный график образовательной программы по направлению подготовки 36.04.02 Зоотехния, направленность «Частная зоотехния, технология производства продукции животноводства»

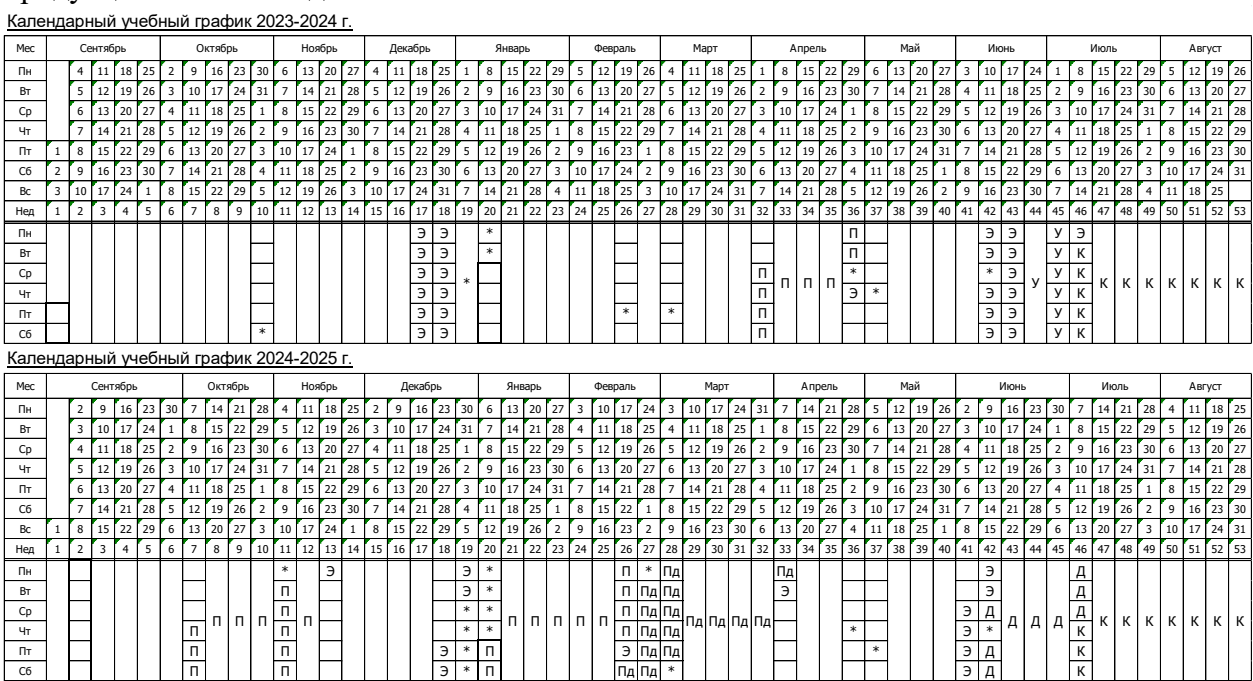

Э – экзаменационная сессия; К – каникулы; \* - нерабочие праздничные дни; П – производственная практика; Пд – преддипломная практика; Д – выполнение и защита выпускной квалификационной работы.

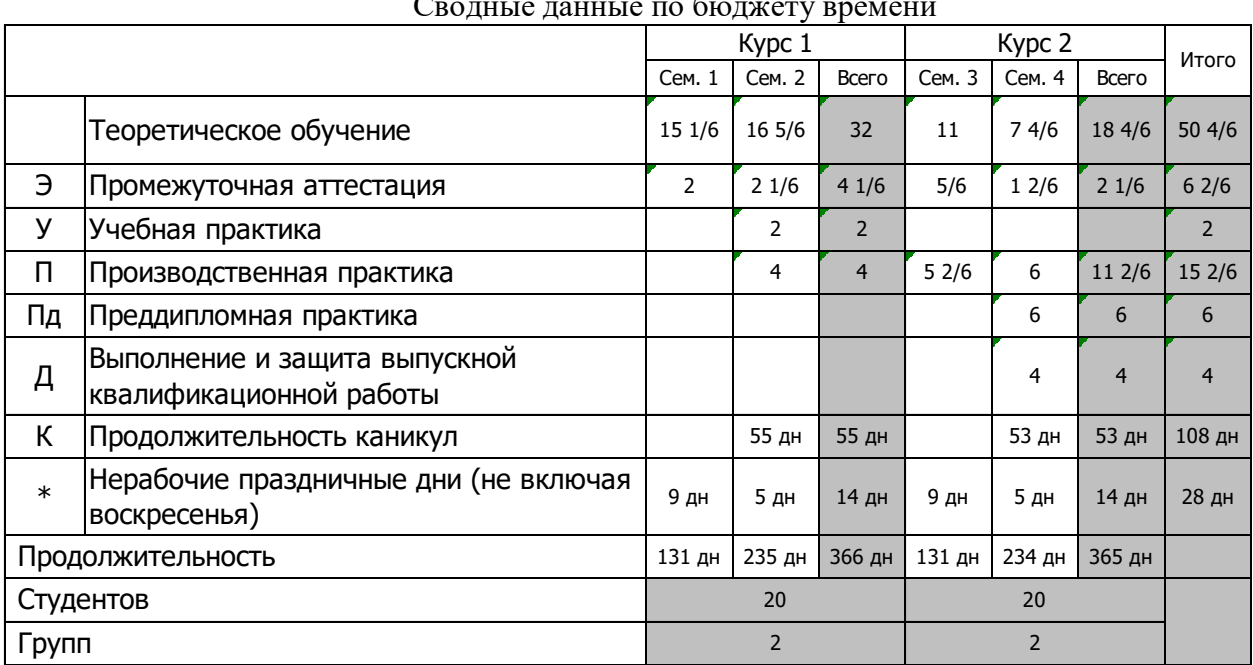

Сводные данные по бюджету времени

Учебный план образовательной программы по направлению подготовки по направлению подготовки 36.04.02 Зоотехния, направленность «Частная зоотехния, технология производства продукции животноводства»

Учебный план образовательной программы по направлению подготовки 36.04.02 Зоотехния, направленность «Частная зоотехния, технология производства продукции животноводства» представлен на сайте Университета (http://www.vsau.ru/sveden/education/)

Аннотации рабочих программ дисциплин, практик образовательной программы по направлению подготовки 36.04.02 Зоотехния, направленность «Частная зоотехния, технология производства продукции животноводства»

Аннотации рабочих программ дисциплин, практик образовательной программы по направлению подготовки 36.04.02 Зоотехния, направленность «Частная зоотехния, технология производства продукции животноводства» представлены на сайте Университета (http://www.vsau.ru/sveden/education/)

Информация о персональном кадровом составе по образовательной программе 36.04.02 Зоотехния, направленность (профиль) «Частная зоотехния, технология производства продукции животноводства»

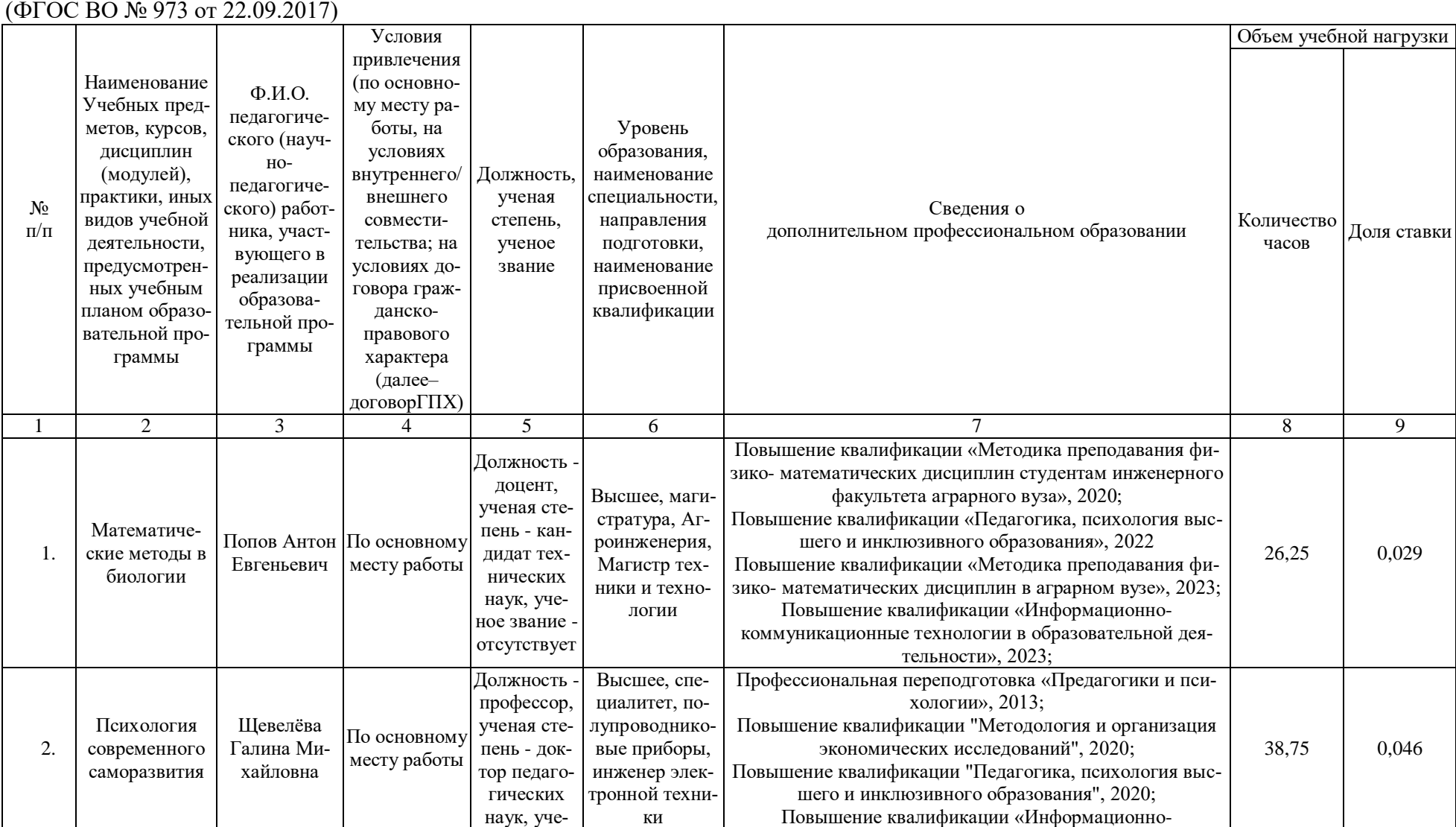

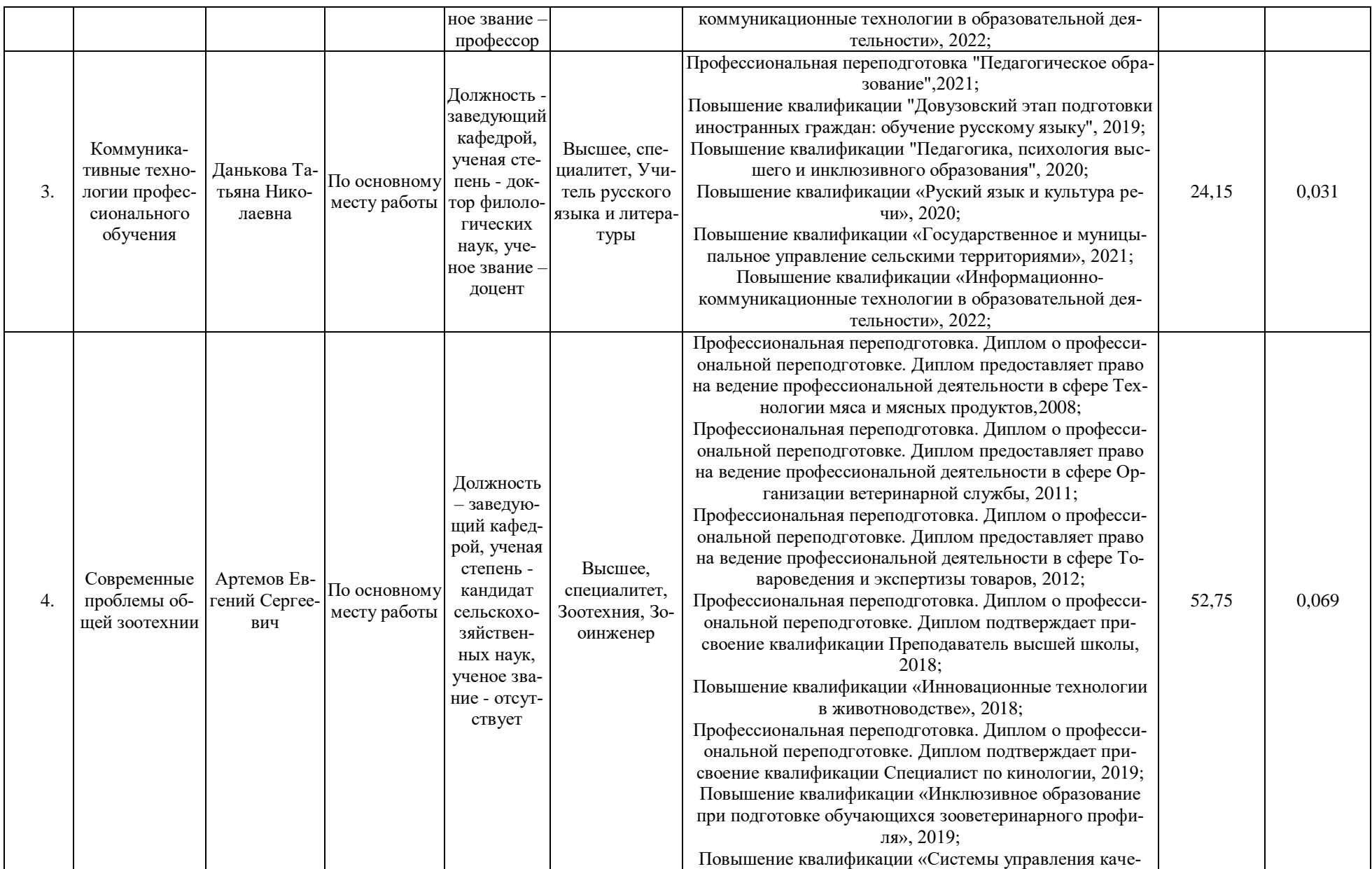

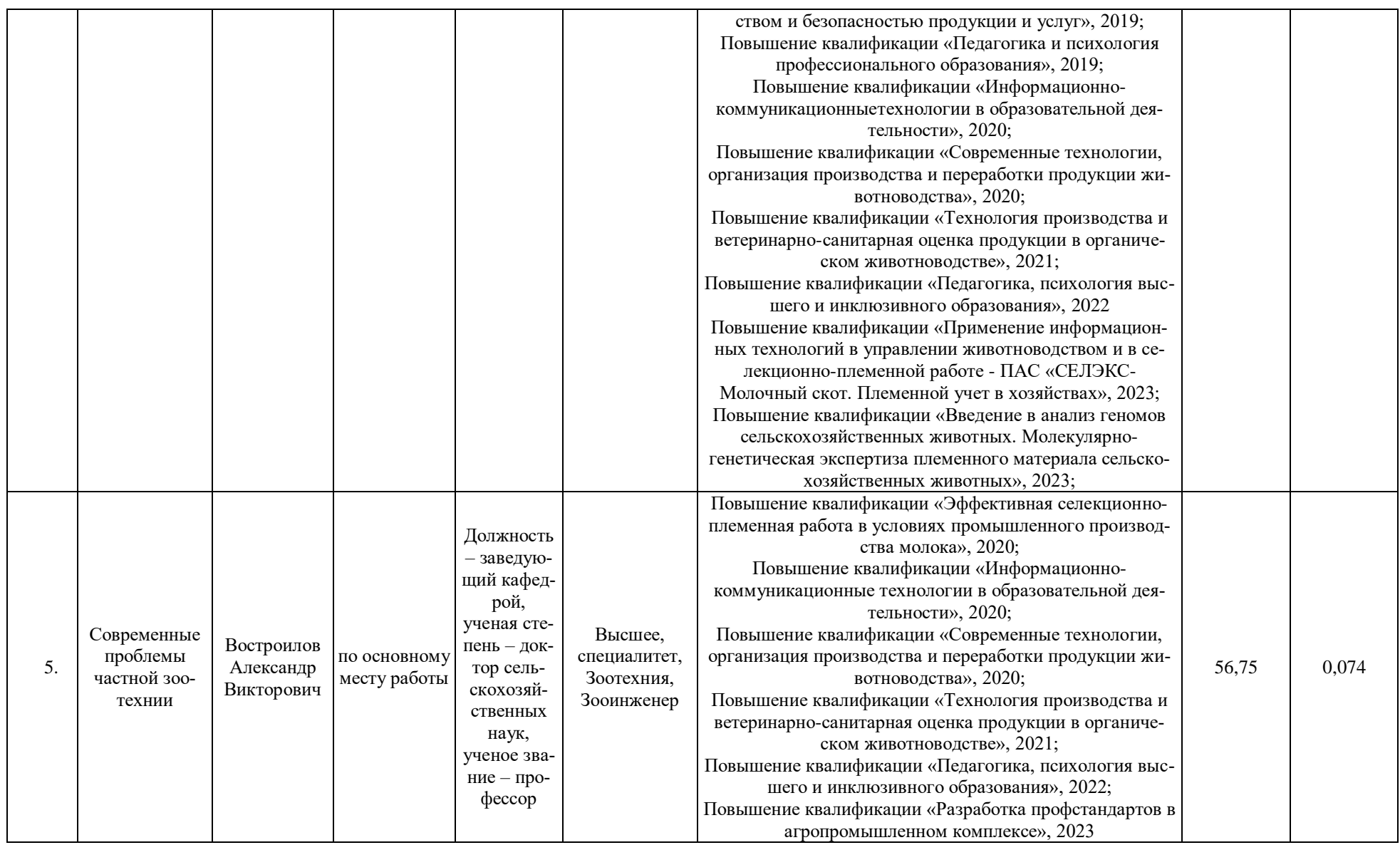

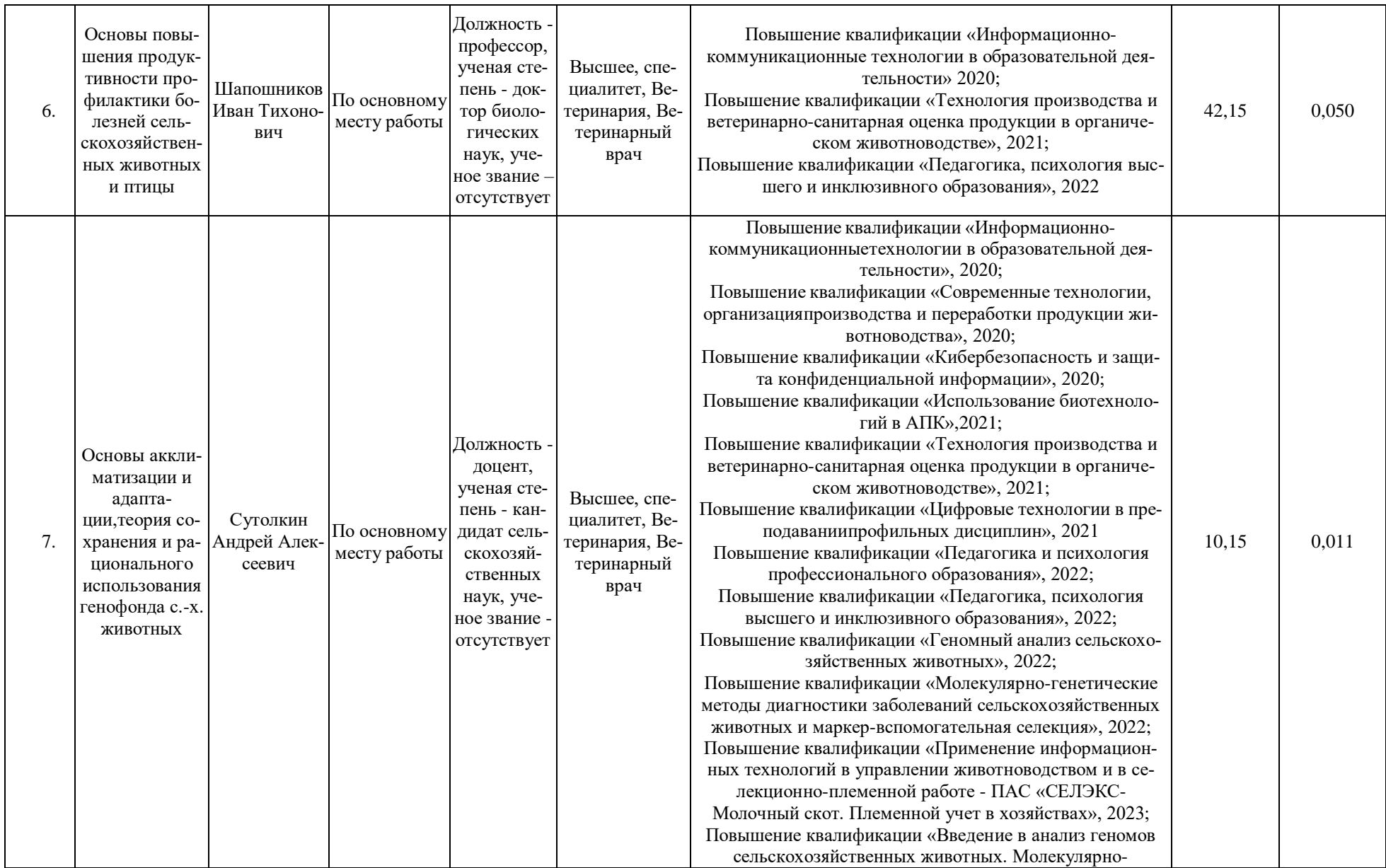

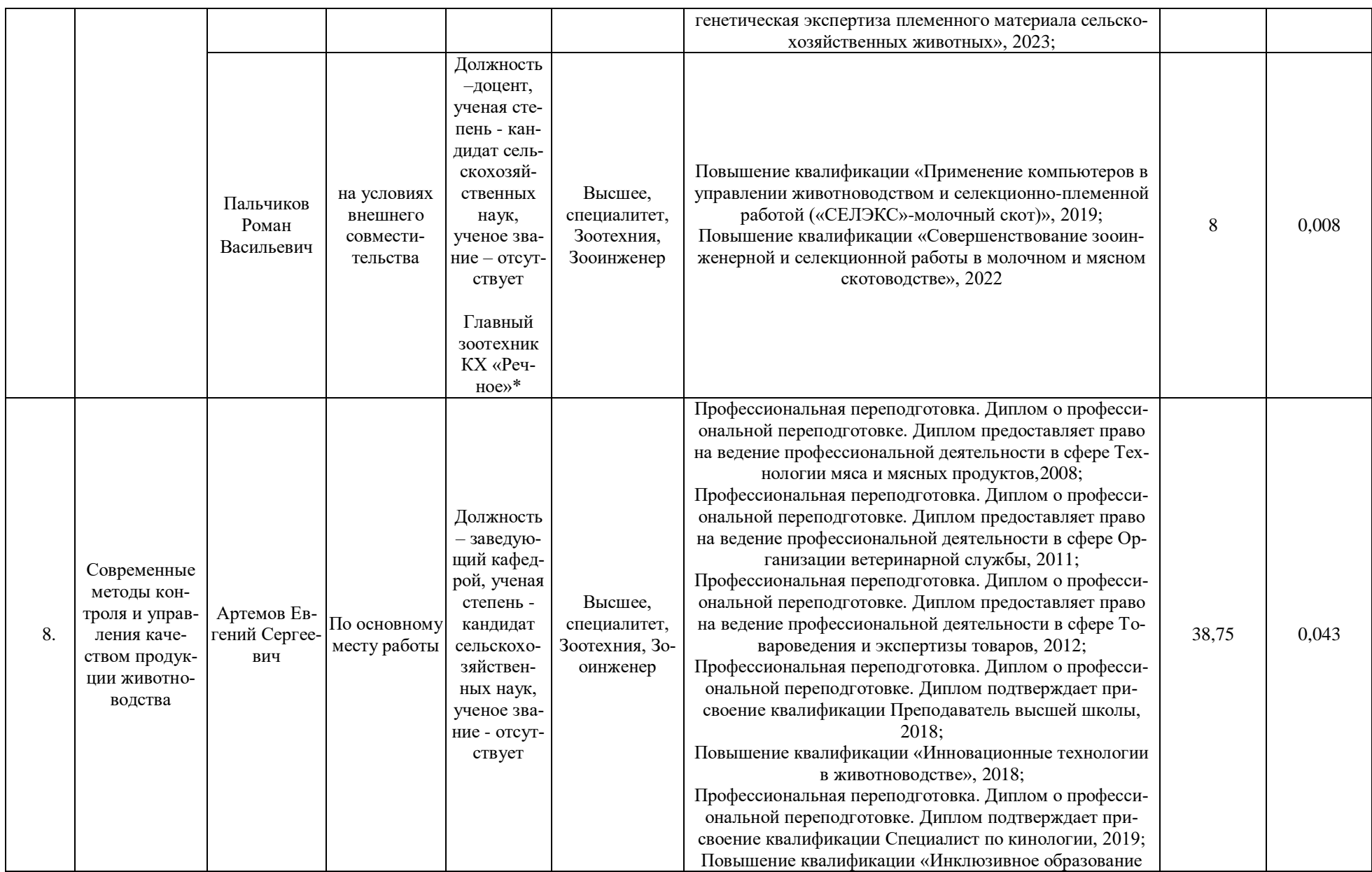

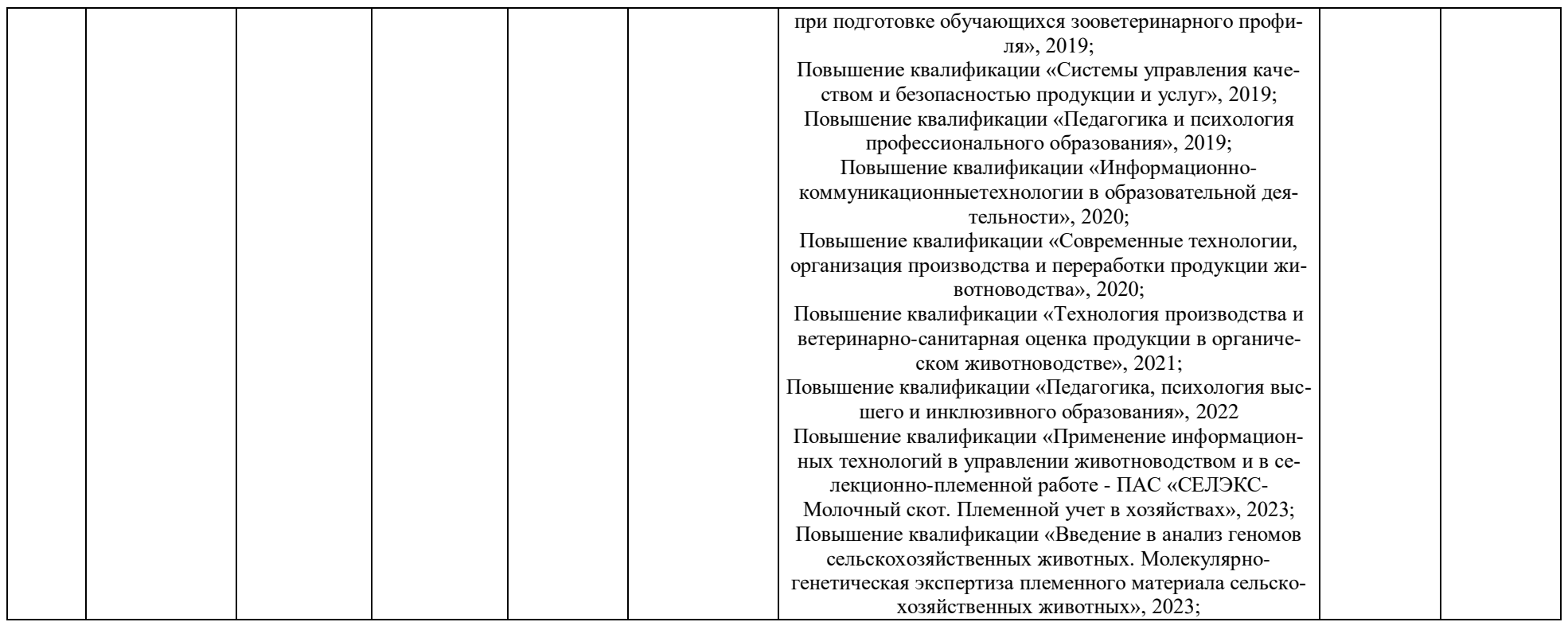

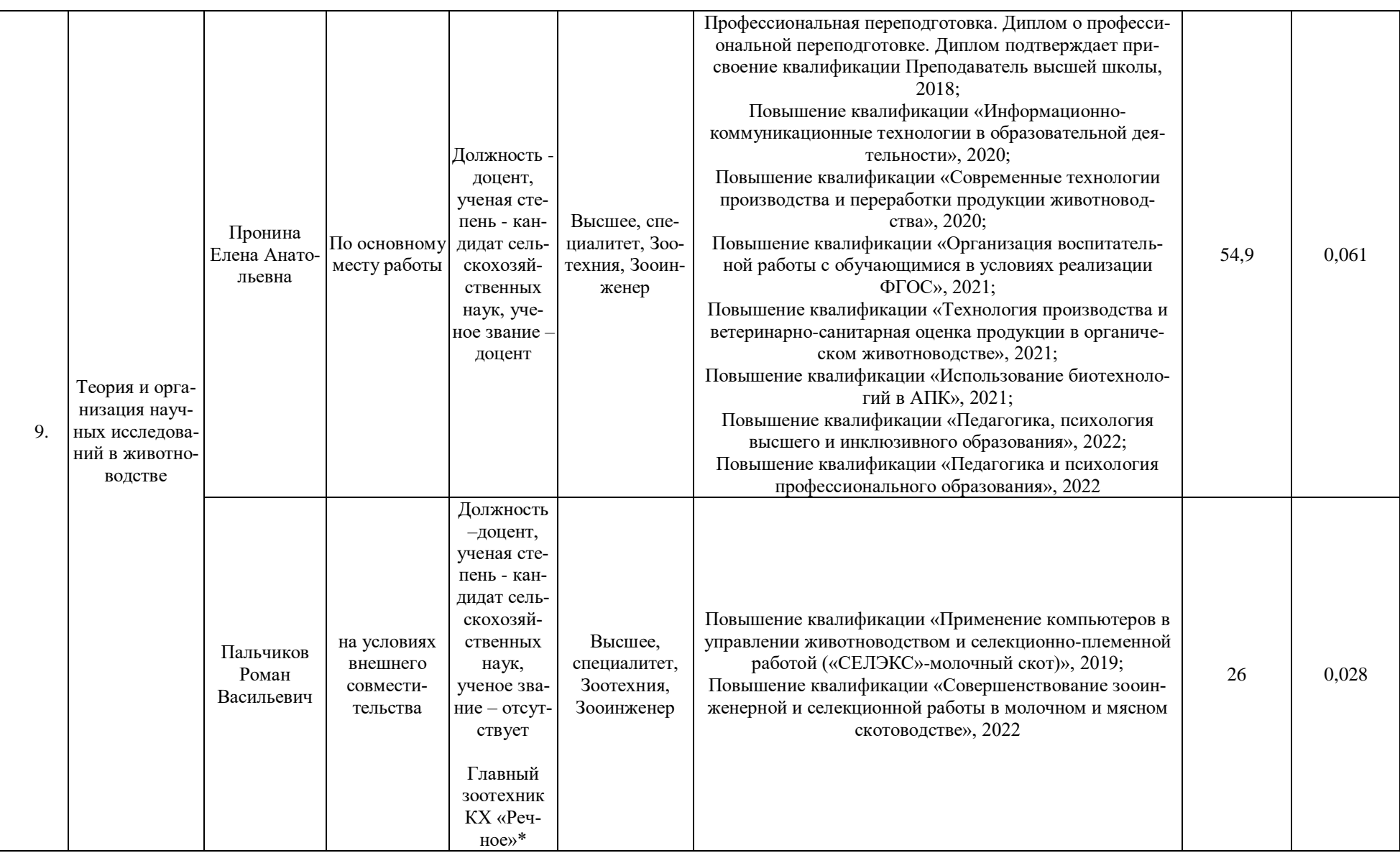

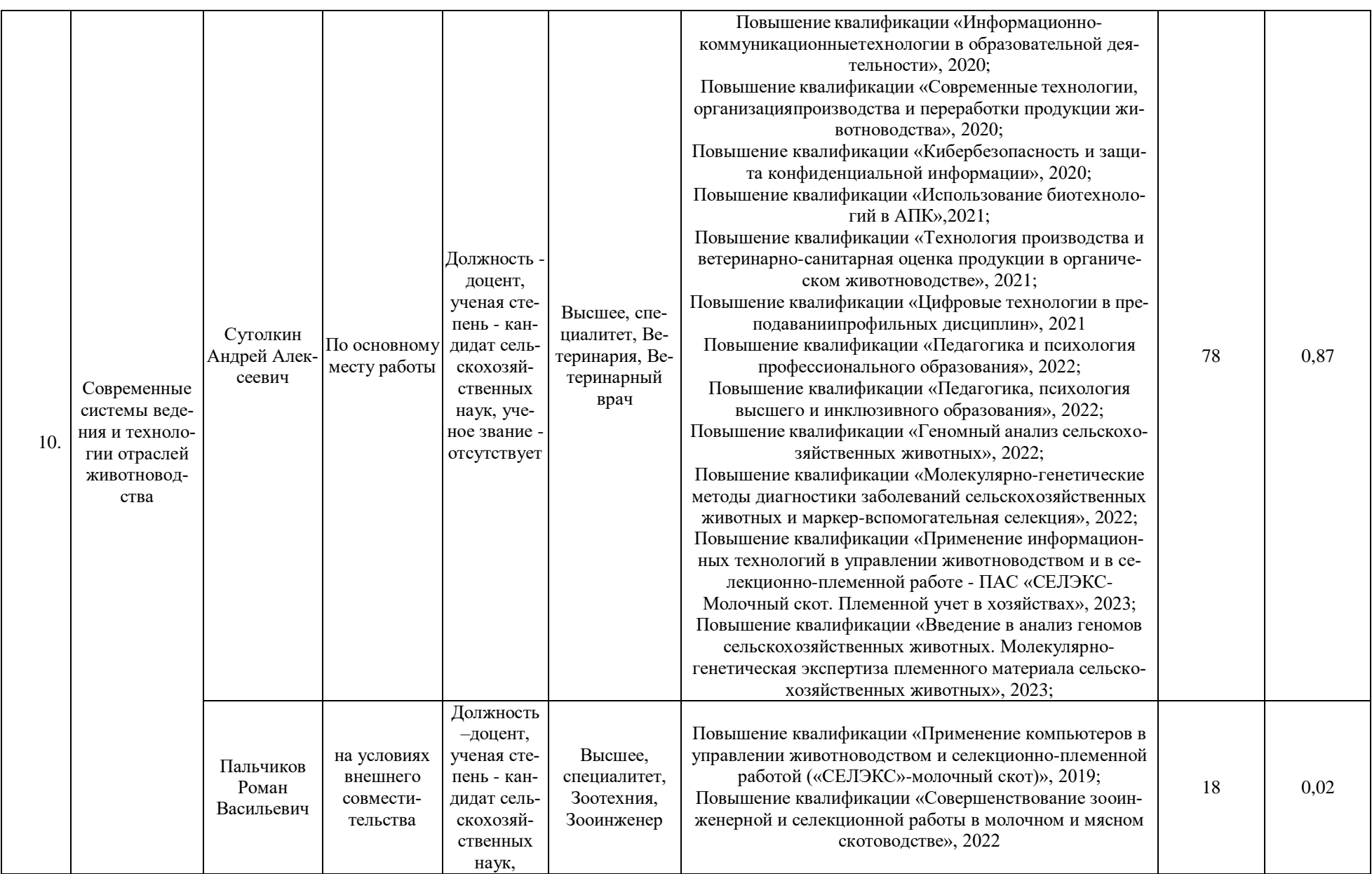

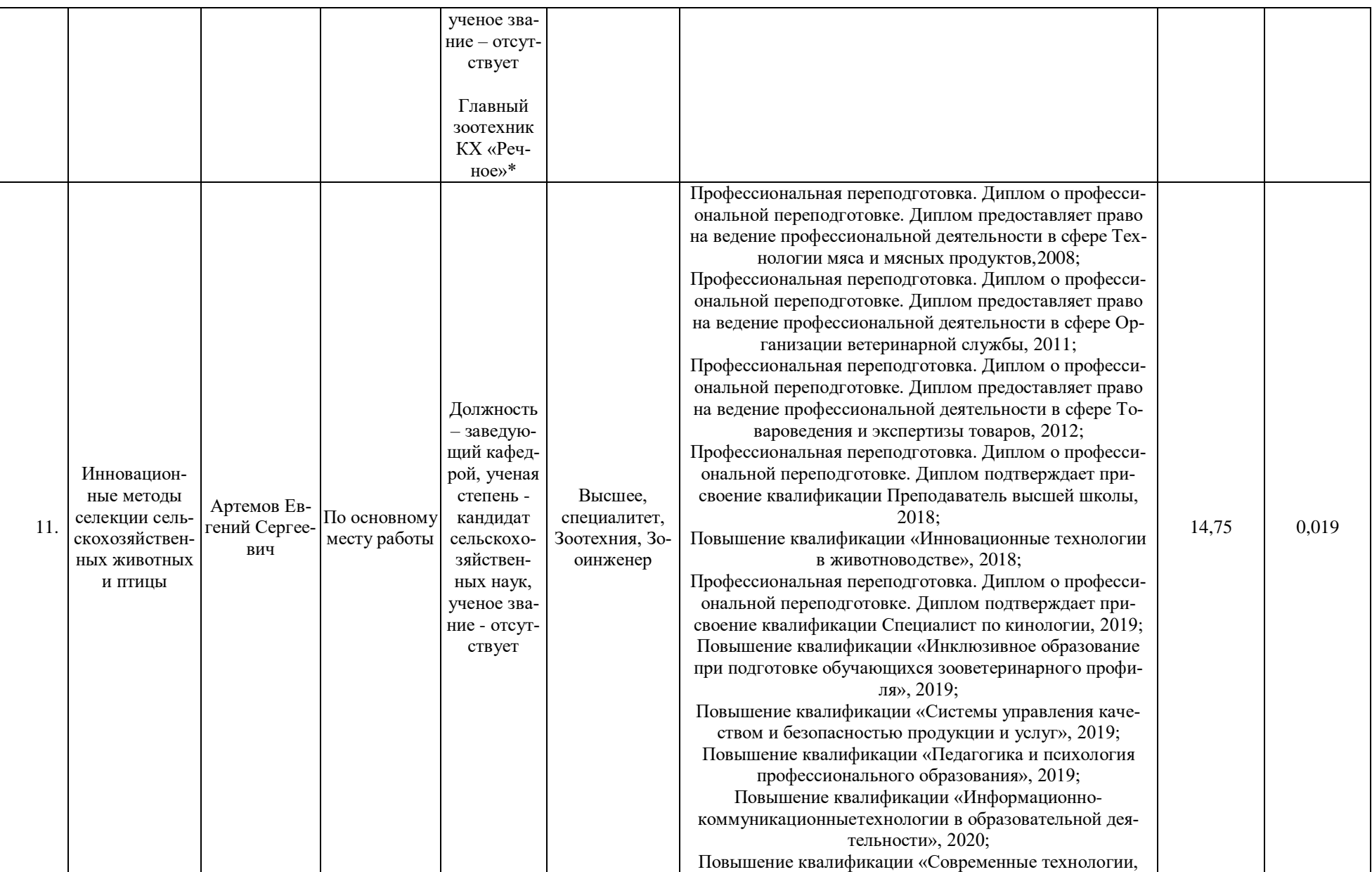

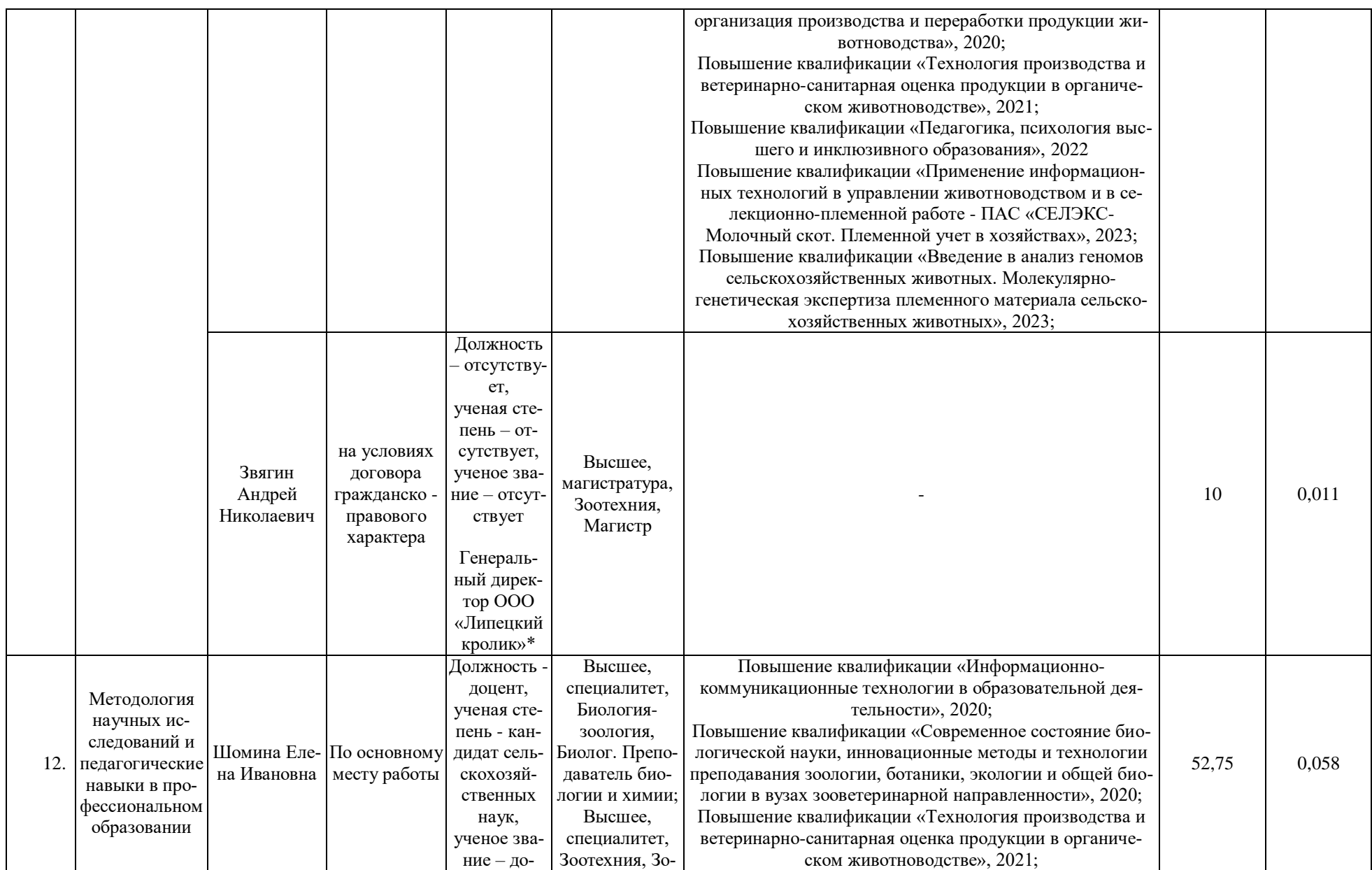

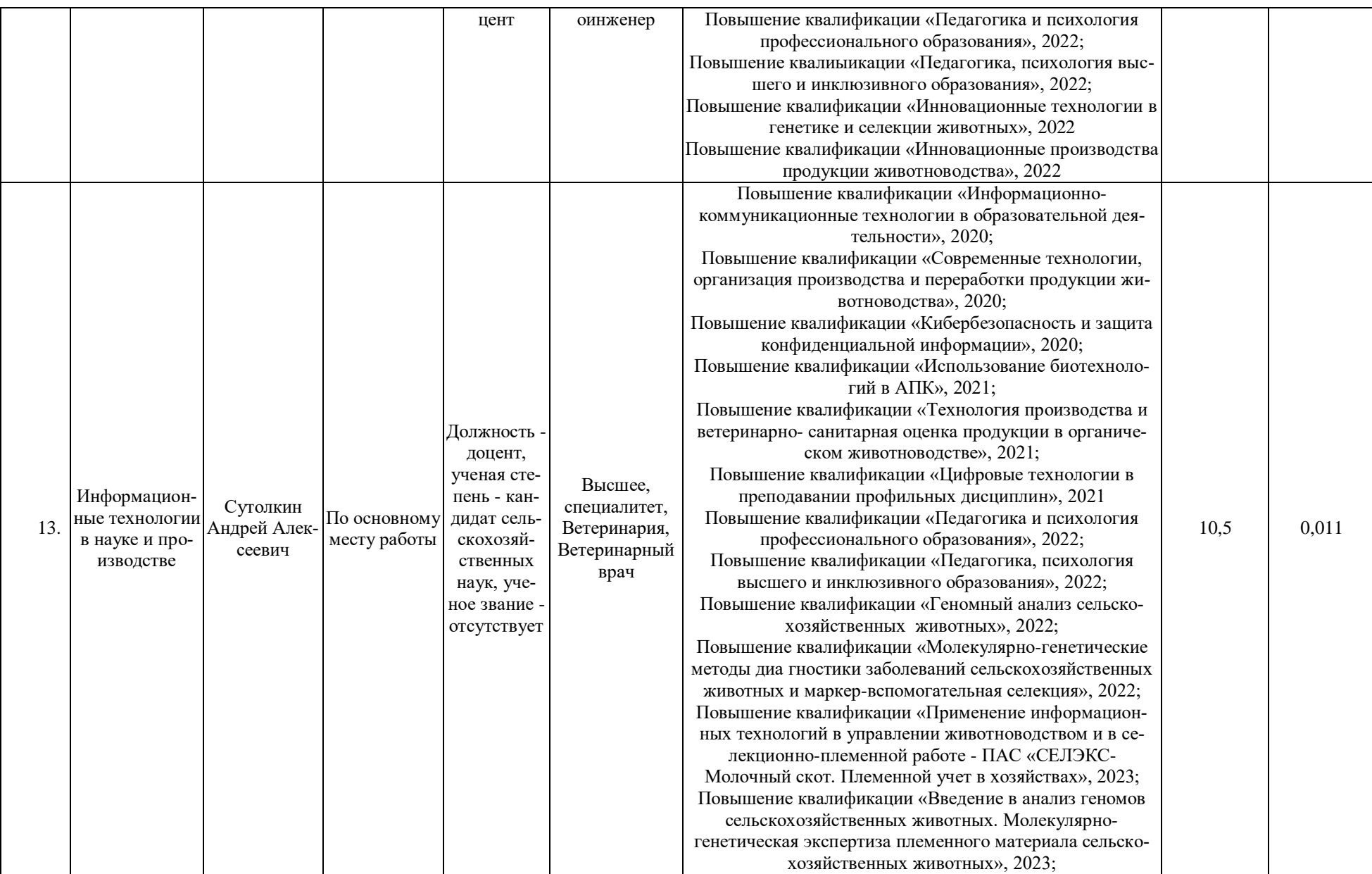

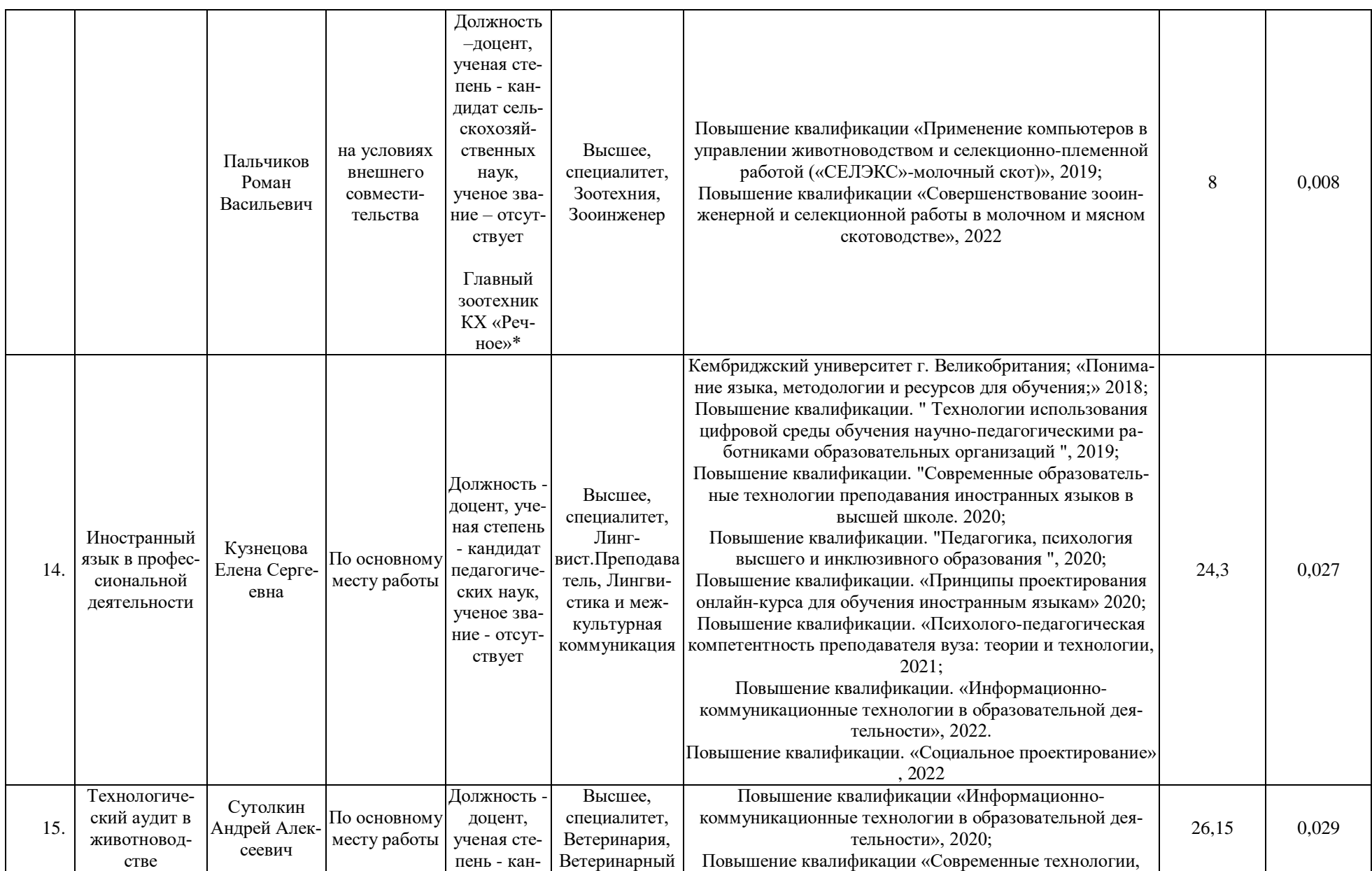

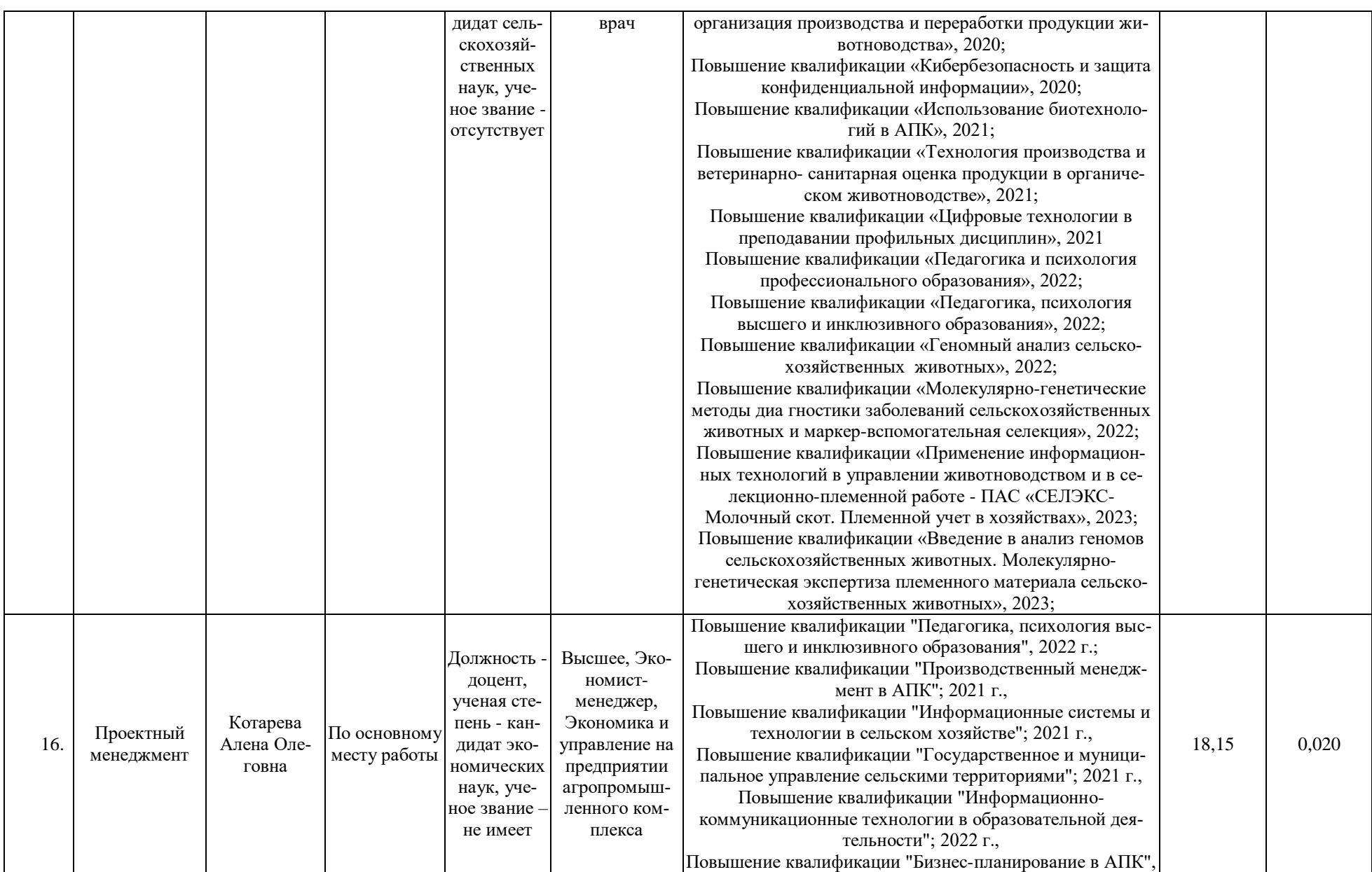

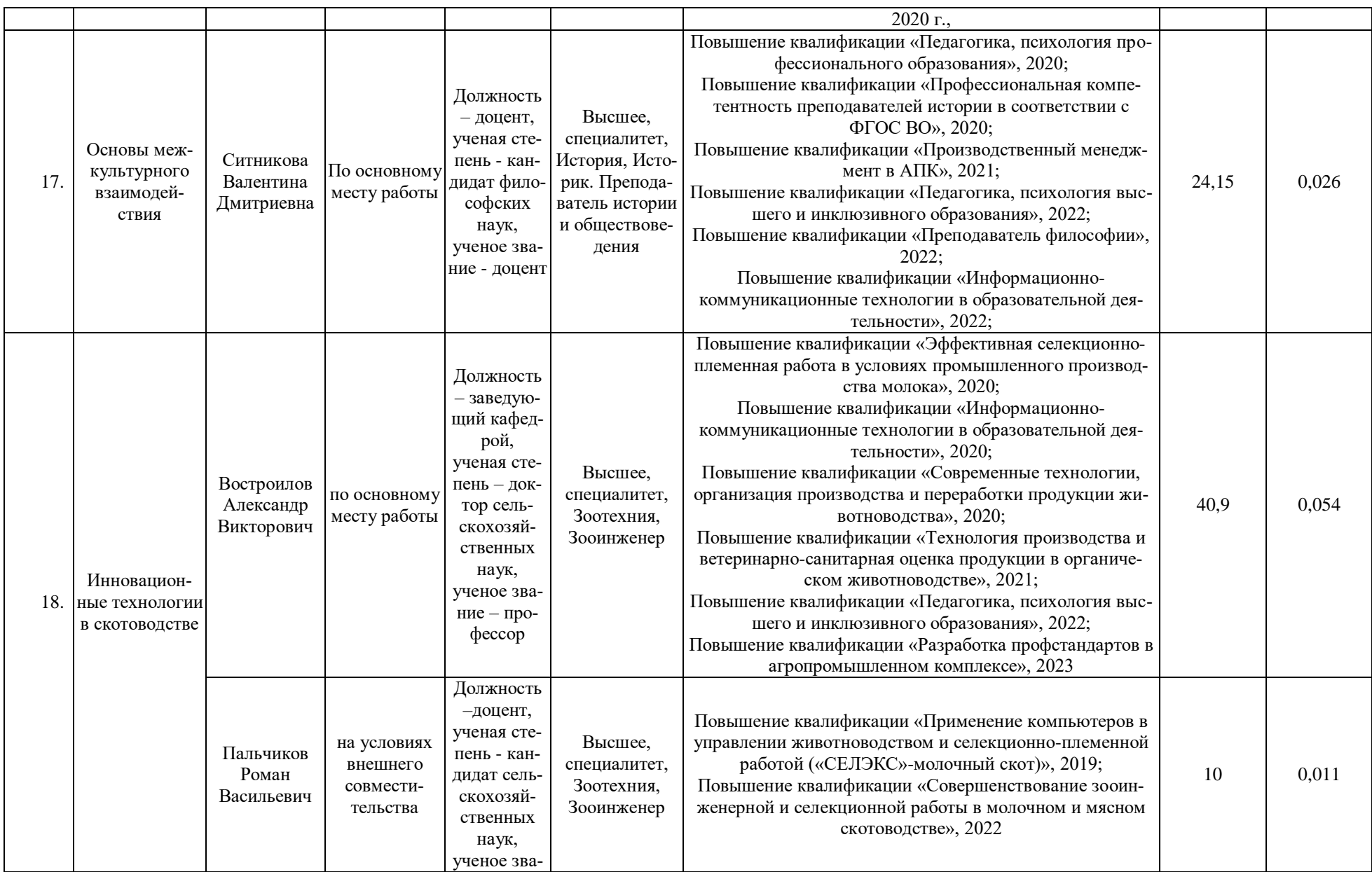

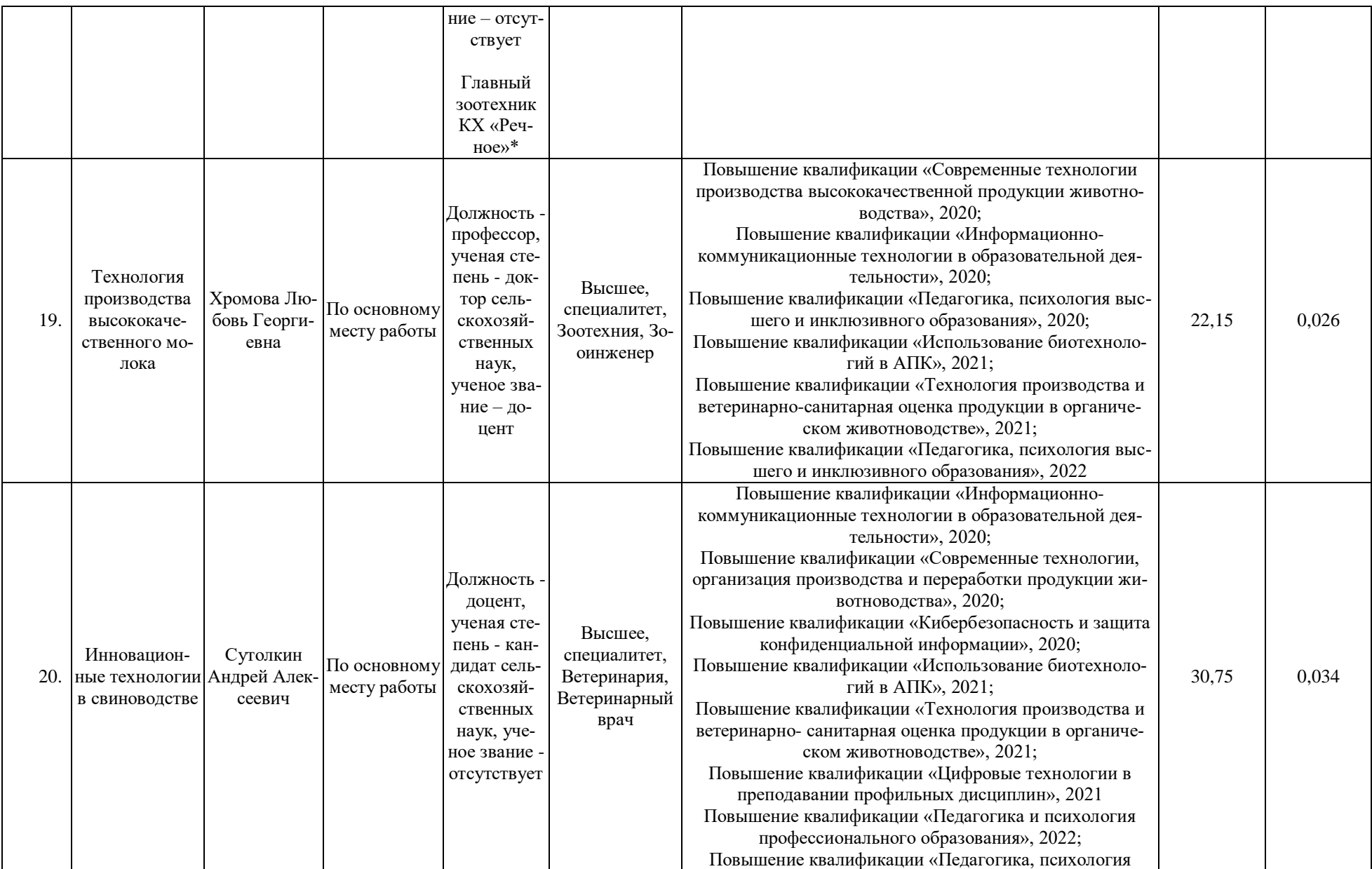

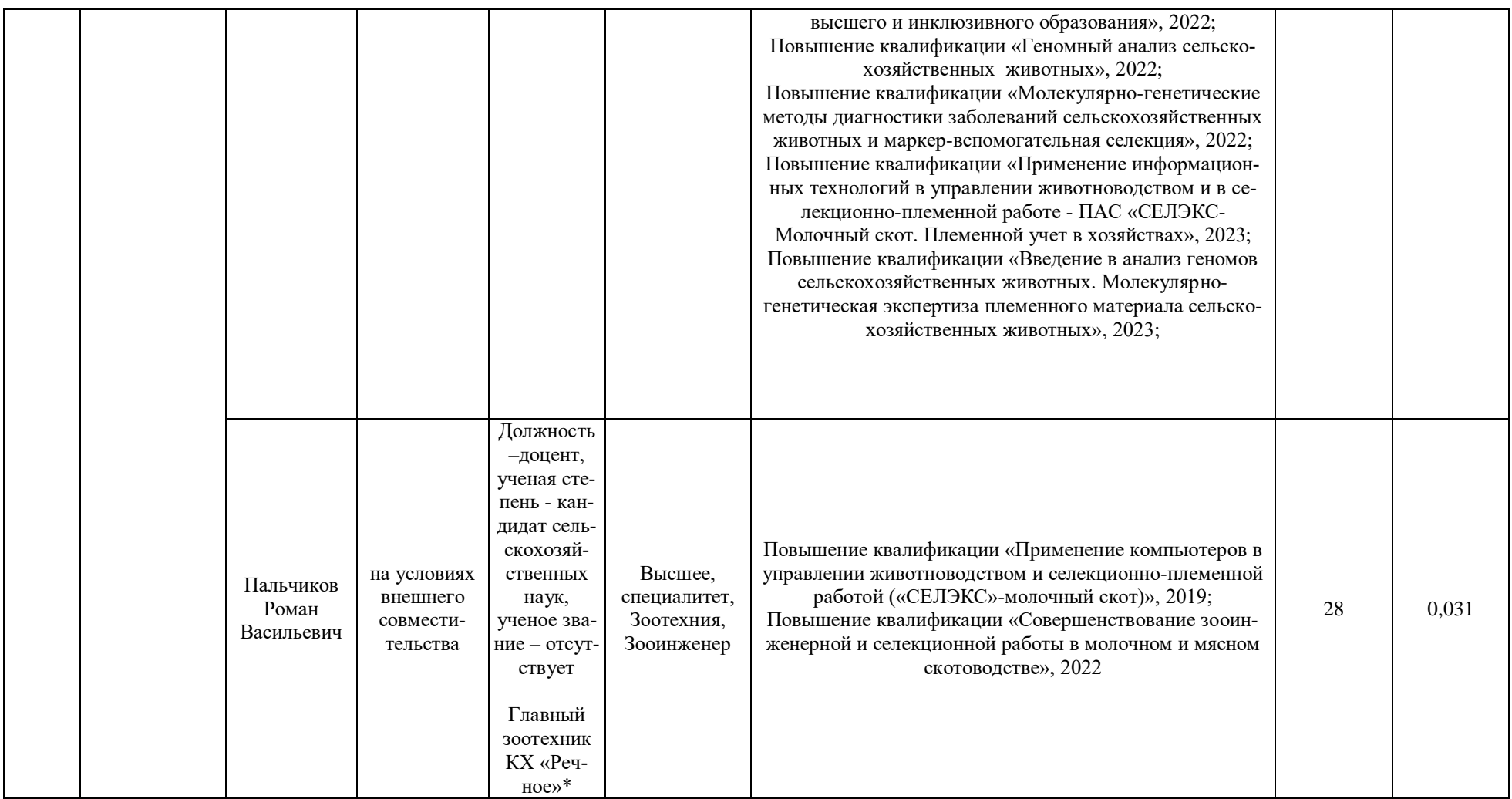

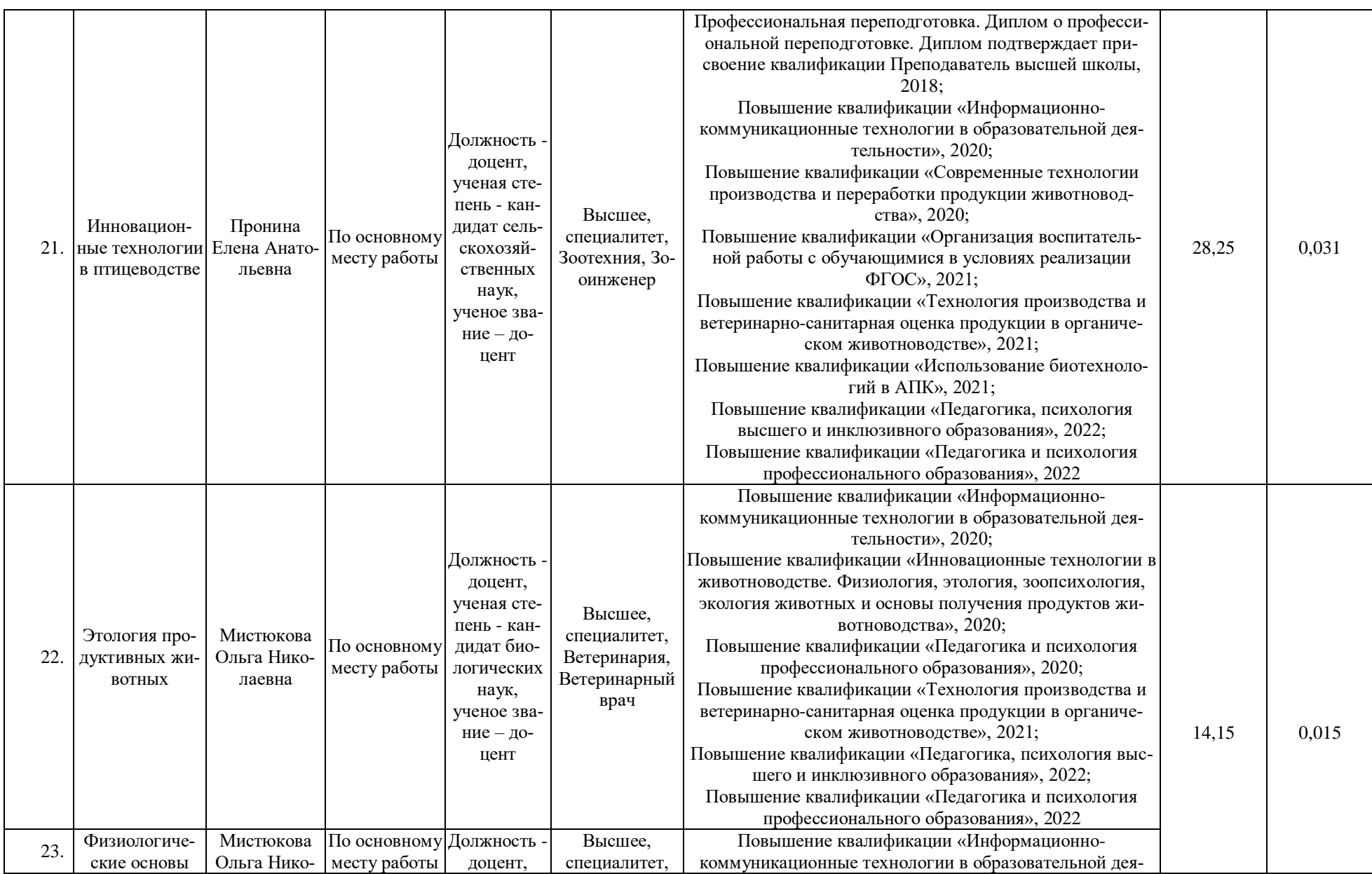

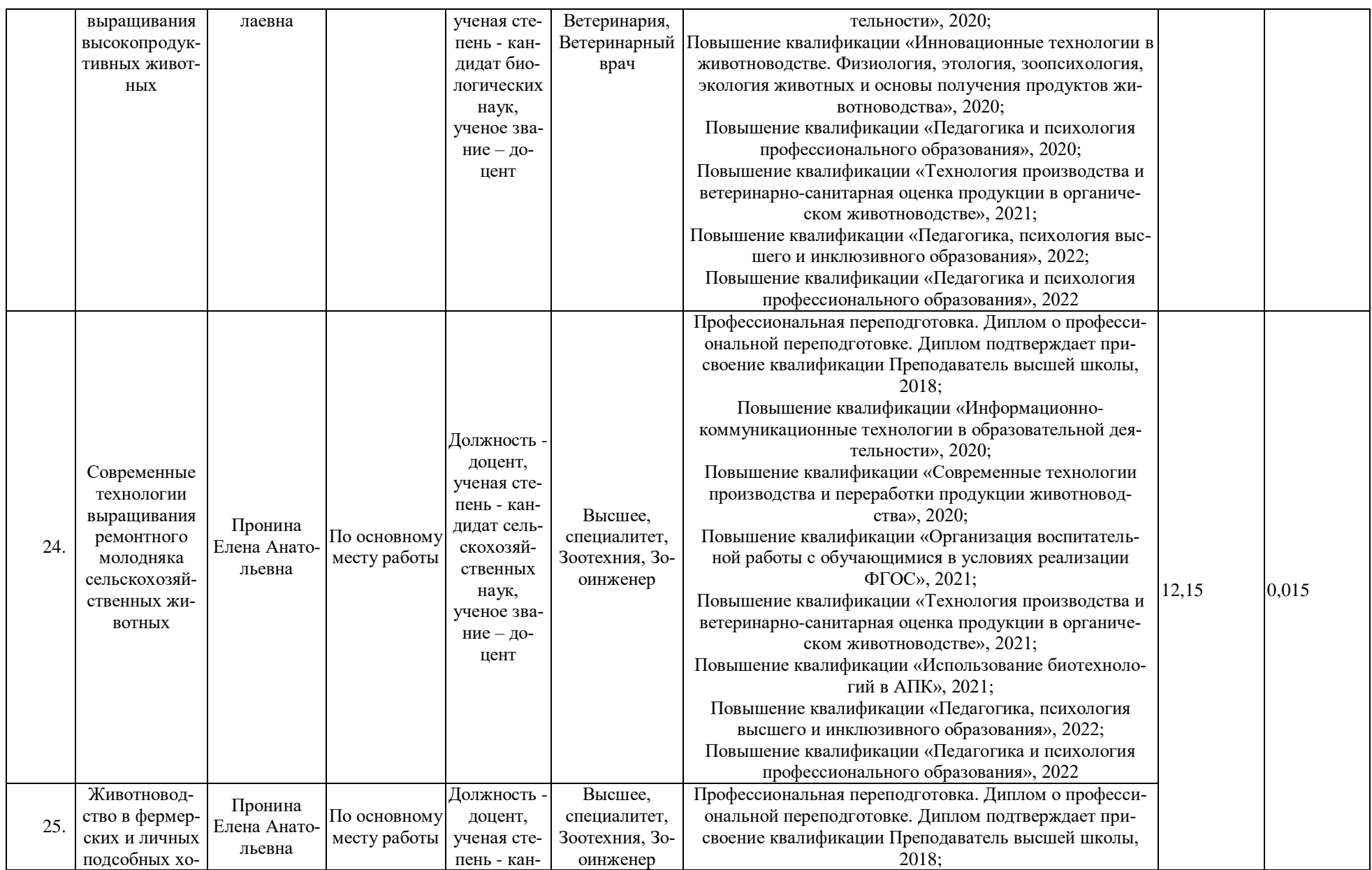

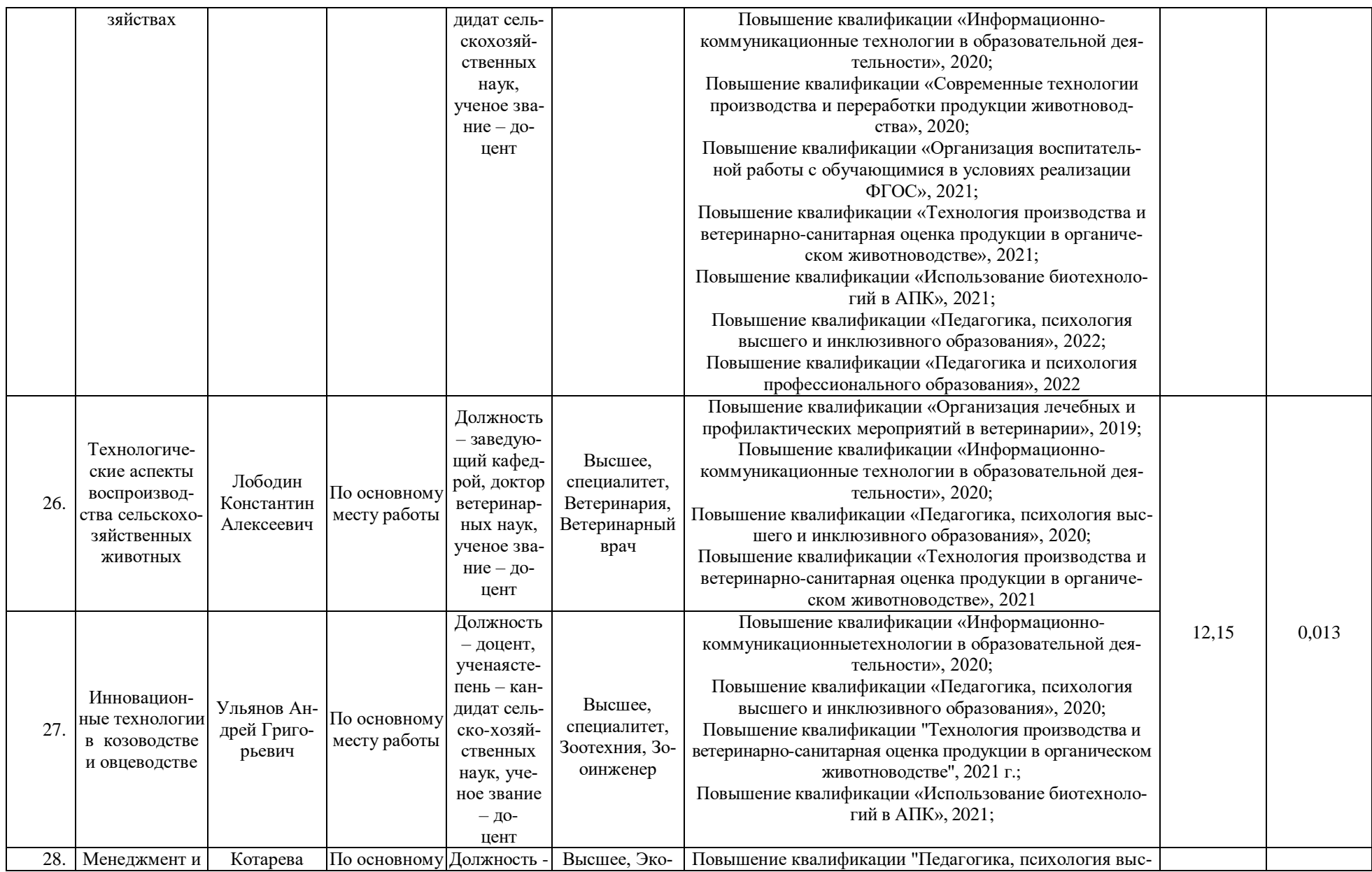

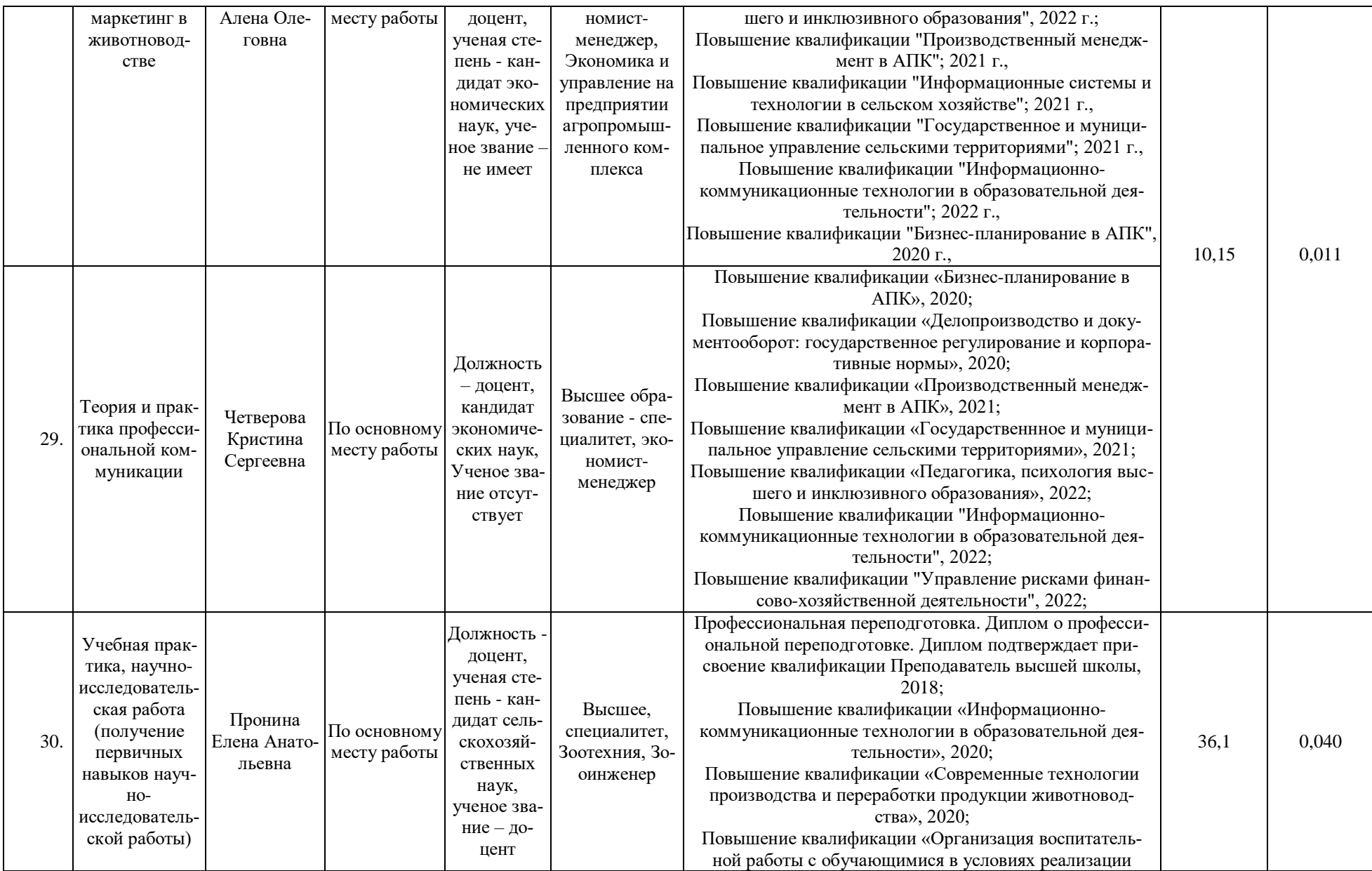

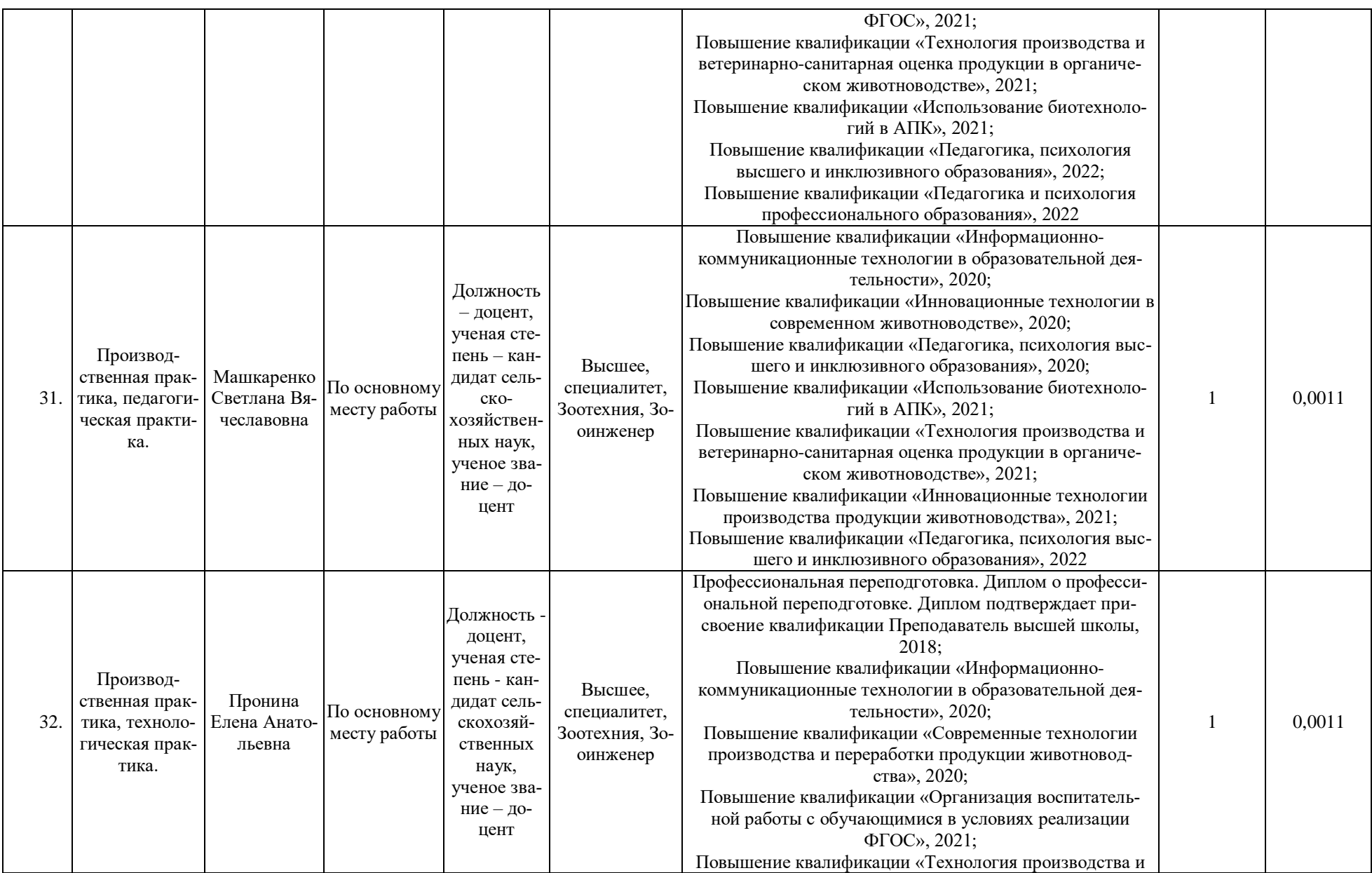

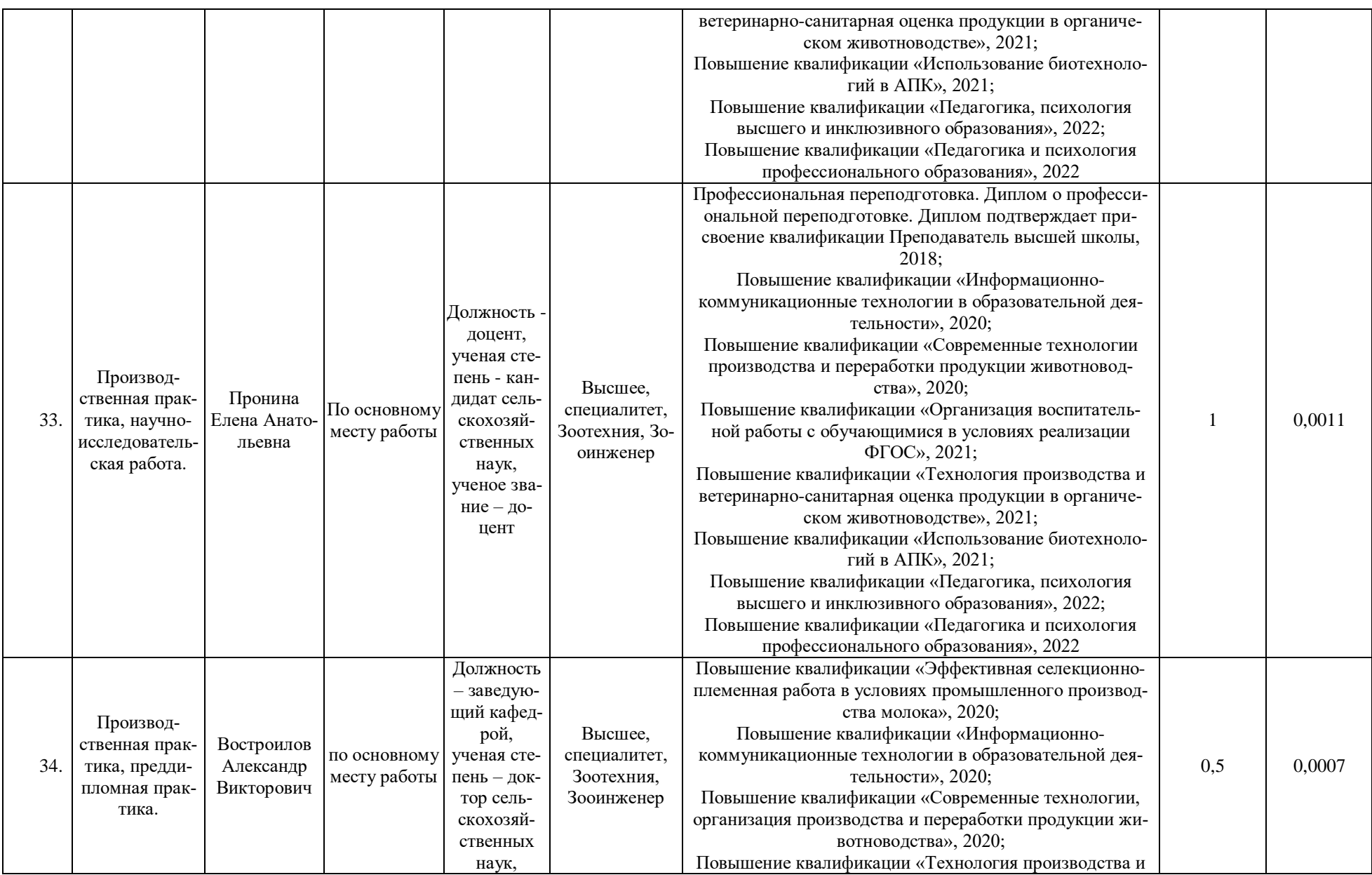

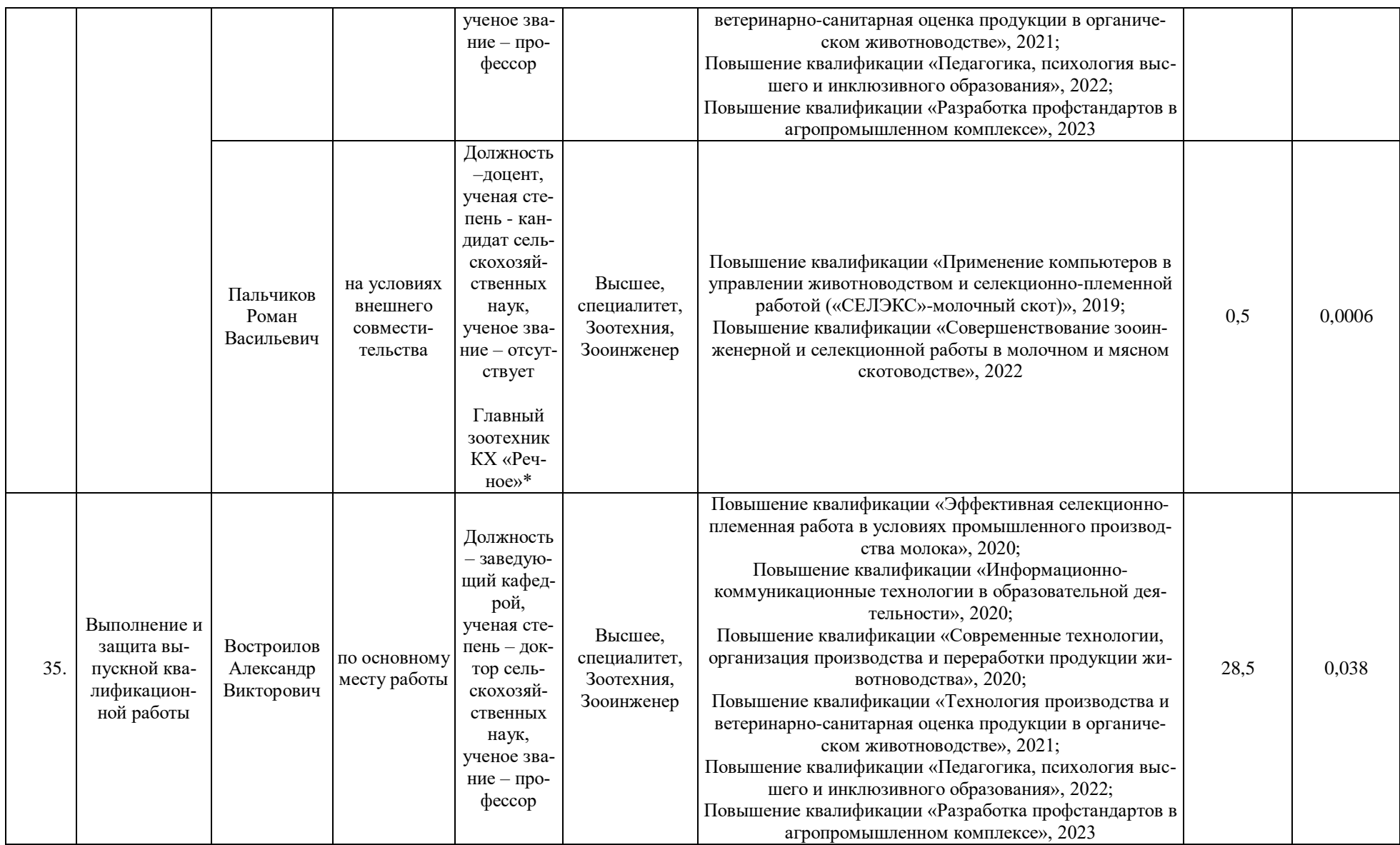

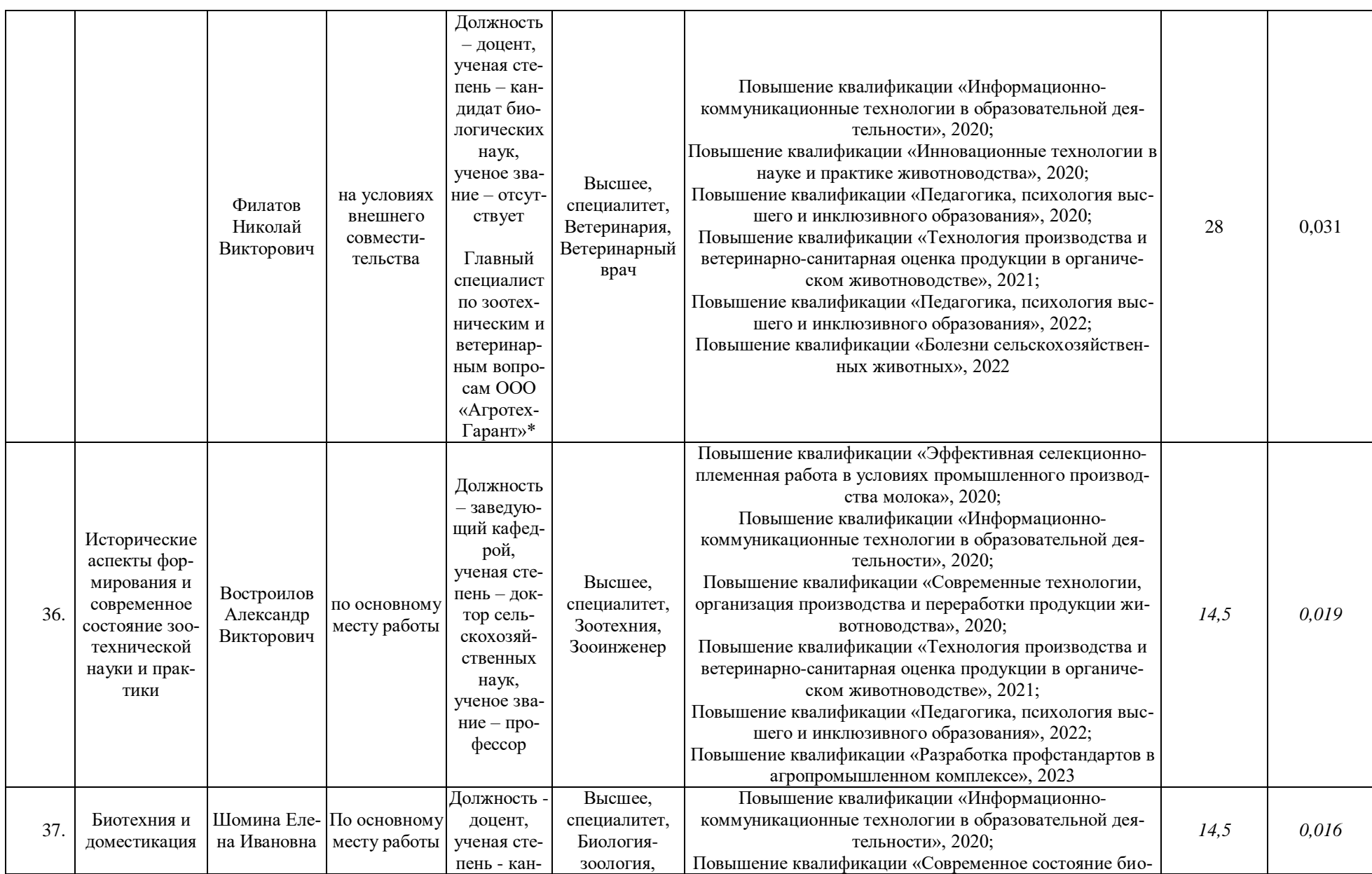

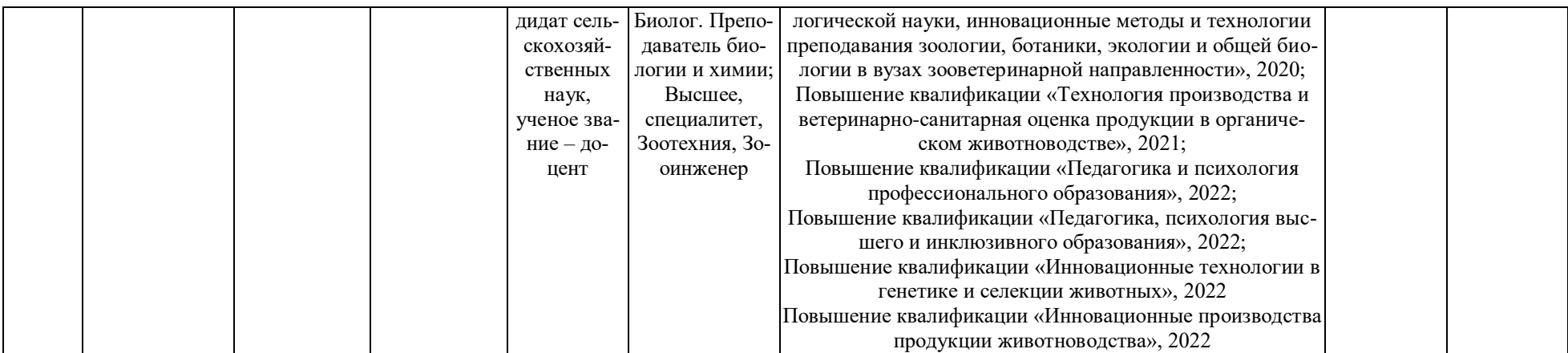

\* - наименование организации и должность по основному месту работы для педагогических работников, участвующих в реализации образовательной программы, и лиц, привлекаемых к реализации образовательной программы на иных условиях, являющихся руководителями и (или) работниками иных организаций, осуществляющими трудовую деятельность в профессиональной сфере, соответствующей профессиональной деятельности, к которой готовятся выпускники (иметь стаж работы в данной профессиональной сфере не менее 3 лет), в том числе на условиях внешнего совместительства и/ или на условиях договора гражданско-правового характера.

Сведения об обеспеченности учебной литературой образовательной программы по направлению подготовки 36.04.02 Зоотехния, направленность «Частная зоотехния, технология производства продукции животноводства»

#### **Справка**

# **о наличии печатных и (или) электронных образовательных и информационных ресурсов**

#### **Воронежский государственный аграрный университет**

#### (указывается полное наименование лицензиата)

# (указывается полное наименование филиала лицензиата)<sup>1</sup>

### **36.04.02.68М.ЧЗ++ - Частная зоотехния, технология производства продукции животноводства ++ (ФГОС-3++)**

(указывается вид образования, уровень образования, профессия, специальность, направление подготовки (для профессионального образования), подвид дополнительного образова-

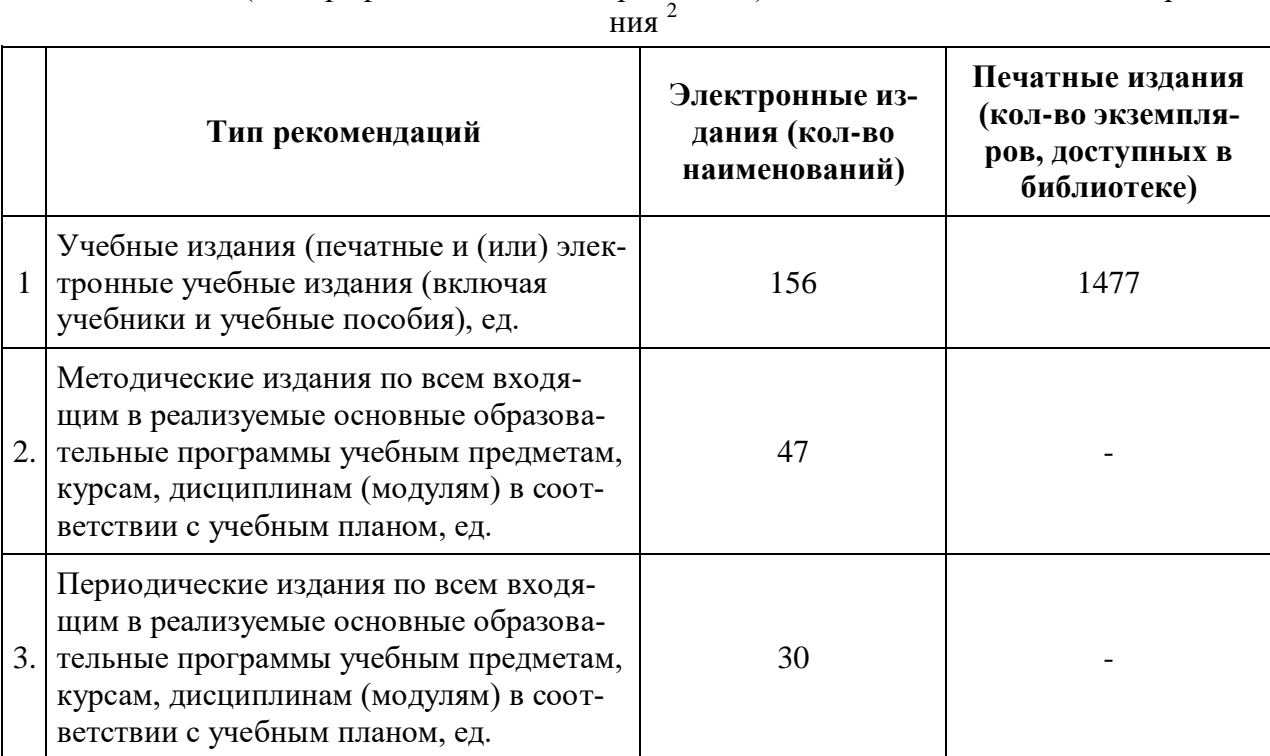

1 Заполняется в случае, если лицензиат намерен осуществлять образовательную деятельность в филиале (филиалах). Информация о филиале (филиалах) указывается отдельно по каждому филиалу (филиалам).

 $^2$  Таблица заполняется отдельно: по виду образования, уровню образования, профессии, специальности, направлению подготовки (для профессионального образования), подвиду дополнительного образования.

Сведения о материально-технических условиях реализации образовательной программы по направлению подготовки 36.04.02 Зоотехния, направленность «Частная зоотехния, технология производства продукции животноводства»

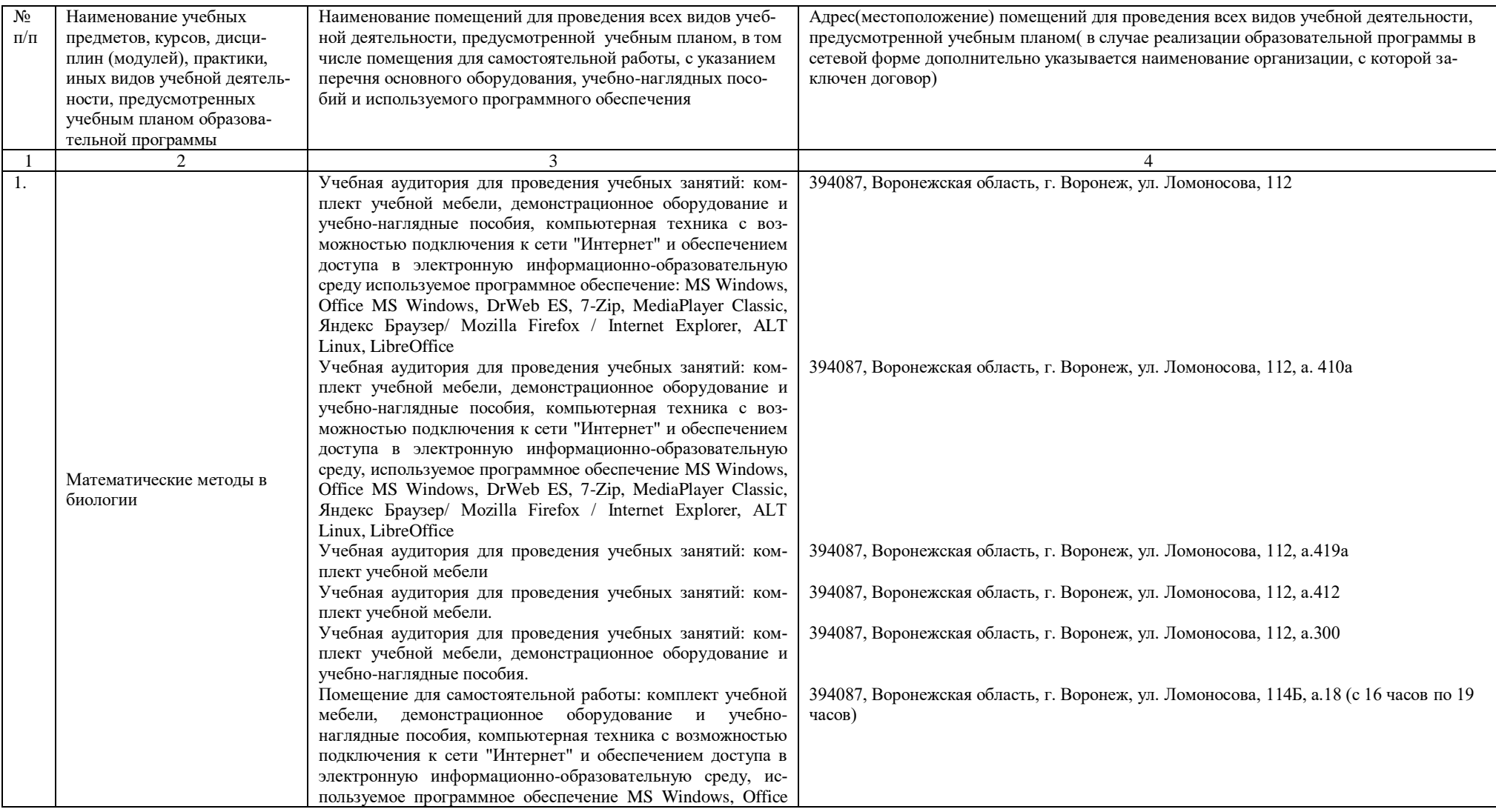
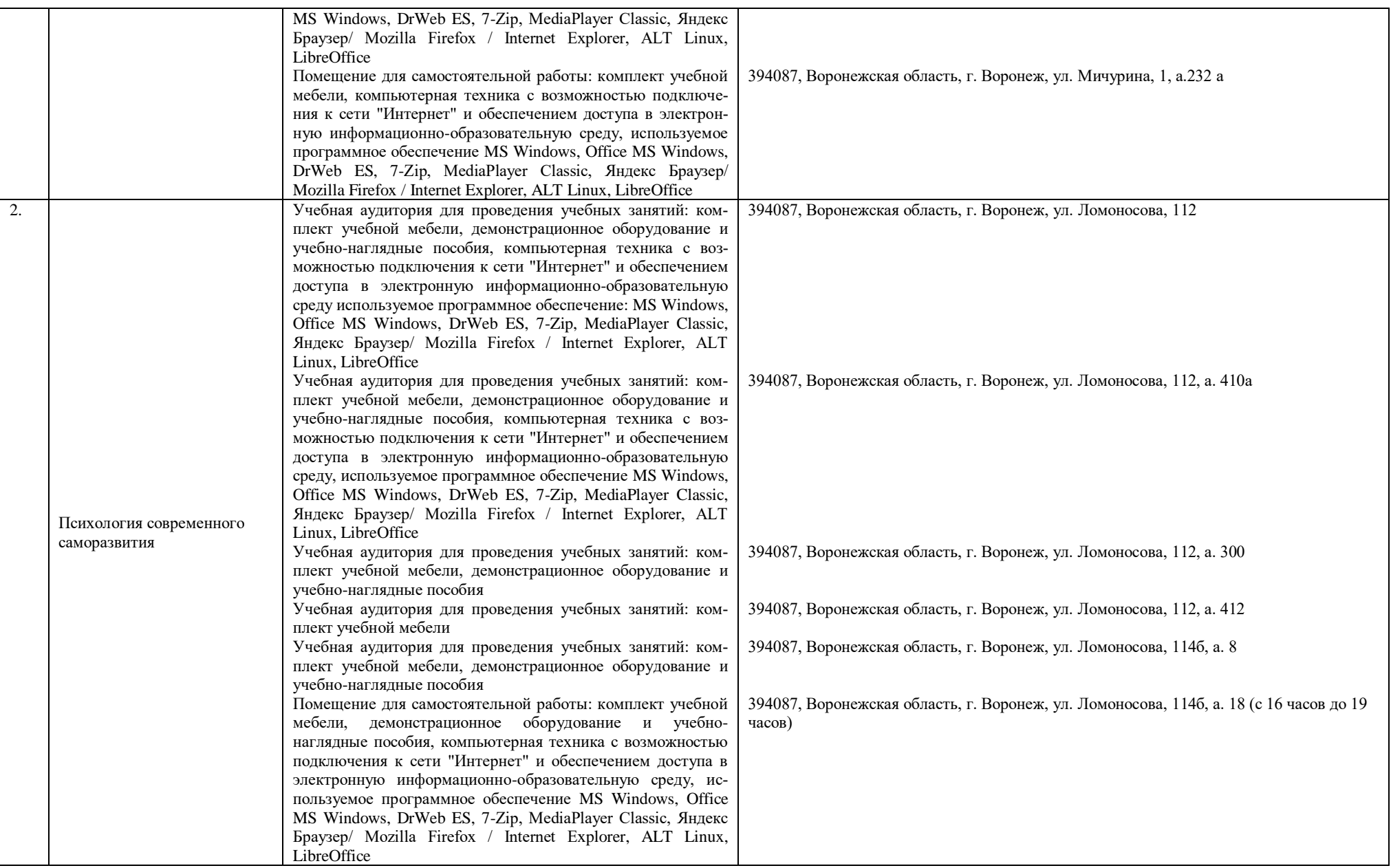

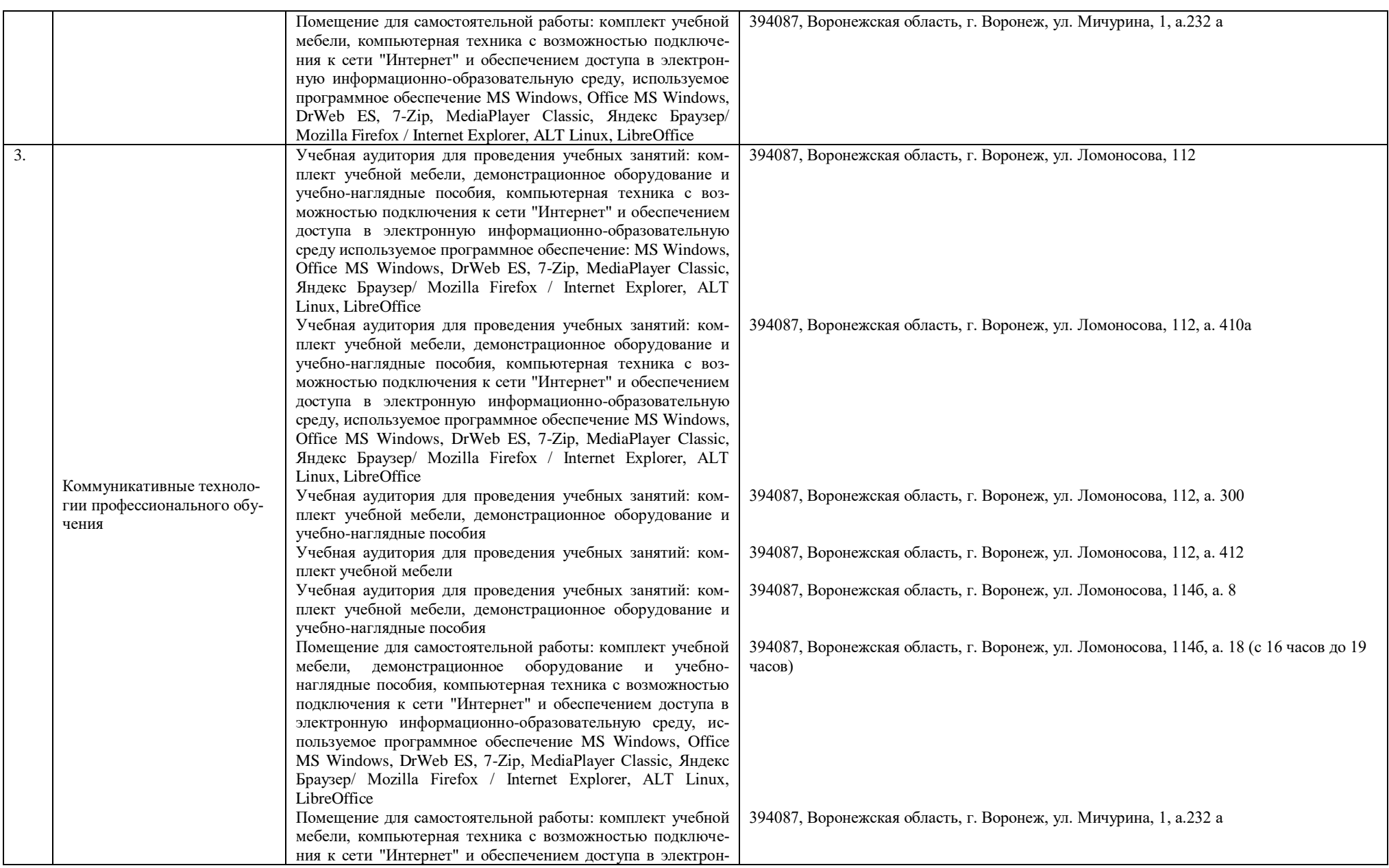

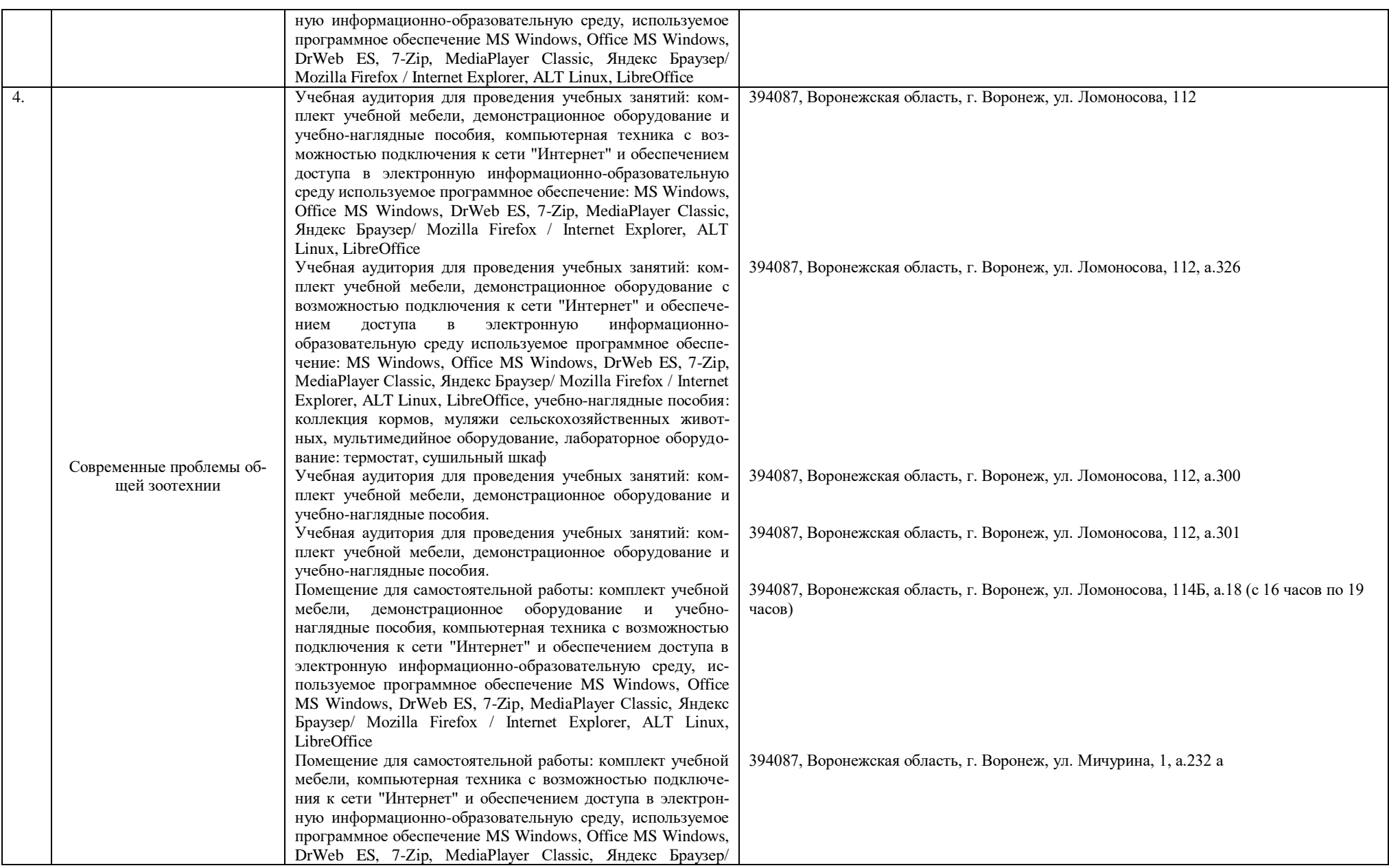

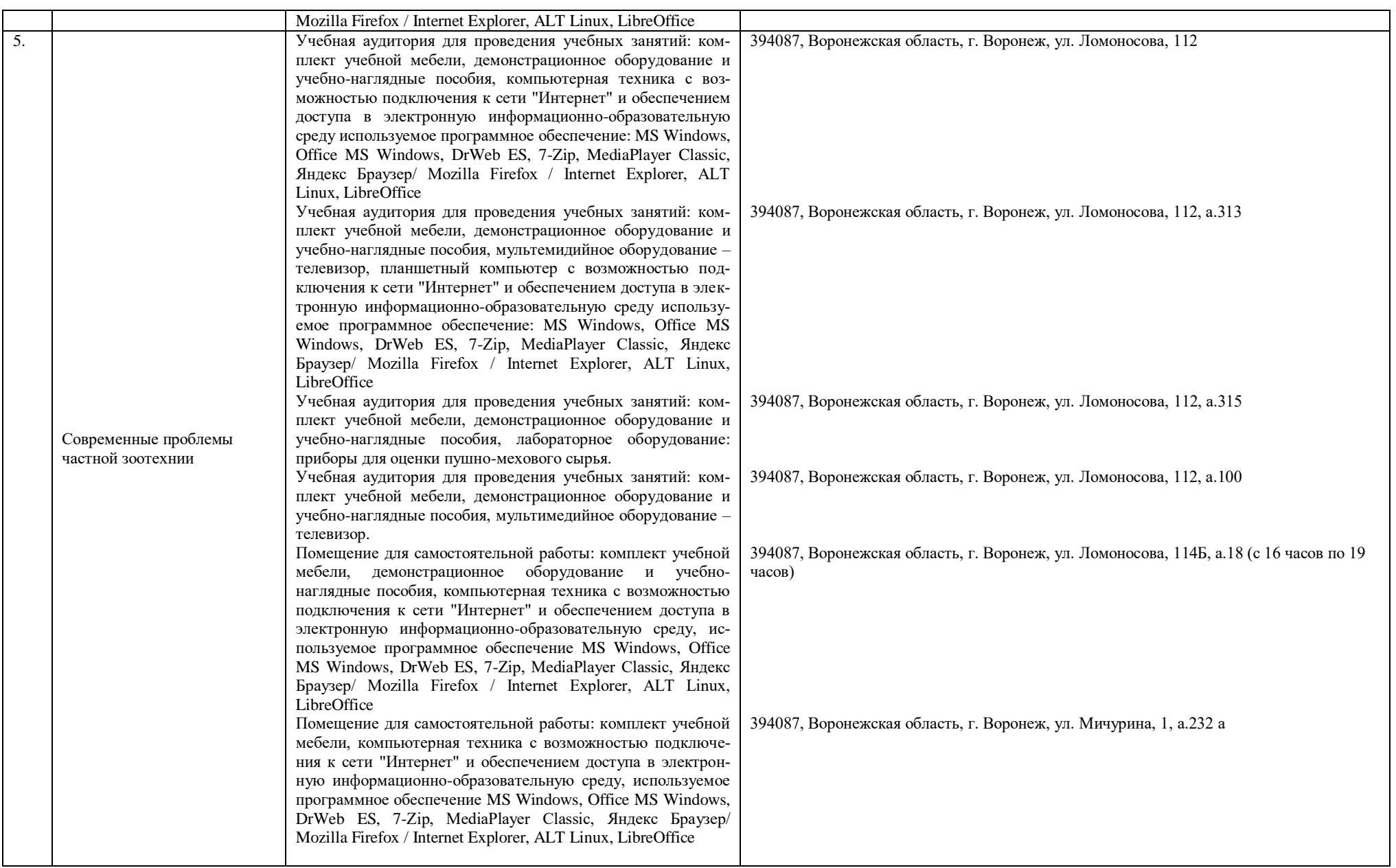

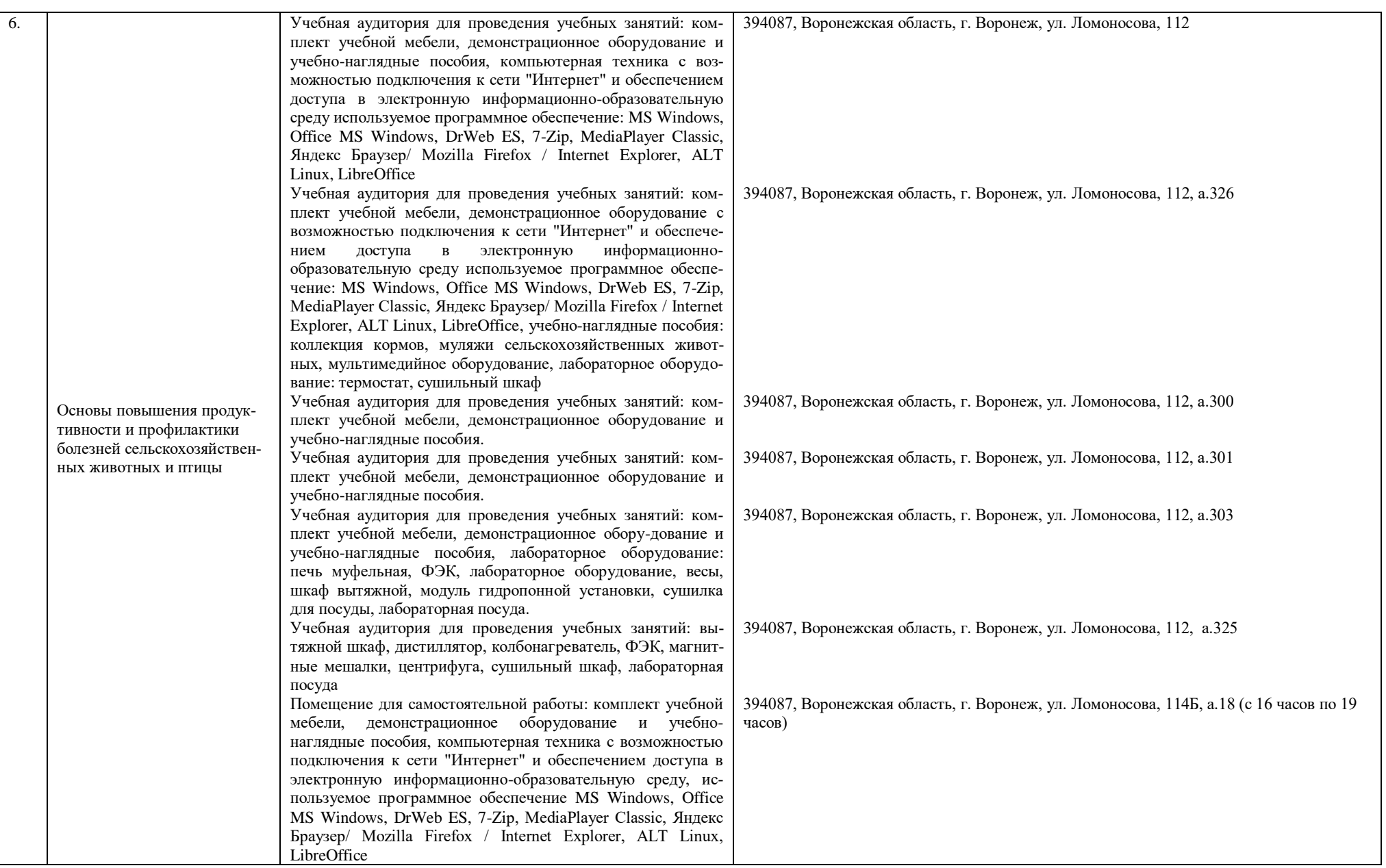

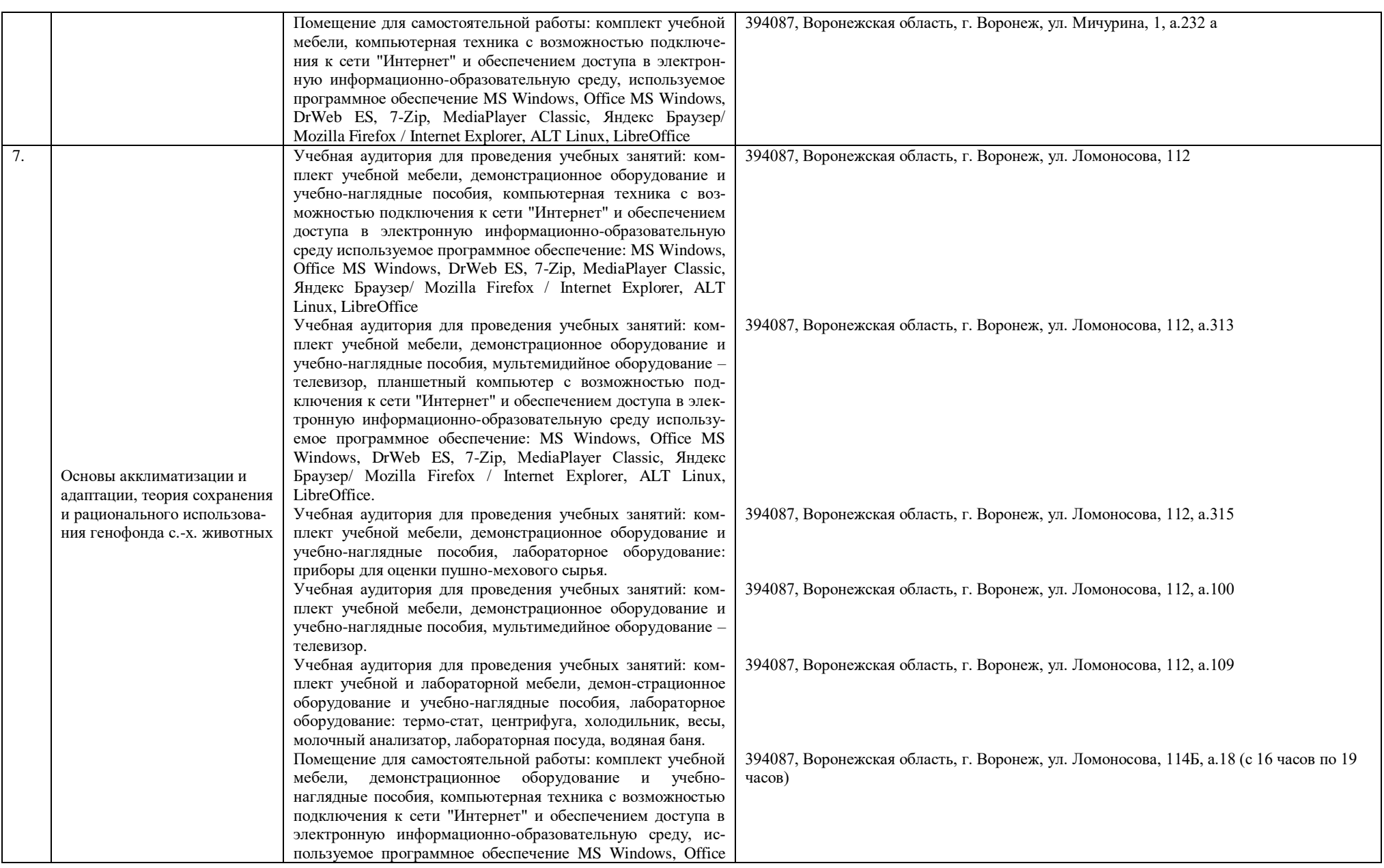

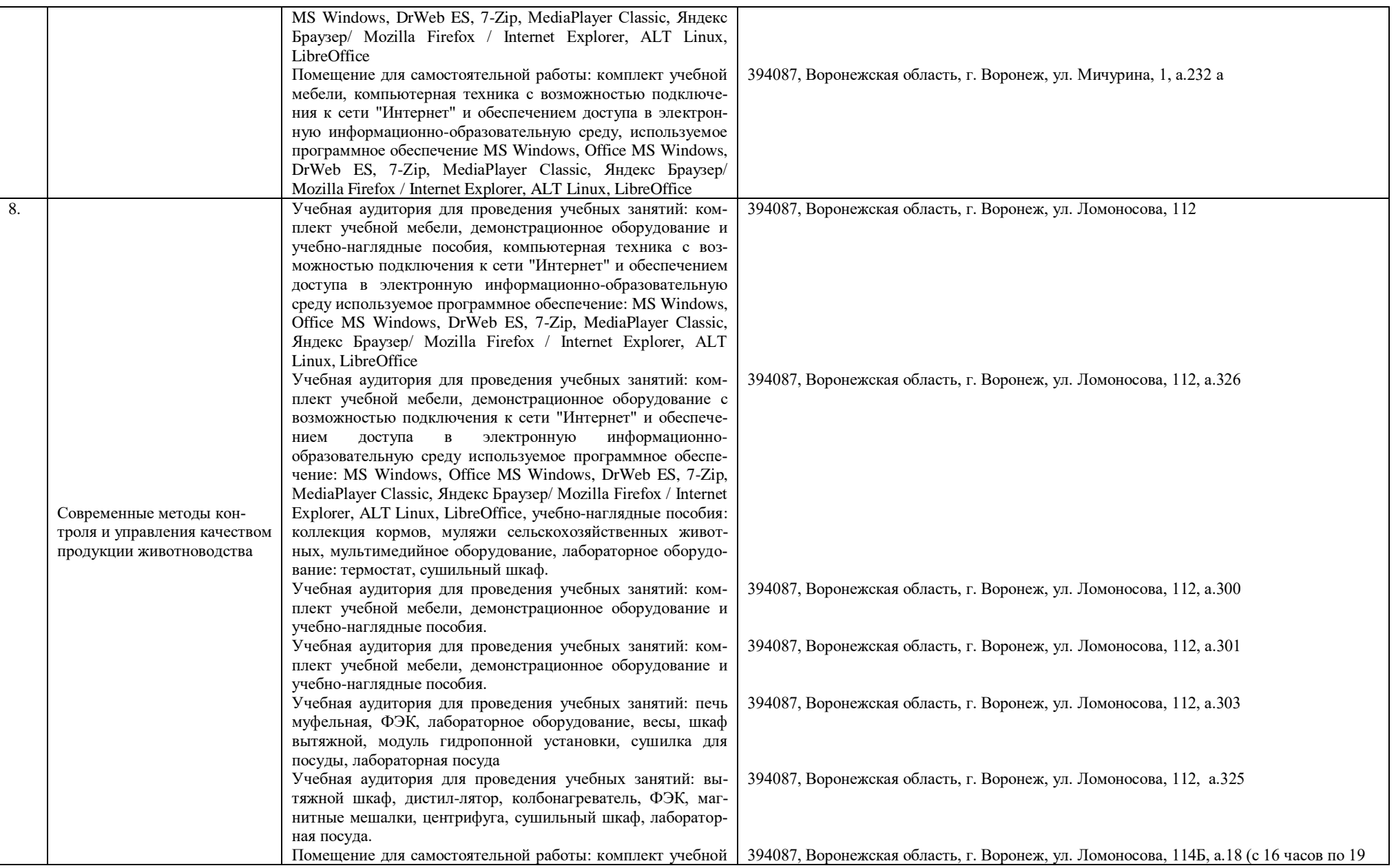

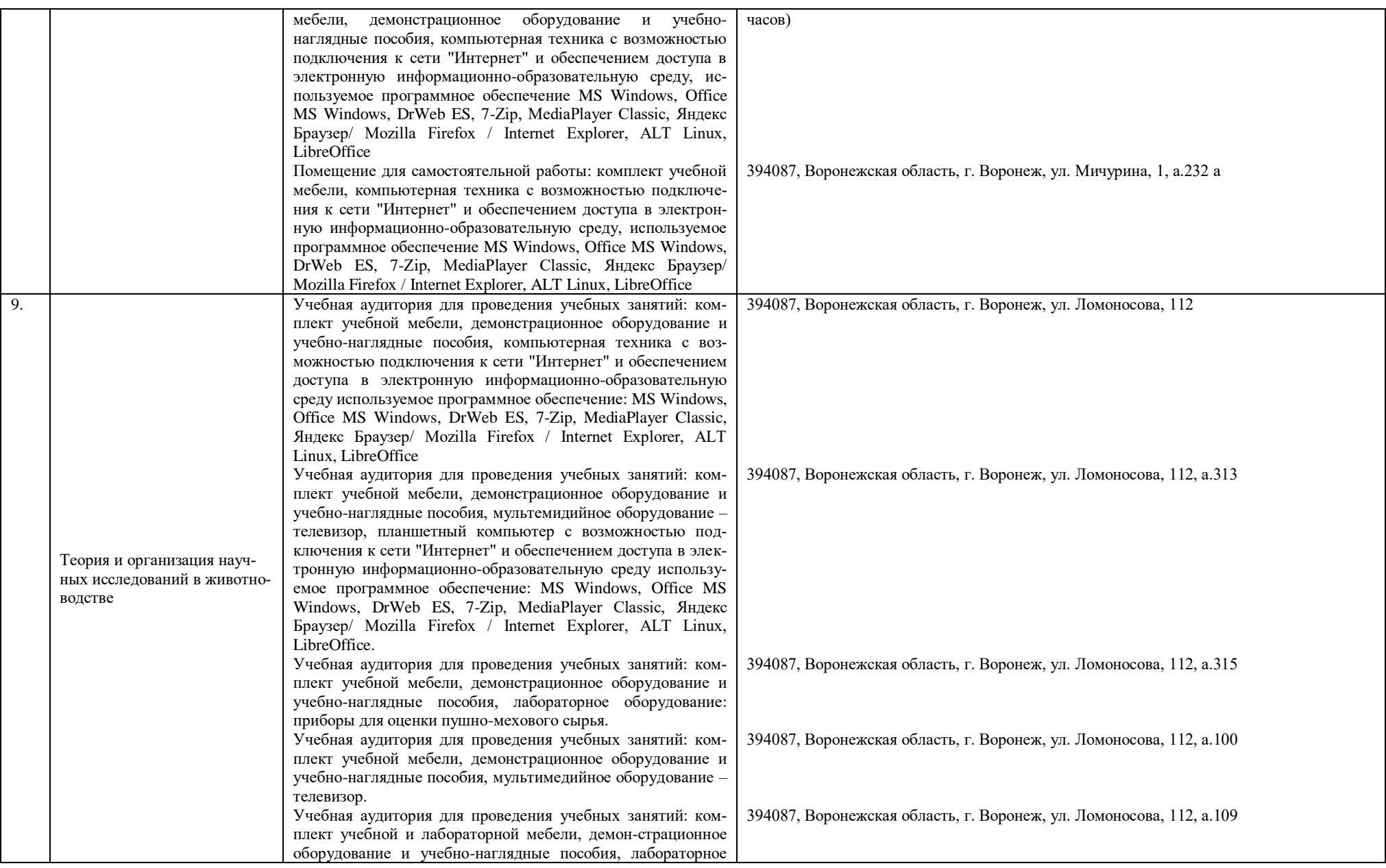

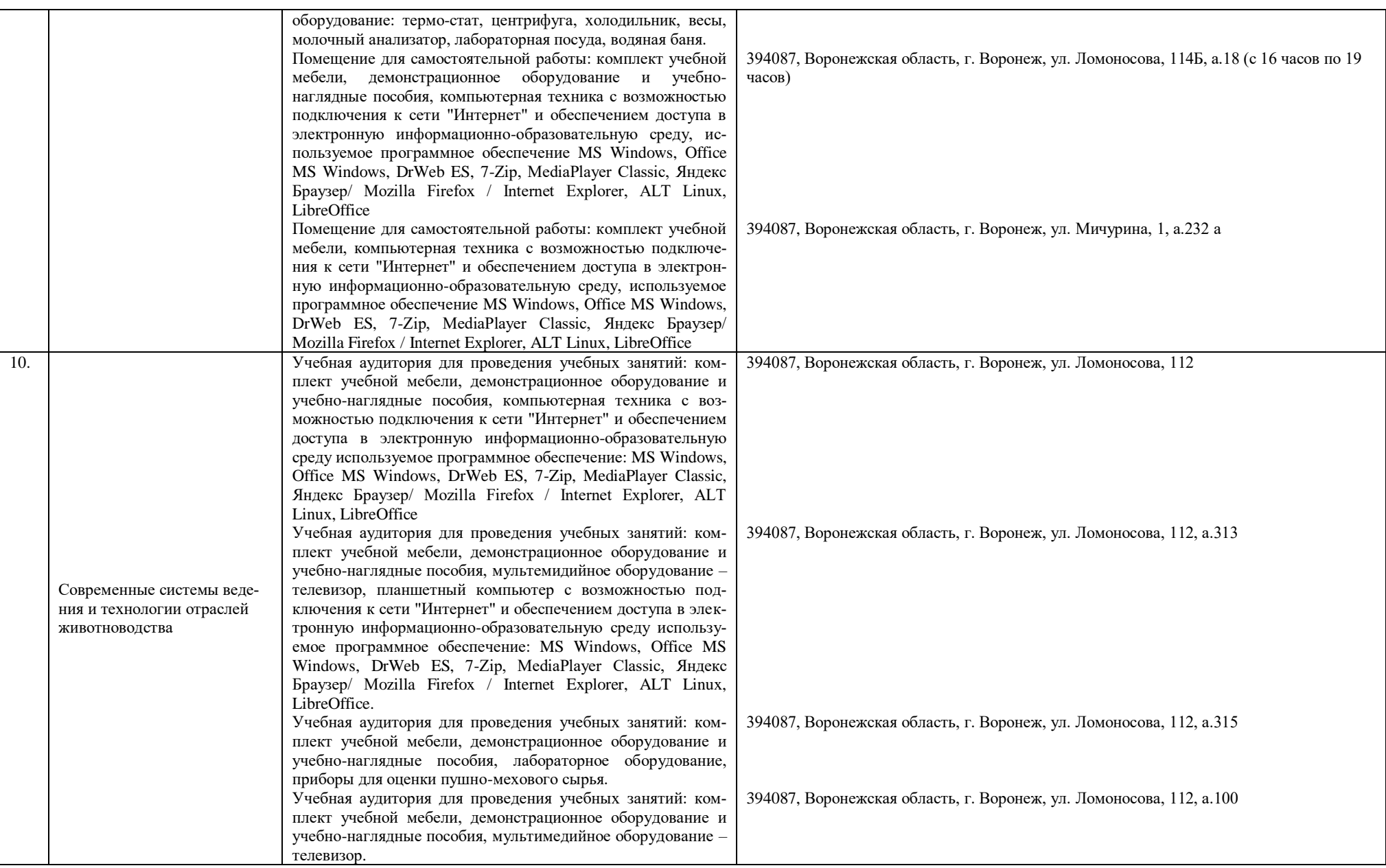

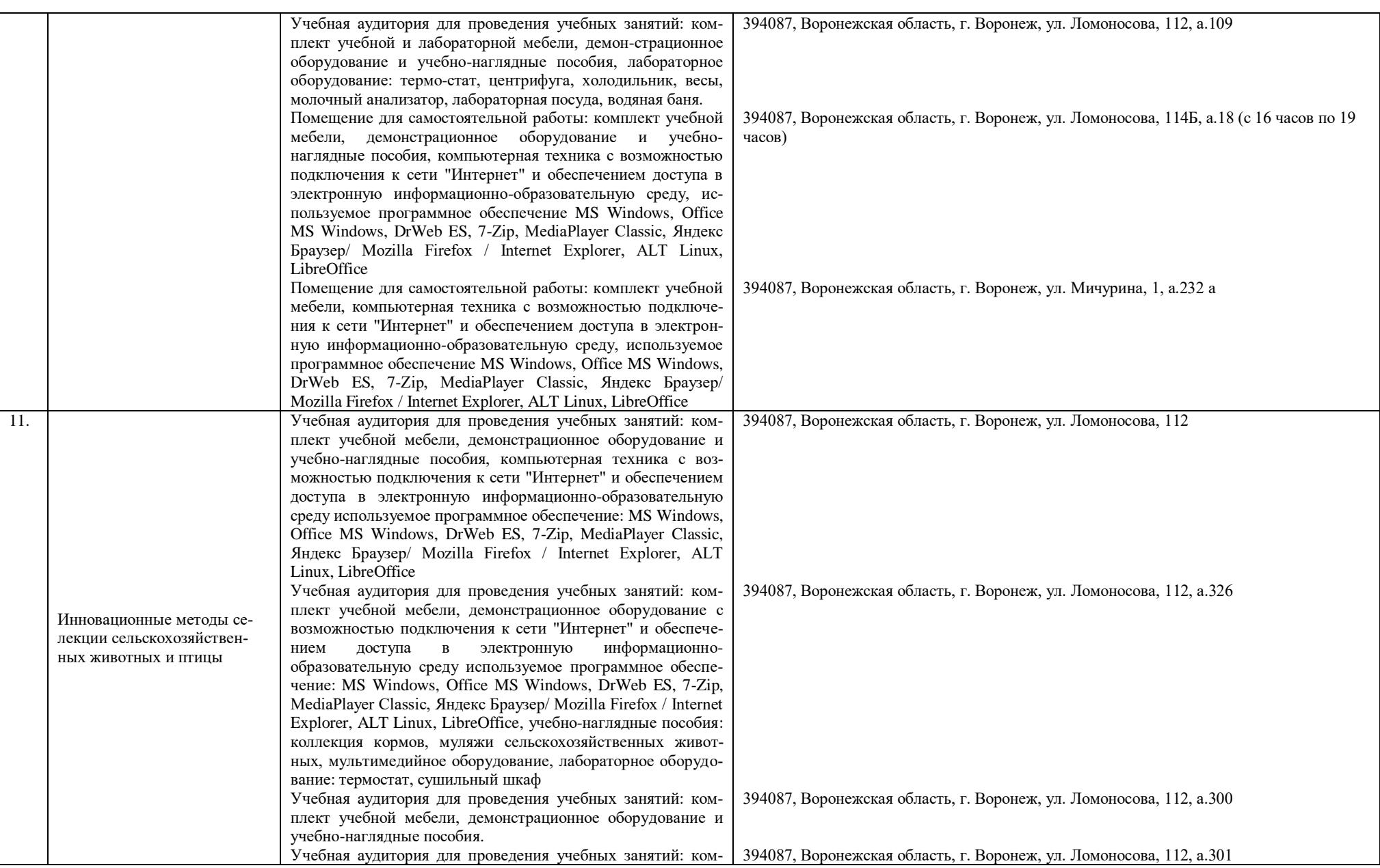

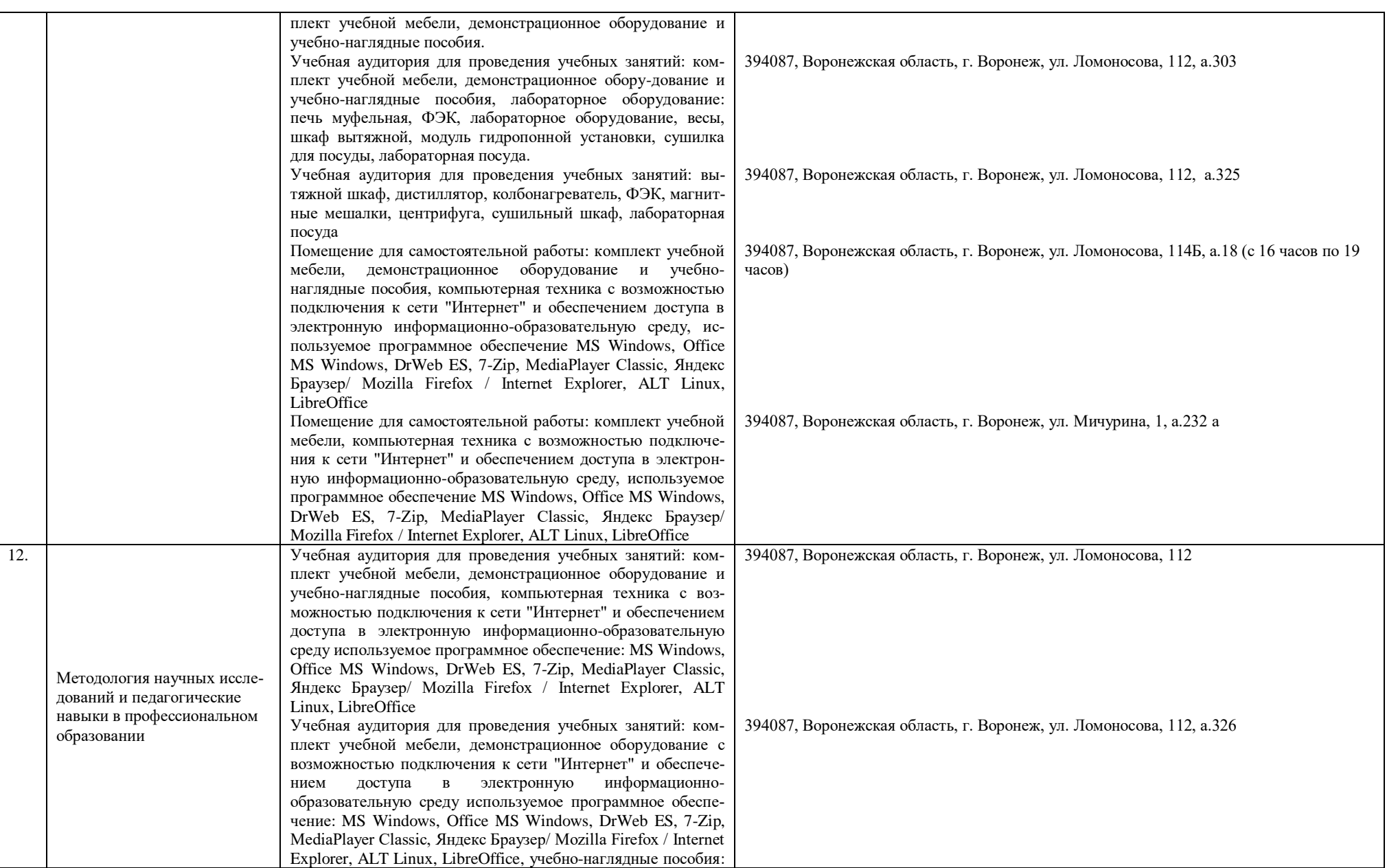

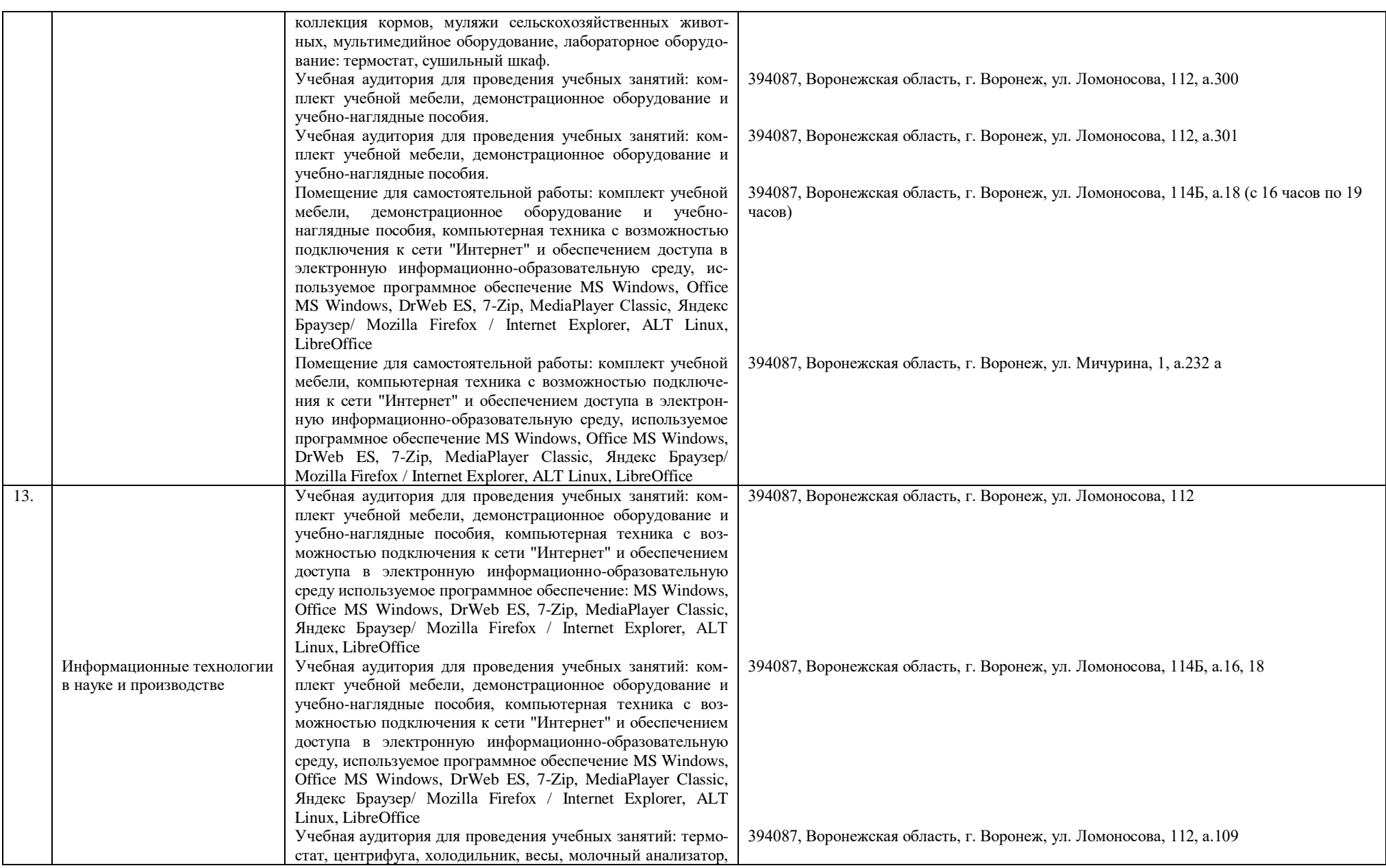

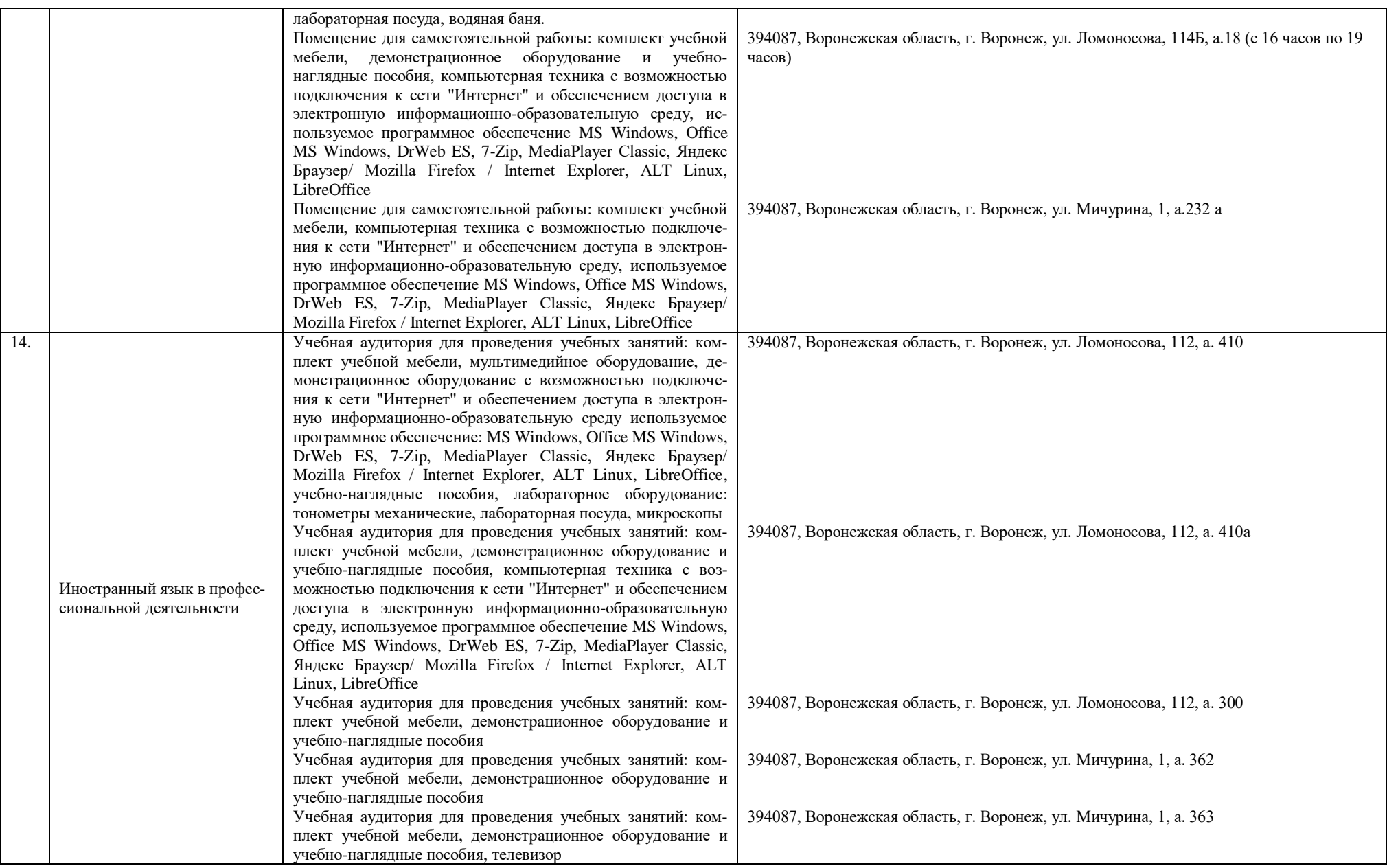

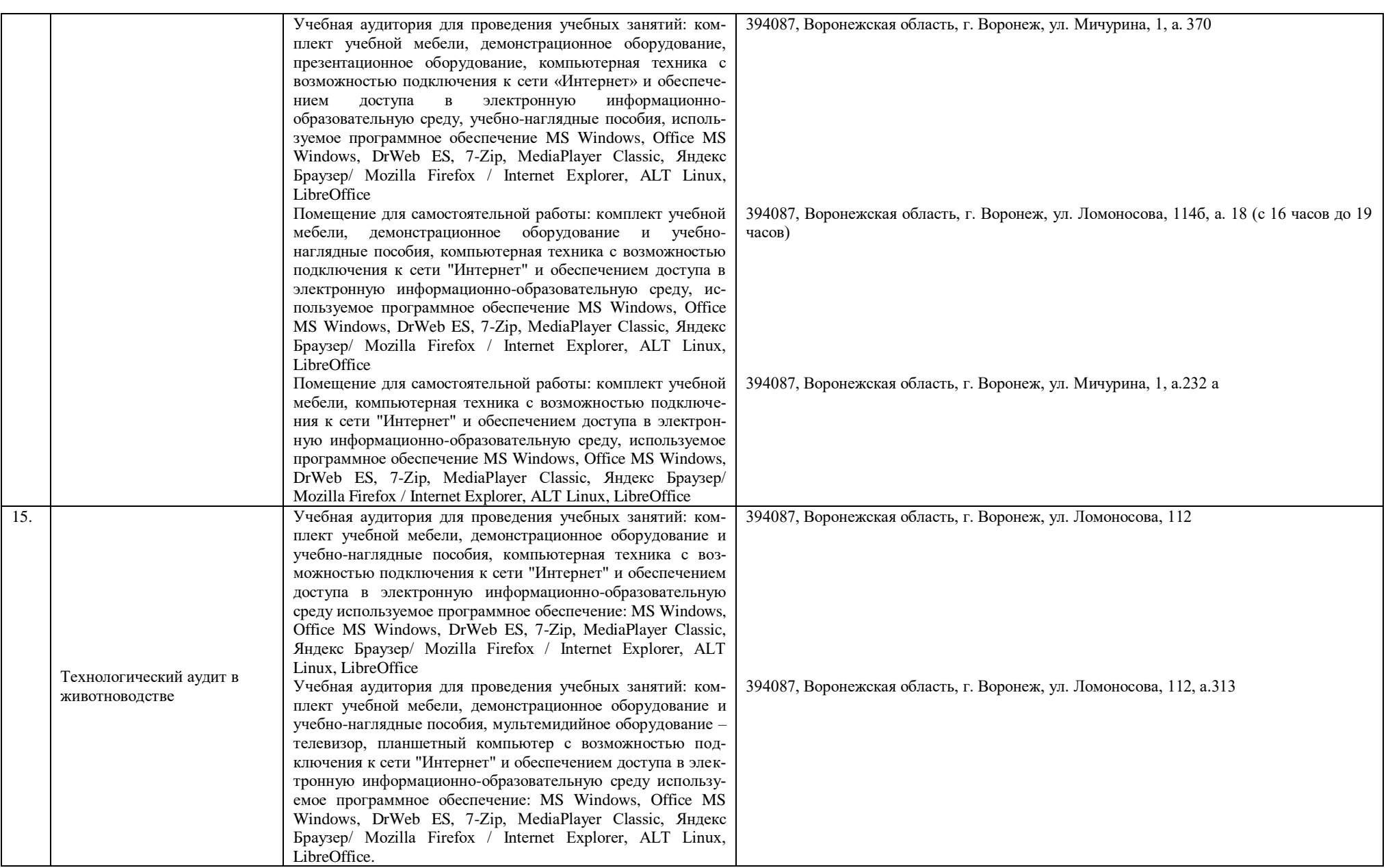

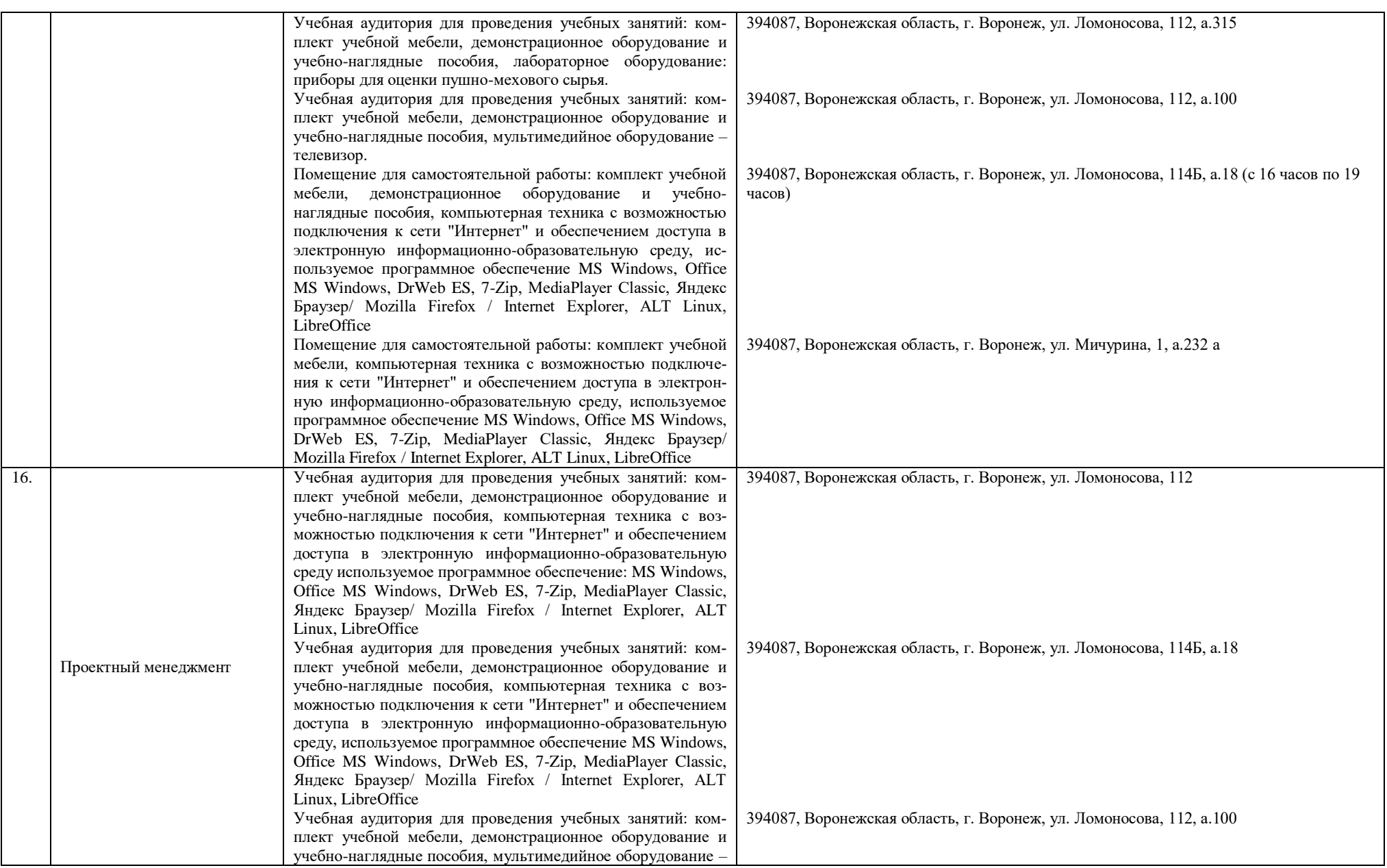

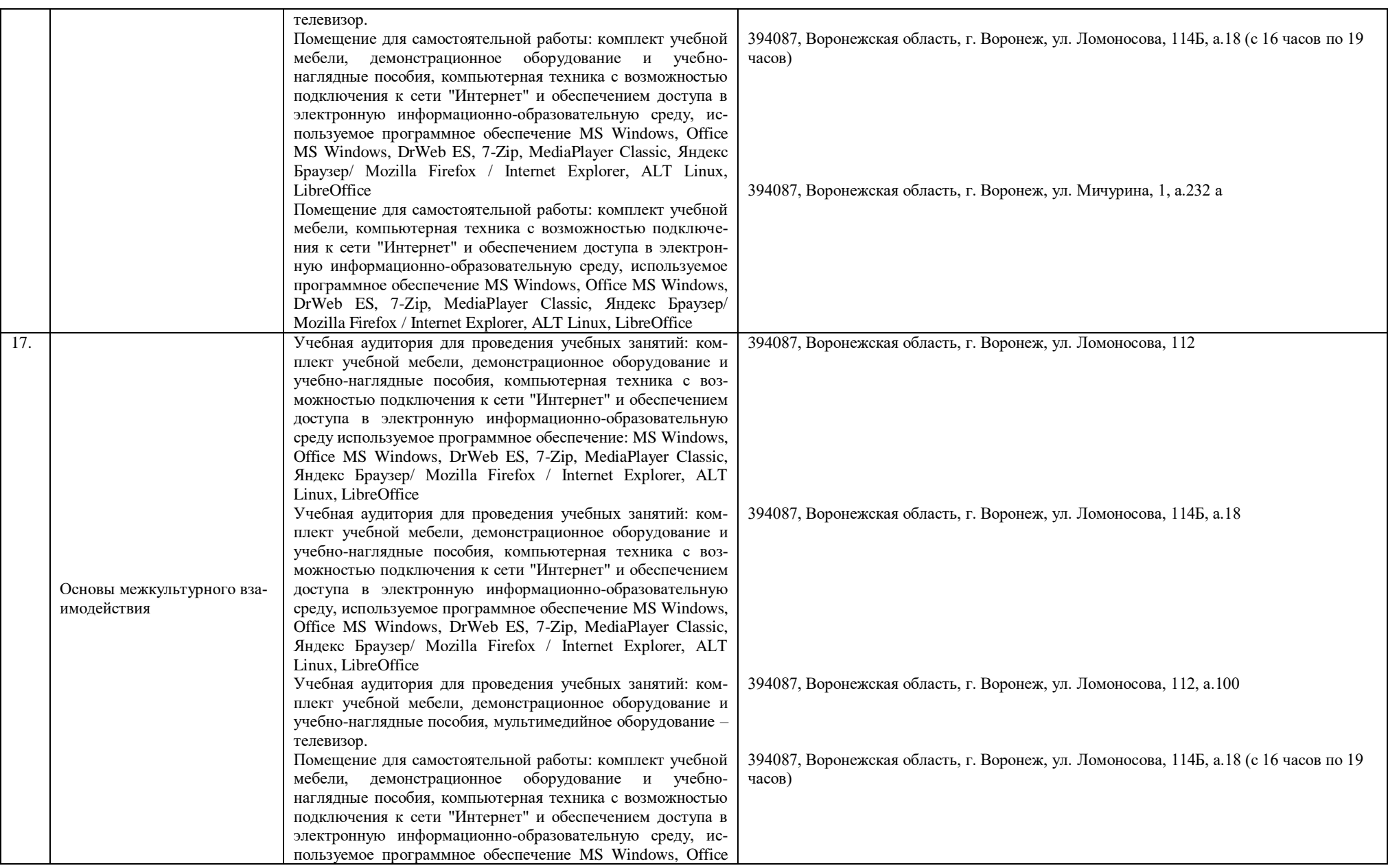

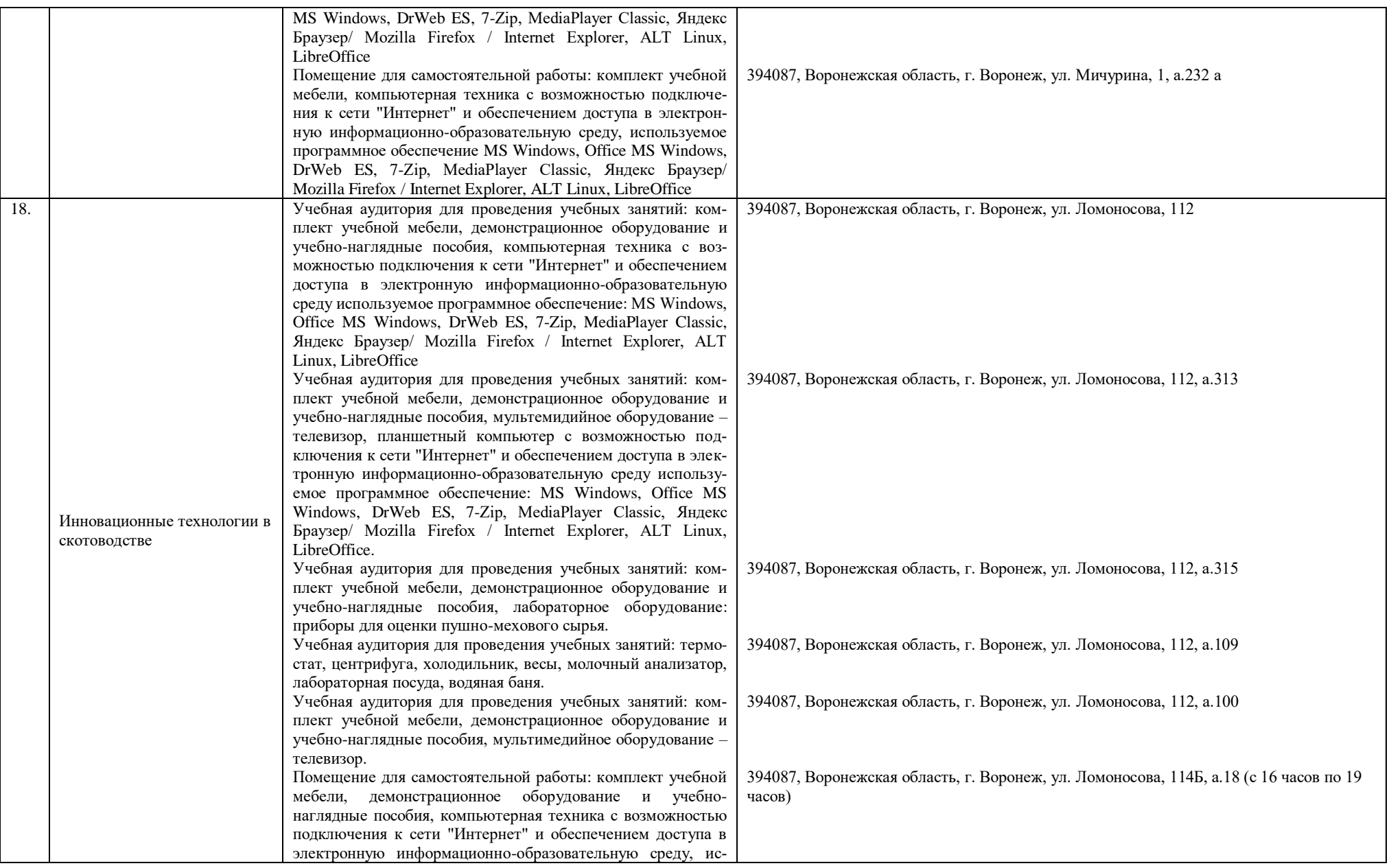

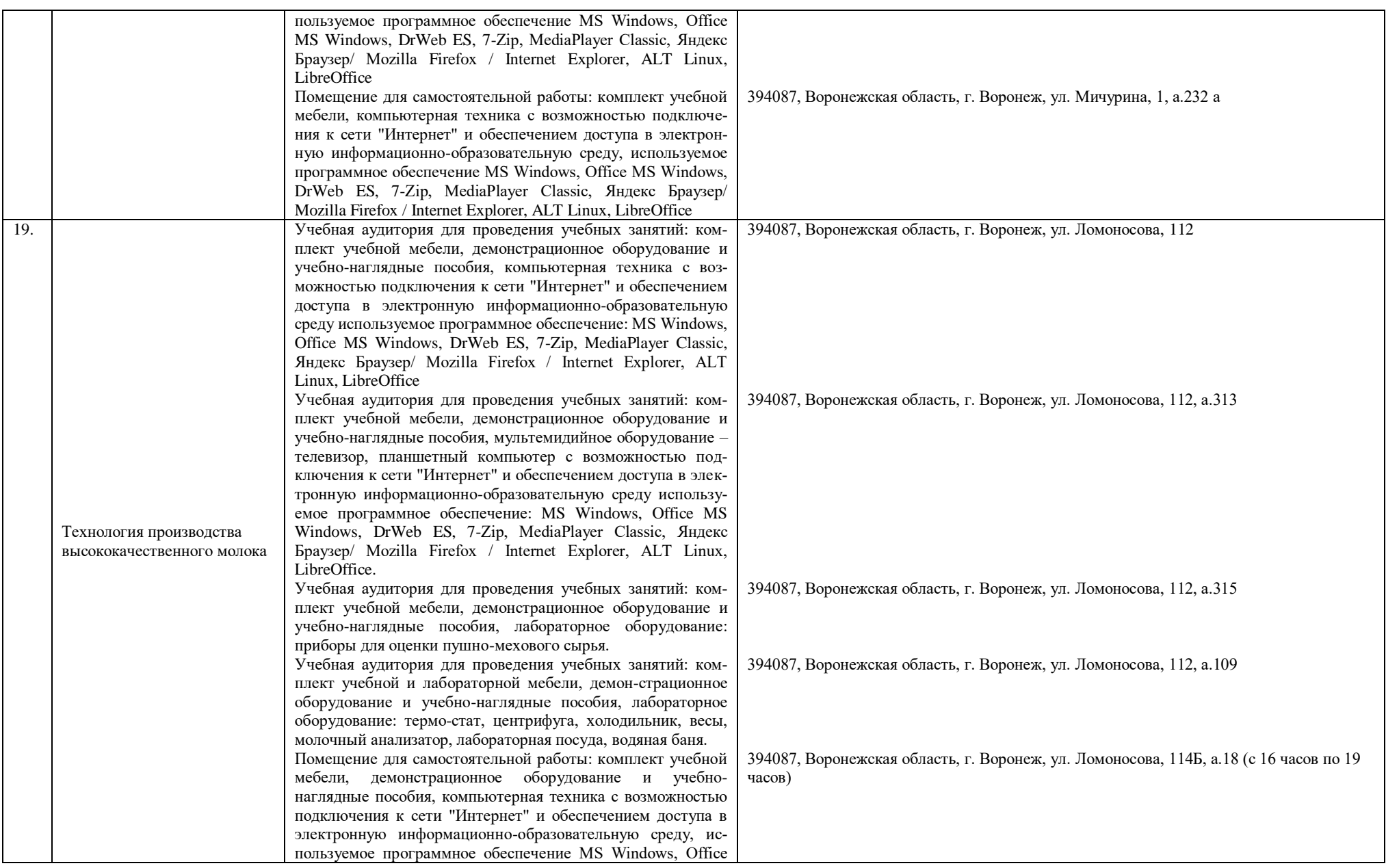

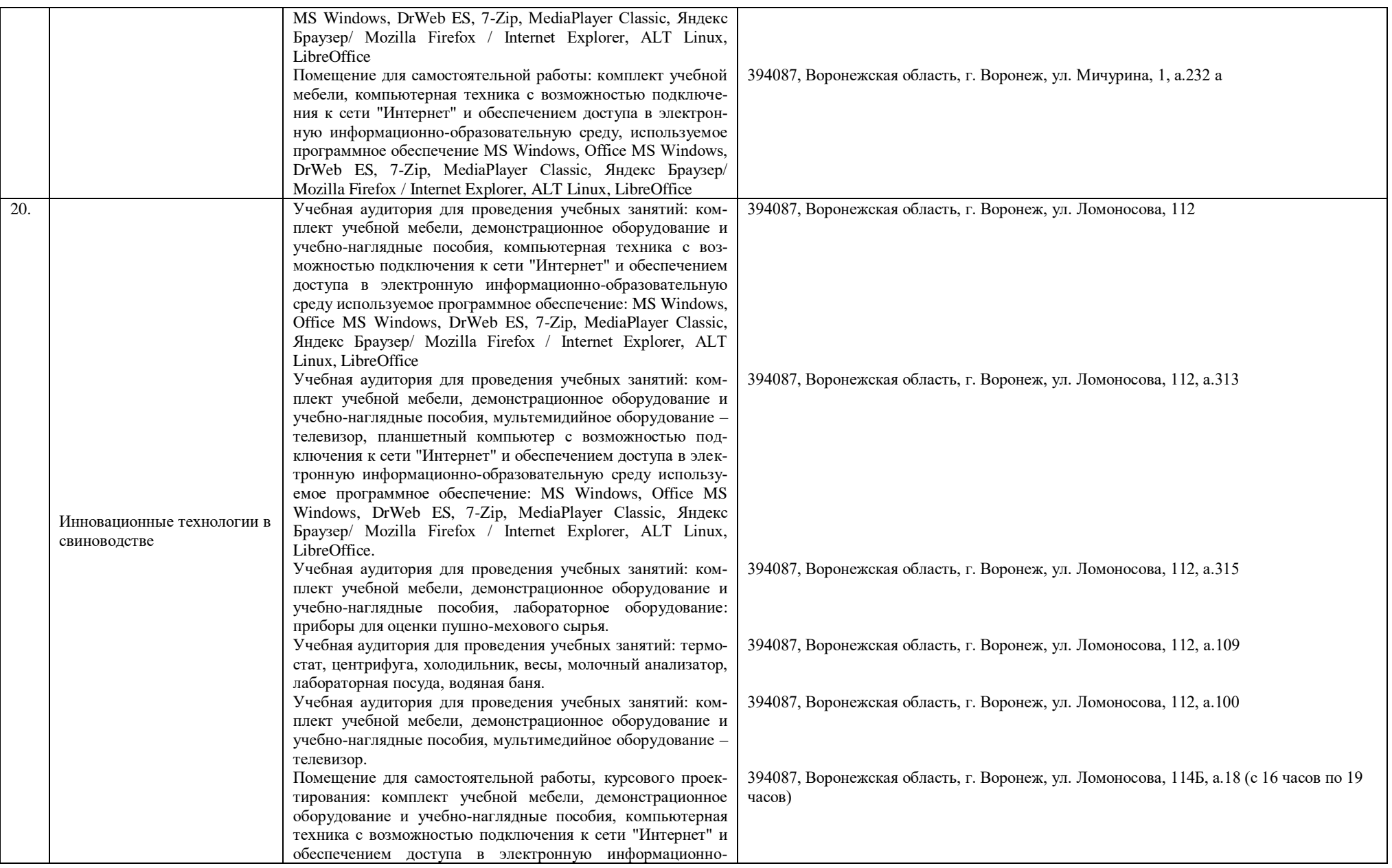

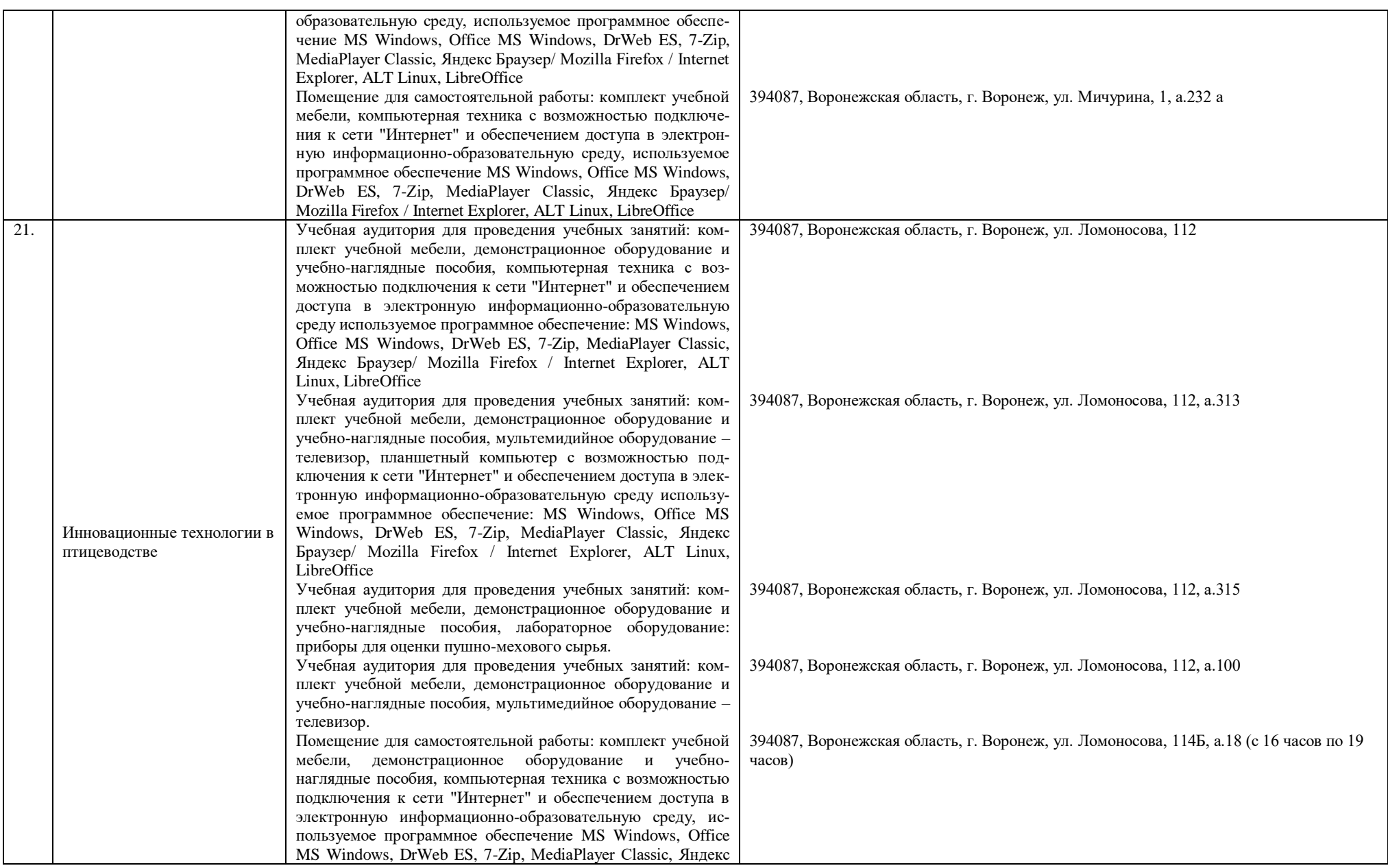

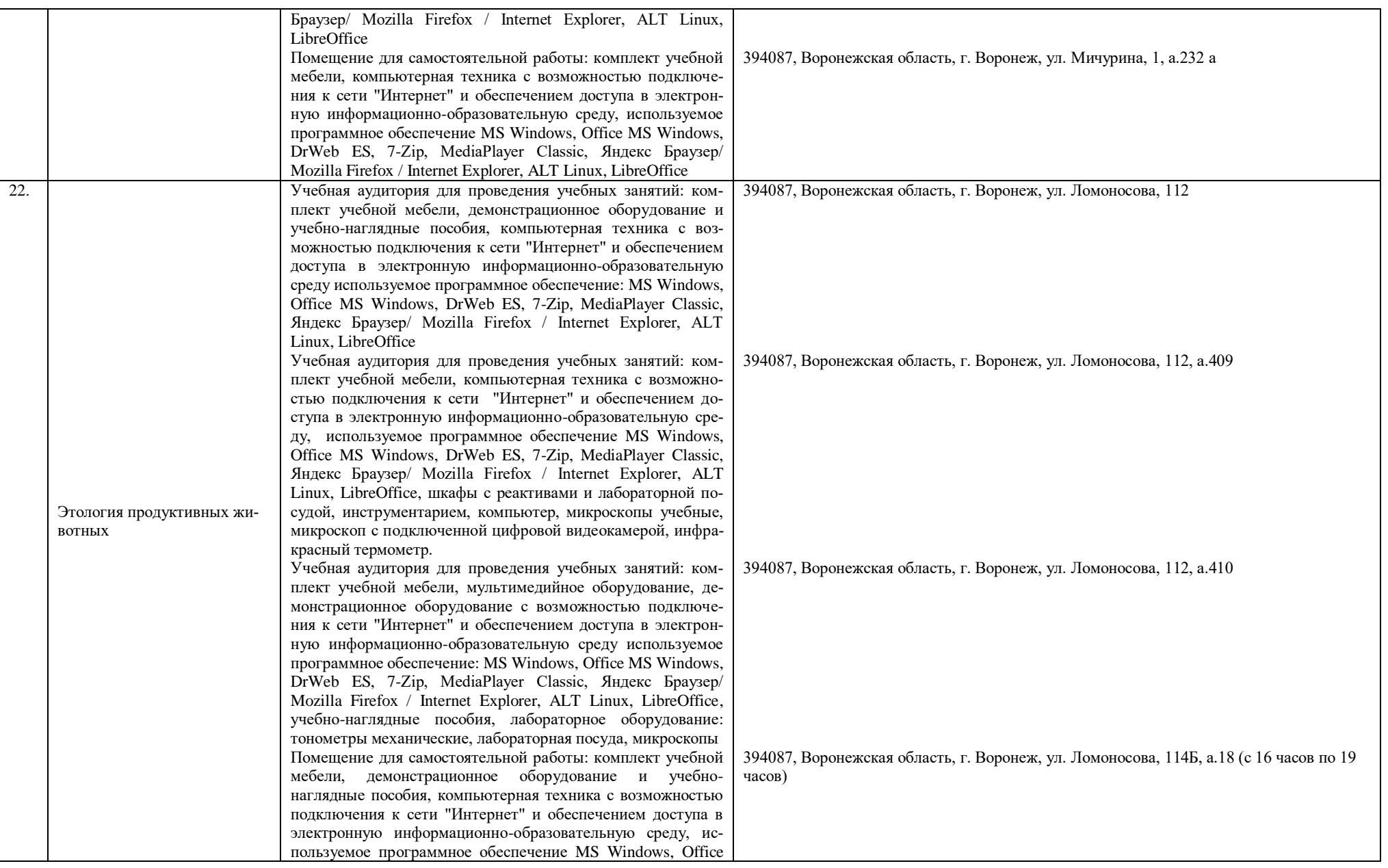

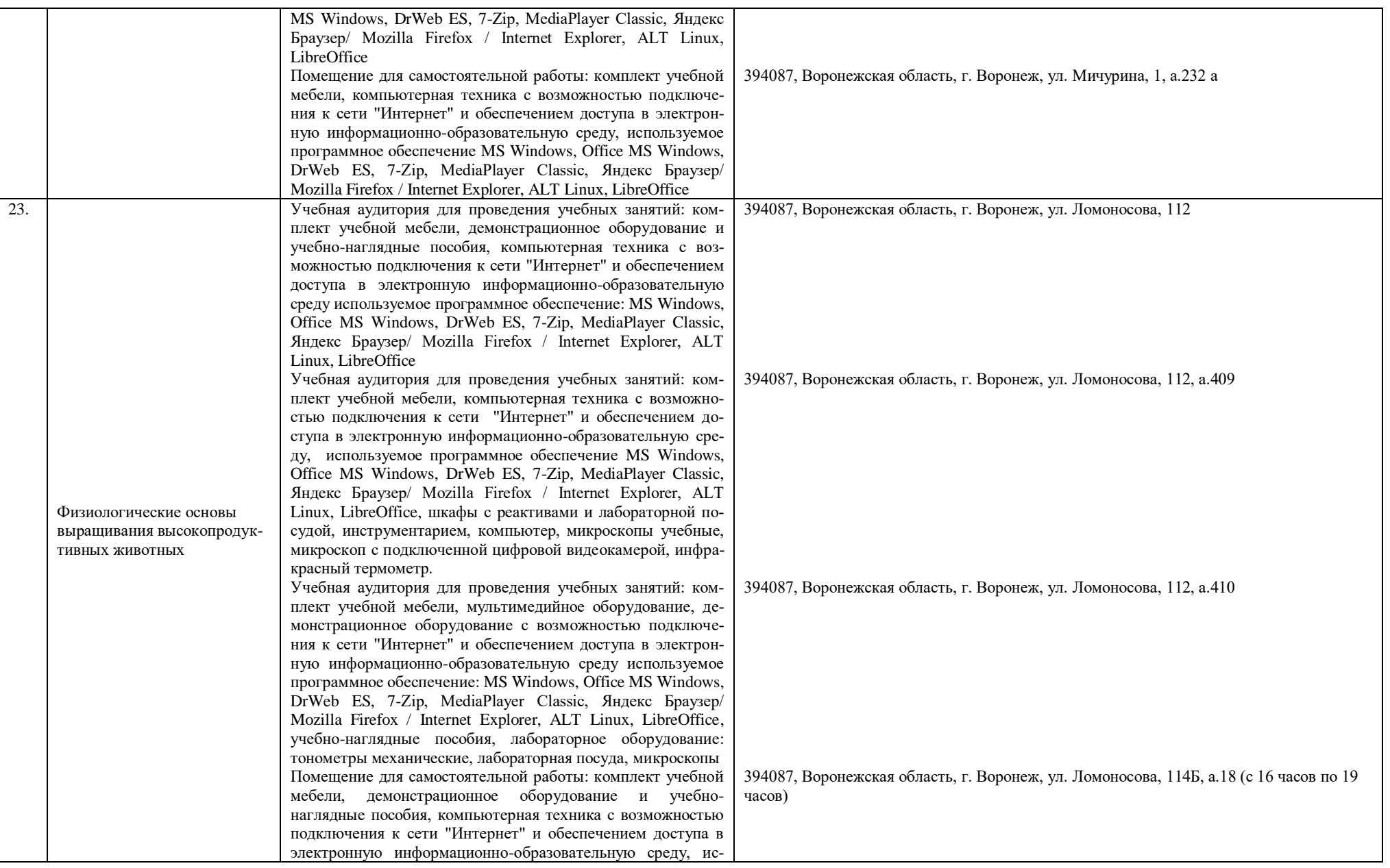

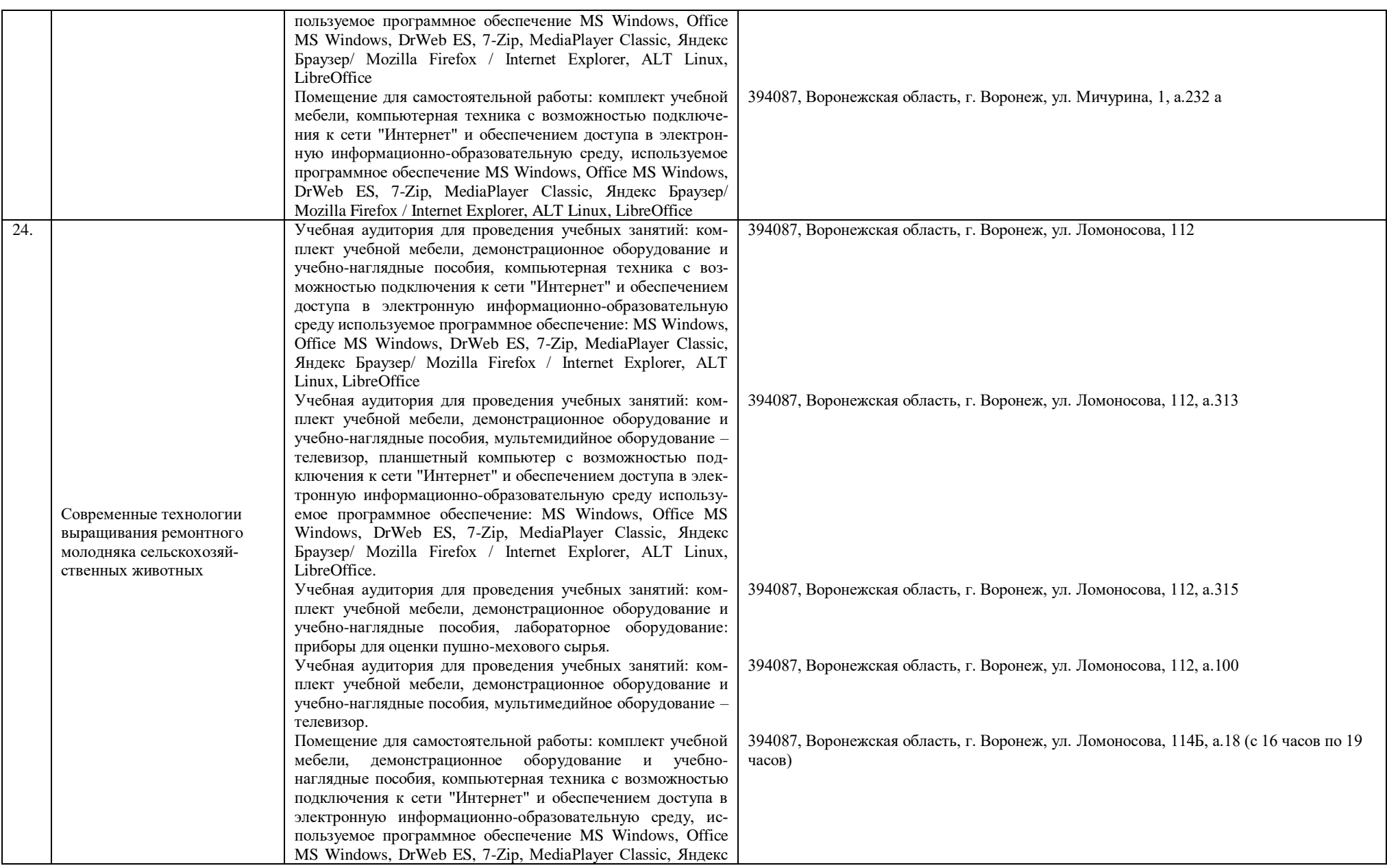

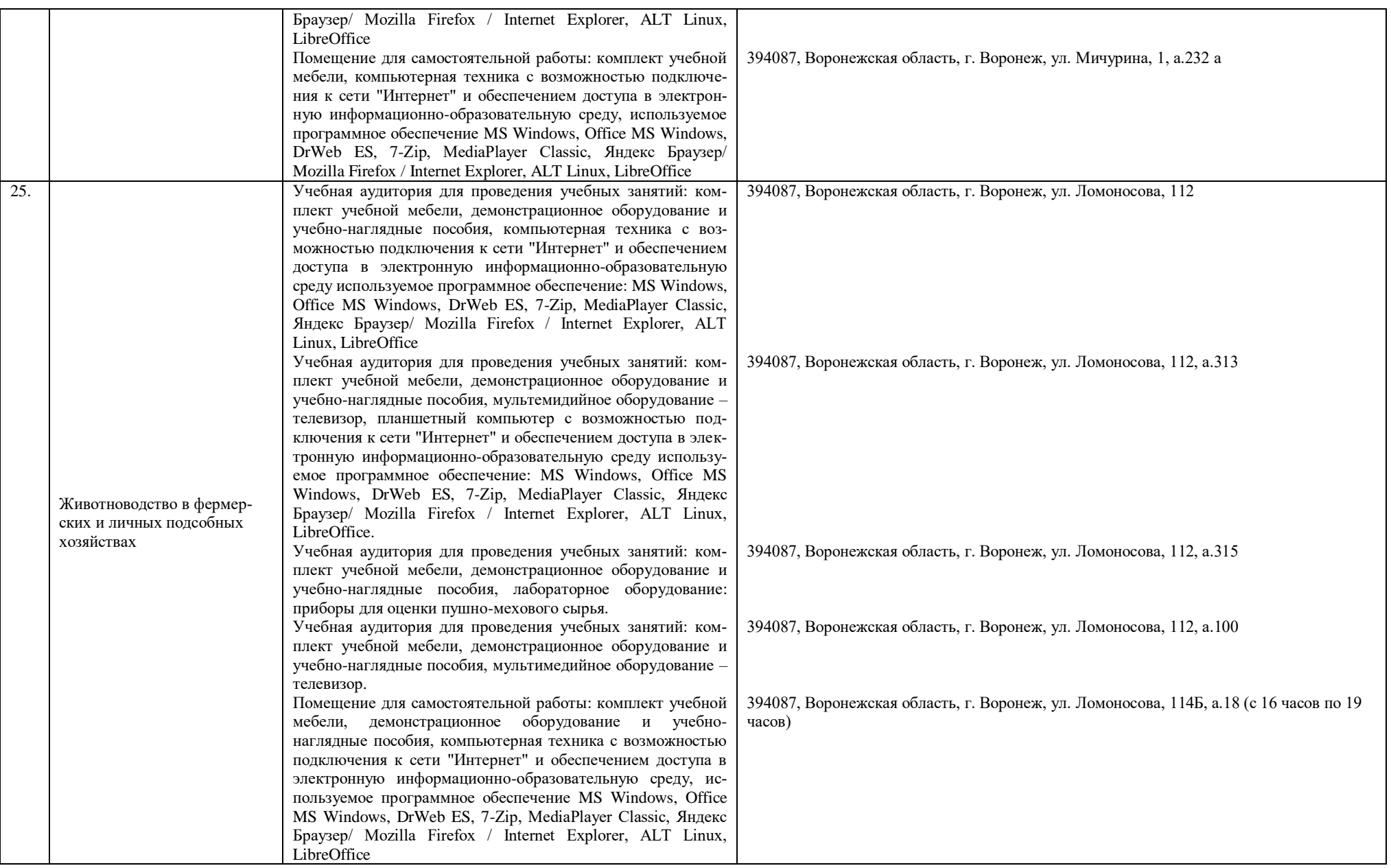

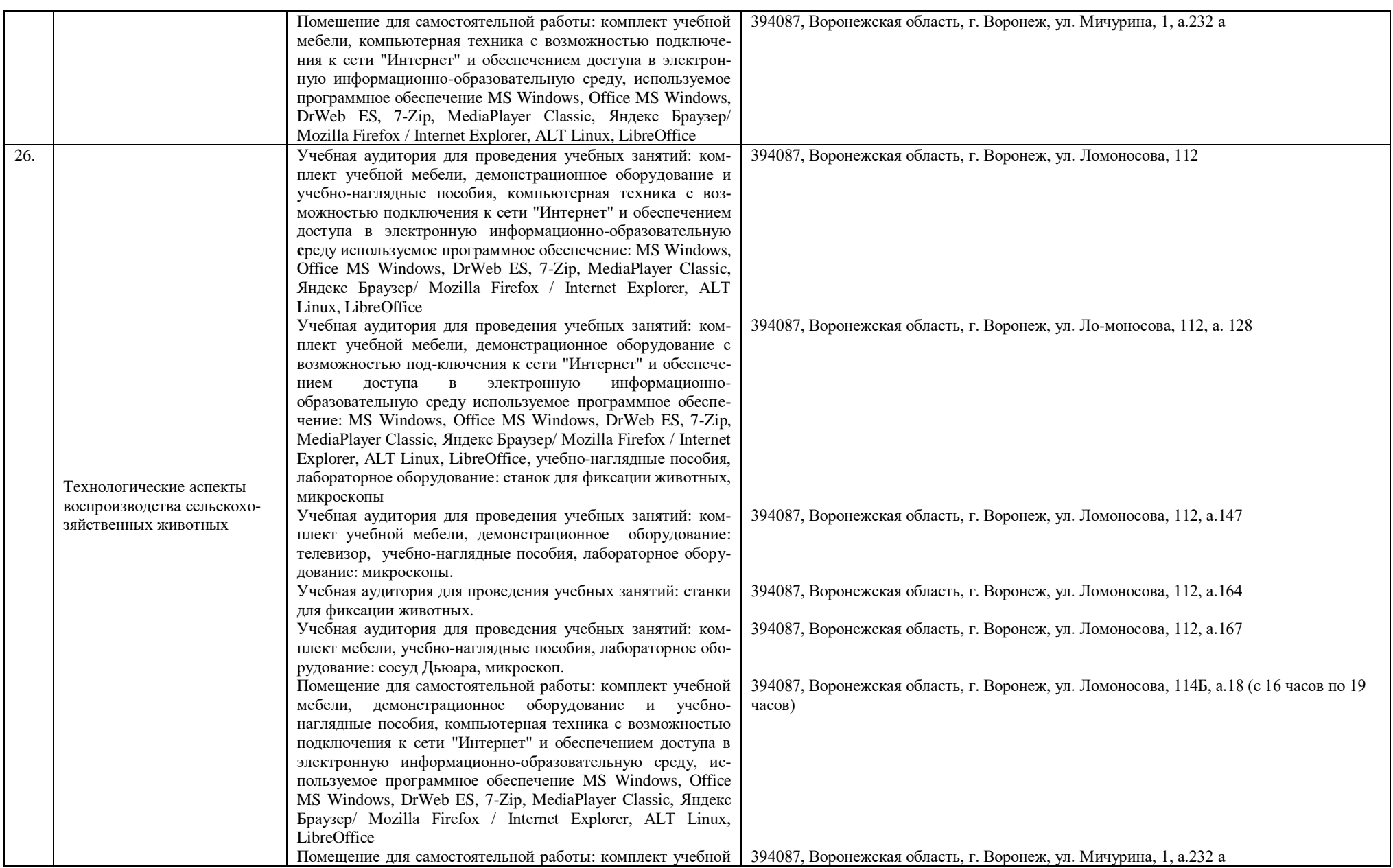

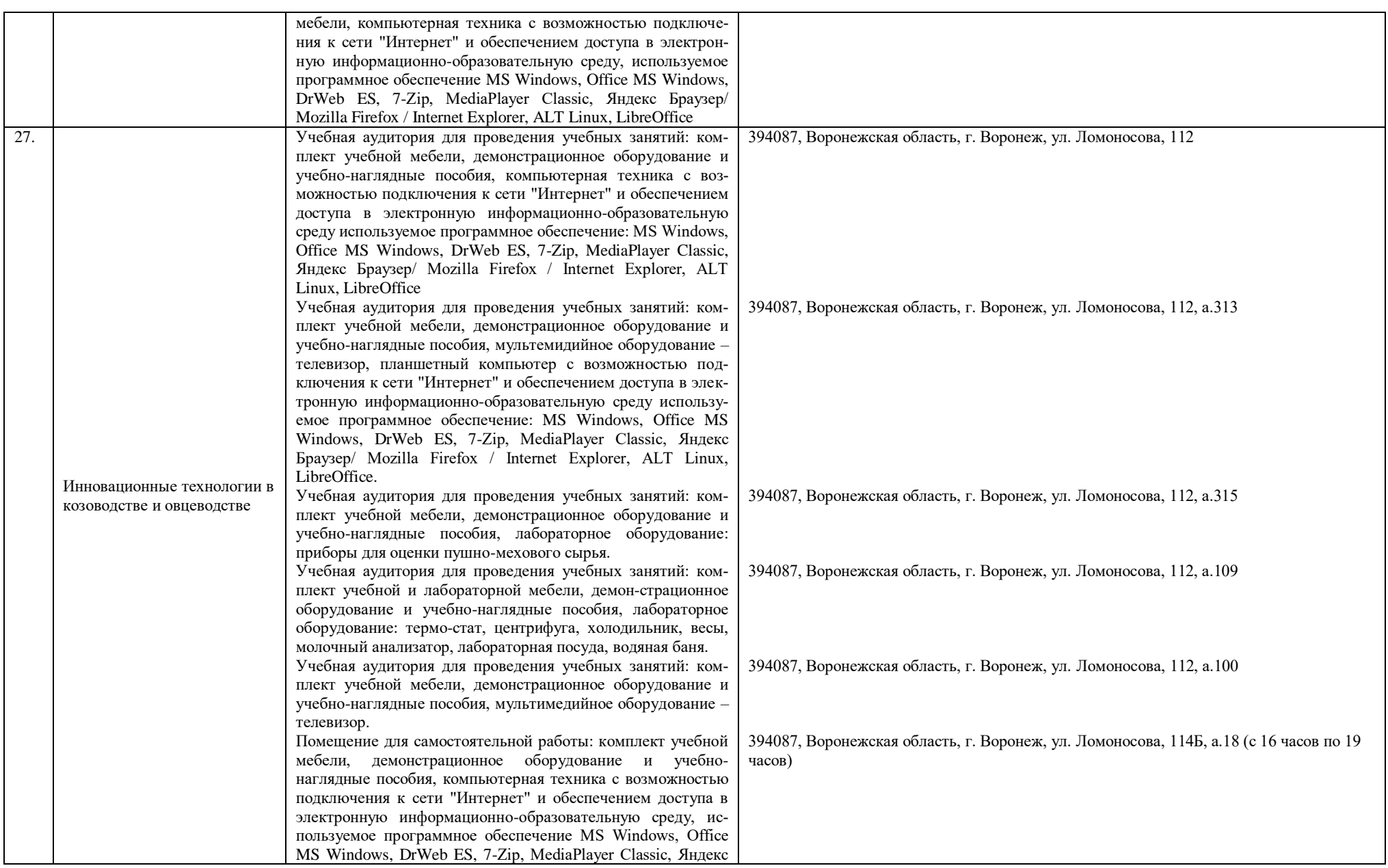

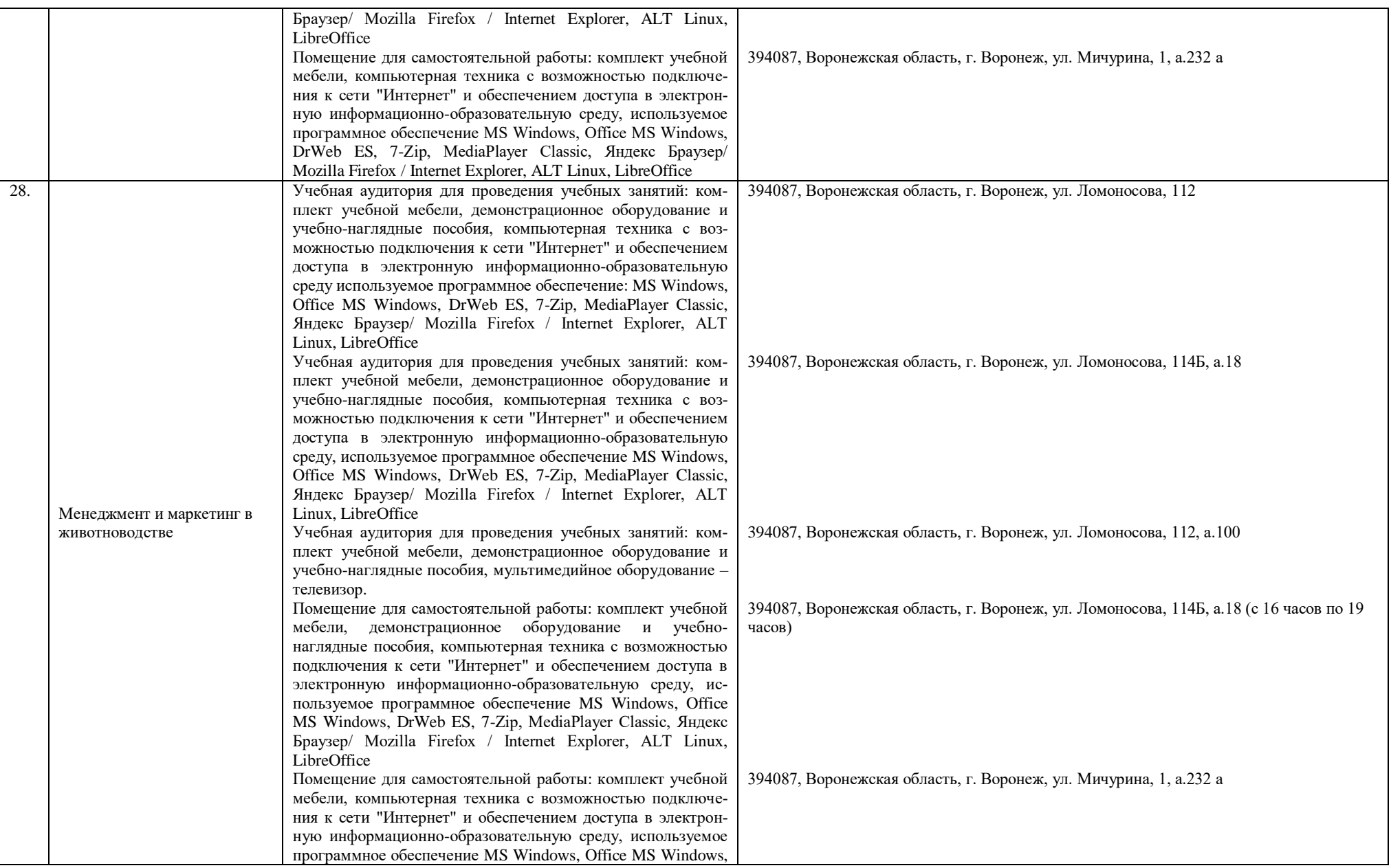

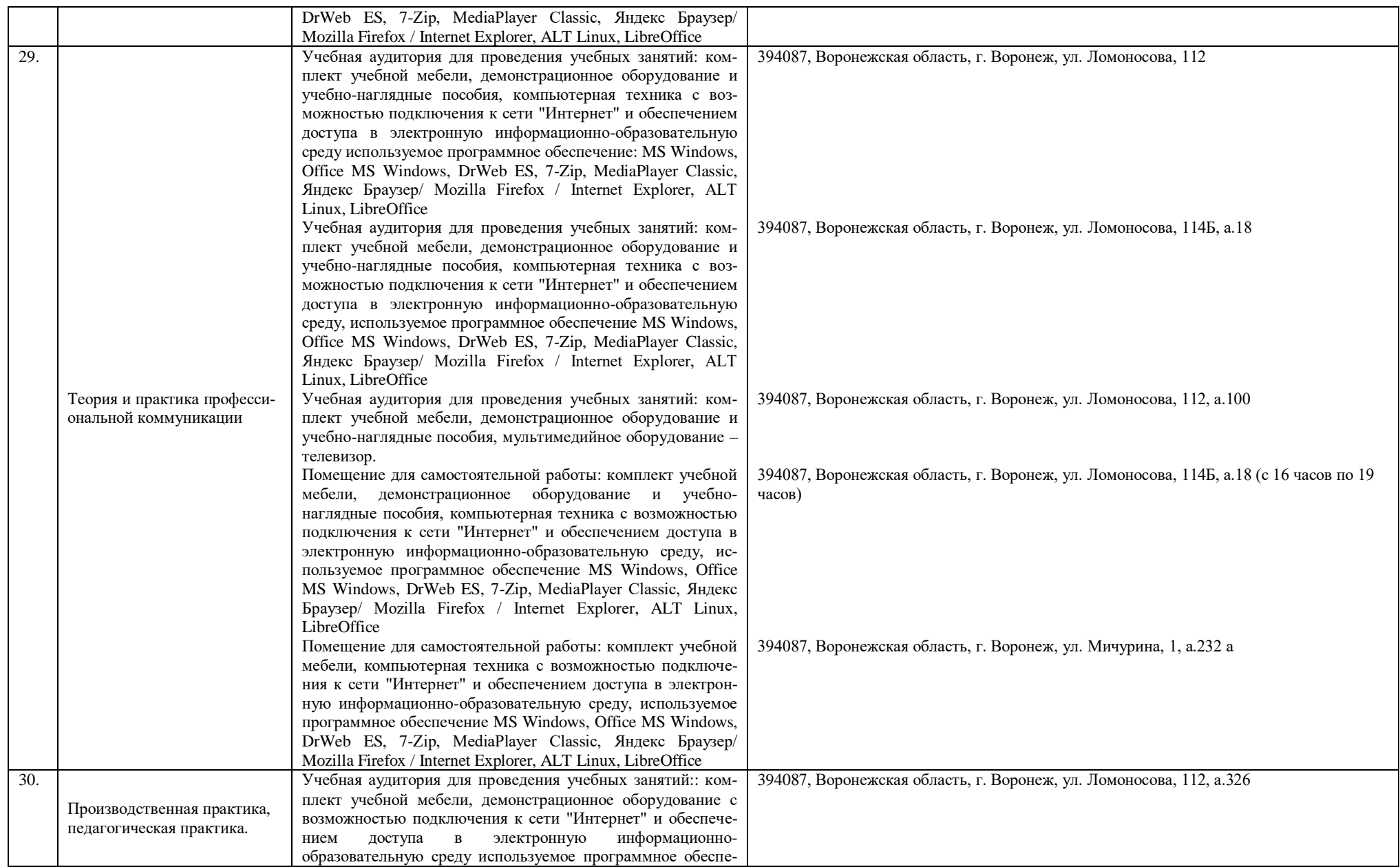

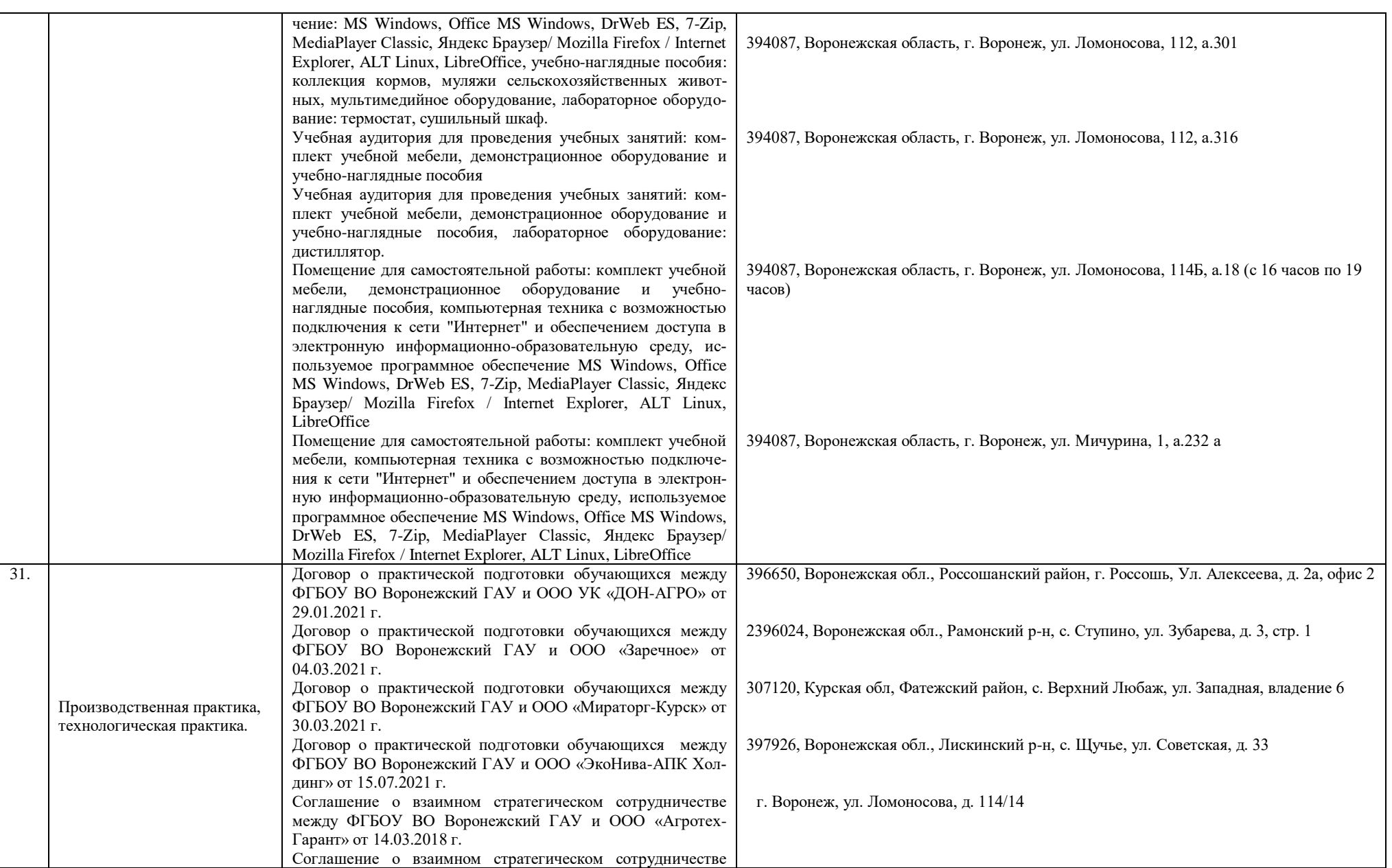

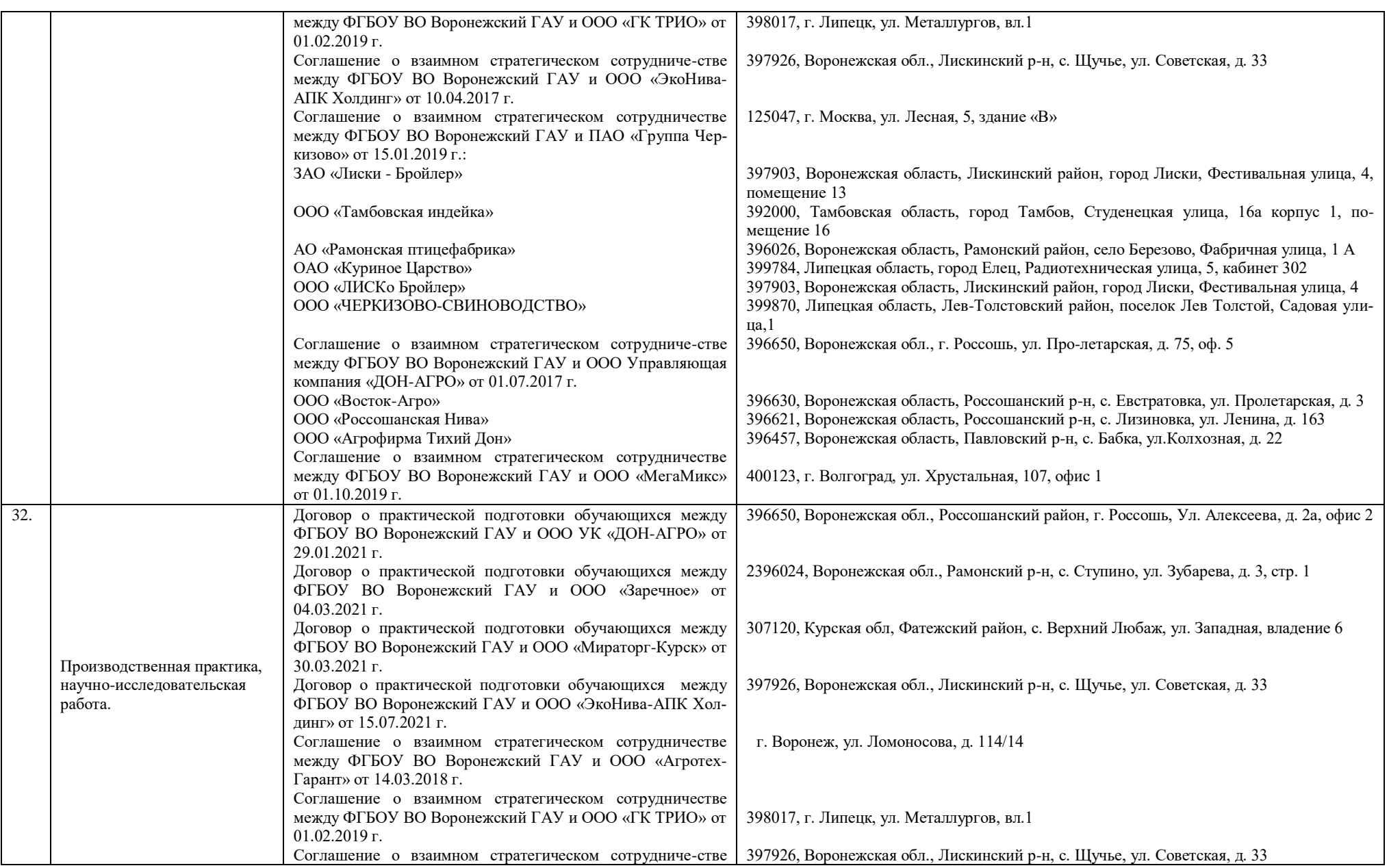

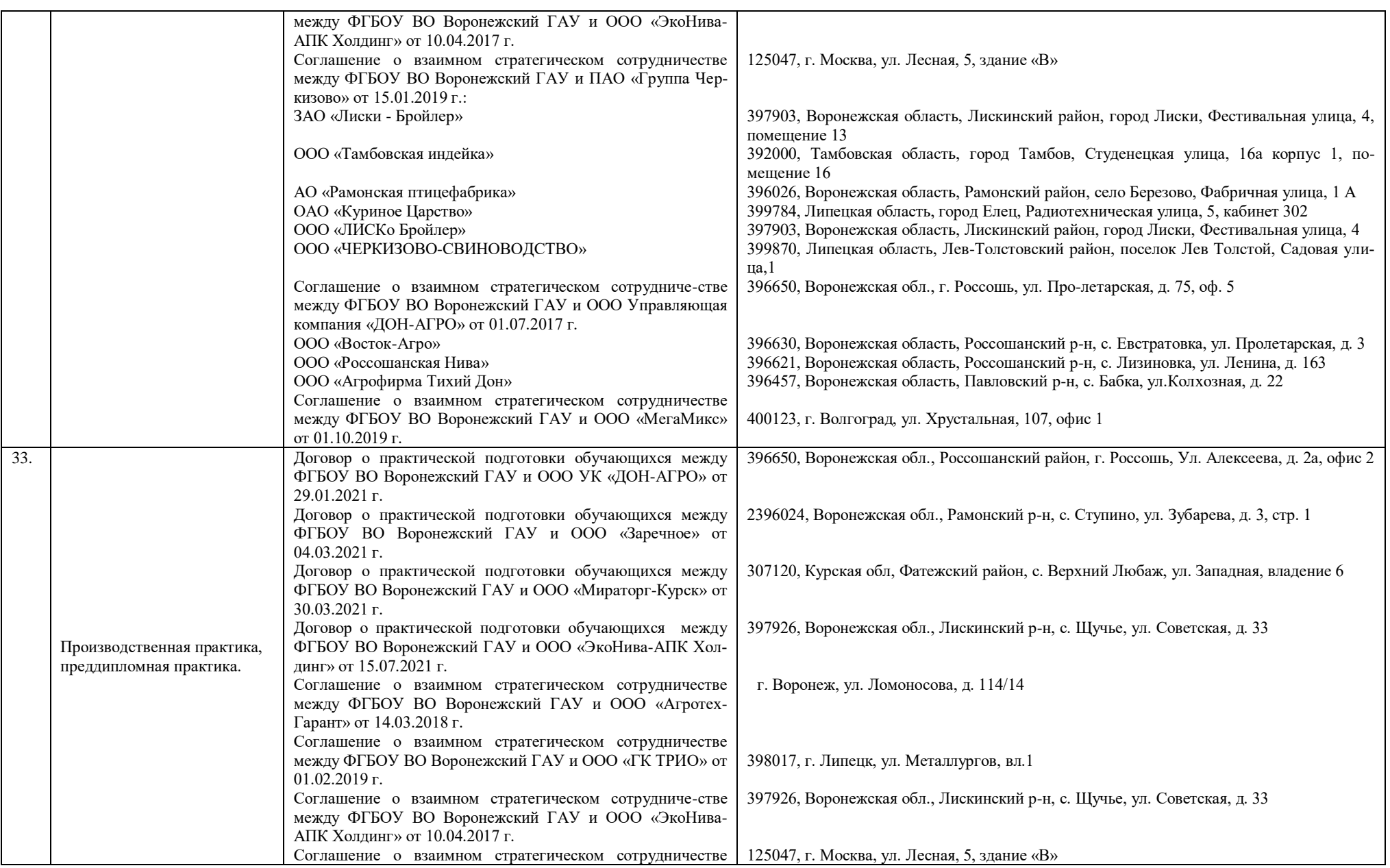

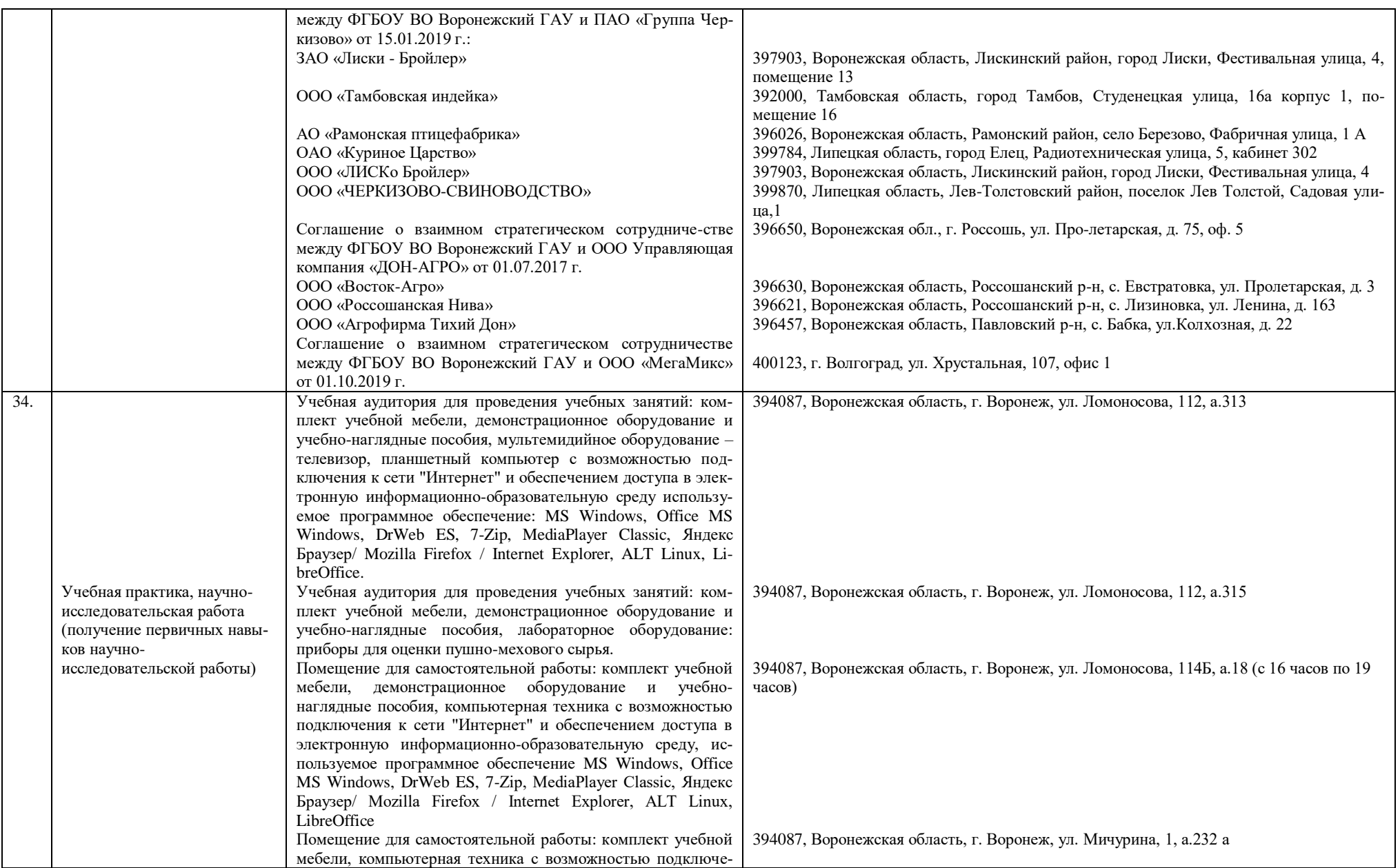

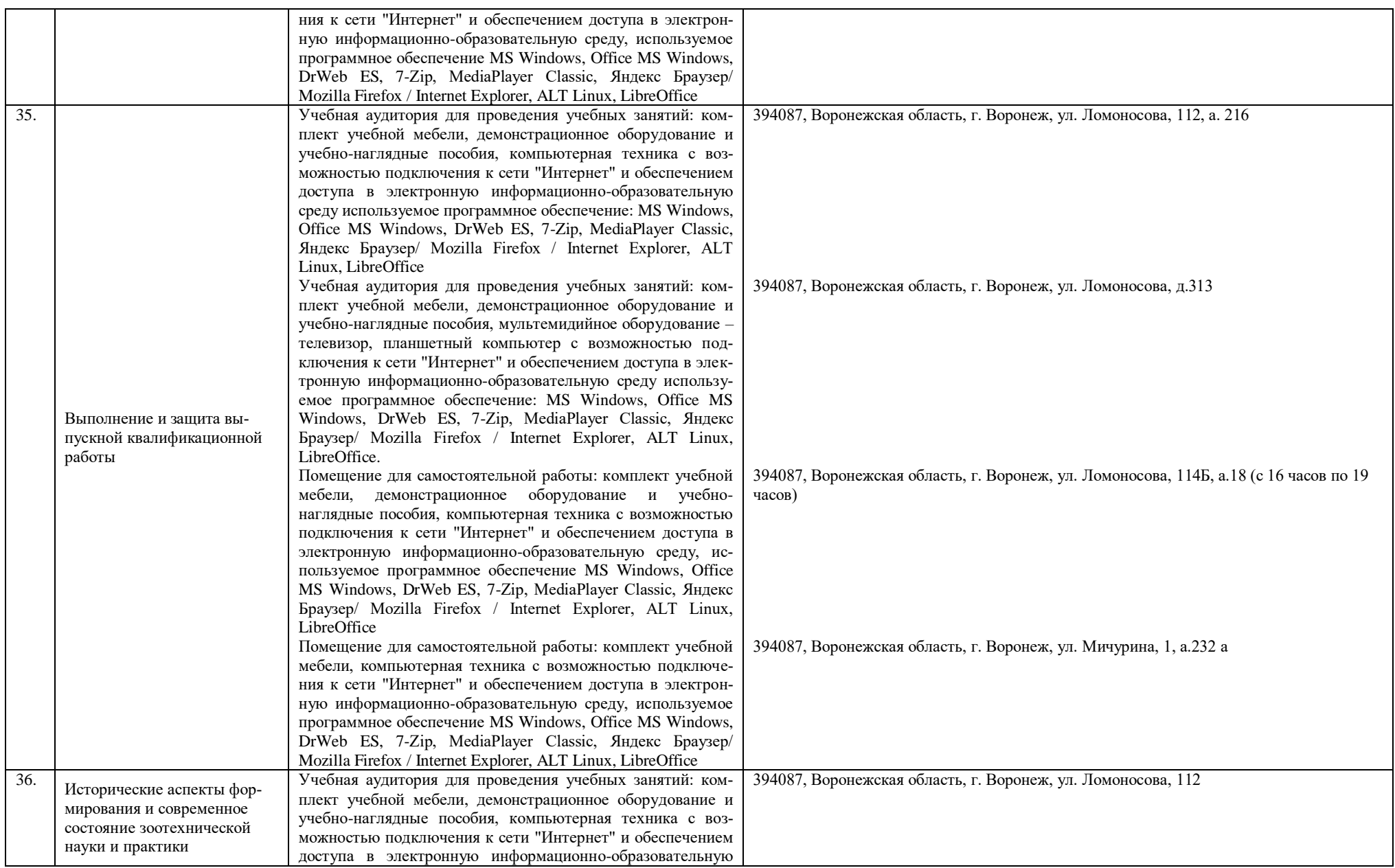

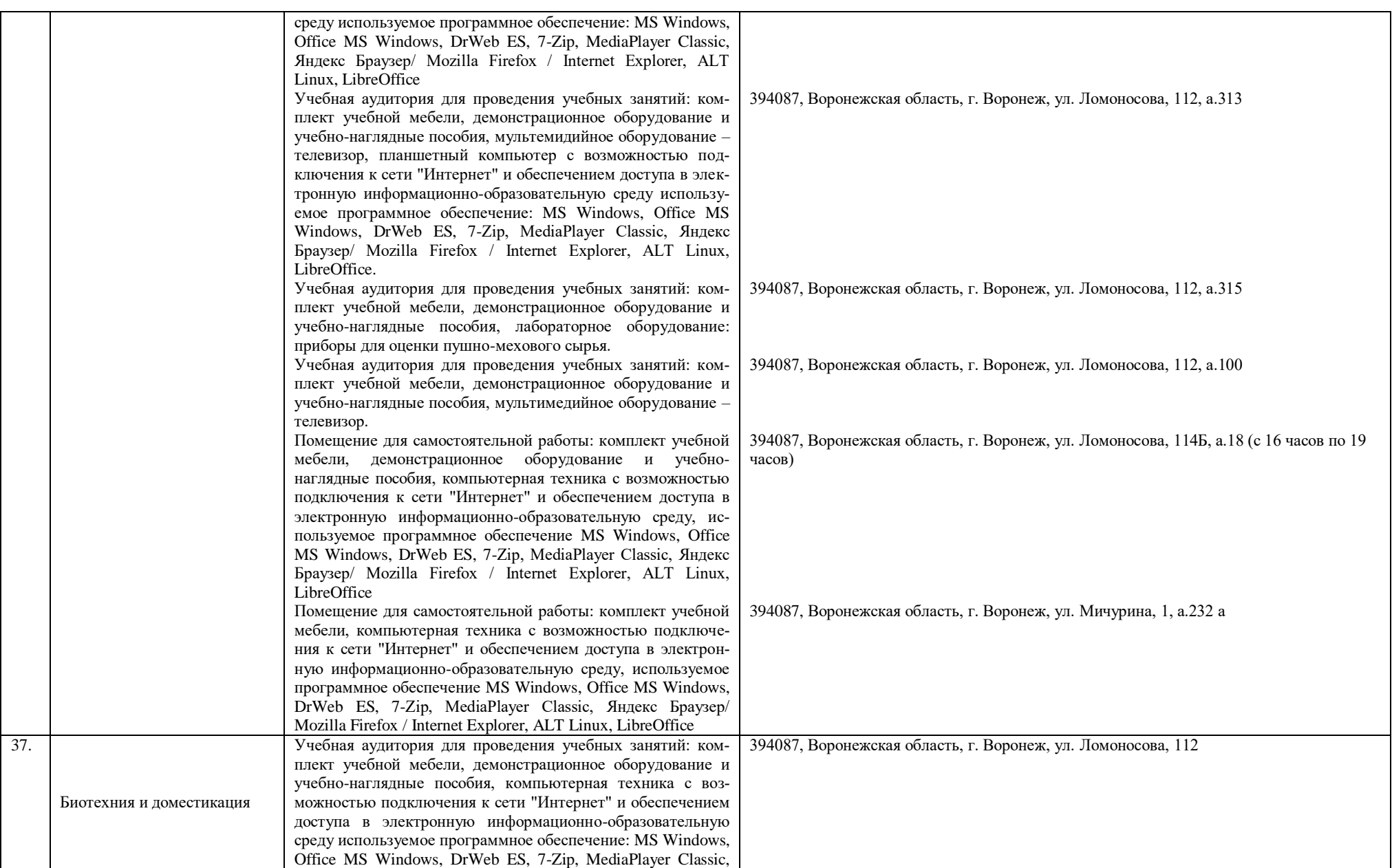

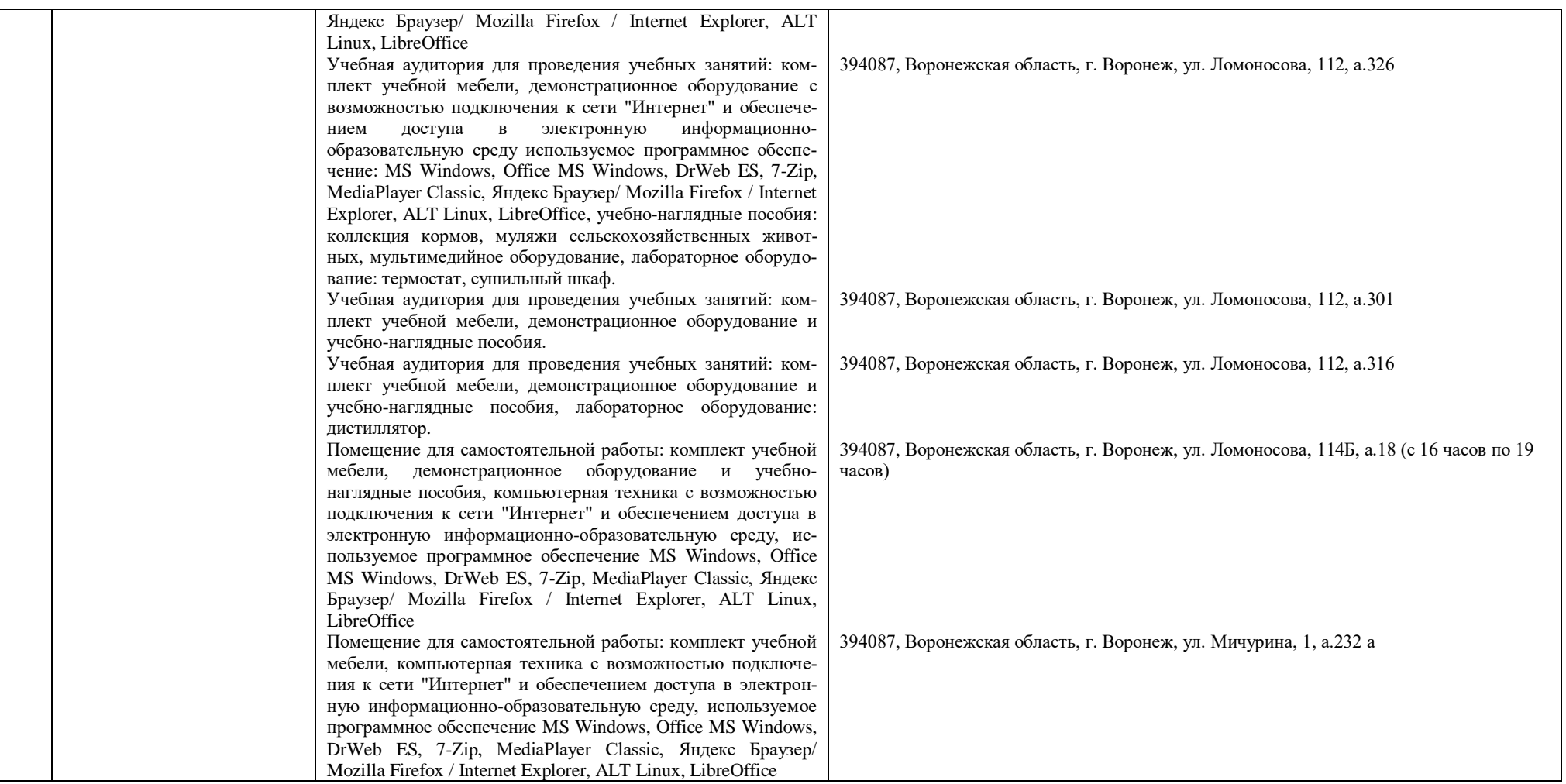

Фонд оценочных средств для оценки уровня сформированности компетенций по образовательной программе по направлению подготовки 36.04.02 «Зоотехния» направленность «Частная зоотехния, технология производства продукции животноводства».

# **ФЕДЕРАЛЬНОЕ ГОСУДАРСТВЕННОЕ БЮДЖЕТНОЕ ОБРАЗОВАТЕЛЬНОЕ УЧРЕЖДЕНИЕ ВЫСШЕГО ОБРАЗОВАНИЯ «ВОРОНЕЖСКИЙ ГОСУДАРСТВЕННЫЙ АГРАРНЫЙ УНИВЕРСИТЕТ имени импе-**

#### **ратора Петра I»**

### **(ФГБОУ ВО Воронежский ГАУ)**

#### **Фонд оценочных средств для оценки уровня сформированности**

## **универсальных, общепрофессиональных, профессиональных компетенций**

по направлению подготовки 36.04.02 «Зоотехния» направленность «Частная зоо-

техния, технология производства продукции животноводства».
#### **УК-1 Способен осуществлять критический анализ проблемных ситуаций на основе системного подхода, вырабатывать стратегию действий Тип заданий: закрытый**

Племенное дело основывается:

- 1. на отборе, подборе, методах разведения;
- 2. на учёте продуктивности и оценке экстерьера;
- 3. на контроле развития молодняка и его отборе.

#### **Правильный ответ: х**

#### **Тип заданий: закрытый**

Укажите какие части тела у коров имеют селекционное значение:

- 1. Длина головы и шеи
- 2. Форма вымени и сосков
- 3. Постановка конечностей и состояние узы
- 4. Постановка конечностей, глубина груди

#### **Правильный ответ: х**

#### **Тип заданий: закрытый**

Яйценоскость птицы оценивают по:

- 1. Количеством яиц и яичной массы, полученных от одной несушки за год
- 2. Количеством яиц, полученных от одной несушки за определенный период

3. Количеством яиц, яичной массы, массой яиц полученных в среднем от несушек птицефермы за год

4. Количеством яиц, полученных от одной несушки за определенный период, живой массой

#### **Правильный ответ: х**

#### **Тип заданий: закрытый**

Факторы, влияющие на рост и развитие животных:

1.Направление продуктивности породы

- 2. Кормление
- 3. Стимуляторы роста
- 4. Физиологическое состояние, кормление
- 5. Наследственность родителей, кормление, режим содержания
- 6. Физиологическое состояние, ожидание

#### **Правильный ответ: х**

#### **Тип заданий: закрытый**

Гетерозис у помесей первого поколения:

1. Повышенная производительность, акклиматизационные способности, высокая технологичность

2. Повышенная производительность

3. плодовитость, хорошие материнские качества

3. Повышенная производительность в соответствии родителей, адаптационные способности, устойчивость к болезням

4. Повышенная производительность, плодовитость, хорошие материнские качества **Правильный ответ: х**

#### **Тип заданий: закрытый**

Направленное выращивание животных:

1. Система целенаправленных действий на индивидуальное развитие животных с целью максимального развития в них желаемых качеств с учетом закономерности онтогенеза

2. Система целенаправленных действий кормления и содержания молодняка животных с целью получения от них во взрослом возрасте максимума продукции

3. Система целенаправленных действий содержание молодняка животных в целях развития во взрослом возрасте неблагоприятности к наследственным заболеваниям

4. Система целенаправленных действий кормления с целью получения от нее минимальной конверсии

#### **Правильный ответ: х**

#### **Тип заданий: закрытый**

**Установите правильное соответствие** между заболеванием (левый столбец) и видом инфекции его вызывающим (правый столбец):

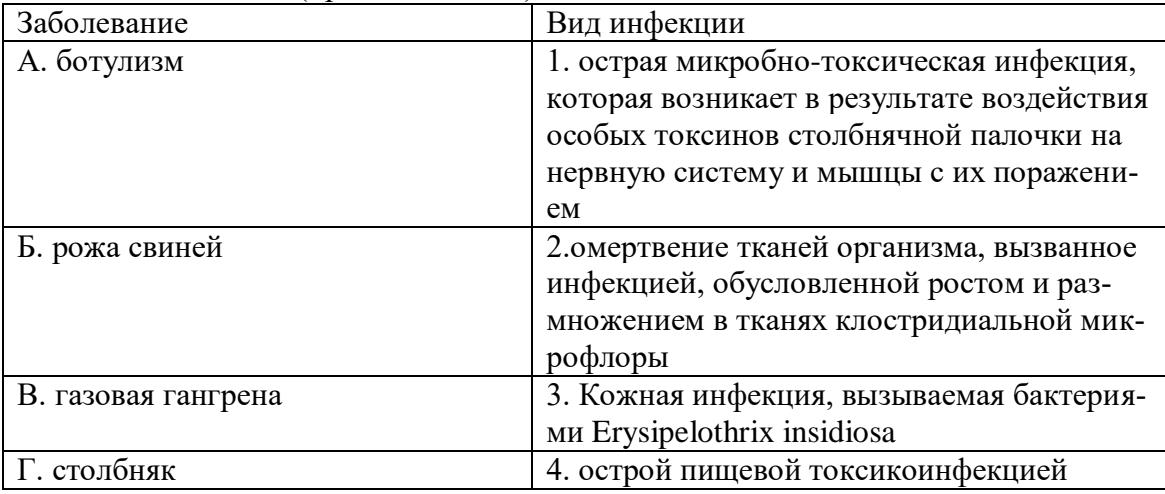

#### **Правильный ответ: х**

#### **Тип заданий: закрытый**

Прижизненную оценку мясных качеств крупного рогатого скота проводят по следующим показателям, кроме одного

- 1. по валовому приросту
- 2. коэффициенту мясности
- 3. оплате корма

#### **Правильный ответ: х**

#### **Тип заданий: закрытый**

Оценить давность загрязнения почвы органическими веществами, если обнаружен аммиак:

- 1. загрязнение прошло недавно
- 2. загрязнение свежее
- 3. свежего загрязнения нет
- 4. полная минерализация органических веществ

#### **Правильный ответ: х**

#### **Тип заданий: открытый**

Основной источник накопление сероводорода в воздухе животноводческих помещений

………………………………………

## **Правильный ответ: х**

#### **Тип заданий: открытый**

Грунтовые воды на участке при строительстве животноводческой фермы уровне должны залегать на метров.

#### **Тип заданий: открытый**

Содержание углекислого газа в птичнике на глубокой несменяемой подстилке составляет ………. %.

#### **Правильный ответ: х**

#### **Тип заданий: открытый**

При недостатке какого микроэлемента ………….у молодняка кур возникает заболевание перрозис.

**Правильный ответ: х**

#### **Тип заданий: открытый**

Возраст первого плодотворного осеменения тёлок……….мес. **Правильный ответ: х**

#### **Тип заданий: открытый**

Оптимальная живая масса тёлок молочных пород при осеменении…………….кг. Правильный ответ: **х**

#### **Тип заданий: открытый**

Эмбриональный период развития у свиней, дней: **Правильный ответ: х**

#### **Тип заданий: открытый**

Грибы рода ……………..паразитируют как на живых растениях так и на убранных кормах. **Правильныйответ: фузариум** 

#### **Тип заданий: открытый**

Для содержания подсосных свиноматок с поросятами используется ……………..способ. **Правильный ответ: х**

#### **Тип заданий : закрытый**

Потенциальные наследственные возможности животных не могут быть реализованы без полноценного содержания и достаточно обильного:

- 1) моциона
- 2) кормления
- 3) разведения
- 4) ухода

#### **Правильный ответ х**

Существенное влияние на молочную продуктивность высокопродуктивных и новотельных коров оказывают число и порядок:

- 1) осеменений
- 2) кормления
- 3) доений
- 4) доярок

#### **Правильный ответ х**

Стельность телок в раннем возрасте задерживает их:

- 1) молочную продуктивность
- 2) развитие
- 3) мясную продуктивность

## 4) сервис-период **Правильный ответ х**

Положительное влияние на оплодотворяемость коров и телок оказывают содержание их летом на пастбище, а зимой –

- 1) стойловое содержание
- 2) теплая вода

3) качественное сено

4) активный моцион

## **Правильный ответ х**

При искусственном осеменении, по сравнению с ручной случкой, спермой наиболее ценных быков можно осеменить больше коров и телок:

1) в 2-5 раз

2) в 15-20 раз

3) в 35-50 раз

4) в 75-90 раз

## **Правильный ответ х**

Стельных коров и нетелей нельзя кормить недоброкачественными кормами, так как это может привести к:

- 1) абортам
- 2) задержанию растела
- 3) затруднению движения
- 4) уменьшению аппетита

## **Правильный ответ х**

По окончании родов ноздри и рот новорожденного теленка очищают от:

- 1) кормовых остатков
- 2) шерстинок
- 3) слизи

4) остатков последа

#### **Правильный ответ: х**

Основную бонитировку тонкорунных и полутонкорунных овец проводят, как правило, в возрасте одного года весной, перед:

- 1) профилактическими мероприятиями
- 2) ягнением
- 3) осеменением
- 4) стрижкой

## **Правильный ответ х**

Нормальным периодом суягности у овцематок считается(дней):

- (?) 125-139
- (!) 145-156
- (?) 157-165
- (?) 166-175

#### **Правильный ответ х**

## **Тип заданий: открытый**

Местом выведения красной степной породы крупного рогатого скота Правильный ответ украина

В свиноводстве при бонитировке общую оценку экстерьера оценивают по ... бальной шкале

#### Правильный ответ х

Наиболее распространенным методом определения живой массы у свиней является: Правильный ответ х

Крупная белая порода свиней была выведена на основе ... крупной белой породы: Правильный ответ х

Шерсть, полученная от полутонкорунных овец, называют: Правильный ответ х

Родиной выведения породы кур леггорн яичного направления продуктивности является: Правильный ответ х

Родиной выведения породы кур корниш мясного направления продуктивности является: Правильный ответ х

Коров перед отелом переводят в родильное отделение за ... неделю (недель):

#### Правильный ответ х

Считается, что новорожденный теленок должен потребить молозива в первую выпойку от собственной живой массы(в %):

#### Правильный ответ х

#### $YK-2$ Способен управлять проектом на всех этапах его жизненного пикла

## Тип заданий: закрытый

Измеримый результат, который должен быть получен в ходе реализации проекта, это

- 1. план проекта;
- 2. продукт проекта;
- 3. бюджет проекта;
- 4. работа проекта.

#### Правильный ответ: х

#### Тип заданий: закрытый

Генеральная цель проекта, четко выраженная причина его существования - это его:

- 1. концепция:
- 2. миссия:
- 3. стратегия;
- 4. жизненный цикл.

#### Правильный ответ: х

#### Тип заданий: закрытый

Горизонтальная линейная диаграмма, на которой задачи проекта представляются протяженными во времени отрезками, характеризующимися датами начала и окончания, задержками и, возможно, другими временными параметрами, - это диаграмма: 1. Бранта;

- 2. предшествования-следования;
- 3. Ганта:
- 4. Герцшпрунга-Рассела.

#### **Тип заданий: закрытый**

Ресурсами для выполнения работ по проекту типа «мощность» являются:

- 1. финансовые средства;
- 2. средства труда только однократного применения;
- 3. машины;
- 4. люди.

#### **Правильный ответ: х**

#### **Тип заданий: закрытый**

Метод контроля фактического выполнения работ по проекту, в котором работа делится на части, каждая из которых подразумевает определенную степень завершенности работы, является методом по:

- 1. узлам;
- 2. контрольным точкам;
- 3. вехам;
- 4. фазам.

#### **Правильный ответ: х**

#### **Тип заданий: закрытый**

Работы по реализации проекта проводят в фазе жизненного цикла проекта:

- 1. разработка;
- 2. выполнение;
- 3. концептуальная;
- 4. окончание проекта.

**Правильный ответ: х**

#### **Тип заданий: закрытый**

Документ, содержащий общую сумму финансовых средств, распределенных по статьям и временным периодам, называется

- 1. архивом проекта;
- 2. базовым планом;
- 3. бюджетом проекта;
- 4. концепцией проекта

#### **Правильный ответ: х**

#### **Тип заданий: закрытый**

Действие, выполняемое для достижения цели проекта, это

- 1. работа проекта;
- 2. план проекта;
- 3. проектный процесс;
- 4. корректирующее действие.

#### **Правильный ответ: х**

#### **Тип заданий: закрытый**

Плановые даты исполнения работ и контрольных событий проекта, это

- 1. план проекта;
- 2. бюджет проекта;
- 3. расписание проекта;
- 4. иерархическая структура работ.

#### **Тип заданий: открытый**

Проект, который имеет лишь одного постоянного сотрудника – управляющего проектом, является … матричной структурой.

## **Правильный ответ: х**

#### **Тип заданий: открытый**

Состояния, которые проходит проект в процессе своей реализации – это … проекта. **Правильный ответ: х**

#### **Тип заданий: открытый**

Завершающая фаза жизненного цикла проекта состоит из приемочных испытаний и опытной… проекта.

**Правильный ответ: х**

#### **Тип заданий: открытый**

Объединение ресурсов в процессе создания виртуального офиса проекта характеризуется … независимостью.

#### **Правильный ответ: х**

#### **Тип заданий: открытый**

Отношение высоколиквидных активов к текущим пассивам — это коэффициент … ликвидности:

**Правильный ответ: х**

#### **Тип заданий: открытый**

Штрафы за несоблюдением законодательно установленных нормативов относятся к … функции государственного управления.

**Правильный ответ: х**

#### **Тип заданий: открытый**

Проект является убыточным, если NPV…0 (поставьте математический символ) **Правильный ответ: х**

#### **Тип заданий: открытый**

Период индивидуальных испытаний включает в себя проведение пусконаладочных и … работ.

**Правильный ответ: х**

#### **Тип заданий: открытый**

Разработка бюджета маркетинга проекта происходит на проефазе проекта. **Правильный ответ: х**

#### **Тип заданий: закрытый**

Основными элементами процесса коммуникации выступают?

- 1. отправитель
- 2. сообщение
- 3. получатель
- 4. канал передачи информации
- 5. кодирование

#### **Тип заданий: закрытый**

Какое из приведенных ниже утверждений верно:

- 1. коммуникация состоялась, если коммуникатор отправил сообщение
- 2. коммуникация состоялась, если получатель получил, понял и принял сообщение
- 3. коммуникация состоялась, если получатель декодировал сообщение
- 4. коммуникация состоялась, если отправитель передал сообщение

#### **Правильный ответ: х**

#### **Тип заданий: закрытый**

Вербальные коммуникации осуществляются с помощью:

- 1. жестов
- 2. информационных технологий
- 3. устной речи
- 4. похлопываний по плечу

**Правильный ответ: х**

## **Тип заданий: закрытый**

Просодическими средствами невербального общения являются?

- 1. громкость голоса
- 2. дистанция между общающимися
- 3. интонация
- 4. мимика

#### **Правильный ответ: х**

#### **Тип заданий: закрытый**

Укажите правильную последовательность реакций аудитории при презентации

- 1. интерес, вопросы, решение
- 2. действие, обратная связь
- 3. внимание, интерес, решение, действие
- 4. дискуссия, обсуждение, покупка

## **Правильный ответ: х**

#### **Тип заданий: закрытый**

Что из перечисленного НЕ относится к числу этикетных правил ведения телефонных переговоров?

1. допускается передавать трубку другим сотрудникам для уточнения какой-либо информации

2. первым кладет трубку тот, кто выше по статусу

3. если разговор прервался, то перезванивает тот, кто звонил

## **Правильный ответ: х**

#### **Тип заданий: закрытый**

Первое впечатление о вас или вашей фирме складывается уже и от того, как долго приходится ждать ответа. Как скоро следует отвечать на телефонный звонок?

- 1. сразу или до третьего звонка
- 2. когда будет удобно
- 3. до десятого звонка
- **Правильный ответ: х**

#### **Тип заданий: закрытый**

К средствам невербальной коммуникации относятся: Сенсорика Кинесика Проксемика Такесика Все ответы верны **Правильный ответ: х**

#### **Тип заданий: закрытый**

Установите последовательность этапов коммуникационного процесса, начиная с зарождение идеи:

- 1. зарождение и формулировка идеи
- 2. кодирование информации и выбор канала
- 3. передача сообщений
- 4. декодирование
- 5. интерпретация сообщения и формирование ответа.
- 6. передача ответа

#### **Правильный ответ: х**

#### **Тип заданий: открытый**

Психологическое препятствие на пути адаптивной информации между партнерами по общению  $-$  это ………?

#### **Правильный ответ: х**

#### **Тип заданий: открытый**

Общение и передача информации между собеседниками осуществляемые через внешний образ, одежду, голос, интонацию, жесты, мимику, без применения слов - это ……… коммуникация?

**Правильный ответ: х**

#### **Тип заданий: открытый**

Управление впечатлением, производимым на окружающих; вербальная и невербальная демонстрация особенностей личности в системе коммуникаций – это ……?

## **Правильный ответ: х**

#### **Тип заданий: открытый**

Сложный многоплановый процесс установления и развития контактов, связей между людьми, порождаемый потребностями совместной деятельности, включающий в себя обмен информацией и выработку единой стратегии взаимодействия называется ….? **Правильный ответ: х**

#### **Тип заданий: открытый**

Неправильная, ошибочная интерпретация сообщения получателем, но при этом коммуникация в итоге состоялась – это коммуникативная ………?

**Правильный ответ: х**

**Тип заданий: открытый** Контакты людей, осуществляемые с помощью прикосновения изучает? **Правильный ответ: х**

**Тип заданий: открытый**

Наиболее острый способ разрешения противоречий в интересах, целях, взглядах, происходящих в процессе социального взаимодействия, заключающийся в противодействии участников этого взаимодействия и обычно сопровождающийся негативными эмоциями - $3TQ$  ........?

#### Правильный ответ: х

#### Тип заданий: открытый

Служебное послание в виле официального локумента, а также в форме всевозможных подтверждений, предложений, просьб, запросов, напоминаний, поручений, претензий, поздравлений, соболезнований и ответов на них, т.е. всего того, что, будучи изложенным в письменном виле, обусловливает деловые отношения – это деловое ......?

#### Правильный ответ: х

#### Тип заданий: открытый

При подготовке и оформлении официальных документов используют реквизиты. Всего стандарт (ГОСТ Р 7.0.97-2016) определяет ......... реквизитов?

#### Правильный ответ: х

#### $YK-3$ Способен организовывать и руководить работой команды, вырабатывая командную стратегию для достижения поставленной цели Тип заданий: закрытый.

Установите правильное соответствие между понятиями (левый столбец) и их определениями (правый столбец). Каждый ответ правого столбца может быть использован один раз.

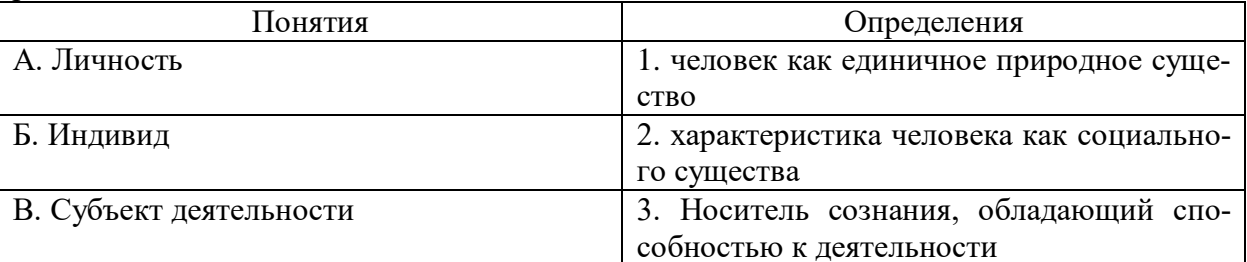

#### Правильный ответ: х

#### Тип заданий: закрытый.

Выберите правильный ответ. Деятельность - это...

- 1. динамическая система взаимодействия субъекта с миром;
- 2. взаимодействие человека с животным миром;
- 3. система трудовых отношений.

#### Правильный ответ: х

#### Тип заланий: закрытый.

Установите правильное соответствие между психологическими характеристиками личности (левый столбец) и их определениями (правый столбец). Каждый ответ правого столбца может быть использован один раз.

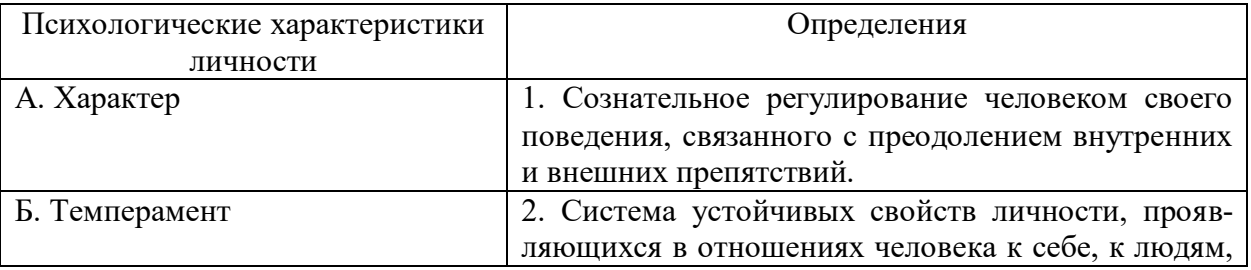

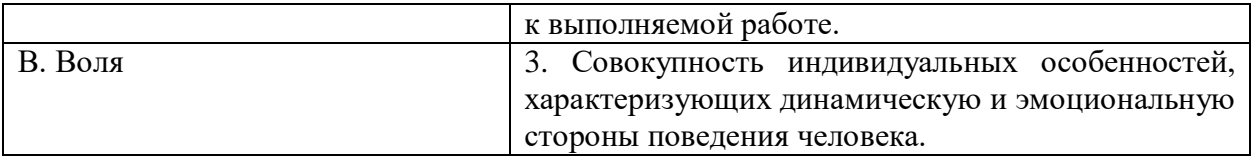

## **Тип заданий: закрытый.**

**Выберите несколько правильных вариантов ответа.** В процессе познания другого человека одновременно осуществляется несколько процессов:

- 1. эмоциональная оценка другого;
- 2. интерпретация его поведения и попытка понять причины его поведения;
- 3. построение стратегии воздействия на собеседника;
- 4. построение собственной стратегии поведения;

## **Правильный ответ: х**

## **Тип заданий: закрытый.**

**Выберите правильный ответ.** Стратегия взаимодействия – это:

1. совокупность доминирующих особенностей поведения человека в отношениях с другими людьми;

2. типичная форма эмоционального реагирования на нестандартные ситуации общения;

- 3. совокупность когнитивных процессов, порождаемых ситуацией общения;
- 4. образ возможного поведения, существующий до ситуации общения;

## **Правильный ответ: х**

## **Тип заданий: закрытый.**

**Выберите несколько правильных вариантов ответа.** Стремление добиться удовлетворения своих интересов в ущерб другому называется:

- 1. соперничество;
- 2. конкуренция;
- 3. компромисс;
- 4. приспособление;

## **Правильный ответ: х**

#### **Тип заданий: закрытый.**

**Выберите правильный ответ.** Отсутствие стремления, как к достижению собственных целей, так и к удовлетворению интересов другого называется:

- 1. конкуренция
- 2. избегание
- 3. кооперация
- 4. сотрудничество

## **Правильный ответ: х**

## **Тип заданий: закрытый.**

**Выберите правильный ответ.** В психологии под рефлексией понимается

1. познание субъектом самого себя

2. осознание действующим субъектом того, как он воспринимается партнером по общению

- 3. бессознательное стремление откликнуться на проблемы человека
- 4. принятие позиции другого человека;

#### **Правильный ответ: х**

**Тип заданий: закрытый.**

**Выберите правильный ответ.** Структура личности в психологии:

1. классификация профессиональных навыков человека;

2. совокупность характеристик, которая демонстрирует психологические особенности человека;

3. этапы прохождения личностного роста индивидом.

## **Правильный ответ: х**

## **Тип заданий: закрытый.**

**Выберите правильный ответ.** Под внутрипрофессиональной формой продвижения следует понимать:

1. повышение квалификационного разряда и профессионального мастерства

- 2. освоение смежных профессий
- 3. ротацию

**Правильный ответ: х**

## **Тип заданий: закрытый.**

**Установите правильное соответствие** между психическими сферами личности (левый столбец) и их компонентами (правый столбец). Каждый ответ правого столбца может быть использован один раз.

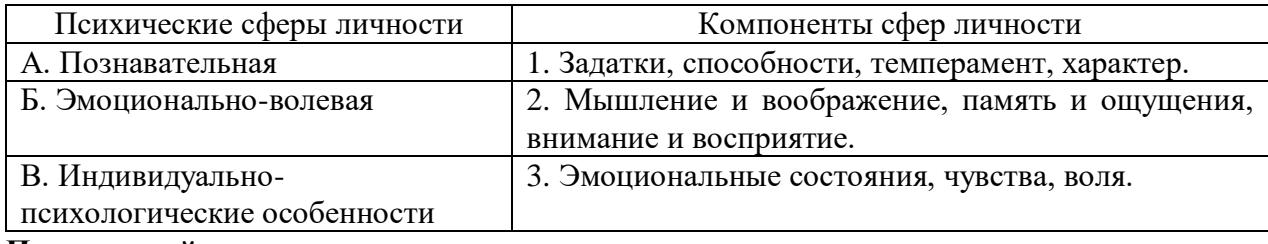

**Правильный ответ: х**

#### **Тип заданий: закрытый.**

Установите правильное соответствие между уровнями профессиональных деформаций (левый столбец) и их характеристиками (правый столбец). Каждый ответ правого столбца может быть использован один раз.

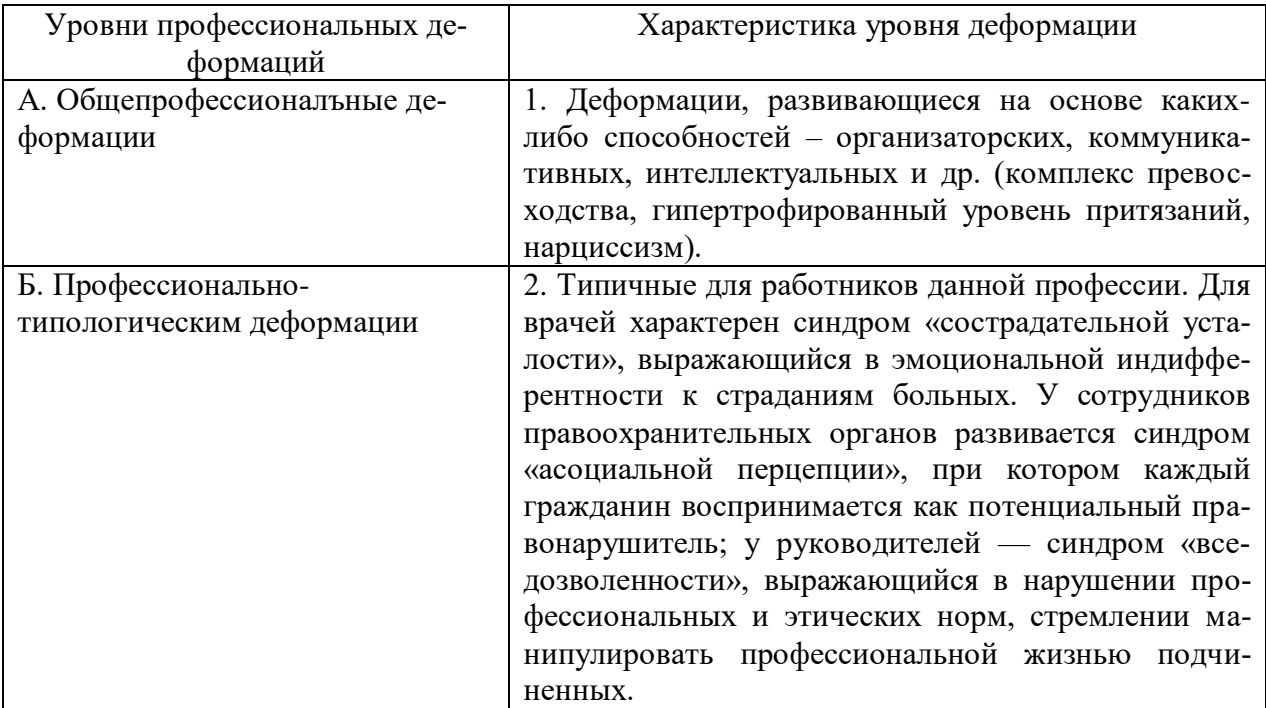

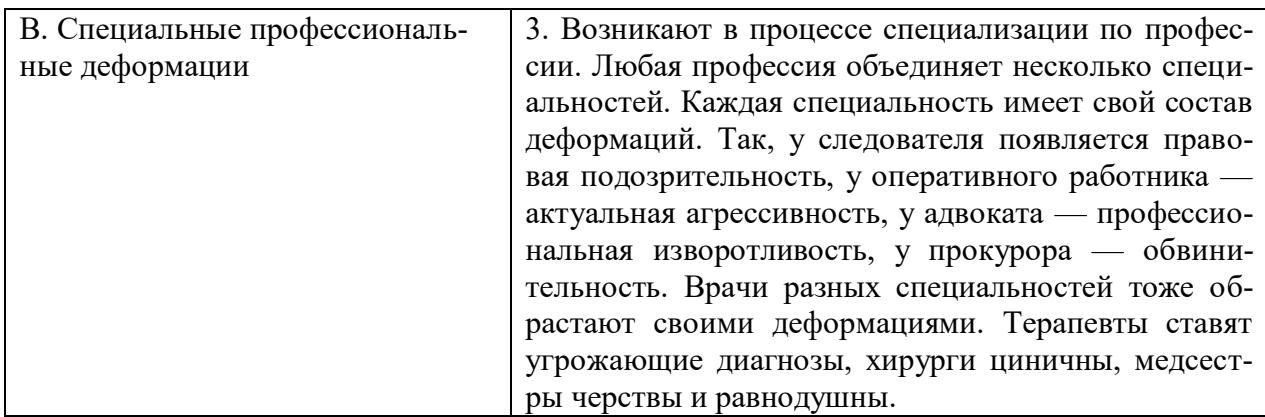

## **Тип заданий: закрытый.**

**Выберите несколько правильных вариантов ответа.** Психологические теории личности позволяют:

- 1. Предсказывать определенные изменения в поведении субъекта
- 2. Объяснять прошлые и настоящие события в жизни человека
- 3. Определить судьбу человека
- 4. Сформировать личность человека с заданными параметрами

## **Правильный ответ: х**

## **Тип заданий: закрытый.**

**Выберите правильный ответ.** Сущностью активности личности является:

1. Способность человека многое делать в ограниченный срок

2. Способность человека производить общественно значимые преобразования в мире на основе присвоения богатств материальной и духовной культуры, проявляющаяся в общении, волевых актах, творчестве

3. Собственная динамика живого существа как источник преобразования и поддержания жизненно значимых связей с окружающим миром

4. Высокая подвижность нервной системы

## **Правильный ответ: х**

## **Тип заданий: закрытый.**

**Выберите несколько правильных вариантов ответа.** Данные утверждения о жизненном пути личности являются верными:

- 1. жизненный путь личности зависит от макро- и микросреды и ее развития
- 2. жизненный путь личности зависит только от макросреды и ее развития
- 3. основной единицей жизненного пути является переживание
- 4. основной единицей жизненного пути является событие

## **Правильный ответ: х**

## **Тип заданий: закрытый.**

**Выберите несколько правильных вариантов ответа.** Данные утверждения о личностном поведении являются верными:

- 1. Без ролей и статусов личностное поведение не сформировалось бы
- 2. Личностное поведение это преодоление ролевого и статусного поведения

3. Самостоятельность и ответственность – ключевые характеристики личностного поведения

4. Навык и привычка являются личностными актами

## **Тип заданий: закрытый.**

**Выберите правильный ответ.** Я-концепция оказывает влияние на жизнедеятельность человека:

- 1. Только в детском и подростковом возрасте
- 2. В зрелом и пожилом возрасте
- 3. Только в зрелом возрасте
- 4. На всех возрастных стадиях

## **Правильный ответ: х**

## **Тип заданий: закрытый.**

#### **Выберите несколько правильных вариантов ответа.** Понятие «развитие личности» отличается от понятия «формирование личности» тем, что:

- 1. развивать можно только то, что уже существует
- 2. формировать можно только то, что уже существует
- 3. в случае с формированием роль овладевает личностью
- 4. в случае с развитием личность овладевает ролью

## **Правильный ответ: х**

## **Тип заданий: закрытый.**

**Выберите несколько правильных вариантов ответа.** Самоэффективность личности в концепции А. Бандуры позволяет:

1. расширять возможности выбора деятельности, необходимой для достижения значимого результата

- 2. более отчетливо осознавать смысл жизни
- 3. с большей активностью преодолевать препятствия, стоящие на пути достижения цели
- 4. с большей степени верить в свои способности

## **Правильный ответ: х**

#### **Тип заданий: закрытый.**

#### **Выберите несколько правильных вариантов ответа.** Каковы критерии сформированности личности по Л.И. Божович?

- 1. Сознательное руководство собственным поведением
- 2. Спонтанность поведения
- 3. Иерархия мотивов
- 4. Опосредованность поведения

#### **Правильный ответ: х**

#### **Тип заданий: закрытый.**

## **Выберите несколько правильных вариантов ответа.** Самоактуализация является, по мнению А. Маслоу, редким феноменом, т.к.:

1. Многие люди не понимают пользы, смысла самосовершенствования

2. Многие люди просто не видят своих возможностей, не подозревают об их существовании

- 3. У них присутствует страх успеха (комплекс Ионы)
- 4. У них слишком позитивное самовосприятие

#### **Правильный ответ: х**

#### **Тип заданий: закрытый.**

**Выберите несколько правильных вариантов ответа.** Люди, которые ориентированы, прежде всего, на потребление, имеют, с точки зрения гуманистической психологии, следующие симптомы:

1. Часто проявляют настойчивость в достижении значимых целей

- 3. У них частым является неэтичное поведение
- 4. Они не желают видеть что-нибудь достойное, возвышенное в жизни

#### Тип заданий: закрытый.

Выберите несколько правильных вариантов ответа. К характеристикам самоактуализирующейся личности А. Маслоу относил:

- 1. Полное поглощение культурой
- 2. Непосредственность, простота и естественность
- 3. Относительная независимость от других, потребность в уединении
- 4. Неглубокие межличностные отношения

## Правильный ответ: х

## Тип заланий: закрытый.

Выберите несколько правильных вариантов ответа. Условиями для укрепления психологического здоровья, развития психологического благополучия и становления качественной жизни выступают:

а) способность жить сообразно культуре и преодолевая культуру

б) творческие переживания личности

в) признание достоинства и безусловной ценности Другого

г) ответы а, б, в не верны

Правильный ответ: х

## Тип заданий: закрытый.

Установите правильную последовательность возникновения последствий профессиональных деформаций:

- 1. Снижение продуктивности профессиональной деятельности личности
- 2. Неудовлетворенность жизнью и социальным окружением
- 3. Психическая напряженность
- 4. Конфликты, кризисы

## Правильный ответ: х

## Тип заданий: закрытый.

Установите правильное соответствие между профессиональными деформациями (левый столбец) и их проявлениями (правый столбец). Каждый ответ правого столбца может быть использован один раз.

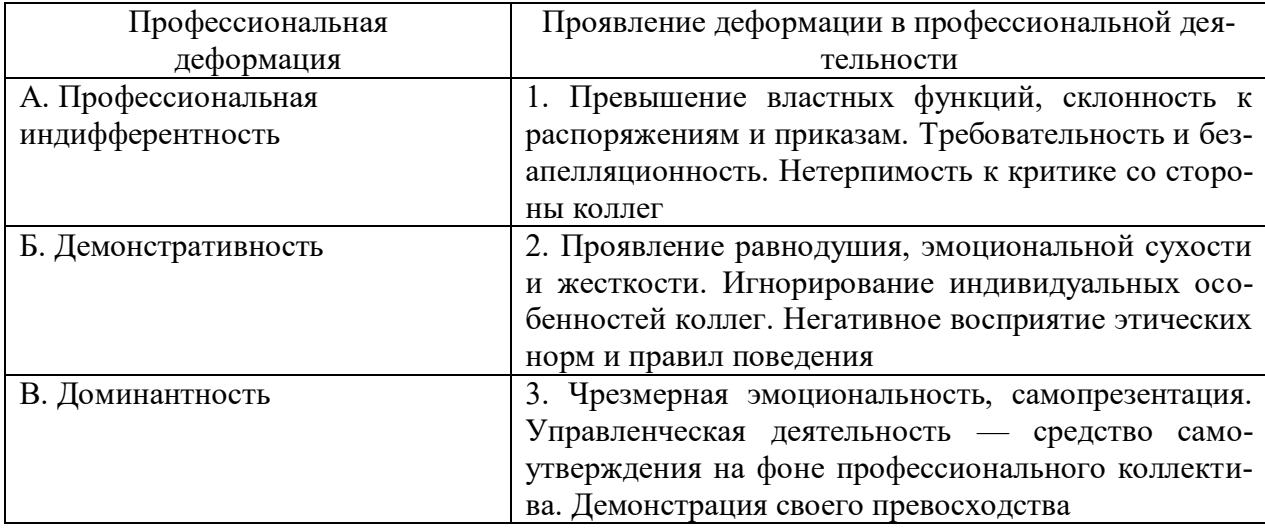

## **Тип заданий: закрытый.**

#### **Установите правильную последовательность** стадий саморазвития личности

1. Составление плана саморазвития

2. Проведение самодиагностики, изучение слабых и сильных сторон

3. Составление перечня наиболее важных компетенций, которые необходимо развить для реализации своей цели

4. Определение перспектив развития своего персонального потенциала

## **Правильный ответ: х**

## **Тип заданий: закрытый.**

**Установите правильную последовательность** уровней составления программы саморазвития:

1. Уровень – текущий (периоды в пределах квартала, недели, дня).

2. Уровень – оперативный (план на год);

3. Уровень – перспективный или стратегический план саморазвития личности, что позволяет планировать деятельность примерно на три- пять лет;

#### **Правильный ответ: х**

#### **Тип заданий: закрытый.**

**Установите правильное соответствие** между инструментами тайм-менеджмента (левый столбец) и их характеристикой (правый столбец). Каждый ответ правого столбца может быть использован один раз.

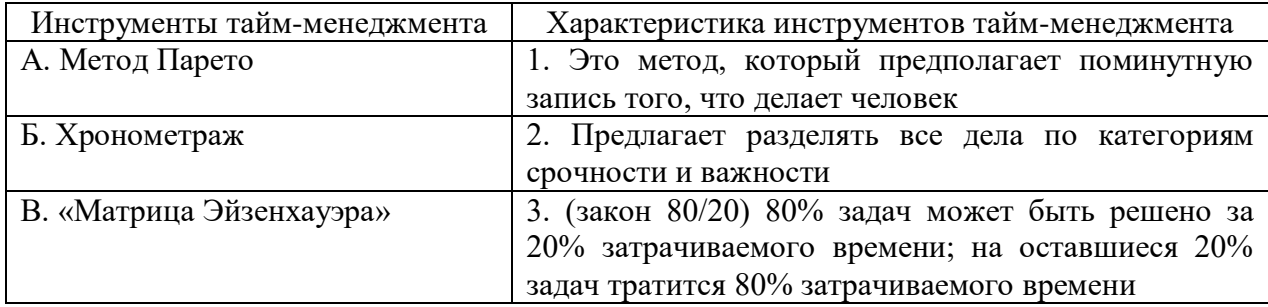

**Правильный ответ: х**

#### **Тип заданий: закрытый.**

**Установите правильную последовательность** этапов постановки целей:

1. Анализ своих ресурсов

2. Формулирование своей цели

3. Формулировка конкретных задач, контрольных показателей, которые в дальнейшем будут использоваться в планировании (ежедневное, недельное, месячное и т.п.) и оценке результативности плановых мероприятий по жизненной навигации

4. Построение «дерева целей»

**Правильный ответ: х**

#### **Тип заданий: открытый.**

#### **Вставь недостающее слово в определение (имя существ., един. число).**

\_\_\_\_\_\_\_\_\_\_ – это совокупность внешних и внутренних условий, вызывающих активность субъекта и определяющих направленность деятельности.

#### Тип заданий: открытый.

#### Вставь недостающее слово в определение (имя существ., мн. число).

тем или иным видом деятельности, профессией.

#### Правильный ответ: х

#### Тип заданий: открытый.

#### Запишите правильный ответ.

Стремление субъектов взаимодействия идти на взаимные уступки и реализовывать свои интересы с учетом интересов противоположной стороны, называется

## Правильный ответ: х

#### Тип заданий: открытый.

#### Запишите правильный ответ.

Стремление субъектов взаимодействия к поиску альтернатив, полностью удовлетворяющих интересы обеих сторон, называется

#### Правильный ответ: х

#### Тип заданий: открытый.

#### Запишите правильный ответ.

Открытое столкновение противоположных позиций, интересов, взглядов, мнений субъектов взаимодействия называется по полня со собой и по по-

#### Правильный ответ: х

#### Тип заданий: открытый.

#### Запишите правильный ответ.

Податливость человека давлению группы и принятие им группового мнения, которого он первоначально не разделял, проявляющееся в изменении его поведения и установок, называется

#### Правильный ответ: х

#### Тип заданий: открытый.

#### Запишите правильный ответ.

Совокупность внутригрупповых социально-психологических процессов и явлений, характеризующих весь цикл жизнедеятельности группы и его этапы - это Правильный ответ: групповая динамика

#### Тип заданий: открытый.

#### Запишите правильный ответ.

Психологическое препятствие на пути адекватной передачи информации между партнерами по общению является барьер.

## Правильный ответ: х

#### Тип заданий: открытый.

#### Запишите правильный ответ.

Человек, который в командной работе выводит команду из состояния равновесия, носит название (по классификации командных ролей) и полета

#### Правильный ответ: х

Тип заданий: открытый. Запишите правильный ответ. Состояние человека, вызываемое непреодолимыми трудностями, возникающими на пути к достижению цели, определяется как

#### Правильный ответ: х

Тип заданий: открытый. Запишите правильный ответ.

Люди, которые после неудачи проявляют больший интерес к деятельности, стремятся вернуться к нерешенной задаче, имеют мотивацию достижения Правильный ответ: успеха

#### Тип заданий: открытый.

#### Запишите правильный ответ.

Феномен социальной фасилитации проявляется в том случае, когда присутствие стороннего наблюдателя по эффективность работы.

Правильный ответ: х

#### Тип заданий: открытый.

#### Запишите правильный ответ.

Одно из отличий команды от группы - это полей, что позволяет ей более эффективно решать задачи.

Правильный ответ: х

## Тип заданий: открытый.

#### Запишите правильный ответ.

план развития (ИПР) – это комплекс мер по развитию сотрудника для повышения его эффективности.

Правильный ответ: х

#### Тип заданий: открытый.

#### Вставь недостающее слово в определение (имя существ., мн. число).

Непрерывное по это процесс роста образовательного (общего и профессионального) потенциала личности в течение всей жизни на основе использования системы государственных и общественных институтов и в соответствии с потребностями личности и общества.

Правильный ответ: х

#### Тип заданий: открытый.

Вставь недостающее слово в определение (имя существ., мн. число).

Профессиональное \_\_\_\_\_\_\_\_\_\_\_\_\_ - совокупность негативных переживаний, связанных с работой, коллективом и всей организацией в целом. Проявляется в истощении психофизиологических ресурсов, необходимых для успешного выполнения профессиональной деятельности.

#### Правильный ответ: х

Тип заданий: открытый.

#### Запишите правильный ответ.

Включенность в полношнительность является интегральным критерием взрослости. Правильный ответ: х

#### Тип заданий: открытый.

#### Запишите правильный ответ.

Иерархическая система потребностей личности называется и подведения. А. Маслоу.

#### **Тип заданий: открытый**.

#### **Запишите правильный ответ.**

В качестве системообразующего основания, обеспечивающего приобщение человека к миру культуры и его саморазвитие, выступает совместная

# **Правильный ответ: х**

**Тип заданий: открытый**. **Запишите правильный ответ.** Структуру самосогласующейся и единой личности А. Адлер определял как жизни.

#### **Правильный ответ: х**

## **Тип заданий: открытый**.

#### **Запишите правильный ответ.**

Тот предмет (идея, цель), который длительно и стойко насыщался положительными эмоциями, превращается в самостоятельный.

#### **Правильный ответ: х**

#### **Тип заданий: открытый**.

#### **Запишите правильный ответ.**

Деятельность человека, направленная на изменение и преобразование действительности ради удовлетворения своих потребностей, на создание материальных и духовных ценностей, называется

**Правильный ответ: х**

#### **Тип заданий: открытый**.

#### **Запишите правильный ответ.**

Совокупность устойчивых мотивов, определяющих поведение личности независимо от конкретных условий, есть:

**Правильный ответ: х**

#### **Тип заданий: открытый**.

#### **Запишите правильный ответ.**

Склонность личности видеть источники управления своей жизнью либо преимущественно во внешней среде, либо в самой себе называется \_\_\_\_\_\_\_\_\_\_ контроля. **Правильный ответ: х**

#### **Тип заданий: открытый**.

#### **Запишите правильный ответ.**

Осознаваемый результат, на достижение которого направлено поведение называется: **Правильный ответ: х**

**Тип заданий: открытый**. **Запишите правильный ответ.** линишите приглигини с стать.<br>Личностный кризис всегда имеет \_\_\_\_\_\_\_\_\_\_\_\_\_\_\_\_\_\_\_\_\_\_\_ последствия для личности, изменяет что-то в человеке или в его образе жизни.

#### **Правильный ответ: х**

**Тип заданий: открытый**. **Запишите правильный ответ.**

личностного роста - занятия, направленные на раскрытие и совершенствование личностных качеств человека. На таких тренингах акцент делается не на то, чтобы лучше адаптировать человека в окружающем мире и социуме (этим занимаются, например, коммуникативные тренинги), а на самопознании, саморазвитии и самопринятии, изменении привычных стереотипов поведения и мышления, увеличении спонтанности, удовлетворенности собой и качеством своей жизни.

#### Правильный ответ: х

## Тип заданий: открытый.

#### Запишите правильный ответ.

Прежде всего, нужно отметить, что пелей - это перечень задач, созданный по принципу иерархии и имеющий чёткую структуру. Здесь работает следующий принцип: более низкие задачи являются основой для достижения более высоких, а в самом верху пирамиды находится главная, генеральная цель. Поэтому для восхождения к вершине необходимо разложить её на более мелкие задания, совокупное прохождение которых способствует достижению главной установки.

#### Правильный ответ: х

#### Тип заданий: открытый.

#### Запишите правильный ответ.

Техника неврологических уровней, или \_\_\_\_\_\_\_\_\_\_\_\_\_\_\_\_\_ Дилтса - это концепция, помогающая понять смысл действий человека на разных уровнях. Она исследует конкретную задачу/цель с помощью постепенного перехода от уровня повседневной жизни до уровня, где человек полностью осмысливает свою миссию и предназначение.

#### Правильный ответ: х

#### Тип заданий: открытый.

#### Запишите правильный ответ.

Для развития карьеры работнику необходимо наличие индивидуального плана развития, постановки цели, использование постанизации.

Правильный ответ: х

#### Тип заданий: закрытый

Установите соответствие между видами профессиональной деятельности и моральными требованиями.

Вид профессиональной деятельности:

- 1. Сфера обслуживания
- 2. Воинская служба
- 3. Медицинское обслуживание

Установите соответствие между номерами видов профессиональной деятельности в формулировке задания и вариантами ответов (моральными требованиями) для них:

1. Тактичность, приветливость, ориентация на сохранение и улучшение здоровья гражданина (человека)

2. Мобильность, готовность к социальным контактам, понимание людей, эмоциональная устойчивость и уравновешенность, аккуратность во внешнем облике, тактичность, приветливость

3. Четкое выполнение служебного долга, мужество, дисциплинированность

## **Тип заданий: закрытый**

Деловые письма обычно заканчивают фразами:

1. в соответствии с Вашей просьбой …

2. с уважением …

3. нами рассмотрены Ваши предложения …

4. в связи с…

**Правильный ответ: х**

#### **Тип заданий: закрытый**

Если Вам необходимо пригласить организацию или должностное лицо на совещание, встречу, Вы составите

- 1. письмо-приглашение
- 2. сопроводительное письмо
- 3. письмо-подтверждение

4. договорное письмо

#### **Правильный ответ: х**

#### **Тип заданий: закрытый**

Массовой коммуникацией можно называть:

1. взаимодействие с организованно большим количеством людей

2. взаимодействие с большим количеством людей, имеющих различный коммуникативный опыт и уровень, распространение информации (знаний, правовых и моральных норм, духовных ценностей и т.п.) при помощи технических средств (телевидение, пресса, радио и др.) на рассредоточенные, численно большие аудитории

3. коммуникацию в определенной сфере жизнедеятельности человека, осуществляющуюся как между отдельными людьми, так и между специально организованной группой и отдельным человеком

4. коммуникацию, направленную на внутреннюю или внешнюю среду организации **Правильный ответ: х**

#### **Тип заданий: закрытый**

Аудиторией коммуникации является:

1. любое относительно большое число людей

2. специально организованная группа людей, единение которых определяется и закрепляется [коллективными](https://pandia.ru/text/category/koll/) действиями

3. любое относительно большое число людей, собравшихся в одном месте

4. группа людей, которые получают информационные обращения и имеют возможность реагировать на них

#### **Правильный ответ: х**

#### **Тип заданий: закрытый**

Участие сотрудников в процессе выработки решений по той или иной проблеме:

- 1. способствует повышению исполнительности работников
- 2. снижает эффективность их работы
- 3. никак не влияет на результативность труда

#### Тип заданий: закрытый

Совещание, проводимое с целью найти оптимальное решение обсуждаемых вопро- $COB - 3TO$ 

- 1. оперативное совещание
- 2. инструктивное совещание
- 3. творческое совещание
- 4. нет верного ответа

#### Правильный ответ: х

#### Тип заданий: закрытый

Речь, произносимая с целью оказать влияние на мнение слушателей, сформировать или изменить их мнение по какому-либо вопросу, логически доказать или опровергнуть какиелибо положения - это:

- 1. информационная речь
- 2. убеждающая речь
- 3. рекламная речь
- 4. презентационная речь

Правильный ответ: х

#### Тип заданий: открытый

Оповешение людей всевозможными способами для создания широкой известности чемулибо, информация о потребительских свойствах товаров и преимуществах видов услуг с целью их реализации и создания активного спроса на них; строится по известной формуле: «Внимание - Интерес - Просьба - Действие» - это ......... речь?

## Правильный ответ: х

#### Тип заданий: открытый

Коммуникация, какого уровня характеризуются приведенными ниже характеристиками:

- 1. массовость аудитории
- 2. гетерогенность аудитории

3. использование высокоскоростных и репродуктивных текстов средств связи и информа-ШИИ

4. быстрое распространение сообщений

5. относительно небольшая потребительская стоимость информации.

Правильный ответ: х

#### Тип заданий: открытый

Согласны ли вы с утверждением, что изучение предпочтений, ценностей тех людей, с которыми предстоит вести переговоры, помогает добиться нужных результатов (Введите ответ в форме: да/нет)?

Правильный ответ: х

Тип заданий: открытый

Когнитивное искажение, вследствие которого человек составляет поверхностное и поспешное суждение о личности другого, основываясь на первом впечатлении или на самой выразительной черте характера - это ......... эффект?

## Правильный ответ: х

#### Тип заданий: открытый

Методика ведения совещаний, заключающаяся в активном высказывании предложений, с нелью получения максимально большего числа оригинальных решений той или иной проблемы, получила название .........:

Правильный ответ: х

#### Тип заданий: открытый

Оказывают ли национальные особенности стран влияние на правила международного общения (Введите ответ в форме: да/нет):

Правильный ответ: да

#### Тип заланий: х

Если у приглашенного на прием руководителя возникли неотложные дела, может ли он направить на указанное мероприятие своего заместителя (Введите ответ в форме: да/нет): Правильный ответ: х

#### $\mathbf{V}$ K-4 Способен применять современные коммуникативные технологии, в том числе на иностранном(ых) языке(ах), для академического и профессионального взаимолействия

#### Тип заданий: закрытый

Назовите вилы коммуникации (Укажите не менее лвух вариантов ответа).

- 1) познавательная
- 2) наблюдательная
- 3) убеждающая
- 4) мыслительная

#### Правильный ответ: х

#### Тип заданий: закрытый

Закон общения, согласно которому участник процесса коммуникации имитирует стиль общения своего собеседника.

1) закон первичного отторжения новой идеи

- 2) закон речевого самовоздействия
- 3) закон ритма общения
- 4) закон зеркального развития общения

Правильный ответ: х

#### Тип заданий: закрытый

Установите соответствие между личностными барьерами, характерными для профессионального общения, и их определениями.

1) эмоциональные барьеры

- 2) идеологические барьеры
- 3) барьеры предвзятости
- 4) психологические барьеры

а) барьеры, связанные с различиями в характерах, темпераментах людей

б) барьеры, формирующиеся при наличии у партнеров различных стереотипов, мировоззрений, ценностных ориентаций

в) реакции человека на воздействие внутренних и внешних раздражителей, имеющие ярко выраженную субъективную окраску и охватывающие все виды чувствительности и переживаний

г) барьеры, характеризующиеся тем, что человек без весомых причин начинает отрицательно относиться к лругому человеку, что существенно затрудняет коммуникацию

## Правильный ответ: х

#### Тип заданий: открытый

Способ речевого воздействия на собеседника, для которого характерно приведение системы аргументов, подтверждающей правильность какого-либо тезиса, - это

## Правильный ответ: х

#### Тип заланий: открытый

Необходимо принимать собеседника таким, каков он есть, преодолевать негативную установку к нему, отвлекаться от его недостатков, - это правило кобеседнику.

Правильный ответ: х

#### Тип заданий: открытый

Принцип кооперации Грайса предполагает готовность партнёра к сотрудничеству и основывается на следующих постулатах: количество, полно под отношение, способ.

## Правильный ответ: х

#### Тип заданий: закрытый

Установите последовательность этапов профессионального общения.

- 1) ориентация в ситуации
- 2) обсуждение вопросов
- 3) принятие решения
- 4) установление контакта
- 5) достижение цели
- 6) выход из контакта

#### Правильный ответ: х

#### Тип заданий: закрытый

Установите соответствие между основными формами профессионального общения и их определениями.

- 1) деловая беседа
- 2) деловое совещание
- 3) деловые переговоры
- 4) деловая презентация

а) обсуждение с целью достижения соглашения между кем-либо по какому-либо вопро $cy$ 

б) речевое общение между собеседниками, имеющими необходимые полномочия от своих организаций и фирм, которое предполагает обмен взглядами, точками зрения, мнениями, информацией с целью решения той или иной проблемы

в) способ открытого коллективного обсуждения тех или иных вопросов

г) публичное представление, демонстрация чего-либо нового, недавно появившегося, созданного, например, организации, телепрограммы, книги и т. п.

## Тип заданий: закрытый

Кадровые беседы проводятся в случаях... (Укажите не менее двух вариантов ответа).

- 1) приёма на работу
- 2) определения технологии выполнения задания
- 3) увольнения с работы
- 4) поиска совместного решения проблемы

## Правильный ответ: х

## Тип заданий: закрытый

Установите соответствие между методами изложения материала в главной части публичного выступления и их характеристиками.

- 1) индуктивный метод
- 2) дедуктивный метод
- 3) метод аналогии
- 4) концентрический метод
- 5) ступенчатый метод
- 6) исторический метод
	- а) расположение материала вокруг главной проблемы
	- б) изложение материала от общего к частному
	- в) изложение материала от частного к общему

г) сопоставление различных явлений, событий, фактов, которое обычно производится параллельно с тем, что хорошо известно слушателям

д) последовательное изложение одного вопроса за другим

е) изложение материала в хронологической последовательности, описание и анализ изменений, которые произошли в том или ином предмете, явлении с течением времени

## Правильный ответ: х

#### Тип заданий: открытый

Универсальный тактический прием, применяемый в ходе деловых переговоров, для которого характерно медленное, постепенное приоткрывание собственной позиции по аналогии с нарезанием тонкими слоями колбасы с целью получить максимально возможную информацию от партнера, сформулировать предложения в выгодном для себя виде, называется «  $\lambda$ 

#### Правильный ответ: х

#### Тип заданий: открытый

Спор, при котором полемисты сопоставляют разные точки зрения на ту или иную проблему, тщательно подбирают и анализируют доводы, взвешенно оценивают позиции и взгляды противоположной стороны, - это спор ради

Правильный ответ: х

#### Тип заданий: открытый

Аргументы, которые воздействуют на разум слушателей (факты, законы природы, обращение к авторитетам и т.п.), - это притументы.

## Правильный ответ: х

#### Тип заданий: закрытый

Укажите выражение, не характерное для заявления.

- 1) прошу разрешить мне
- 2) в связи с отъездом
- 3) к заявлению прилагается
- 4) настоятельно прошу

#### **Тип заданий: закрытый**

Укажите вид делового письма, в котором используются следующие языковые формулы: нам хотелось бы привлечь Вас…, убедительно прошу Вас решить вопрос…

1) гарантийное письмо

2) письмо-ответ

3) письмо-напоминание

4) письмо-просьба

#### **Правильный ответ: х**

#### **Тип заданий: закрытый**

К деловым письмам, требующим письма-ответа, относятся… (Укажите не менее двух вариантов ответа).

- 1) письмо-рекламация
- 2) письмо-подтверждение
- 3) письмо-запрос
- 4) сопроводительное письмо

#### **Правильный ответ: х**

#### **Тип заданий: закрытый**

Установите соответствие между группами деловых документов и их жанрами.

1) личные документы

2) директивные и распорядительные документы

- 3) административно-организационные документы
- 4) информационно-справочные документы
	- а) приказ, постановление, распоряжение
	- б) заявление, доверенность, расписка
	- в) справка, докладная записка
	- г) договор, контракт

#### **Правильный ответ: х**

#### **Тип заданий: открытый**

Тип документа, составляемый претендентом на ту или иную должность,

называется \_\_\_\_\_\_\_\_\_\_\_\_\_\_\_ .

 **Правильный ответ: х**

#### **Тип заданий: открытый**

Формальные элементы, обязательные данные в составе документа – это \_\_\_\_\_\_\_\_\_\_\_\_\_. **Правильный ответ: х**

#### **Тип заданий: открытый**

К основным элементам композиции научного произведения относятся следующие: титульный лист, оглавление, \_\_\_\_\_\_\_\_\_\_\_\_\_\_\_, основная часть, заключение, список литературы.

**Правильный ответ: х**

#### **Тип заданий: закрытый**

Выберите слово, наиболее близкое по значению данному workshop: How was the workshop? 1. meeting to talk about a topic

- 2. important and dangerous journey
- 3. person you play or fight against

4. first performance

**Правильный ответ: х**

#### **Тип заданий: закрытый**

Выберите слово, наиболее близкое по значению данному transformation: The transformation will begin.

- 1. basic system
- 2. order of things
- 3. change
- 4. story

#### **Правильный ответ: х**

#### **Тип заданий: закрытый**

Выберите слово, наиболее близкое по значению данному vitamins: There are a lot of vitamins.

- 1. new things that people have made
- 2. places where things meet
- 3. things that are good for the body
- 4. people who want to change the world

#### **Правильный ответ: х**

#### **Тип заданий: закрытый**

biodiversity: We should think about biodiversity.

- 1. the variety of living things in a place
- 2. bringing water so that plants can grow
- 3. a system that is equal for everyone
- 4. controlling how other people live

#### **Правильный ответ: х**

#### **Тип заданий: закрытый**

Выберите слово, чтобы заполнить пропуск в предложении.

He didn't get a good grade the first time he did his exam, so decided to  $\qquad$  it. 1. resit

- 
- 2. remake
- 3. repair

#### **Правильный ответ: х**

#### **Тип заданий: закрытый**

Выберите слово, чтобы заполнить пропуск в предложении. Education helps us to acquire knowledge and learn new . 1. skills

- 2. powers
- 3. abilities

#### **Правильный ответ: х**

#### **Тип заданий: закрытый**

Выберите слово, чтобы заполнить пропуск в предложении.

Students are often advised to look at the first and last \_\_\_\_\_ of a book before attempting to read it in detail.

1. headings

#### **Тип заданий: закрытый**

Выберите слово, чтобы заполнить пропуск в предложении.

Some economists argue that new causes unemployment while others feel that it allows more jobs to be created.

- 1. science
- 2. engineering
- 3. technology

#### **Правильный ответ: х**

#### **Тип заданий: закрытый**

Выберите слово, чтобы заполнить пропуск в предложении.

Good theories are important of course, but we must have \_\_\_\_\_\_ evidence to support them. 1. empirical

- 2. true
- 3. realistic

#### **Правильный ответ: х**

#### **Тип заданий: закрытый**

Выберите все слова, которые могут быть использованы в данном предложении.

The evidence \_\_\_\_\_\_ a different conclusions.

- 1. suggests
- 2. points to
- 3. supports
- 4. emerges

#### **Правильный ответ: х**

#### **Тип заданий: закрытый**

Составьте словосочетание, сопоставив слова из первого и второго столбца.

- 1. application a. degree
- 2. minimum b. form
- 3. postgraduate c. opportunities
- 4. egual d. score

**Правильный ответ: х**

#### **Тип заданий: закрытый**

Определите последовательность действий будущих студентов при подаче документов на магистерскую программу в университет

- 1. Find an appropriate course
- 2. Decide on what career they would like to do
- 3. Pass the exam
- 4. Be offered a place
- 5. Fill in the application form
- 6. Check that they fulfill the necessary entry requirments

#### **Правильный ответ: х**

#### **Тип заданий: закрытый**

Составьте словосочетание, сопоставив слова из первого и второго столбца. 1. lecture a. list

- 2. meet b. notes
- 3. first c. deadlines
- 4. to-do d. draft

#### **Тип заданий: закрытый**

Сопоставьте названия академических книг с учебными дисциплинами.

- 1. Perspectives on Modern Taxation. a. Veterinary safety
- 2. Scientific Farm Animal Production b. Animal science
- 
- 

5. Land Development Handbook e. Land engineering

- 
- 3. Rural Wealth Creation c. Agricultural engineering
- 4. Animal food and nutrition d. Agricultural management
	-
- 6. Engineering Interventions in Agricultural Processing f. Finance.

## **Правильный ответ: х**

**Тип заданий: закрытый**

Cопоставте слова из первого столбца с антонимами из второго столбца

- 1. different a. low
- 2. easy b. maximum
- 3. high c. small
- 4. large d. public
- 5. late e. early
- 6. minimum f. difficullt
- 7. private g. the same
- **Правильный ответ: х**

## **Тип заданий: закрытый**

Расположите сельскохозяйственных животных по возрастанию размера

- 1. a cow
- 2. a chicken
- 3. a bee
- 4. a horse
- 5. a sheep

## **Правильный ответ: х**

#### **Тип заданий: закрытый**

Расположите территории по возрастанию размера

- 1. city
- 2. continent
- 3. village
- 4. district
- 5. country

#### **Правильный ответ: х**

#### **Тип заданий: закрытый**

Сопоставьте слова из двух столбцов, чтобы получились составные существительные

- 1. information a. laboratory
- 2. word b. technology
- 3. satellite c. processor
- 4. chemistry d. television

- -
- 
- 

## **Тип заданий: закрытый**

Расположите в правильном порядке последовательность действий Марии при написании эссе.

- 1. Next, she searches for information about the topic and reads all she can.
- 2. Finally, she checks the essay for punctuation and spelling before giving it to ger lecturer.
- 3. First, Maria thinks of a topic.
- 4. She makes notes about the subject while she is reading.
- 5. Then she is ready to write an essay.
- 6. After that, she uses her notes to write a plan for the eaasy.

## **Правильный ответ: х**

## **Тип заданий: закрытый**

Сопоставьте термин с его значением.

1. unemployment a. Installing machinery in place of workers

2. automation b. A system where one person or company supplies all of a product in one area without any competition.

3. salary c. Lack of work.

4. monopoly d. A fixed amount of money that you earn each month of year from your job **Правильный ответ: х**

# **Тип заданий: открытый**

Вставьте пропущенное слово I'd like to management at university. **Правильный ответ: х**

## **Тип заданий: открытый**

Вставьте пропущенное слово Could you the window, please? It's very hot in here. **Правильный ответ: х**

#### **Тип заданий: открытый**

Вставьте пропущенное слово Don't me any more questions. I'm not going to answer. **Правильный ответ: х**

#### **Тип заданий: открытый**

Вставьте пропущенное слово I live very near my office, so I always to work. **Правильный ответ: х**

#### **Тип заданий: открытый**

Вставьте пропущенное слово Can you \_\_\_\_\_ me the name of the new student in our class? **Правильный ответ: х**

## **Тип заданий: открытый**

Вставьте пропущенное слово I sometimes \_\_\_\_\_ my own phone number! **Правильный ответ: х**

**Тип заданий: открытый** Вставьте пропущенное слово Laura is very clever, isn't she? She \_\_\_\_\_\_ six languages. **Правильный ответ: х**

#### **Тип заданий: открытый**

Вставьте пропущенное слово I don't speak German very well but I quite a lot. **Правильный ответ: х**

## **Тип заданий: открытый**

Вставьте пропущенное слово We're now living the twenty-first century. **Правильный ответ: х**

**Тип заданий: открытый** Вставьте пропущенное слово Could you print another \_\_\_\_\_ of this article. I want to keep one and give one to Steve. **Правильный ответ: х**

#### **Тип заданий: открытый**

Вставьте пропущенное слово My  $\qquad$  address is lucyparker@gmail.com **Правильный ответ: х**

#### **Тип заданий: открытый**

Заполните пропуск, поставив глагол в правильную грамматическую форму. I \_\_\_\_\_ (try) Japanese food for the first time last night. **Правильный ответ: х**

#### **Тип заданий: открытый**

Заполните пропуск, поставив глагол в правильную грамматическую форму. When she was eight, she \_\_\_\_\_(decide) she wanted to become a doctor. **Правильный ответ: х**

#### **Тип заданий: открытый**

Заполните пропуск, поставив глагол в правильную грамматическую форму. We \_\_\_\_\_\_ (visit) all the sight during our trip to Beijing. **Правильный ответ: х**

#### **Тип заданий: открытый**

Заполните пропуски, поставив глагол в правильную грамматическую форму. I think people \_\_\_\_\_ (become) too dependent on modern technology, and \_\_\_\_\_ (forget) how to do many simple tasks.

#### **Правильный ответ: х**

#### **Тип заданий: открытый**

Заполните пропуск, поставив глагол в правильную грамматическую форму. Have you seen Tom? He \_\_\_\_\_\_ (borrow) my laptop a couple of days ago and I need it back. **Правильный ответ: х**

#### **Тип заданий: открытый**

Заполните пропуск, поставив глагол в правильную грамматическую форму. City life (become) more and more expensive.

#### **Тип заданий: открытый**

Напишите ответ на вопрос (одно слово) What do you get if you successfully complete a university course? **Правильный ответ: х**

#### **Тип заданий: открытый**

Напишите ответ на вопрос (одно слово) Which university building do you go to if you want to borrow a book? **Правильный ответ: the library**

#### **Тип заданий: открытый**

Напишите ответ на вопрос (одно слово) What do you call the long text that students who are doing a doctorate have to write? **Правильный ответ: х**

#### **Тип заданий: закрытый**

Пронумеруйте выдержки из сопроводительного письма-резюме в правильном порядке. **1.** Die geschilderten Aufgaben reizen mich fachlich sehr. Ich könnte viele meiner Erfahrungen einbringen und mich gleichzeitig in neue, besonders anspruchsvolle Gebiete einarbeiten.

- **2.** Über eine Einladung zu einem persönlichen Gespräch würde ich mich sehr freuen.
- **3.** Mit freundlichen Grüßen

**4.** Im Mai 2022 werde ich mein Studium abschließen und habe während einiger Praktika schon erste Erfahrungen im Bereich Biolandwirtschaft sammeln können.

**5.** Bewerbung um ein Praktikum als Agrarökonom, Ihre Anzeige vom 10.02.2022 in der Berliner Zeitung.

**6.** Sehr geehrte Damen und Herren,

**7.** die ausgeschriebene Praktikumsstelle interessiert mich sehr.

#### **Правильный ответ: х**

#### **Тип заданий: закрытый**

Найдите соответствие: Какие предметы можно изучать на этих факультетах?

# **FAKULTÄTEN: STUDIENGÄNGE:**

- 1) Fakultät für Tiermedizin a) Landtechnik
- 2) Fakultät für Agronomie b) Gemüsebau
- 3) Fakultät für Agraringenieurwissenschaften c) Tierhaltung
- 4) Rechts- und Staatswissenschaftliche Fakultät d) Betriebswirtschaftslehre
- 5) Wirtschaftswissenschaftliche Fakultät e) Jura
- 
- 
- 

## **Правильный ответ: х**

#### **Тип заданий: закрытый**

Прочитайте текст. Пронумеруйте определения научной деятельности в соответствии с определениями академической деятельностью в высшем учебном заведении. Начните с наименьшей.

*In Deutschland ist der Begriff Professor die Amtsbezeichnung eines Menschen, der Inhaber einer Professur ist. Das bedeutet, dass die Person eine bestimmte Funktion im Lehrsystem an Hochschulen einnimmt. Ein Professor hat aber keinen höheren akademischen Grad.* 

*Professoren lehren in Deutschland an Hochschulen, Fachhochschulen und an Akademien. Universitätsprofessoren sind beamtete Hochschullehrer. Ein Professor an der Universität kann auch* 

*Inhaber eines Lehrstuhls sein. In diesem Fall verfügt er über mehrere Stellen für wissenschaftliche Mitarbeiter sowie für studentische Hilfskräfte und weitere Angestellte, die alle im gleichen Fachbereich arbeiten.* 

*Ein Professor, der Lehrstuhlinhaber ist, übernimmt in der Regel einen oder mehrere Forschungsbereiche einer wissenschaftlichen Disziplin. Er kann Doktoranden betreuen, die für einen dieser Bereiche forschen und ihre Ergebnisse am Ende ihrer Promotionszeit in einer Dissertation veröffentlichen. Viele Doktoranden arbeiten am Lehrstuhl als wissenschaftliche Mitarbeiter, wissenschaftliche Hilfskräfte oder als freie Dozenten mit Lehrauftrag.* 

*Viele Doktoranden kennen den Professor, der ihre Doktorarbeit betreut, bereits aus ihrer Studienzeit. Einige von ihnen haben schon während des Studiums als studentische Hilfskraft für diesen Professor gearbeitet.*

 *@ https://www.dw.com/de/08-wissenschaftliche-laufbahnen/a-6587257*

**1.** die wissenschaftliche Hilfskraft

- **2.** der/der Professor/in
- **3**. die studentische Hilfskraft
- **4.** der/die wissenschaftlichen Mitarbeiter/in

#### **Правильный ответ: х**

#### **Тип заданий: закрытый**

Расположите действия в правильном порядке.

- **1.** Sich genauer über die Stelle oder die Firma informieren;
- **2.** Den Arbeitsvertrag unterschreiben;
- **3.** Ein interessantes Stellenangebot sehen;
- **4.** Zum Vorstellungsgespräch eingeladen werden;
- **5.** Eine Bewerbung schreiben

**Правильный ответ: х**

#### **Тип заданий: закрытый Прочитайте. Расположите части текста в правильном порядке. Wie funktioniert die EU?**

**1.** Ihr gehören 20 Kommissare an, denen einzelne Ressorts (Abteilungen), wie Wettbewerbs- oder

Strukturpolitik, Agrar- und Forschungsfragen, zugeordnet sind. Sie fassen ihre Beschlüsse gemeinsam, wobei der Kommissionspräsident einen Konsens (Übereinstimmung) herstellen muss, denn er ist nicht weisungsberechtigt. Offiziell handeln die Kommissare unabhängig von Regierungen ihrer Heimatländer. (...)

**2.** Entscheidungen in der Europäischen Union werden auf unterschiedlichen Ebenen getroffen. Am Anfang steht in der Regel die Kommission, die das "Initiativ- und Vorschlagsrecht" hat und einen

Gesetzgebungsvorgang in Gang setzt.

**3.** Im Vertrag von Maastricht wurden die Rechte erweitert: seine Einwände zum Beispiel im Bereich

Binnenmarkt, Verbraucher- oder Umweltschutz müssen berücksichtigt werden. Außerdem hat das

Parlament ein Anhörungsrecht bei der Bestellung der Kommissare und kann die Kommission insgesamt abwählen (...).

**4.** Das Europäische Parlament wird in einer Anhörungsphase in den Gesetzgebungsprozess mit eingeschaltet. Ihm gehören 626 Mitglieder in acht Fraktionen aus mehr als 100 Parteien an. Die größten sind die Sozialdemokraten mit 221 Sitzen, gefolgt von den Christdemokraten mit 172 Mandaten.

5. Bei den Mehrheiten ist in der Regel eine "qualifizierte" vorgeschrieben, wobei einzelne Mitgliedstaaten eine bestimmte Stimmzahl haben, damit kleinere nicht ständig überstimmt werden.

6. Entscheidend im europäischen Prozess ist aber der Ministerrat, der jeweils aus den Fachministern besteht. Dabei gelten die Außenminister als das oberste Entscheidungsgremium, vom Rat der Staats- und Regierungschefs (Europäischer Rat) einmal abgesehen.

**7.** Ihm gehören 15 von den Mitgliedstaaten ernannte Richter an.

**8.** Unter den weiteren Organen der EU ist von herausragender Bedeutung der Europäische Gerichtshof, der in europäischen Streitfällen, wie Vertragsverletzungen, zuständig ist und dessen Entscheidungen als letzte Instanz unanfechtbar sind.

*In: Der Tagesspiegel vom 29. März 1996.*

#### **Правильный ответ: х**

#### **Тип заданий: закрытый**

## **Прочитайте. Расположите части текста в правильном порядке.**

**1.** Auch beim Sprechen fasst das Gehirn rasend schnell die Sprechabsicht in Worte und Sätze und gibt die nötigen Anweisungen an die feinen Muskeln in Zunge und Mund weiter.

**2.** Die möglichen Folgen: Angst vor Gesprächssituationen, berufliche Einschränkungen, Probleme beim Schreiben und Lesen, im schlimmsten Fall Vereinsamung. Zum Glück sind aber die meisten Sprach- und Sprechstörungen gut behandelbar

**3.** Kaum eine menschliche Fertigkeit ist so komplex wie die Sprachbeherrschung. In Sekundenbruchteilen analysiert unser Gehirn die Grammatik gehörter oder gelesener Sätze und ordnet die Wörter ihren Bedeutungen zu.

**4.** Treten Versprecher wie Buchstabendreher oder falsche Wörter häufig auf, sodass Gespräche zur Qual werden, dann liegt wahrscheinlich eine Sprach- oder Sprechstörung vor.

**5.** Wie anfällig dieser komplizierte Prozess ist, erleben wir fast täglich: Zum Beispiel, wenn uns Worte nicht einfallen, wenn wir mitten im Satz ins Stocken geraten oder uns versprechen.

#### **Правильный ответ: х**

#### **Тип заданий: закрытый**

#### **Сопоставьте отрывки с утверждениями. Одно утверждение соотносится только с одним отрывком. Есть лишнее утверждение.**

**1.** Kommentar eines Experten zu Künstlicher Intelligenz, dass Maschinen jeden Tag produktiver werden und in vielen Berufszweigen mehr und mehr Aufgaben übernehmen, kann nicht mehr wegdiskutiert werden.

**2.** Die Sorge, dass mechanische Lösungen und Roboter den Menschen dadurch die Arbeitsplätze streitig machen, bleibt hingegen fragwürdig. In Wirklichkeit ist es so, dass für die Betriebe, die lernen neue Geschäftsmodelle zu schaffen und mit Künstlicher Intelligenz (KI) umzugehen, eine Ära des Wachstums, höherer Mitarbeitermotivation und -zufriedenheit sowie geringerer Kosten eingeläutet wird.

**3.** Ein zukünftiges Szenario ist, dass KI die monotonen und routinemäßigen Aufgaben übernehmen wird, die viele von uns, oft widerwillig, täglich zu erledigen haben – man also die Maschinen als willkommene neue Kollegen sehen kann. Eine verbesserte Integration von KI bringt mehr Effizienz, mehr Produktivität und letztlich mehr Chancen für Menschen, höherwertige Arbeit zu erledigen. Dadurch werden Arbeitsplätze erhalten und neue geschaffen, anstatt sie zu vernichten.

**4.** Viele Diskussionen über den Einsatz von KI befassen sich gegenwärtig mit den Vorteilen und Nachteilen, den Risiken und der Ethik, und das ist gut so. Vor diesem Hintergrund ist es besonders wichtig, jeden Anwendungsbereich gezielt zu untersuchen und zu bewerten, um die Vorteile wirklich realisieren und die Risiken und Bedenken minimieren zu können. Der Einsatz von KI-Systemen als Werkzeuge für die Industrie bleibt vorläufig ein Zukunftsmodell.

a) Der Experte bedauert etwas.

- c) Der Experte empfiehlt etwas.
- d) Der Experte kritisiert etwas.
- e) Der Experte prognostiziert etwas.
- f) Der Experte vermutet etwas.
- g) Der Experte warnt vor etwas.
- h) Der Experte zweifelt an etwas.

#### Тип заданий: закрытый

Выберите слово, чтобы заполнить пропуск в предложении.

#### Keine Angst vor Spinnen und Schaben

a) analysiert Wer Angst vor Spinnen hat, fürchtet sich oft auch vor anderen Tieren b) durchgesetzt wie Ratten, Schlangen oder Schaben. Forscherinnen und Forscher c) festgelegt d) festgestellt Erfolg einer Behandlung gegen Spinnenangst auch auf andere zuvor  $\lceil 2 \rceil$ Tiere auswirkt: Personen, die ihre Angst a) besorgniserregende vor Spinnen durch ein Konfrontationstraining reduziert hatten, fürchb) furchteinflößende teten auch Schaben deutlich weniger. c) gemeingefährliche d) grauenhafte bei Personen. Die Forscher [3] a) führten die Spinnen und Schaben gleichermaßen fürchteten, die erfolgreichsb) passten te Behandlungsmethode gegen Angsterkrankungen an, die Konfronc) setzten tationstherapie – allerdings nur mit Spinnen. d) wandten

Der zentrale Wirkmechanismus dabei ist das Umlernen der Angst: Personen mit einer Spinnenangst erkennen durch die Interaktion mit der Spinne, dass Spinnen nicht gefährlich und keine katastrophalen 

Im Anschluss an die Behandlung hatten die Versuchspersonen weniger Angst und Ekel vor Spinnen. Erstaunlich war zudem, dass diese Gruppe auch von weniger Angst vor Schaben berichtete. Dieser Effekt trat ein, obwohl Schaben während der Konfrontation nie [5] **Example 18** Wilden.

#### Правильный ответ: х

#### Тип заданий: закрытый

Сопоставьте аббревиатуры ученых званий с их значениями.

- $1<sup>1</sup>$  $M.A.$
- Dr. habil.  $2<sup>1</sup>$
- 3. Prof. Dr.
- $4.$ Dr. des.
- $5.$ Dr.agr.
- 6. **BBA**
- Dipl.Ing.  $7<sup>7</sup>$
- 8.  $B.A.$
- a) Professor Doktor
- b) Master oder Magister Artium
- c) Bachelor
- d) Bachelor of Business Administration

a) Auswirkungen

b) Situationen

c) Verhältnisse

d) Zustände

a) angeboten

b) präpariert

c) präsentiert

d) verteilt

- e) Diplomingenieur
- f) Doktor der Agrarwissenschaften
- g) Doktor habilitatus\*
- h) Doktor designatus\*

 $143$ 

#### **Тип заданий: закрытый**

Сопоставьте слова из первого столбца с синонимами из второго столбца

- 1. die Unterbringungskosten a) die Kurzfassung
- 
- 3. das Empfehlungsschreiben c) der Co-Autor
- 
- 5. der Mitverfasser e) die Einreichung
- 6. der Beitrag f) die Rezension

## **Правильный ответ: х**

## **Тип заданий: закрытый**

Прочитайте. Расположите части текста в правильном порядке.

## **Desertifikation – Warum wächst die Wüste?**

**1.**Verkürzte [Brachzeiten,](http://de.wikipedia.org/wiki/Brache) fehlerhafte Bewässerungstechniken, die Erosion begünstigendes Pflügen auf geneigten Flächen in Hangneigung und ungeeignete Pflanzen sind Ursachen von Bodenveränderungen, die zu geringerem Bewuchs und damit stärkerer Erosion führen.

**2.** Der häufigste Eingriff des Menschen in den Naturhaushalt der Trockengebiete besteht in der Überweidung, das heißt, der [Viehbestand](http://de.wikipedia.org/wiki/Vieh) pro Fläche ist unter den gegebenen trockenen klimatischen Verhältnissen zu groß.

**3.** Schließlich ist auch die [Entwaldung](http://de.wikipedia.org/wiki/Entwaldung) in Trockengebieten als wichtige Ursache der Desertifikation zu nennen.

**4.** Die Gewinnung von Ackerland und der Bedarf an Brenn- und Bauholz haben in vielen ariden Gebieten der Erde den Baumbestand dramatisch reduziert, insbesondere in vielen dichtbesiedelten Regionen Afrikas, in denen Holz auch heute noch den wichtigsten Energieträger darstellt.

**5.** An zweiter Stelle ist eine unangepasste ackerbauliche Nutzung zu nennen.

**6.** Die Folge ist eine zunehmende [Erosion,](http://de.wikipedia.org/wiki/Bodenerosion) wodurch dem Pflanzenwuchs die Basis noch weiter entzogen wird.

**7.** Durch chemische Stoffe wie Dünger oder Pestizide und maschinelle Verdichtung wird das Bodenleben beeinträchtigt, was bis zur Ausrottung von vielen im Boden lebenden Tierarten (z.B. Regenwürmer) führen kann.

**8.** Durch das Weiden wird deshalb die Pflanzendecke immer schütterer und der Boden wird aufgelockert.

## **Правильный ответ: х**

## **Тип заданий: закрытый**

Выберите правильный ответ.

Wissenschaftliche \_\_\_\_\_\_\_\_\_\_\_\_ sind neben Publikationen in Fachzeitschriften ganz zentrale Foren, um mit Kolleginnen und Kollegen die Ergebnisse der eigenen Forschung zu

und sich umgekehrt auch über die aktuellen Arbeiten und Fortschritte anderer Arbeitsgruppen zu informieren.

- **1.** Tagungen ... diskutieren
- **2.** Sprechstunde ... lesen
- **3.** Masterarbeit ... erlangen

- 
- 2. das Abstract b) der Plenarvortrag
	-
- 4. das Keynote d) die Reisekosten
	-
	-
### **Тип заданий: закрытый**

Выберите правильный ответ.

Universitäten und Fachhochschulen bezeichnet man zusammenfassend als \_\_\_\_.

- 1. Elite-Universitäten
- 2. Masteruniversitäten
- 3. Berufsakademien
- 4. Hochschulen

**Правильный ответ: х**

### **Тип заданий: закрытый**

Выберите правильный ответ. Nicht alle Bachelors nehmen gleich nach dem \_\_\_\_\_\_\_\_\_\_\_ ein Masterstudium auf. 1. Schulabschluss 2. Lernenabschluss 3. Hochschulabschlus **Правильный ответ: х**

### **Тип заданий: закрытый**

Выберите правильный ответ. Es wird heftig darüber diskutiert, warum manche Studierende ihr Studium kurz vor dem Examen

\_\_\_\_\_. 1. ablegen

- 2. abbrechen
- 3. habilieren

**Правильный ответ: х**

### **Тип заданий: закрытый**

Выберите правильный ответ. Ich habe mich im Bereich der Landwirtschaft \_\_\_\_\_\_\_\_\_\_ .

- 1. spezialisiert
- 2. orientiert
- 3. entwickelt

### **Правильный ответ: х**

### **Тип заданий: закрытый**

Выберите правильный ответ.

Der anneiner Dissertation lautet «Bodenschutz in der deutschen Landwirtschaft -Stand und Verbesserungsmöglichkeiten».

- 1. Name
- 2. Titel
- 3. Vorname

### **Правильный ответ: х**

### **Тип заданий: закрытый**

Выберите правильный ответ.

Wie es schon am Titel zu sehen ist, ist sie der Bodenschutz in der deutschen Landwirtschaft

#### \_\_\_\_\_\_\_\_\_\_\_. 1. gewidmet

- 2. geschrieben
- 3. geantwortet
- **Правильный ответ: х**

### **Тип заданий: закрытый**

Выберите правильный ответ.

Nach der **Muss man** in der Regel weitere fünf bis sechs Jahre bis zur Habilitation einplanen. Dann sind Sie bereits meistens mindestens Ende 30 oder älter.

1. Mastergrad

2. Forschungsgrad

3. Promotion

#### **Правильный ответ: х**

#### **Тип заданий: закрытый**

Выберите правильный ответ.

Eine akademische \_\_\_\_\_\_\_\_\_\_\_ist in Deutschland mit sehr hohen Risiken verbunden.

- 1. Beruf
- 2. Laufbahn
- 3. Promotion

**Правильный ответ: х**

#### **Тип заданий: открытый**

Заполните пропуск, поставив глагол в правильную грамматическую форму (Präsens). Die Veröffentlichungen des Masters \_\_\_\_\_\_\_\_\_\_(entsprechen) dem Inhalt seiner Dissertation. **Правильный ответ: х**

### **Тип заданий: открытый**

Заполните пропуск, поставив глагол в правильную грамматическую форму (Präsens). Nach einer erfolgreichen Verteidigung der Dissertation \_\_\_\_\_\_\_\_\_(erwerben) der Master den akademischen Grad eines Magisters der Wissenschaften.

## **Правильный ответ: х**

### **Тип заданий: открытый**

Заполните пропуск, поставив глагол в правильную грамматическую форму (Präsens). Alle Direktmaster (erhalten) Stipendium.

### **Правильный ответ: х**

### **Тип заданий: открытый**

Заполните пропуск, поставив глагол в правильную грамматическую форму (Präsens). Die Ausbildung im Masterstudiengang \_\_\_\_\_\_\_\_ (dauern) zwei Jahren. **Правильный ответ: х**

### **Тип заданий: открытый**

Заполните пропуск, поставив глагол в правильную грамматическую форму (Präsens). Die Master (vertiefen) ihre Kenntnisse auf dem jeweiligen Fachgebiet. **Правильный ответ: х**

# **Тип заданий: открытый**

Заполните пропуск, поставив глагол в правильную грамматическую форму (Präsens). Im ersten und zweiten Studienjahr \_\_\_\_\_\_\_\_ (sich vorbereiten) die Master in der Regel auf die jeweiligen Prüfungen.

## **Правильный ответ: х**

### **Тип заданий: открытый**

Заполните пропуск, поставив глагол в правильную грамматическую форму (Präsens).

Ich \_\_\_\_\_\_\_\_\_\_ ( abschliessen) mein Studium im Jahre 2010 \_\_ . Heutzutage bin ich Bacheloreabsolvent (-in).

#### **Правильный ответ: х**

#### **Тип заданий: открытый**

Прочитайте текст. Дополните предложения после текста.

*Deutschland ist bekannt für die duale Berufsausbildung. Dual bedeutet, dass sich die Ausbildung in zwei Bereiche teilt: Der theoretische Teil der Ausbildung findet in einer Berufs*schule statt, der praktische Teil in einem Betrieb. So können die Auszubildenden, auch "Azubis" *genannt, viele praktische Erfahrungen sammeln.*

*Die Bewerbung für eine duale Ausbildung erfolgt über den Betrieb. In den Betrieben gibt es Mitarbeiter, die Ausbilderinnen und Ausbilder, die sich um den Auszubildenden kümmern. Ergänzend zu der betrieblichen Ausbildung gibt es noch die sogenannte Berufsschule. Hier werden neben den allgemeinbildenden Fächern wie Deutsch, Englisch oder Mathematik die theoretischen Grundlagen für den Ausbildungsberuf unterrichtet.*

*Die Ausbildung ist vergütet, das heißt, die Auszubildenden bekommen ab dem ersten*  Lehrjahr ein Gehalt von dem Betrieb, in dem sie arbeiten. Die Höhe der Vergütung steigt mit *jedem Ausbildungsjahr und sie unterscheidet sich je nach Berufsgruppe. Die Ausbildungsdauer beträgt in der Regel zwei bis drei Jahre. Die Ausbildung endet mit einer Abschlussprüfung.*

@ https://www.goethe.de/de/spr/ueb/daa/brf/dit/ww0/ww5.html 1. Die duale Ausbildung besteht aus …

- 2. Die duale Ausbildung erfolgt in …
- 3. Die Auszubildenden nennt man umgangssprachlich …
- 4. In den Betrieben werden die Auszubildenden betreut von …
- 5. In der Berufsschule haben die Auszubildenden …
- 6. Die Auszubildenden erhalten in der Ausbildung …

#### **Правильный ответ: х**

#### **Тип заданий: открытый**

Прочитайте текст. Подберите определение в соответствии с содержанием текста.

*Deutschland ist bekannt für die duale Berufsausbildung. Dual bedeutet, dass sich die Ausbildung in zwei Bereiche teilt: Der theoretische Teil der Ausbildung findet in einer Berufsschule statt, der praktische Teil in einem Betrieb. So können die Auszubildenden, auch "Azubis" genannt, viele praktische Erfahrungen sammeln.*

*Die Bewerbung für eine duale Ausbildung erfolgt über den Betrieb. In den Betrieben gibt es Mitarbeiter, die Ausbilderinnen und Ausbilder, die sich um den Auszubildenden kümmern. Ergänzend zu der betrieblichen Ausbildung gibt es noch die sogenannte Berufsschule. Hier werden neben den allgemeinbildenden Fächern wie Deutsch, Englisch oder Mathematik die theoretischen Grundlagen für den Ausbildungsberuf unterrichtet.*

*Die Ausbildung ist vergütet, das heißt, die Auszubildenden bekommen ab dem ersten Lehrjahr ein Gehalt von dem Betrieb, in dem sie arbeiten. Die Höhe der Vergütung steigt mit jedem Ausbildungsjahr und sie unterscheidet sich je nach Berufsgruppe. Die Ausbildungsdauer beträgt in der Regel zwei bis drei Jahre. Die Ausbildung endet mit einer Abschlussprüfung.* @ https://www.goethe.de/de/spr/ueb/daa/brf/dit/ww0/ww5.html

1. Das ist die Schule, an der die theoretische Ausbildung erfolgt.

2. Dies ist der Ort, an dem der praktische Teil der dualen Ausbildung stattfindet.

3. So nennt man die Phase, in der die Auszubildenden der schulischen Berufsausbildung ihre praktischen Erfahrungen sammeln.

4. Bezeichnung für das Geld, das die Auszubildenden in der dualen Ausbildung erhalten.

5. Bezeichnung für die Zeit, in der ein Beruf erlernt wird.

6. So nennt man umgangssprachlich die Auszubildenden.

7. Am Ende der Ausbildung muss man diese bestehen, um einen Abschluss zu bekommen.

#### **Правильный ответ: х**

#### **Тип заданий: открытый**

Вставьте пропущенное слово.

dient einmal dazu, sich rasch über eine Neuveröffentlichung informieren zu können. Sie muss eine Aussage über den wissenschaftlichen Wert und die Bedeutung eines Textes für die aktuelle Forschung enthalten.

#### **Правильный ответ: х**

#### **Тип заданий: открытый**

Вставьте пропущенное слово.

Unter \_\_\_\_\_\_\_\_\_\_ werden die formalen Richtlinien für die Gestaltung der Literaturhinweise verstanden. Im deutschsprachigen Raum können Sie zur formalen Gestaltung von Literaturnachweisen - auch bibliographische Nachweise genannt - recht unterschiedliche Systeme finden. **Правильный ответ: х**

#### **Тип заданий: открытый**

Вставьте пропущенное слово. Jemand, der eigene Publikationen zu aktuellen Themen veröffentlicht, heißt \_\_\_\_\_\_ **Правильный ответ: х**

### **Тип заданий: открытый**

Вставьте пропущенное слово. Jemanden, der forscht, nennt man \_\_\_\_\_\_ **Правильный ответ: х**

#### **Тип заданий: открытый**

Вставьте пропущенное слово. Ein Studienabschluss, den man nach dem Bachelor am Ende eines Masterstudiengangs erreichen kann, heißt **Правильный ответ: х**

#### **Тип заданий: открытый**

Вставьте пропущенное слово.

Ein Programm, das Studenten die Möglichkeit gibt, während ihres Studiums für einige Zeit im Ausland zu studieren, heißt

**Правильный ответ: х**

#### **Тип заданий: открытый**

Вставьте пропущенное слово.

ist eine wörtliche oder sinngemäße Textübernahme (Paraphrase) aus der Literatur oder aus Quellen. Quellen- und Titelnachweise zu Zitaten erfolgen je nach Belegverfahren im Text selbst oder im Anmerkungsapparat (in Form von Fuß- oder Endnoten).

#### **Правильный ответ: х**

Тип заданий: открытый Подберите глагол к существительным eine Doktorarbeit / eine Klausur Правильный ответ: х

## Тип заданий: открытый

Подберите глагол к существительным ein Referat / eine Vorlesung Правильный ответ: х

### Тип заданий: открытый

Подберите глагол к существительным

an einer Präsenzphase / an einem Seminar Правильный ответ: х

## Тип заданий: открытый

Подберите глагол к существительным eine Dissertation / eine Habilitationsschrift Правильный ответ: х

#### $YK-5$ Способен анализировать и учитывать разнообразие культур в процессе межкультурного взаимодействия

### Тип заданий: закрытый

Выберите правильный ответ. Принадлежность индивида к какой-либо культуре или культурной группе, формирующая ценностное отношение человека к самому себе, другим людям, обществу и миру в целом - это:

1. культурная идентичность

- 2. эмпатия
- 3. социальная норма
- 4. инкультурация

### Правильный ответ: х

### Тип заданий: закрытый

### Выберите несколько правильных вариантов ответа. Эмпатия - это:

1. процесс усвоения человеком культурных знаний ценностей, норм поведения и навыков 2. осознанное сопереживание эмоциональному состоянию других людей, способность

распознать, что они чувствуют, выразить сострадание

3. терпимое и снисходительное отношение к чужим мнениям, обычаям, культуре

4. отклик человека на чувства и состояние другого, понимание собеседника в эмоциональном плане, соизмерение своих собственных поступков, мыслей и эмоций с состоянием другого человека.

### Правильный ответ: х

### Тип заданий: закрытый

Установите правильное соответствие между содержательными чертами культуры (левый столбец) и странами, для которых эти качества характерны: (правый столбец). Каждый ответ правого столбца может быть использован один раз.

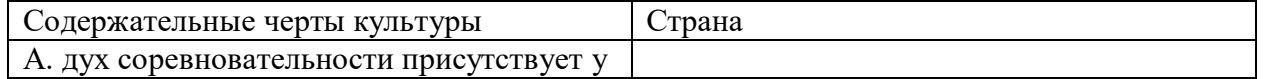

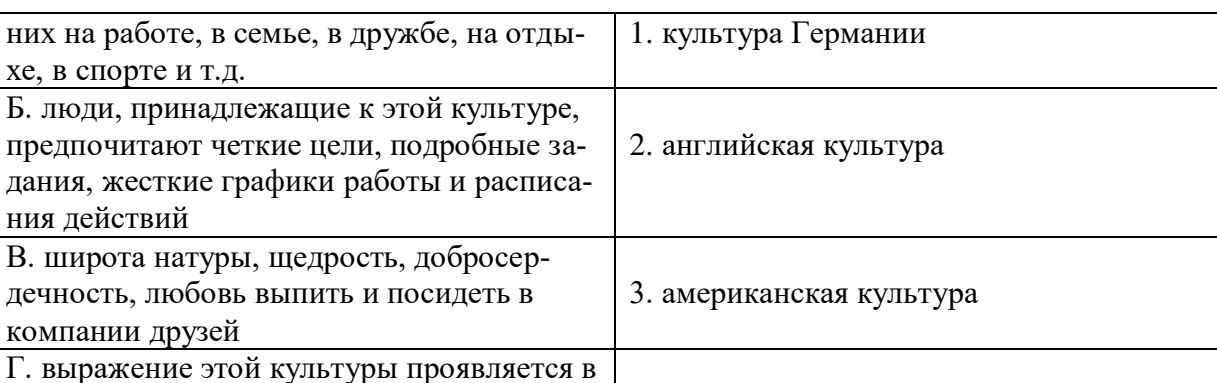

4. российская культура

### Правильный ответ: х

## Тип заданий: закрытый

Установите правильную последовательность и расположите в хронологическом порядке появление межкультурной коммуникации как самостоятельного направления в лингвистике:

- 1. в странах Западной Европы
- 2. в Соединенных Штатах Америки

сдержанности, чопорности, пуританстве и

3. в России

xe,

Т.Д.

#### Правильный ответ: х

#### Тип заданий: закрытый

### Выберите правильный ответ. Межкультурная коммуникация - это:

1. совокупность разнообразных форм отношений при проведении спортивных мероприятий

2. совокупность методов и способов ведения бизнеса и воздействия на партнёров с целью получения прибыли

3. отношение людей к событиям и фактам социальной действительности и их оценка

4. совокупность разнообразных форм отношений и общения между индивидами и группами, принадлежащими к разным культурам

### Правильный ответ: х

### Тип заданий: закрытый

Выберите правильный ответ. Метод культурологического исследования, который позволяет понять изучаемый феномен с точки зрения его возникновения и развития:

- 1. аксиологический:
- 2. генетический:
- 3. компаративный;
- 4. герменевтический.

### Правильный ответ: х

### Тип заданий: закрытый

Установите правильное соответствие между вариантами аккультурации (левый столбец) и названием варианта (правый столбец). Каждый ответ правого столбца может быть использован один раз.

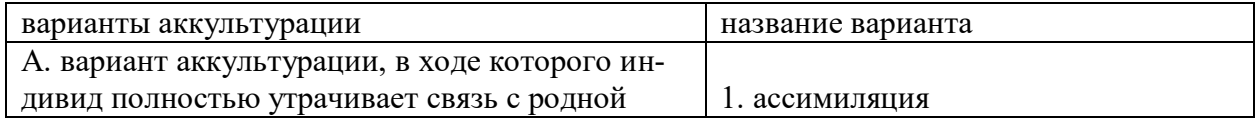

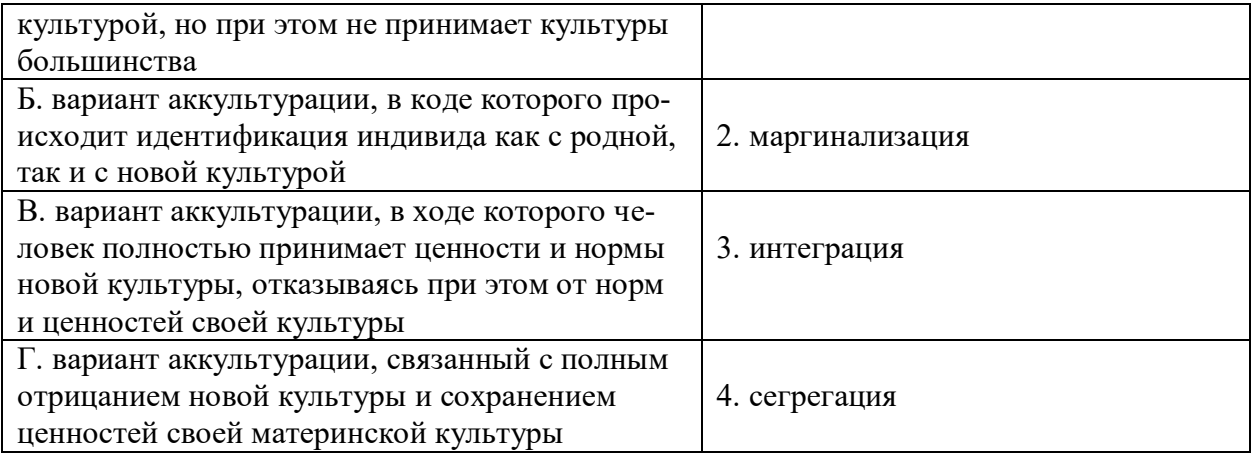

### **Правильный ответ: х**

#### **Тип заданий: закрытый**

**Установите правильную последовательность** и расположите в хронологическом порядке стадии культурного шока:

**1. период переговоров**

**2. обратный культурный шок** 

**3. период приспособления**

**4. период медового месяца**

**5. период адаптации** или бикультурности

**Правильный ответ: х**

#### **Тип заданий: закрытый**

**Выберите несколько правильных вариантов ответа.** Понятие «межкультурная коммуникация» сформулировали:

- 1. Г. Трейгер
- 2. Э. Холл
- 3. Л. Выготский
- 4. Ю. Лотман

### **Правильный ответ: х**

#### **Тип заданий: закрытый**

**Выберите несколько правильных вариантов ответа.** Адаптация в чужой стране может продолжаться

1. от нескольких дней до нескольких недель

- 2. от нескольких недель до нескольких месяцев
- 3. от нескольких месяцев до нескольких лет
- 4. нет правильного ответа

### **Правильный ответ: х**

### **Тип заданий: закрытый**

**Установите правильное соответствие** между полным содержанием термина (левый столбец) и его значением (правый столбец). Каждый ответ правого столбца может быть использован один раз.

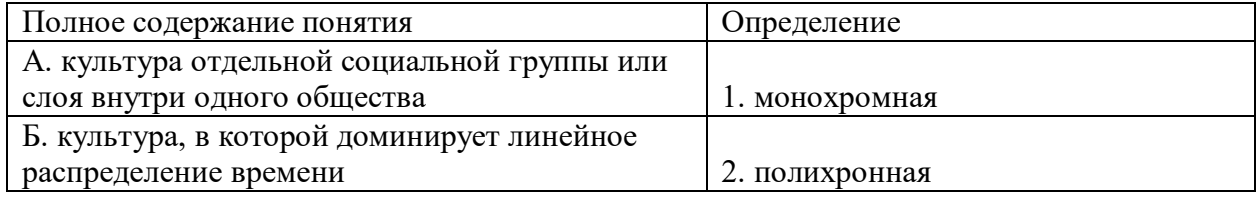

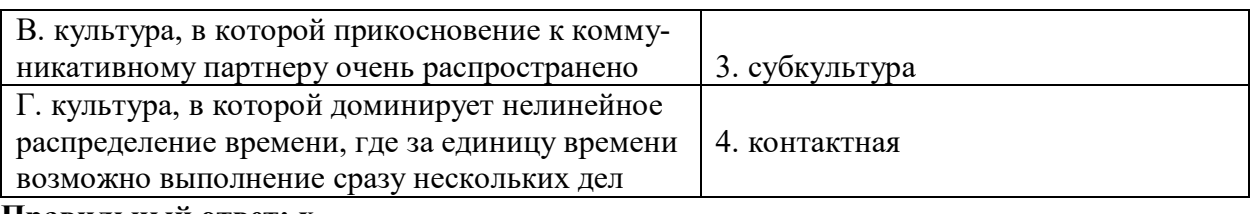

## Правильный ответ: х

## Тип заданий: закрытый

Установите правильную последовательность и расположите в хронологическом порядке содержательные стадии культурного шока:

1. возникает разочарование и тревога, радостное возбуждение от новизны постепенно исчезает, человек сталкиваетесь с трудностями или дискомфортными ситуациями

2. человек очарован разнообразными аспектами новой жизни, местные жители воспринимаются как гостеприимные и дружелюбные

3. человек достигает стадии адаптации, которую иногда называют стадией бикультурности. Он чувствуете себя комфортно в новой стране и лучше интегрирован - успешно адаптировался к новому образу жизни

4. человек начинает ориентироваться, лучше узнает местный быт, еду и обычаи, он испытывает некоторые трудности, но уже может справляться с ними более рационально и взвешенно

## Правильный ответ: х

## Тип заданий: закрытый

Выберите правильный ответ. Процесс возникновения и развития человека как социокультурного существа - это:

- а аккультурация;
- б антропоморфизм;
- в антропоцентризм;
- г антропосоциогенез.

Правильный ответ: х

## Тип заданий: закрытый

Выберите правильный ответ. Синонимом понятия «вторая природа» является такое понятие, как:

- 1. общество;
- 2. культура;
- 3. техника;
- 4. образование

Правильный ответ: х

## Тип заданий: закрытый

Выберите несколько правильных вариантов ответа. Знание национальных стереотипов помогает:

- 1. в межкультурном общении
- 2. в преодолении культурного шока
- 3. в изучении иностранного языка
- 4. в научных исследованиях

## Правильный ответ: х

Тип заданий: закрытый

**Выберите правильный ответ.** Процесс и результат взаимного влияния разных культур, при котором представители одной культуры перенимают нормы, ценности и традиции другой, это:

- 1. аккультурация
- 2. коммуникация
- 3. дифференциация
- 4. инкультурация

**Правильный ответ: х**

#### **Тип заданий: закрытый**

**Выберите правильный ответ.** Для русского человека этнический стереотип "француз" ассоциируется с:

- 1. сдержанностью
- 2. педантичностью
- 3. галантностью
- 4. жадностью

**Правильный ответ: х**

#### **Тип заданий: закрытый**

**Установите правильное соответствие** между полным содержанием термина (левый столбец) и его значением (правый столбец). Каждый ответ правого столбца может быть использован один раз.

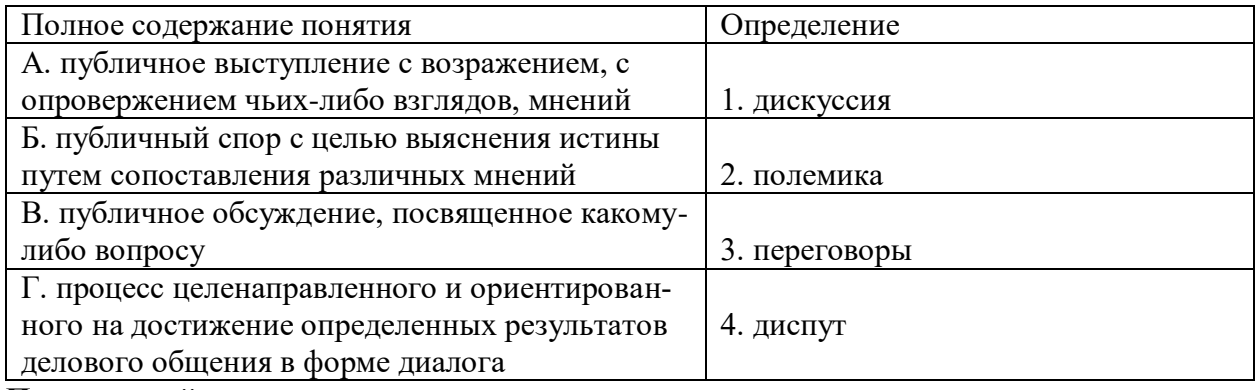

**Правильный ответ: х**

### **Тип заданий: закрытый**

**Выберите правильный ответ.** Основные стратегии разрешения конфликтов, это:

а – соревнование, сотрудничество, компромисс

б – уход от конфликтов

в – уступчивость, компромисс

г – соревнование, сотрудничество, уход от конфликта, уступчивость, компромисс **Правильный ответ: х**

#### **Тип заданий: закрытый**

**Выберите правильный ответ.** Наука о значении времени в процессе коммуникации – это:

- 1. проксемика
- 2. хронемика
- 3. грамматика
- 4. сенсорика

## **Правильный ответ: х**

## **Тип заданий: закрытый**

**Выберите правильный ответ.** Стрессовое воздействие иной культуры на человека называется:

- 1. культурный конфликт
- 2. культурный взрыв
- 3. культурное насыщение
- 4. культурный шок

## **Правильный ответ: х**

## **Тип заданий: закрытый**

**Выберите правильный ответ.** Устойчивые, регулярно воспроизводимые в социальной группе представления о каких-либо классах объектов, приписывающие этим объектам определенный набор свойств и за счет этого управляющие восприятием объектов, входящих в соответствующий класс, называется:

- 1. стереотип
- 2. интерес
- 3. атрибуция
- 4. межкультурный конфликт

### **Правильный ответ: х**

#### **Тип заданий: закрытый**

**Выберите несколько правильных вариантов ответа.** К компонентам культуры относятся:

- 1. знания, влияние, ответственность, экономность
- 2. знания, ценности, нормы
- 3. ценности, влияние, непослушание, ответственность
- 4. обряд, обычай, ритуал, традиции

### **Правильный ответ: х**

### **Тип заданий: закрытый**

### **Выберите несколько правильных вариантов ответа.** Выберите верные типы положительных реакций на другую культуру:

- 1. интеграция как вариант аккультурации, эмпатия
- 2. минимизация культурных различий, адаптация к новой культуре
- 3. отрицание культурных значений, защита собственного превосходства
- 4. нет правильного ответа

## **Правильный ответ: х**

## **Тип заданий: закрытый**

## **Выберите несколько правильных вариантов ответа.** Выберите верные типы отрицательных реакций на другую культуру:

- 1. минимизация культурных различий, адаптация к новой культуре, интеграция
- 2. отрицание культурных значений, защита собственного превосходства
- 3. восприятие как инокультурного, аномального, непонятного, чужого
- 4. нет правильного ответа

## **Правильный ответ: х**

### **Тип заданий: закрытый**

**Установите правильное соответствие** между характерными чертами личности (левый столбец) и национальностью (правый столбец). Каждый ответ правого столбца может быть использован один раз.

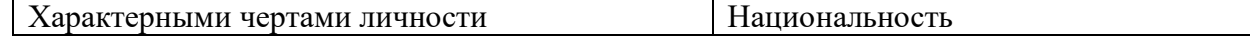

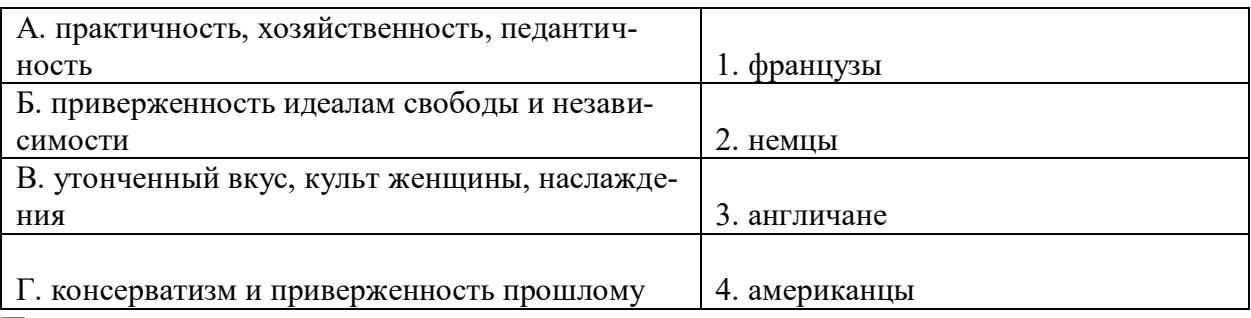

Правильный ответ: х

#### Задания открытого типа

#### Тип заданий: открытый

Запишите правильный ответ. Способность понимать и разделять переживания другого человека через эмоциональное сопереживание - это по подачать по тем (имя существ., един. число)

Правильный ответ: х

#### Тип заданий: открытый

Запишите правильный ответ. Процесс адаптации к новой культуре, который происходит в результате длительного контакта индивидуума или групп, представляющих разные (имя существ., един. число) культуры, называется Правильный ответ: х

#### Тип заданий: открытый

Запишите правильный ответ. Понятие «межкультурная коммуникация» впервые было сформулировано в работе «Культура и коммуникация" в тоду. Ответ запишите цифрами.

Правильный ответ: х

#### Тип заданий: открытый

Запишите правильный ответ. Процесс взаимодействия и способы общения, позволяющие создавать, передавать и принимать разнообразную информацию называют-(имя существ., един. число) ся

Правильный ответ: х

#### Тип заданий: открытый

Запишите правильный ответ. Значение культурного контекста в коммуникации первым определил (фамилия)

Правильный ответ: х

Тип заданий: открытый

Запишите правильный ответ. Суждения о других на основе личных или национальных культурных стандартов называется и полной принципеди (имя существ., един. число)

Правильный ответ: х

#### Тип заданий: открытый

Запишите правильный ответ. Вариант аккультурации, в коде которого происходит идентификация индивида как с родной, так и с новой культурой, называется: (имя существ., един. число) Правильный ответ: х

#### Тип заданий: открытый

Вставь недостающее слово в определение (имя прил., един. число). Словесное взаимодействие сторон называется при пользов по пользов коммуникацией.

#### Правильный ответ: х

#### Тип заданий: открытый

Запишите правильный ответ. Вариант аккультурации, в ходе которого человек полностью принимает ценности и нормы новой культуры, отказываясь при этом от норм и ценностей своей культуры, называется \_\_\_\_\_\_\_\_\_\_\_\_\_\_\_\_\_\_\_\_\_\_(имя существ., един. число) Правильный ответ: х

#### Тип заданий: открытый

Запишите правильный ответ. Синонимом понятия «вторая природа» является такое по-(имя существ., един. число) нятие, как: Правильный ответ: х

#### Тип заданий: открытый

Запишите правильный ответ. Элементы социокультурного наследия, передающиеся из поколения в поколение и сохраняющиеся в определенном обществе в течение длительного (имя существ., множ. число) времени, это: Правильный ответ: х

#### Тип заданий: открытый

Вставь недостающее слово (фамилия). Понятие «межкультурная коммуникация» впервые сформулировали и Трейгерр. Правильный ответ: х

#### Тип заданий: открытый

Запишите правильный ответ. Основным субъектом и объектом культуры выступает (имя существ., един. число)

Правильный ответ: человек

#### Тип заданий: открытый

Запишите правильный ответ. Диалог культур - понятие, получившее широкое хождение в философской публицистике и эссеистике в Веке. (Запишите цифрами) Правильный ответ: х

#### Тип заданий: открытый

Запишите правильный ответ. «Платиновое правило общения», которое гласит: «Поступай с другими так, как они поступали бы сами с собой», предложил (фамилия).

Правильный ответ: х

#### Тип заданий: открытый

Запишите правильный ответ. Общение между лицами, представляющими разные культуры называется \_\_\_\_\_\_\_\_\_\_\_\_\_\_\_\_\_\_\_\_\_ коммуникацией (имя прил., един. число) Правильный ответ: х

#### Тип заданий: открытый

Запишите правильный ответ. Вид коммуникации, который осуществляется по особым каналам, прежде всего, информационным сетям, как в письменной, так и в устной форме, и использует, в основном, выразительные средства языка, - это  $KOM$ муникация (имя прил., един. число) Правильный ответ: х

#### Тип заданий: открытый

Запишите правильный ответ. Осознание принадлежности человека к какому-либо этно-Правильный ответ: х

#### Тип заданий: открытый

Вставь нелостающее слово в определение (имя существ., един. число). «Платиновое правило общения», обозначенное М. Беннетом, гласит: «Поступай с другими так, как они по-Правильный ответ: х

#### Тип заданий: открытый

Запишите правильный ответ. Конфликты в феминных культурах пытаются решать путем переговоров и достижения [при тем на тем теретичеств] (имя существ., един. число) Правильный ответ: х

#### Тип заданий: открытый

Запишите правильный ответ. Приспособление к мнению группы, пассивное принятие существующего порядка вещей называется (имя существ., един. число)

Правильный ответ: х

#### Тип заданий: открытый

Запишите правильный ответ. Тип невербальной коммуникации, основывающийся на чувственном восприятии представителей других культур называется

(имя сушеств., елин. число)

#### Правильный ответ: х

#### Тип заданий: открытый

Запишите правильный ответ. Эмоциональный или физический дискомфорт, дезориентация индивида, вызванная попаданием в иную культурную среду, столкновением с другой культурой, незнакомым местом называется культурный и полня (имя существ., един. число)

Правильный ответ: х

#### Тип заданий: открытый

Запишите правильный ответ Общение между лицами, представляющими разные народы (этнические группы) называется межэтническая \_\_\_\_\_\_\_\_\_\_\_\_\_\_\_\_\_\_\_\_\_\_\_\_\_\_\_\_\_\_\_\_(имя существ., един. число) Правильный ответ: х

#### Тип заданий: открытый

Вставь недостающее слово в определение (имя существ., един. число). Кинесика представляет собой совокупность телодвижений и \_\_\_\_\_\_\_\_\_\_\_, используемых при коммуникации в качестве дополнительных средств общения (имя существ., множ. число) Правильный ответ: х

**Тип заданий: открытый** Вставь недостающее слово в определение (имя прил., един. число).

\_\_\_\_\_\_\_\_\_\_\_\_\_\_\_\_\_\_\_\_ коммуникация сопровождается несловесным поведением.

#### **Правильный ответ: х**

## **УК-6 Способен определять и реализовывать приоритеты собственной деятельности и способы ее совершенствования на основе самооценки**

## **Тип заданий: закрытый**

**Выберите правильный ответ.** Раскрытие творческого потенциала личности является

- 1. важным залогом роста профессионализма личности
- 2. способом организации рефлексивной деятельности
- 3. предпосылкой развития волевых качеств личности
- 4. переживанием радости от успеха в работе

**Правильный ответ: х**

## **Тип заданий: закрытый**

**Выберите правильный ответ.** Активизация рефлексивно-инновационного потенциала развивающейся личности связана

- 1. с развитием рефлексивной культуры
- 2. с готовностью принять помощь и оказать ее другим
- 3. со склонностью сильно увлекаться своей работой
- 4. с переживанием радости от успеха в работе

**Правильный ответ: х**

## **Тип заданий: закрытый**

**Выберите правильный ответ.** Жизненный путь личности с точки зрения психологии:

- 1. развитие и формирование личности в социуме;
- 2. прохождение этапов взросления с раннего возраста до глубокой старости;

3. профессиональный и карьерный рост индивида.

### **Правильный ответ: х**

## **Тип заданий: закрытый.**

**Выберите правильный ответ.** Мотивы личности в психологии:

1. движущая и направляющая сила деятельности;

- 2. тайны и желания индивида;
- 3. факторы, объясняющие поведения индивида.

**Правильный ответ: х**

## **Тип заданий: закрытый.**

**Выберите правильный ответ.** Понятие успешной карьеры и успешного карьерного поведения связывают:

- 1. с последовательностью изменений профессий, статусов, ролей, видов работ и т.д.
- 2. с успешным профессиональным самоопределением
- 3. с социальной адаптивностью и успешностью жизненного пути

4. с более или менее структурированным и осознанным жизненным и профессиональным проектом

### **Правильный ответ: х**

## **Тип заданий: закрытый.**

**Установите правильное соответствие** между группами факторов, детерминирующих профессиональное становление и развитие (левый столбец) и их перечнем (правый столбец). Каждый ответ правого столбца может быть использован два раза.

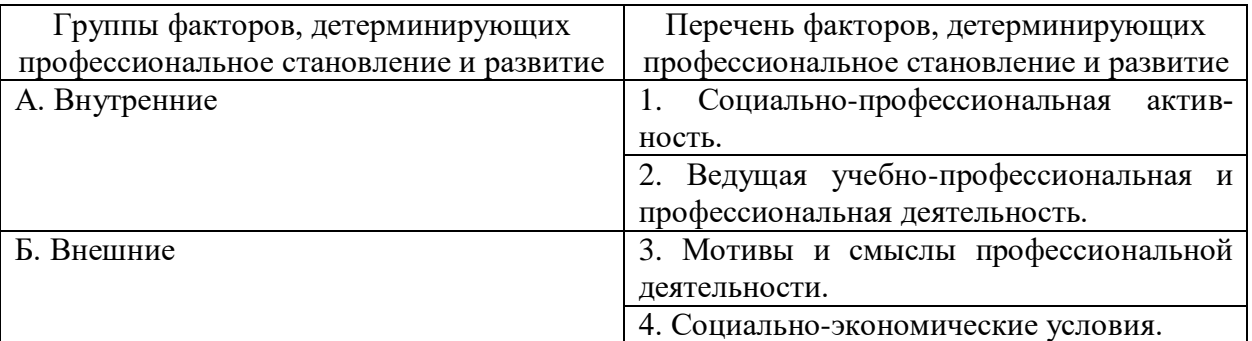

### **Правильный ответ: х**

## **Тип заданий: закрытый.**

**Выберите правильный ответ.** К профессиональным деструкциям, которые отрицательно сказываются на динамике роста, искажают профиль личности, изменяют траекторию профессиональной жизни человека, относится:

1. вклад в развитие работников на заключительной стадии их карьеры слишком дорого обходится организации и не оправдывает себя

2. заниматься любимым делом – главный приоритет

3. стремиться озвучивать пожелания по зарплате первым в ходе собеседования

4. смена работы раз в 5 лет влияет на карьеру в будущем

## **Правильный ответ: х**

## **Тип заданий: закрытый.**

**Выберите несколько правильных вариантов ответа.** Факторы, влияющие на профессиональную успешность и карьерный рост:

- 1. творческая и профессиональная активность, проявленная во время обучения в вузе
- 2. смена сферы деятельности и возможность начинать все с нуля
- 3. стаж деятельности на определенной должности или профессии
- 4. ориентироваться на мнение коллектива в принятии решений

## **Правильный ответ: х**

### **Тип заданий: закрытый.**

**Выберите несколько правильных вариантов ответа.** Факторы, влияющие на профессиональную успешность и карьерный рост:

1. уровень творческой активности в процессе трудовой деятельности

2. возраст

3. эмоционально-волевые состояния, такие как: воля, стрессоустойчивость и эмоциональная устойчивость

4. гендерная принадлежность

**Правильный ответ: х**

## **Тип заданий: закрытый.**

**Выберите правильный ответ.** Неформальным показателем профессионального становления НЕ является:

- 1. диплом специалиста
- 2. профессиональное мышление
- 3. умение применять нестандартные средства для решения задач
- 4. востребованность труда

## **Правильный ответ: х**

### **Тип заданий: закрытый.**

Установите правильное соответствие между классификацией личностных тестов (левый столбец) и их общей характеристикой (правый столбец). Каждый ответ правого столбца может быть использован один раз.

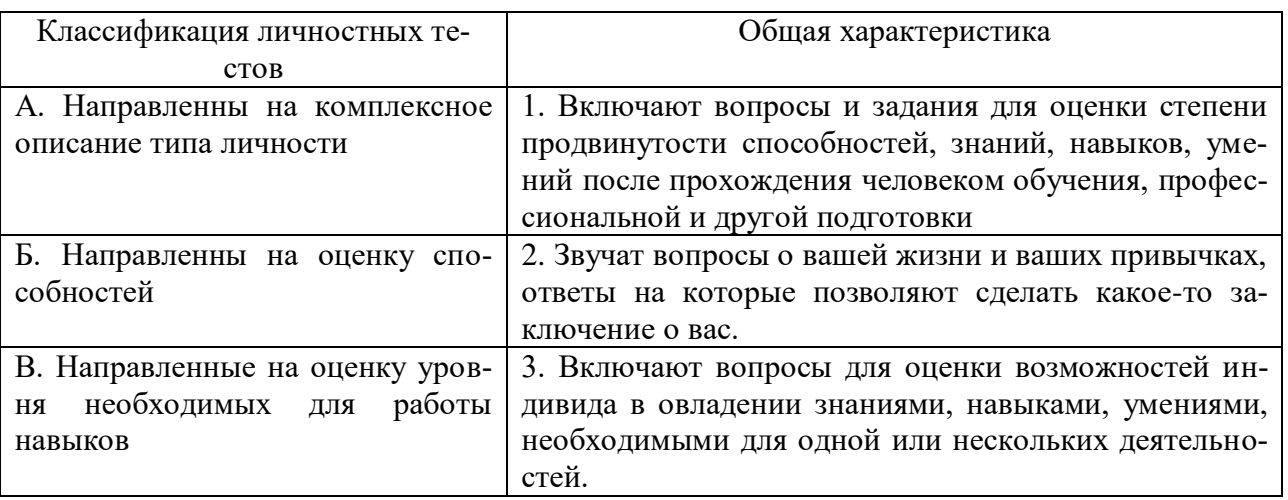

Правильный ответ: х

## Тип заданий: закрытый.

Выберите несколько правильных вариантов ответа. Какие из утверждений о жизненном пути личности являются верными:

- 1. жизненный путь личности зависит от макро- и микросреды ее развития
- 2. жизненный путь личности зависит только от макросреды ее развития
- 3. основной единицей жизненного пути является переживание
- 4. основной единицей жизненного пути является событие

### Правильный ответ: х

## Тип заданий: закрытый.

### Выберите несколько правильных вариантов ответа. Личностный кризис всегда:

- 1. нежелателен для человека и его нужно избегать
- 2. очень полезен для человека, и к нему нужно стремиться
- 3. имеет неопределенные последствия для личности
- 4. изменяет что-то в человеке или в его образе жизни

## Правильный ответ: х

### Тип заданий: закрытый.

Выберите несколько правильных вариантов ответа. Самоэффективность по А. Бандуре зависит от:

- 1. вербального убеждения
- 2. сферы и характера деятельности личности
- 3. наблюдаемого опыта других людей
- 4. прошлого опыта личности

## Правильный ответ: х

### Тип заланий: закрытый.

Выберите несколько правильных вариантов ответа. Условиями для укрепления психологического здоровья, развития психологического благополучия и становления качественной жизни выступают:

- 1. способность жить сообразно культуре и преодолевая культуру
- 2. творческие переживания личности
- 3. признание достоинства и безусловной ценности Другого

## **Правильный ответ: х**

## **Тип заданий: закрытый.**

## **Установите правильную последовательность** этапов развития карьеры работника:

- 1. разработка индивидуального плана развития
- 2. постановки цели
- 3. использование возможностей организации

## **Правильный ответ: х**

## **Тип заданий: закрытый.**

**Установите правильную последовательность** стадий карьеры:

- 1. Обучение профессии
- 2. Профессионализм
- 3. Достижение успеха
- 4. Включение в трудовую деятельность
- 5. Мастерство
- 6. Переоценка ценностей

## **Правильный ответ: х**

## **Тип заданий: закрытый.**

**Установите правильную последовательность** видов потребностей в иерархии А. Маслоу:

- 1. Потребности в безопасности: экономическая, физическая, условия жизни.
- 2. Социальные потребности: социальные связи, общение, совместная деятельность.
- 3. Физиологические потребности: еда, жилье, одежда, вода, воздух, сон и т. д.
- 4. Самоактуализация: самовыражение, самоидентификация.
- 5. Самоуважение: уважение или признание со стороны других, служебный рост.

## **Правильный ответ: х**

### **Тип заданий: закрытый.**

### **Установите правильную последовательность** этапов карьерного развития

- 1. Поиск работы
- 2. Составление резюме
- 3. Выход на новую работу и адаптация
- 4. Собеседование и найм
- 5. Профессиональное самоопределение
- 6. Карьерный рост

## **Правильный ответ: х**

### **Тип заданий: закрытый.**

**Установите правильную последовательность** возможных шагов на пути профессионального становления:

- 1. Узнать, какие знания и уровень образования необходимы для данной профессии.
- 2. Понять, какая профессия или специальность вас мотивирует.
- 3. Составить новое резюме с учётом поставленных целей.
- 4. Получить образование и необходимые навыки.
- 5. Найти вакансии и приглашения на собеседования.
- 6. Претендовать на повышение и профессиональный рост.

### **Правильный ответ: х**

### **Тип заданий: закрытый.**

**Выберите правильный ответ.** Направление в образовании, обеспечивающее удовлетворение образовательных потребностей лиц, занятых самостоятельной профессиональной деятельностью, называется

- 1. Образование взрослых
- 2. Повышение квалификации
- 3. Культурный досуг
- 4. Профессиональная переподготовка

**Правильный ответ: х**

#### **Тип заданий: закрытый.**

**Установите правильное соответствие** между теориями профессионального развития (левый столбец) и их сущностью (правый столбец). Каждый ответ правого столбца может быть использован один раз.

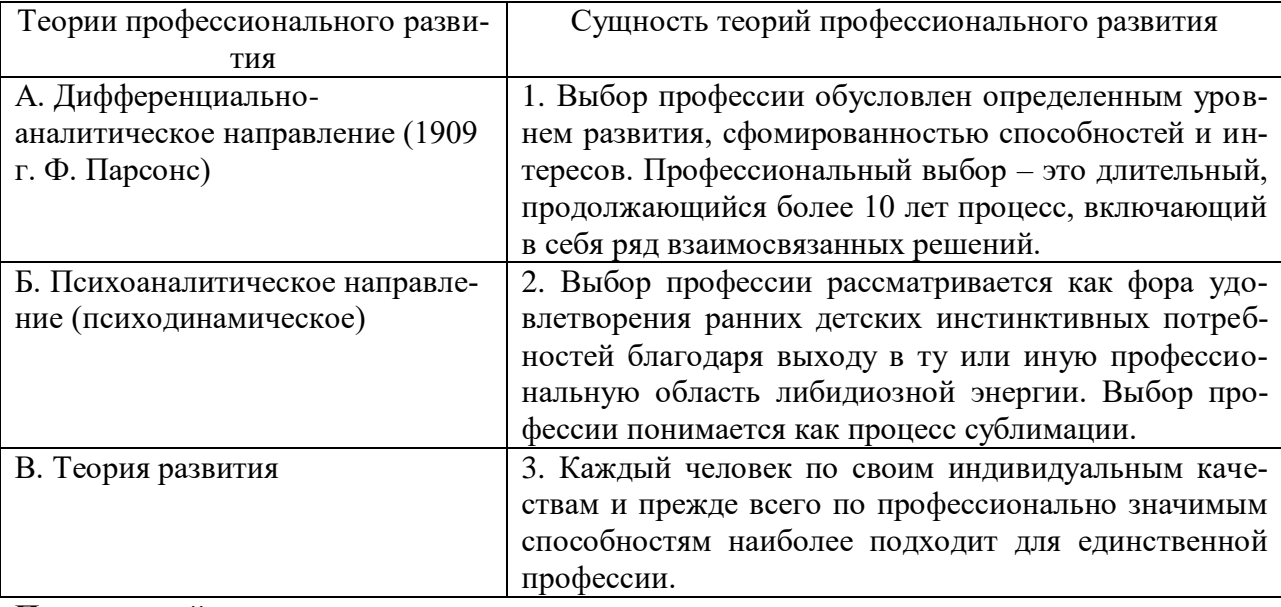

#### **Правильный ответ: х**

### **Тип заданий: закрытый.**

**Установите правильное соответствие** между личностными типами (левый столбец) и ведущим предметом труда (правый столбец). Каждый ответ правого столбца может быть использован один раз.

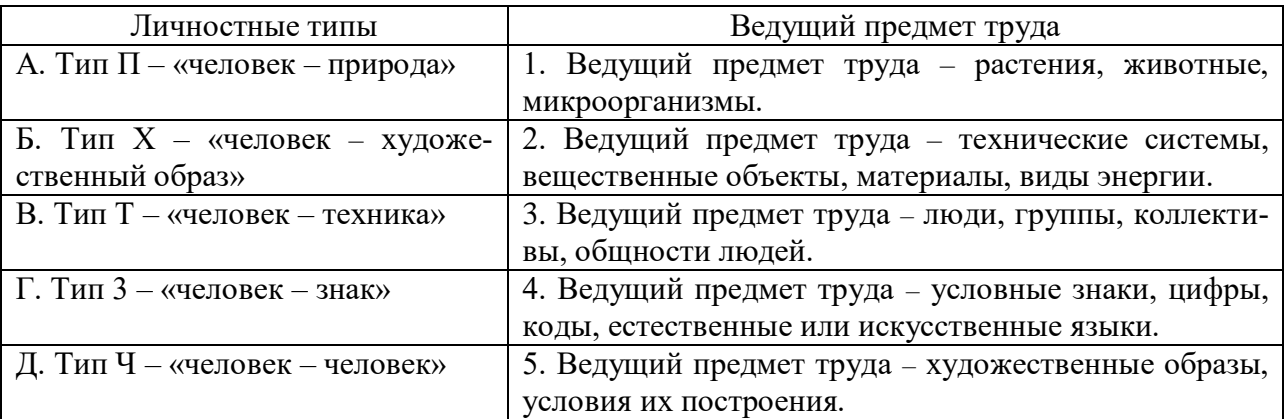

### **Правильный ответ: х**

**Тип заданий: закрытый.**

**Выберите правильный ответ.** Личностный потенциал – это:

1. Комплекс психологических свойств, дающий человеку возможность принимать решения и регулировать свое поведение, учитывая и оценивая ситуацию, но, исходя, прежде всего, из своих внутренних представлений и критериев.

2. Биологические предпосылки и приобретенный в процессе жизни социальный опыт, а также активная предметная деятельность.

3. Обычно приобретение человеком некоторой суммы знаний и умений, усвоение морально-этических норм и правил поведения.

### **Правильный ответ: х**

#### **Тип заданий: закрытый.**

**Выберите несколько правильных вариантов ответа.** Трудовой потенциал личности включает совокупность различных качеств, таких как:

1. Способность и склонность работника к труду, состояние его здоровья, выносливость, тип нервной системы

2. Объем общих и специальных знаний, трудовых навыков и умений, определяющих способность к труду соответствующей квалификации

3. Уровень сознания и ответственности, социальной зрелости, идейной убежденности, интересов и потребностей

### **Правильный ответ: х**

#### **Тип заданий: закрытый.**

**Установите правильное соответствие** между видами обучения (левый столбец) и их характеристикой (правый столбец). Каждый ответ правого столбца может быть использован один раз.

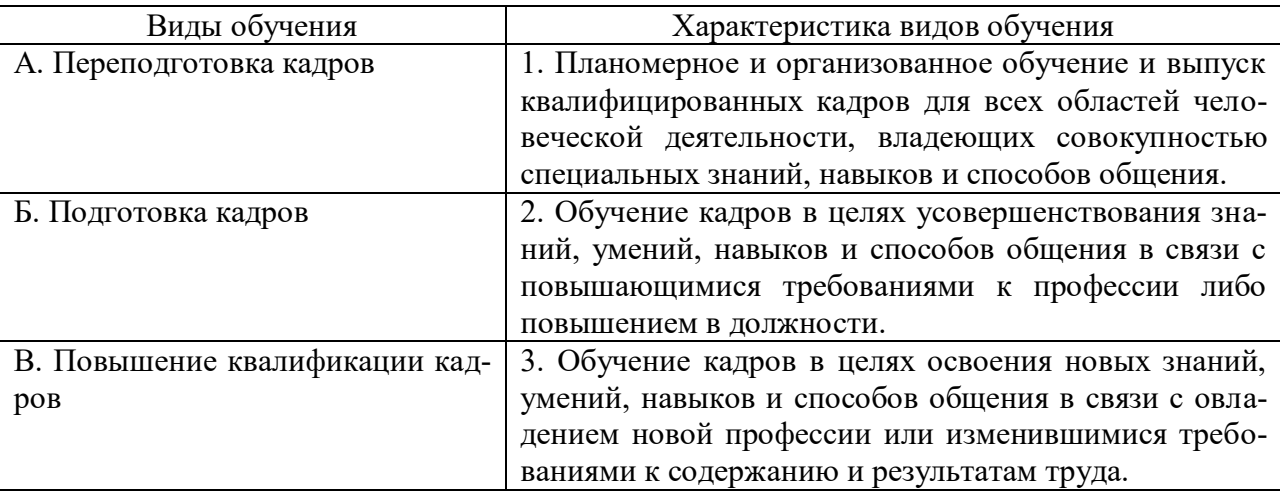

#### **Правильный ответ: х**

### **Тип заданий: закрытый.**

**Выберите правильный ответ.** Наиболее перспективным является отношение к обучению как к:

1. Вовлечению работников в анализ существующих проблем или конкретных случаев и создание соответствующих проектов по их устранению

2. Вложению средств в человеческие ресурсы организации и должно оцениваться подобно другим инвестициям с точки зрения того, является ли этот способ вложения средств наилучшим и наиболее эффективным

3. Повышению эффективности деятельности организации в целом

## **Правильный ответ: х**

### **Тип заданий: закрытый.**

Выберите правильный ответ. Ведущей деятельностью в зрелом возрасте следует считать:

1. Достижение наивысшего развития духовных, интеллектуальных и физических способностей личности

2. Дальнейшее развитие и совершенствование структур, сформированных в детском и юношеском возрасте

3. Максимальную реализацию сущностных сил человека в ходе активного включения в производительную жизнь общества.

#### Правильный ответ: х

#### Тип заданий: закрытый.

Выберите правильный ответ. Зона актуального развития - это:

1. Деятельность, направленная на создание общественно полезного продукта, удовлетворяющего материальные или духовные потребности людей

2. Наши сегодняшние возможности, план самостоятельных действий и умений

3. Процесс систематического овладения знаниями, умениями и навыками, необходимыми для выполнения трудовой деятельности

## Правильный ответ: х

#### Тип заланий: закрытый.

Выберите правильный ответ. Карьерное планирование - это:

1. Представление о развитии собственной профессиональной эффективности

2. Постоянный и длительный процесс, который позволяет увеличить результативность работы

3. Адекватное представление о себе: понимание своих сильных личностных сторон, умений и компетенций

#### Правильный ответ: х

### Тип заданий: открытый.

### Вставь недостающее слово в определение (имя существ., един. число).

Субъект профессиональной деятельности, обладающий высокими показателями профессионализма личности и деятельности, имеющий высокий профессиональный и социальный статус, нацеленный на самосовершенствование - это

#### Правильный ответ: х

Тип заданий: открытый.

### Запишите правильный ответ.

Наиболее важное личностно-профессиональное качество – это Правильный ответ: х

### Тип заданий: открытый. Запишите правильный ответ.

— компонент является базовым в системе нравственной регуляции деятельности и поведения у профессионала.

### Правильный ответ: х

## Тип заданий: открытый.

Запишите правильный ответ.

Наивысший уровень \_\_\_\_\_\_\_\_\_\_ и активизации мотивации характерен для возрастного периода 30-35 лет.

#### Правильный ответ: х

#### **Тип заданий: открытый.**

### **Запишите правильный ответ.**

Личностным коррелятором высокого уровня самоконтроля является **Правильный ответ: х**

### **Тип заданий: открытый.**

#### **Запишите правильный ответ.**

Свойства личности, сформировавшиеся в ходе жизненного опыта, связанные с преодолением препятствий и выработки силы воли – это \_\_\_\_\_\_\_\_\_\_\_\_ качества личности. **Правильный ответ: х**

#### **Тип заданий: открытый.**

#### **Вставь недостающее слово в определение (имя существ., един. число).**

Оценивание собственных личностных качеств, чувств, достоинств и демонстрирование их окружающим – это \_\_\_\_\_\_\_\_\_\_\_ личности.

**Правильный ответ: х**

### **Тип заданий: открытый.**

### **Запишите правильный ответ.**

Осознание индивидом собственных потребностей, способностей, мотивов поведения, мыслей – это \_\_\_\_\_\_\_\_\_\_\_\_\_\_ личности.

**Правильный ответ: х**

#### **Тип заданий: открытый.**

#### **Запишите правильный ответ.**

Набор специальных характеристик человека, которые отличают одного индивида от другого – это  $-$ 

**Правильный ответ: х**

#### **Тип заданий: открытый.**

### **Вставь недостающее слово в определение (имя существ., един. число).**

– это индивидуально осознанная позиция и поведение человека, связанные с развитием его профессиональной деятельности и опыта на протяжении всей жизни, которые не являются зависимыми от физических границ организации и государства.

#### **Правильный ответ: х**

**Тип заданий: открытый.**

#### **Запишите правильные ответы.**

Необходимыми качествами для построения карьеры являются общительность, доброжелательность и \_\_\_\_\_\_\_\_\_\_\_\_\_\_\_\_\_\_:

**Правильный ответ: х**

### **Тип заданий: открытый.**

### **Запишите правильный ответ.**

карьерного потенциала позволяет руководителю и работнику обсудить и связать прошлое исполнение, интересы карьеры и потребности в повышении квалификации в последовательный план карьерного продвижения.

**Правильный ответ: х**

**Тип заданий: открытый. Запишите правильный ответ.** Процесс выбора личностью профессионального пространства, создающий основы для планирования карьеры и постановки карьерных целей – профессиональное Правильный ответ: х

Тип заданий: открытый. Запишите правильный ответ. Содержанием этапа и является процесс совершенствования и самораскрытия субъекта трудовой деятельности Правильный ответ: х

#### Тип заданий: открытый.

#### Запишите правильный ответ.

Степень трудности тех целей, к которым стремится человек и достижение которых представляется человеку привлекательным и возможным, характеризует уровень сина Правильный ответ: х

#### Тип заданий: открытый.

#### Запишите правильный ответ.

Процесс и принцип формирования личности, предусматривающий создание таких систем образования, которые открыты для людей любого возраста, способствуют его развитию, вовлекают его в процесс овладения знаниями, умениями, навыками и способами поведения (общения) в течение всей жизни - это \_\_\_\_\_\_\_\_\_\_\_\_\_\_\_\_\_ образование.

## Правильный ответ: х

#### Тип заданий: открытый.

#### Запишите правильный ответ.

Основаниями для составления плана развития карьеры является по на карьеру. Правильный ответ: х

#### Тип заданий: открытый.

#### Запишите правильный ответ.

Инструменты позволяют: управлять собственными временными ресурсами, вовремя выполнять и сдавать работу, бороться с собственной неэффективностью. Правильный ответ: х

### Тип заданий: открытый. Запишите правильный ответ.

является, по мнению А. Маслоу, редким феноменом, так как многие люди не понимают пользы, смысла самосовершенствования, многие люди просто не видят своих возможностей, не подозревают об их существовании, у них присутствует страх успеха (комплекс Ионы).

#### Правильный ответ: х

#### Тип заданий: открытый.

### Вставь недостающее слово в определение (имя существ., мн. число).

рассматривается как: особая форма развития, при которой на первый план выдвигаются самодетерминированность и самоуправляемость качественных индивидных и личностных преобразований, достигающих полноты своего осуществления. Правильный ответ: х

Тип заданий: открытый. Запишите правильный ответ.

тренировка – один из мощнейших способов влияния на психологическое состояние организма. Произносимые во время самовнушения мысли могут становиться сущностью человека, тем самым значительно перестраивая его внутренний мир.

## **Правильный ответ: х**

## **Тип заданий: открытый**.

#### **Запишите правильный ответ.**

Периодическое приобретение специализированных знаний и навыков в различных областях согласно вашим конкретным целям. Перманентное формирование и поддержание комплексной непротиворечивой системы собственных долгосрочных и среднесрочных целей. Стратегический подход к жизни. Это направления

#### **Правильный ответ: х**

## **Тип заданий: открытый**.

### **Запишите правильный ответ.**

Неразвитость способности к самопознанию, влияние сложившихся стереотипов и установок; несформированность механизмов саморазвития – это \_\_\_\_\_\_\_\_\_ саморазвития. **Правильный ответ: х**

### **Тип заданий: открытый**.

### **Запишите правильный ответ.**

При благоприятных условиях, если есть \_\_\_\_\_\_\_\_\_\_\_\_ и она воспринимается как сфера самореализации, т. е. отвечает жизненным притязаниям личности, где воплощаются мотивы смысла жизни, если обнаруживаются достижения и успехи, процесс саморазвития в формах самосовершенствования и самоактуализации проходит интенсивно, эффективно, порождает высокий уровень самоуважения, чувство идентичности с собой и с деятельностью, удовлетворенность собой и своей жизнью.

### **Правильный ответ: х**

### **Тип заданий: открытый**.

### **Запишите правильный ответ.**

Для того чтобы избежать проблемы несоответствия профессии вашей личной долгосрочной карьерной цели, важно понимать свой карьерный и действовать в согласии с ним.

### **Правильный ответ: х**

### **Тип заданий: открытый**.

### **Запишите правильный ответ.**

Для нашего **поста чрезвычайно важны личностные качества**, особенности характера, которые способствуют нашему благополучию и улучшает качество жизни. **Правильный ответ: х**

## **Тип заданий: открытый**.

### **Запишите правильный ответ.**

Одним из эффективных способов управления небольшими, средними, крупными и личными проектами является система и проектами Ее смысл заключается в постановке любой цели, которая должна быть конкретной, измеряемой, исполняемой, реалистичной, достигаемой к определенному моменту времени.

## **Правильный ответ: х**

**Тип заданий: открытый**. **Запишите правильный ответ.** Неоценимую помощь в саморазвитии и личностном росте может оказать ведение личного , в котором человек анализирует прожитый день, оценивает свои действия, видит свои ошибки. Также при длительном ведении можно увидеть результаты своей работы, изменение личностных качеств.

### Правильный ответ: х

## Тип заданий: открытый. Запишите правильный ответ.

Метод постановки помогает человеку определиться со своими желаниями, которых он хочет достичь в результате личностного и профессионального становления. Правильный ответ: х

### Тип заданий: открытый.

### Запишите правильный ответ.

своей карьерой, то становится понятно, куда, как и зачем мы Если мы двигаемся. Мы ставим краткосрочные и долгосрочные цели и достигаем их. Развиваемся и растём, становясь востребованным специалистом в любом возрасте. Правильный ответ: х

 $OIIK-1$ Способен использовать данные о биологическом статусе и нормативные общеклинические показатели для обеспечения: ветеринарно-санитарного благополучия животных и биологической безопасности продукции; - улучшения продуктивных качеств и санитарно-гигиенических показателей содержания живот-**HLIY** 

### Тип заданий: закрытый

В настоящее время действует понятие качества, определенное стандартом ИСО серии  $9000:$ 

1) Качество – степень, с которой совокупность собственных характеристик выполняет требования

2) Качество продукции – совокупность свойств продукции, обуславливающих ее пригод-

ность удовлетворять определенные потребности в соответствии с ее назначением

3) Качество – совокупность характеристик объекта, относящиеся к его способности удовлетворять установленные и предполагаемые потребности

### Правильный ответ х

Модель Кано включает в себя следующие группы характеристик:

1) количественные, сюрпризные характеристики;

2) обязательные, сюрпризные характеристики;

3) обязательные, количественные, сюрпризные характеристики.

### Правильный ответ х

Управление процессами на основе применения статистических методов впервые появились:

1) в фазе отбраковки

- 2) в фазе контроля качества
- 3) в фазе управления качеством

#### Правильный ответ х

Первые профессионалы в области качеств (инспекторы или контролеры) появились:

- 1) в фазе отбраковки
- 2) в фазе контроля качества
- 3) в фазе управления качеством

## **Правильный ответ х**

Действующая в настоящее время версия стандартов ИСО серии 9000 появилась в:

1) 1987 г.

2) 1997 г.

3) 2005 г.

### **Правильный ответ х**

В настоящее время в развитых странах приоритетами являются:

1) качество фирмы

2) качество производственных процессов

3) качество жизни

### **Правильный ответ х**

TQM (Total Quality management) – это:

1) комплексная система управления, нацеленная на постоянное совершенствование качества на основе участия всех сотрудников организации

2) подход к вовлечению сотрудников компании в процесс совершенствования качества

3) система взаимоотношений поставщиков и потребителей

### **Правильный ответ х**

Главными составляющими качества продукта являются:

1) технические характеристики

2) безопасность и надежность

3) технические, эстетические, экологические характеристики, безопасность и надежность

### **Правильный ответ х**

Процедуры poka-yoke используются:

1) только в производстве;

2) только в сфере услуг;

3) и в производстве, и в сфере услуг.

### **Правильный ответ х**

Подход TQM означает, что качество обеспечивается и совершенствуется:

1) на стадиях проектирования и производства

2) на стадиях проектирования, производства и послепродажного обслуживания

3) на стадиях маркетинговых исследований, проектирования, производства и послепродажного обслуживания.

### **Правильный ответ х**

В реализации подхода TQM участвуют:

1) все службы и подразделения компании

- 
- 
- 

Эффективность подхода TQM зависит:

- 
- 
- 
- 
- 
- 2) только служба качества
- 
- 
- 
- 
- 
- 
- 
- 
- 
- 
- 
- 
- 
- 
- 
- 
- 

**Правильный ответ х**

**Правильный ответ х**

**Правильный ответ х**

**Правильный ответ х**

**Правильный ответ х**

2) требование клиентов;

**Правильный ответ х**

1) совместно с гистограммами;

3) только самостоятельно. **Правильный ответ х**

2) совместно с диаграммами Парето;

2) цикл Деминга; 3) система Шинго; 4) benchmarking.

1) статистические методы;

- 
- 
- 

3) руководство компании и служба качества.

1) в первую очередь от менеджеров среднего звена

3) в первую очередь от службы качества в компании.

4) мониторинга поставщиков и качества их продукций.

Внедрение подхода TQM требует (выберите неверный тезис):

1) непрерывного совершенствования всех процедур и процессов в компании; 2) увеличение числа операций контроля в ходе производственных процессов;

Основная мысль постулатов Деминга заключается в том, что необходимо:

Стратификация данных может использоваться (выберите неверный тезис):

2) провести корректировку всей системы управления компанией;

Для реализации принципа принятия решений, основанного на фактах, используются:

Причиной сертификации систем менеджмента качества российскими предприятиями по

2) в первую очередь от руководства компании

3) вовлечения и обучения всего персонала;

1) избавиться от нерадивых работников;

3) ужесточить контроль всех процессов в компании.

ИСО 9000:2005 является (выберите неверный тезис): 1) обеспокоенность состоянием окружающей среды;

3) перспектива роста конкурентоспособности компании.

Закон, устанавливающий перечень НД в РФ:

1) федеральный закон «О качестве и безопасности»;

2) федеральный закон «О техническом регулировании»;

171

3) федеральный закон «О защите прав потребителей».

Правильный ответ х

1) международная организация по стандартизации; 2) международная электротехническая комиссия;

Что такое ИСО (ISO):

2) стандарты по обеспечению качества;

1) организация по сертификации продукции;

3) организация по управлению охраной окружающей среды.

Принципы, положенные в основу сертификации качества:

Какие концепции повышения качества существовали в нашей стране:

Какими стандартами РФ пользуются сейчас для сертификации систем качества:

1) Концепция БИП (бездефектного изготовления продукции);

В чем разница между МС ИСО 9001 и ГОСТ Р ИСО 9001:

2) организация по управлению стандартизацией, метрологией и сертификацией;

3) конфиденциальность, добровольность, объективность, воспроизводимость, информа-

3) международная лаборатория.

Что такое «серия ISO-9000»:

3) стандарты на продукцию.

Правильный ответ х

1) пакет документов;

Правильный ответ х

Правильный ответ х

1) конфиденциальность;

Правильный ответ х

Правильный ответ х

Правильный ответ х

1) ГОСТ Р ИСО 9000 - 2001; 2) ГОСТ Р ИСО 9001 - 2001; 3) ГОСТ Р ИСО 9004 - 2001; 4) ГОСТ Р ИСО 9000 - 2008.

2) добровольность;

тивность.

2) КАНБАН; 3) КСУКП.

Росстандарт - это:

1) разницы нет;

2) это разные документы;

3) ГОСТ Р ИСО 9001 – это аутентичный перевод МС ИСО 9001.

## Правильный ответ х

Основным нормативным документом для подтверждения соответствия продукции в настоящее время в соответствии с  $\Phi$ 3 «О техническом регулировании» является:  $1)$   $\Gamma$ OCT;

2) технический регламент;

3) СанПин.

## Правильный ответ х

Тип заданий: открытый Необходимо ли проводить испытания образцов продукции в испытательных лабораториях при обязательной сертификации, да или нет.

### Правильный ответ х

Как называется метод стандартизации, заключающийся в рациональном уменьшении типов, видов и размеров объектов одинакового назначения?

## Правильный ответ х

Как называется официальное признание полномочным органом компетентности той, или иной организации, выполнять работы в определённой области?

### Правильный ответ х

Система статистического управления была предложена для проверки качества: Правильный ответ х

Понятие надежности связано в первую очередь с: Правильный ответ х

При выборочном контроле на уровне приемлемого качества закладывается процент риска потребителя:

### Правильный ответ х

Испытания продукции, имеющей сертификат соответствия, называют: Правильный ответ х

Международная организация по стандартизации (ISO) создана в.... году:

Правильный ответ х

В основании пирамиды качества находится:

## Правильный ответ х

Основателем концепции научного менеджмента и менеджмента является система Ф. Тейлора, предложенная им в ... году

### **Правильный ответ х**

международные стандарты, описывающие требования к системе менеджмента качества организаций и предприятий – это ?

## **Правильный ответ х**

В соответствии со стандартами ISO жизненный цикл продукции включает ... этапов: **Правильный ответ х**

Сколько основных составляющих всеобщего управления качеством(TQM)... **Правильный ответ х**

Количество принципов качества управления доктора Деминга **Правильный ответ х**

Количество этапов внедрения статических методов… **Правильный ответ х**

42. В настоящее время для обеспечения качества и безопасности пищевой продукции в пищевой промышленности наиболее часто применяются системы управления на основе …

## **Правильный ответ х**

Кто является главной фигурой и определяет направления развития рынка? **Правильный ответ х**

Показатели качества, которые характеризуют прибыль, рентабельность, цена потребления, называются показатели …

### **Правильный ответ х**

Стадия жизненного цикла, на которой оценивается уровень качества разрабатываемой продукции называется стадия… **Правильный ответ х**

По способу выражения показатели качества могут быть: **Правильный ответ х**

Форму и схему подтверждения соответствия выбирает: **Правильный ответ х**

Показатели качества, которые характеризуют уровень вредных воздействий на окружающую среду, возникающих при эксплуатации или потреблении продукции. называются показателями …

### **Правильный ответ х**

Показатели качества, которые характеризуют социальное назначение, функциональность, легкость усвоения, удобство управления, и т.д., называются показатели …

## **Правильный ответ х**

Документальное подтверждение соответствия продукции определенным требованиям, конкретным стандартам или техническим условиям называется …

## **Правильный ответ х**

Показатели качества, которые характеризуют информационную выразительность, рациональность формы, целостность композиции, совершенство исполнения изделия, называются показателями …

## **Правильный ответ х**

Стадия жизненного цикла, на которой определяются фактические значения показателей качества продукции по результатам контроля и испытаний, называется стадией…

### **Правильный ответ х**

## **ОПК-2 Способен анализировать влияние на организм животных природных, социально-хозяйственных, генетических и экономических факторов Тип заданий: закрытый**

- К биотическим факторам адаптации относят:
- 1. внутривидовые и межвидовые отношения, включая пищевые
- 2. половые
- 3. возрастные
- 4. все варианты верны.

### **Правильный ответ: х**

## **Тип заданий: закрытый**

Схема адаптационно-стрессового синдрома.

- 1. фаза тревоги фаза противодействия фаза истощения;
- 2. фаза истощения фаза тревоги фаза противодействия;
- 3. фаза тревоги фаза истощения;
- 4. фаза противодействия фаза тревоги фаза истощения.

### **Правильный ответ: х**

## **Тип заданий: закрытый**

Метаболические адаптации организма это:

- 1. количественные изменения процесса обмена веществ в клетках организма;
- 2. изменения в процессе роста и развития;
- 3. качественные изменения процесса обмена веществ в клетках организма;

## 4. изменения под воздействием технологии.

## **Правильный ответ: х**

### **Тип заданий: закрытый**

Экологические факторы адаптации могут быть:

- 1. циклические, направленные, хаотические;
- 2. прямодействующие и косвеннодействующие;
- 3. климатические, эдафогенные и химические;
- 4. все перечисленные варианты верны.

## **Правильный ответ: х**

### **Тип заданий: закрытый**

Адаптационная способность это:

1. способность организма приспосабливаться к существованию в изменяющихся условиях;

2. неспособность организма приспосабливаться к существованию в изменяющихся условиях;

3. возникновение признаков, которые в момент их появления не имеют приспособительного значения, однако в измененных условиях среды оказываются приспособительными;

## **Правильный ответ: х**

### **Тип заданий: закрытый**

Что понимается под проспективной адаптацией:

1. возникновение признаков, которые в момент их появления не имеют приспособительного значения, однако в измененных условиях среды оказываются приспособительными ; 2. исчезновения признаков, которые в момент их появления не имеют приспособительного значения, однако в измененных условиях среды оказываются приспособительными; 3. возникновение признаков, которые в момент их появления имеют приспособительное значения, однако в измененных условиях среды оказываются приспособительными;

#### **Правильный ответ: х**

### **Тип заданий: закрытый**

Стадии процесса адаптации проходят в следующем порядке:

1. декомпенсация, неполное приспособление, относительно устойчивое приспособление;

2. неполное приспособление, относительно устойчивое приспособление;

3. декомпенсация, неполное приспособление.

### **Правильный ответ: х**

### **Тип заданий: закрытый**

Адаптивный ряд это:

1. совокупность последовательных стадий адаптации биологического вида к изменению какого-либо фактора окружающей среды;

2. стадии биологического цикла;

3. возникновение признаков, которые в момент их появления не имеют приспособительного значения, однако в измененных условиях среды оказываются приспособительными. **Правильный ответ: х**

### **Тип заданий: закрытый**

Адаптогенез это:

1. возникновение признаков, которые в момент их появления не имеют приспособительного значения, однако в измененных условиях среды оказываются приспособительными;

2. совокупность последовательных стадий адаптации биологического вида к изменению какого-либо фактора окружающей среды;

3. совокупность не последовательных стадий адаптации биологического вида к изменению какого-либо фактора окружающей среды;

4. формирование новых приспособительных функций, способствующих адаптации живых существ к определенным условиям внешней среды.

### **Правильный ответ: х**

**Тип заданий: закрытый**

Физиологическая адаптация это :

1. совокупность физиологических реакций, лежащих в основе приспособления организма к изменению окружающих условий и направленных на сохранение относительного постоянства его внутренней среды;

2. процесс, происходящий в большой группе организмов за период времени охватывающий несколько поколений;

3. поддержание популяцией некоторого уровня нормального ее функционирования за счет толерантности (устойчивости) особей, за счет изменения их плодовитости;

4. группа морфофизиологических и поведенческих признаков особей и особенностей организации вида, обеспечивающих размножение и существование его как целостной системы

### **Правильный ответ: х**

## **Тип заданий: закрытый**

Морфо-физиологическая адаптация это:

1. процесс, происходящий в большой группе организмов за период времени, охватывающий несколько поколений;

2. поддержание популяцией некоторого уровня нормального ее функционирования за счет толерантности (устойчивости) особей, за счет изменения их плодовитости;

3. группа морфофизиологических и поведенческих признаков особей и особенностей организации вида, обеспечивающих размножение и существование его как целостной системы.

4. изменение внешнего и внутреннего строения организма и функционирования его систем органов;

### **Правильный ответ: х**

### **Тип заданий: закрытый**

Генетическая адаптация это:

1. появление и распространение новых мутаций, а также и за счет изменения частот аллелей, присутствовавших ранее в генофонде;

2. развивающийся в ходе жизни процесс, в результате которого организм приобретает устойчивость к определенному фактору окружающей среды и, таким образом, получает возможность жить в условиях, ранее несовместимых с жизнью, и решать задачи, прежде не разрешимые;

3. поддержание популяцией некоторого уровня нормального ее функционирования за счет толерантности (устойчивости) особей, за счет изменения их плодовитости;

4. процесс, происходящий в большой группе организмов за период времени, охватывающий несколько поколений.

### **Правильный ответ: х**

### **Тип заданий: закрытый**

Эволюционная адаптация это:

1. процесс, происходящий в большой группе организмов за период времени, охватывающий несколько поколений;

2. совокупность физиологических реакций, лежащих в основе приспособления организма к изменению окружающих условий;

3. поддержание популяцией некоторого уровня нормального ее функционирования за счет толерантности (устойчивости) особей, за счет изменения их плодовитости;

4. группа морфофизиологических и поведенческих признаков особей и особенностей организации вида, обеспечивающих размножение и существование его как целостной системы.

### **Правильный ответ: х**

## **Тип заданий: закрытый**

Индивидуальная адаптация это:

1. развивающийся в ходе жизни процесс, в результате которого организм приобретает устойчивость к определенному фактору окружающей среды и, таким образом, получает возможность жить в условиях, ранее несовместимых с жизнью, и решать задачи, прежде не разрешимые;

2. процесс, происходящий в большой группе организмов за период времени, охватывающий несколько поколений;

3. группа морфофизиологических и поведенческих признаков особей и особенностей организации вида, обеспечивающих размножение и существование его как целостной системы;

4. совокупность физиологических реакций, лежащих в основе приспособления организма к изменению окружающих условий.

#### **Правильный ответ: х**

### **Тип заданий: закрытый**

Фенотипическая адаптация это - ?

1. приобретение организмом устойчивости к определённому фактору внешней среды в процессе индивидуального развития;

2. приобретение организмом неустойчивости к определённому фактору внешней среды в процессе индивидуального развития;

3. совокупность физиологических реакций, лежащих в основе приспособления организма к изменению окружающих условий;

4. совокупность генетических реакций, лежащих в основе приспособления организма к изменению окружающих условий.

### **Правильный ответ: х**

### **Тип заданий: закрытый**

Популяционная адаптация это:

1. группа морфофизиологических и поведенческих признаков особей и особенностей организации вида, обеспечивающих размножение и существование его как целостной системы;

2. совокупность физиологических реакций, лежащих в основе приспособления организма к изменению окружающих условий;

3. развивающийся в ходе жизни процесс, в результате которого организм приобретает устойчивость к определенному фактору окружающей среды и, таким образом, получает возможность жить в условиях, ранее несовместимых с жизнью, и решать задачи, прежде не разрешимые;

4. поддержание популяцией некоторого уровня нормального ее функционирования за счет толерантности (устойчивости) особей, за счет изменения их плодовитости. Эта адаптация базируется на разнокачественности особей, входящих в эту популяцию (гетерогенности популяции).

### **Правильный ответ: х**

### **Тип заданий: закрытый**

Видовая адаптация это:

1. группа морфофизиологических и поведенческих признаков особей и особенностей организации вида, обеспечивающих размножение и существование его как целостной системы;

2. развивающийся в ходе жизни процесс, в результате которого организм приобретает устойчивость к определенному фактору окружающей среды и, таким образом, получает

возможность жить в условиях, ранее несовместимых с жизнью, и решать задачи, прежде не разрешимые.

3. поддержание популяцией некоторого уровня нормального ее функционирования за счет толерантности (устойчивости) особей, за счет изменения их плодовитости;

4. совокупность физиологических реакций, лежащих в основе приспособления организма к изменению окружающих условий;

## Правильный ответ: х

## Тип заданий: закрытый

Механизм развития стресса регулируется:

- 1. нервной системой:
- 2. нервной системой и условиями обитания;
- 3. условиями кормления;
- 4. технологическими условиями.

## Правильный ответ: х

## Тип заданий: закрытый

Что такое стресс?

1. совокупность неспецифических адаптационных (нормальных) реакций организма на воздействие различных неблагоприятных факторов, нарушающее его гомеостаз, а также соответствующее состояние нервной системы организма (или организма в целом)

2. совокупность защитных реакций организма человека или животного (преимущественно эндокринной системы) при стрессе

3. выработанная в процессе эволюции специфическая реакция организма, направленная на формирование повышенной резистентности и адаптацию в ответ на изменяющиеся условия и неблагоприятные воздействия внешней среды

4. все варианты верны.

### Правильный ответ: х

## Тип заданий: закрытый

У сельскохозяйственных животных различают следующие виды стрессов:

- 1. технологические, транспортные, климатические, кормовые;
- 2. технологические, воздушные, климатические, кормовые;
- 3. технологические, транспортные, геологические, экономические;
- 4. все варианты верны.

### Правильный ответ: х

### Тип заданий: закрытый

Алаптогены это:

- 1. средства, которые повышают адаптационные возможности;
- 2. лекарственные препараты;
- 3. полнорационные корма;
- 4. технологическое оборудование.

Правильный ответ: х

### Тип заданий: закрытый

Каково влияние адаптогенов на физиологическое состояние животных?

1. Снижающее резистентность организма;

- 2. Не изменяет резистентность организма;
- 3. Повышающее гомеостаз организма;.
- 4. Повышающее резистентность организма;

### Правильный ответ: х

## **Тип заданий: закрытый**

Транспортные стрессы:

- 1. возникающие при транспортировке животных;
- 2. возникающие при эксплуатации животных;
- 3. возникающие при доении животных;
- 4. возникающие при кормлении животных.

### **Правильный ответ: х**

#### **Тип заданий: закрытый**

Критериями адаптации являются

- 1. жизнеспособность, конкурентоспособность и фертильность;
- 2. конкурентоспособность и фертильность;
- 3. жизнеспособность, фертильность;
- 4. жизнеспособность, конкурентоспособность.

### **Правильный ответ: х**

### **Тип заданий: закрытый**

Лучшими адаптационными способностями обладают следующие породы крупного рогатого скота:

- 1. коровы ватусси и декстер
- 2. алатаузская и хайленд
- 3. симментальская и голштинская

#### **Правильный ответ: х**

### **Тип заданий: закрытый**

Что такое акклиматизация.

1. процесс приспособления животных к новой среде обитания, при смене географических зон;

2. стадии развития когда животные дают жизнестойкое потомство;

3. приспособление организмов к новым или изменившимся условиям существования, в которых они проходят все стадии развития и дают жизнестойкое потомство;

4. все варианты верны.

## **Правильный ответ: х**

### **Тип заданий: закрытый**

Факторы, определяющие процесс акклиматизации:

- 1. хорошее кормление;
- 2. удовлетворительное содержание;
- 3. частое поение;
- 4. однотипность условий проживания.

### **Правильный ответ: х**

### **Тип заданий: закрытый**

Последствием неэффективной акклиматизации пород является:

- 1. вырождение пород
- 2. ликвидация пород
- 3. укрепление конституции породы
- 4. снижение продуктивности

**Правильный ответ: х**

#### **Тип заданий: открытый**

Как называется совокупность неспецифических адаптационных (нормальных) реакций организма на воздействие различных неблагоприятных факторов, нарушающее его гомеостаз, а также соответствующее состояние нервной системы организма (или организма в целом), которым первым дал определение канадский врач Ганс Селье в 1936 г. **Правильный ответ: х**

#### **Тип заданий: открытый**

Как называется вид стресса животных, возникающий из-за повышенного содержания в помещении аммиака, сероводорода, окислов азота, углекислоты и многих других соединений, применяемых для обработки животных от паразитов и помещений от насекомых. **Правильный ответ: х**

### **Тип заданий: открытый**

Как называется вид стресса животных, возникающий из-за повышения или понижения температуры окружающей среды, действия солнечной радиации без предварительной адаптации, шума, вибрации большой интенсивности, ионизирующей радиации. **Правильный ответ: х**

#### **Тип заданий: открытый**

Как называется вид стресса животных, возникающий из-за перекорма, голодания, несбалансированности рационов, резкой смены рациона кормления, недостатка воды.

## **Правильный ответ: х**

#### **Тип заданий: открытый**

Как называется вид стресса животных, возникающий из-за переломов, ушибов, ранений, кастрации, мечения, удаления рогов **Правильный ответ: х**

#### **Тип заданий: открытый**

Как называется вид стресса животных, возникающий из-за раннего отъема, скученного содержания, недостатка фронта кормления, грубого обращения обслуживающего персонала

#### **Правильный ответ: х**

#### **Тип заданий: открытый**

Как называется вид стресса животных, возникающий из-за инфекционных, паразитарных и инвазионных заболеваний, профилактических вакцинаций.

**Правильный ответ: х**

**Тип заданий: открытый**  Развитие стрессовой реакции в организме Селье подразделял на … фазы. **Правильный ответ: х**

#### **Тип заданий: открытый**

Развитие стрессовой реакции в организме Селье подразделял на три фазы. Как называется 1-я фаза — ?

**Правильный ответ: х**

#### **Тип заданий: открытый**

Развитие стрессовой реакции в организме Селье подразделял на три фазы. Как называется одним словом 3-я фаза — ? **Правильный ответ: х**
#### **Тип заданий: открытый**

Под воздействием гипоталамуса активируется гипофиз. И первое, что происходит при влиянии стрессора, — это повышение секреции в гипофизе АКТГ. Как называется этот гормон?

**Правильный ответ: х**

#### **Тип заданий: открытый**

Дополните пробел в определении. Среда …….. — это часть природы, окружающая живые организмы и оказывающая на них прямое или косвенное воздействие.

#### **Правильный ответ: обитания**

#### **Тип заданий: открытый**

Как называется общая группа климатических, почвенно-грунтовых и топографических факторов, которые влияют на растения и животных?

**Правильный ответ: х**

#### **Тип заданий: открытый**

Как называется общая группа фитогенных и зоогенных факторов, которые влияют на растения и животных?

**Правильный ответ: х**

#### **Тип заданий: открытый**

Как называется комплекс мероприятий по вселению какого-либо вида в новые места обитания; преднамеренный или случайный перенос особей какого-либо вида за пределы ареала; внедрение какого-то чуждого вида в местные природные комплексы? **Правильный ответ: х**

#### **Тип заданий: открытый**

Как называется искусственное возвращение в какую-то местность ранее исчезнувшего там вида; процесс приспособления организма к непривычным условиям, ранее бывшим для него естественными.

#### **Правильный ответ: х**

#### **Тип заданий: открытый**

Какой, пушной зверек, акклиматизированный во многих странах, почти везде стал вредителем, а в Австралии, Новой Зеландии и на некоторых океанических островах, стал причиной экологической катастрофы?

**Правильный ответ: х**

#### **Тип заданий: открытый**

Как называется гормон антагонист окситоцина (гормона задней доли гипофиза), который частично инактивирует окситоцин, чем уменьшает сокращение выводящих путей половых органов самки, что сказывается на продвижении яйцеклетки и сперматозоидов по половым путям самки (при охоте).

**Правильный ответ: х**

#### **Тип заданий: открытый**

Что должно быть оптимальным для животных в животноводческих помещениях? **Правильный ответ: х**

#### **Тип заданий: открытый**

# Важнейшим параметром микроклимата является температура чего? **Правильный ответ: х**

#### **Тип заданий: открытый**

Из организма животных влага удаляется через кожу (в результате транспирации — в виде чего?

**Правильный ответ: х**

## **Тип заданий: открытый**

В животноводческих помещениях могут постоянно накапливаться вредные ….? **Правильный ответ: х**

## **Тип заданий: открытый**

Как называется метод сохранения генофонда с использованием сверхнизких температур (температура жидкого азота - 196°С). гарантирующий длительное сохранение генетического материала без повреждения?

#### **Правильный ответ: х**

## **Тип заданий: открытый**

В природе существует физиологическая консервация, когда сохраняется жизнеспособность организма при низком уровне обменных процессов. Как называется это состояние животного?

## **Правильный ответ: х**

## **Тип заданий: открытый**

Как называется процесс превращения дикого животного в домашнее, то есть способность существовать в длинном ряду поколений без участия диких генов под контролем человека?

**Правильный ответ: х**

## **Тип заданий: открытый**

Как называется реакция организмов на сезонные изменения дня. Его проявление зависит не от интенсивности освещения?

## **Правильный ответ: х**

# **ОПК-3 Способен осуществлять и совершенствовать профессиональную деятельность в соответствии с нормативными правовыми актами в сфере агропромышленного комплекса**

## **Тип заданий: закрытый**

Наличие у производителя сертификата системы менеджмента качества свидетельствует:

- 1 Его продукция соответствует наивысшим качественным показателям
- 2.О стабильности качественных показателей продукции производителя
- 3 О безопасности продукции, выпускаемой на данном предприятии
- 4 О качестве выпускаемой продукции

## **Правильный ответ х**

Безопасность пищевых продуктов (ФЗ №29) – это:

1 состояние обоснованной уверенности в том, что пищевые продукты при обычных условиях их использования не являются вредными и не представляют опасности для здоровья нынешнего и будущих поколений;

2 совокупность характеристик пищевых продуктов, способных удовлетворять

потребности человека в пище при обычных условиях их использования;

3 соответствие государственному стандарту, содержащему требования по обеспечению безопасности жизни, здоровья или имущества граждан, охраны окружающей среды;

4 состояние, при котором отсутствует недопустимый риск, связанный с причинением вреда жизни или здоровью граждан, имуществу физических или юридических лиц, государственному или муниципальному имуществу, окружающей среде, жизни или здоровью животных и растений.

# **Правильный ответ х**

В стандартах ISO 14000 усилено внимание на:

1 Общую динамику сертификации систем качества.

2 Взаимоотношения поставщиков и потребителей.

3 Требования к системе менеджмента с точки зрения защиты окружающей среды

и безопасности продукции.

4 Внутренний контроль качества (на всех операциях производства).

# **Правильный ответ х**

Сертификация товара и оформление сертификатов соответствия, действующих на территории Российской Федерации, может осуществляться:

1 Органом по сертификации, расположенным на территории России, аккредитованным в Системе сертификации ГОСТ Р по соответствующей группе продукции.

2 Органом по сертификации, расположенным за рубежом, аккредитованным Госстандартом России в Системе сертификации ГОСТ Р или представительством Госстандарта России за рубежом.

3 Органом по сертификации (расположенным за рубежом), аккредитованным в зарубежной национальной системе сертификации и прошедшем проверку Госстандартом России на основе двустороннего соглашения с национальным органом по сертификации.

# **Правильный ответ х**

Стандарты ISO серии 14000 посвящены:

1 Системы менеджмента качества

2 Экологической терминологии

3 Системе экологического менеджмента

4 Способам утилизации опасных и вредных отходов предприятия

# **Правильный ответ х**

Система экологического менеджмента – это:

1 часть системы менеджмента организации, используемая для разработки и внедрения экологической политики и управления ее экологическими аспектами;

2 официальное заявление высшего руководства организации об основных намерениях и направлениях деятельности в отношении экологической результативности;

3 систематический, независимый и документированный процесс объективной оценки и получения свидетельств;

4 система менеджмента организации, обеспечивающая экологическую

безопасность продовольственного сырья и продукции.

# **Правильный ответ х**

Этапы петли качества:

1 Одиннадцать, от маркетинга до утилизации после испытания.

2 Девять, от разработки технических требований к продукции до технической помощи в обслуживании у потребителя.

3 Шесть, от качества входящих материалов до реализации продукции.

4 Основных четыре, от подготовки к разработке производственного процесса до упаковки и хранения качественной готовой продукции.

# **Правильный ответ х**

Показатель надежности характеризует свойства (выберите все верные варианты):

1 Безотказности

- 2 Ресурсосбережения
- 3 Ремонтопригодности
- 4 Сохраняемости продукции
- 5 Экологичности
- 6 Безопасности
- 7 Долговечности

# **Правильный ответ х**

Определение понятия ТОВАР это:

1 материальный и нематериальный продукт деятельности человека;

2 материальный продукт деятельности человека, способный удовлетворять потребности потребителя;

3 материальный или нематериальный продукт деятельности человека, произведенный для продажи или обмена;

4 любой продукт, вещь, имеющий материальную, вещественную форму.

## **Правильный ответ х**

При сертификации продукции выдают:

- 1 Сертификат происхождения
- 2 Сертификат подлинности
- 3 Сертификат соответствия
- 4 Сертификат качества

# **Правильный ответ х**

Третьей стороной при сертификации продукции является:

- 1 Изготовитель
- 2 Исполнитель
- 3 Потребитель
- 4 Независимый орган
- 5 Заказчик
- 6 Продавец

# **Правильный ответ х**

Знак соответствия подтверждает то, что продукция:

1 Качественная

## 2 Соответствует требованиям государственных стандартов

3 Соответствует требования документов, указанных в сертификате соответствия

4 Соответствует требованиям любых документов

Понятие качество применимо к объектам:

- 1 Товары
- 2 Услуги
- 3 Выполнение работ
- 4 Персонал
- 5 Управление организацией
- 6 Все перечисленные

# Правильный ответ х

Система Менеджмента Безопасности Пищевой Продукции (ISO 22000) – это:

1 свидетельство высокой ответственности компании в отношении экологической деятельности, её способности отвечать самым строгим требованиям к экологической политике современного предприятия;

2 система менеджмента безопасности продовольствия и пищевой продукции, регламентирующая требования для любых организаций в цепи поставок;

3 совокупность международных стандартов, описывающих требования к системе менеджмента качества организаций и предприятий;

4 совокупность организационной структуры, документов, производственных процессов и ресурсов, необходимых для реализации концепции выпуска безопасной продукции.

# Правильный ответ х

Схемы, применяемые для сертификации определенных видов продукции, устанавливаютcя:

1. международной организацией по стандартизации (ИСО).

2. Законами РФ.

3 техническими регламентами.

4 вышестоящим органом организации.

# Правильный ответ х

Стандарты организации разрабатываются и утверждаются:

1 специалистами сертифицирующего органа.

2 специалистами Госстандарта РФ.

3 специалистами организации самостоятельно.

4 специалистами вышестоящей организации.

# Правильный ответ х

Диаграмма Парето - это:

1 это инструмент, позволяющий распределить усилия для разрешения

возникающих проблем и выявить основные причины их возникновения.

2 это инструмент, позволяющий распределить усилия для разрешения

возникающих проблем и выявить основные причины, с которых нужно начинать лействовать.

3 это модель, позволяющая распределить усилия для разрешения возникающих проблем и выявить основные причины их возникновения.

4 это особая форма учета, позволяющая распределить усилия для разрешения возникающих проблем и выявить основные причины их возникновения.

## Правильный ответ х

Характеристика системы качества БИП...

1.Научная организация труда по увеличению моторесурсов

- 2.Качество, надежность, ресурс с первых изделий
- 3.Система бездефектного труда
- 4 Бездефектное изготовление продукции

# **Правильный ответ х**

Характеристика системы качества СБТ…

- 1.Научная организация труда по увеличению моторесурсов
- 2.Качество, надежность, ресурс с первых изделий
- 3.Система бездефектного труда
- 4 Бездефектное изготовление продукции

# **Правильный ответ х**

Характеристика системы качества КАНАРСПИ…

1.Научная организация труда по увеличению моторесурсов

- 2.Качество, надежность, ресурс с первых изделий
- 3.Система бездефектного труда
- 4 Бездефектное изготовление продукции

# **Правильный ответ х**

Аудит проводится организацией для своих собственных целей, но в

- другой организации..
- 1 Аудит третьей стороны
- 2 Аудит второй стороны
- 3 Аудит первой стороны

# **Правильный ответ х**

Как называется состояние изделия, заключающееся в полной или частичной утрате изделием его работоспособности?

- 1) Долговечность.
- 2) Неисправность.
- 3) Отказ.

# **Правильный ответ х**

Как называется свойство изделия непрерывно сохранять работоспособность в течение некоторого интервала времени?

- 1) Исправность.
- 2) Долговечность.
- 3) Безотказность.

# **Правильный ответ х**

Как называется состояние изделия, при котором оно, в данный момент времени, соответствует всем требованиям, установленным в отношении основных параметров, характеризующих нормальное выполнение заданных функций?

- 1) Работоспособность.
- 2) Безотказность.
- 3) Исправность.

# **Правильный ответ х**

Что определяет квалиметрия?

1) Количественные оценки качественных характеристик товара.

3) Показатели эталона качества.

## Правильный ответ х

Сколько сторон необходимо для участия в процедуре сертификации?

1) Две стороны.

2) Три стороны.

3) Четыре стороны.

Правильный ответ х

Тип заданий: открытый Новая редакция стандартов серии ISO 9000, базирующихся на философии и принципах ТОМ, была издана в .... году: Правильный ответ х

28. Технология контроля разрабатывается отделом: Правильный ответ главного технолога

Верно ли утверждение: «Метрологическое обеспечение имеет своей целью достижения единства и требуемой точности измерений»

# Правильный ответ х

Документ, которым орган по сертификации наделяет орган или лицо правом использовать сертификаты или знаки соответствия своей продукции.

## Правильный ответ х

Официальное признание в том, что испытательная лаборатория правомочна проволить конкретные испытания.

## Правильный ответ х

Обеспечение выпуска продукции высокой надежности, долговечности и отличного качества за счет повышения ответственности и стимулирования каждого исполнителя за результаты его труда - это система ... труда.

# Правильный ответ х

Группа работников организации, регулярно собирающихся на добровольных началах для выработки направлений повышения качества производства продукции и услуг Правильный ответ х

Система Тейлора служила для проверки качества:

# Правильный ответ х

35. Вероятность того, что объект, выполняющий требуемую функцию при установленных условиях, откажет в течение заданного интервала времени - это вероятность ...

Контроль продукции, процессов или услуг с использованием выборок - это Правильный ответ выборочный контроль

При сертификации продукции выдают сертификат... Правильный ответ х

Требуется ли проводить аттестацию методики испытаний, приведенной в ГОСТе, да или нет

#### Правильный ответ х

Испытания продукции, имеющей сертификат соответствия, называют: Правильный ответ х

Комплексная оптимизация системы функционирования предприятия - это Правильный ответ х

совокупность операций по применению технического хранящего единицу физической величины, обеспечивающего нахождение соотношения измеряемой величины с ее единицей и получение единицы этой величины - это

## Правильный ответ х

До разработки соответствующих технических регламентов национальные стандарты остаются ... в части требований безопасности, экологичности, взаимозаменяемости, совместимости, маркировки

Правильный ответ х

Аккредитация - официальное признание органом по аккредитации ... физического или юридического лица выполнять работы в определенной области оценки соответствия. Правильный ответ х

Знак соответствия системы качества не ...... проставлять на продукции Правильный ответ х

Совокупность документов, необходимая и достаточная для непосредственного использования на каждой стадии жизненного цикла продукции это - ...

## Правильный ответ х

Разработчиком технического регламента может быть ... лицо Правильный ответ х

Согласно закону «Об обеспечении единства измерений» Государственная метрологическая служба находится в ведении ....

Совокупность взаимосвязанных видов деятельности, преобразующих входы в выходы (входные элементы в выходные) в соответствии с терминологией ИСО 9000, называется:

## Правильный ответ х

Документ, разрешающий юридическому или физическому лицу, осуществлять деятельность по изготовлению и ремонту средств измерений называется:

## Правильный ответ х

Модель для обеспечения качества в проектировании, разработке, производстве, монтаже и обслуживании. - это система

## Правильный ответ х

Объективная особенность товара, которая может проявляться при её создании, эксплуатации или потреблении, свойства могут быть простыми и сложными - это свойство... Правильный ответ х

фактические значения показателей качества продукции по результатам контроля и испытаний оценивается на стадии ....

#### Правильный ответ х

 $O\Pi K-4$ Способен использовать в профессиональной деятельности методы решения задач с использованием современного оборудования при разработке новых технологий и использовать современную профессиональную методологию для проведения экспериментальных исследований и интерпретации их результатов Тип заданий: закрытый

Требование предъявляемое к информации, которое обеспечивает ее однозначное восприятие всеми потребителями.

- 1. точность
- 2. лостоверность
- 3. оперативность

## Правильный ответ: х

Как называется класс сверхпроизводительных ЭВМ, предназначенных для для решения особо сложных задач в науке и технике?

- 1. Суперкомпьютер
- 2. Мейнфрейм
- 3. Рабочая станция
- 4. Микро-ЭВМ
- Правильный ответ: х

По месту возникновения информацию классифицируют на?

- 1. входную информацию
- 2. выходную информацию
- 3. безвыходную информацию
- 4. безвозвратную информацию

## Правильный ответ: х

По форме представления, информации может быть: 1. текстовая

#### 2. графическая

3. эмпатическая

4. обешающая

#### Правильный ответ: х

Чтобы результаты обработки данных объективно отражали результаты хозяйственной деятельности, первичная информация должна быть:

- 1. лостоверной
- 2. своевременной
- 3. правильной
- 4.безразличной

## Правильный ответ: х

#### Тип заданий: открытый

Информация в формализованном виде, предназначенная для обработки ее техническими средствами, например компьютером, называется?

#### Правильный ответ: х

Информация, представленная в определенной форме и предназначенная для передачи называется?

#### Правильный ответ: х

Любой процесс, несущий информацию называется? Правильный ответ: х

Количество информации, которое можно получить при ответе на вопрос типа «да - нет», называется?

#### Правильный ответ: х

Как называется система электронных документов (файлов данных и кода) частного лица или организации в информационной сети под общим адресом (доменным именем или IPадресом)?

## Правильный ответ: х

#### Тип заданий: закрытый

Что такое научное исследование?

- 1. Это система научных познаний
- 2. Изучение состава и свойств определенного объекта
- 3. Изучение закономерностей развития явлений объективного мира и их объяснение
- 4. Сумма знаний

## Правильный ответ: х

## Тип заданий: закрытый

Что такое аннотация?

- 1. Определяющее положение в системе взглядов, теорий и т. п.
- 2. Краткое изложение основного содержания книги, статьи, рукописи
- 3. Угол зрения, под которым рассматривается объект (предмет) исследования
- 4. Определяющее положение в системе взглядов, теорий и т. п.

## Правильный ответ: х

#### Тип заданий: закрытый

Что такое гипотеза?

- 1. Научное предположение, выдвигаемое для объяснения каких-либо явлений
- 2. Определяющее положение в системе взглядов, теорий и т. п.
- 3. Задача научного характера, требующая проведения научного исследования
- 4. Краткое изложение сути доклада, статьи

# **Правильный ответ: х**

# **Тип заданий: закрытый**

Что такое идея?

- 1. Определяющее положение в системе взглядов, теорий и т.п.
- 2. Задача научного характера, требующая проведения научного исследования
- 4. Учение, система идей или принципов
- 5. Способ применения старого знания для получения нового знания

# **Правильный ответ: х**

# **Тип заданий: закрытый**

Что такое метод исследования?

- 1. Способ применения старого знания для получения нового знания
- 2. Целенаправленное познание, результаты которого выступают в виде системы понятий, законов и теорий
- 3. Определяющее положение в системе взглядов, теорий и т. п.
- 4. Учение, система идей или принципов

# **Правильный ответ: х**

# **Тип заданий: закрытый**

Что входит в понятие научная дисциплина?

1. Раздел науки, который на данном уровне ее развития, в данное время освоен и внедрен в учебный процесс высшей школы

- 2. Краткое изложение сути доклада, статьи, краткий вывод из сказанного
- 3. Процесс или явление, порождающее проблемную ситуацию и избранное для изучения
- 4. Определяющее положение в системе взглядов, теорий и т. п.

# **Правильный ответ: х**

# **Тип заданий: закрытый**

Что такое научная тема?

1. Задача научного характера, требующая проведения научного исследования

2. Целенаправленное познание, результаты которого выступают в виде системы понятий, законов и теорий

3. Процесс или явление, порождающее проблемную ситуацию и избранное для изучения **Правильный ответ: х**

## **Тип заданий: закрытый**

Что такое научная теория?

1. Авторское резюме с указанием нового в работе

2. Система абстрактных понятий и утверждений, которая представляет собой не непосредственное, а идеализированное отображение действительности

3. Вид умозаключения от частных фактов, положений к общим выводам

# **Правильный ответ: х**

## **Тип заданий: закрытый**

Что такое научное исследование?

1. Целенаправленное познание, результаты которого выступают в виде системы понятий, законов и теорий

2. Учение, система идей или принципов

3. Процесс или явление, порождающее проблемную ситуацию и избранное для изучения

4. Определяющее положение в системе взглядов, теорий и т. п.

#### Правильный ответ: х

#### Тип заданий: закрытый

Что такое научное познание?

1. Исследование, которое характеризуется своими особыми целями, а главное - методами получения и проверки новых знаний

2. Определяющее положение в системе взглядов, теорий и т. п.

3. Целенаправленное познание, результаты которого выступают в виде системы понятий, законов и теорий;

4. Это система научных познаний

## Правильный ответ: х

## Тип заданий: закрытый

Что такое научный доклад?

1. Крупное обобщение множество сформулированных научных вопросов, которые охватывают область будущих исследований

2. Научный документ, содержащий изложение результатов научно- исследовательской или опытно-конструкторской работы, опубликованной в печати или прочитанной в аудитории

3. Это система научных познаний

4. Краткое изложение сути статьи, краткий вывод из сказанного

#### Правильный ответ: х

## Тип заданий: открытый

...- это система абстрактных понятий и утверждений, которая представляет собой не непосредственное, а идеализированное отображение действительности

# Правильный ответ: х

## Тип заданий: открытый

...-это научный документ, содержащий изложение результатов научно- исследовательской или опытно-конструкторской работы, опубликованной в печати или прочитанной в аудитории

Правильный ответ: х

## Тип заданий: открытый

...- процесс или явление, порождающее проблемную ситуацию и избранное для изучения Правильный ответ: х

#### Тип заданий: открытый

...- все то, что находится в границах объекта исследования в определенном аспекте рассмотрения

Правильный ответ: х

## Тип заданий: открытый

...- крупное обобщение множество сформулированных научных вопросов, которые охватывают область будущих исследований

#### **Тип заданий: открытый**

…- краткое изложение сути доклада, статьи, краткий вывод из сказанного **Правильный ответ: х**

#### **Тип заданий: открытый**

…- отзыв, критическая оценка научного произведения с указанием положительных сторон и недостатков **Правильный ответ: х**

**Тип заданий: открытый**

Как называется авторское резюме с указанием нового в работе? **Правильный ответ: х**

#### **Тип заданий: открытый**

…-краткое изложение основного содержания книги, статьи, рукописи **Правильный ответ: х**

#### **Тип заданий: открытый**

**…-** научное предположение, выдвигаемое для объяснения каких-либо явлений **Правильный ответ: х**

#### **Тип заданий: открытый**

**…-** определяющее положение в системе взглядов, теорий и т.п. **Правильный ответ: х**

#### **Тип заданий: закрытый**

Проверено 5 измерений (без систематических ошибок) некоторой случайной величины (в мм): 4; 5; 8; 9; 11. Тогда несмещенная оценка математического ожидания равна…

- 1. 7,4
- 2. 7,6
- 3. 8

4. 9,25

## **Правильный ответ: х**

## **Тип заданий: закрытый**

Точечная оценка математического ожидания нормального распределения равна 11. Тогда его интервальная оценка может иметь вид…

1. (9,5 ; 12,5)  $2. (9.6:10.6)$ 3. (9,4 ; 11) 4. (9,4 ; 11)

# **Правильный ответ: х**

## **Тип заданий: закрытый**

Мода вариационного ряда 1, 4, 5, 5, 6, 8, 9 равна 1) 4 2) 5 3) 6 4) 7 **Правильный ответ: х**

## Тип заданий: закрытый

Если основная гипотеза имеет вид Н0: а=20, то конкурирующей может быть гипотеза... 1) Н1: а= $\leq$ 20(меньше или равно) 2) Н1: а=>20 (больше или равно) 3) H1:  $a<20$ 4)  $H1: a > 10$ 

Правильный ответ: х

## Тип заданий: открытый

Проверено 5 измерений (без систематических ошибок) некоторой случайной величины (в мм): 4; 5; 7; 9; 10. Тогда несмещенная оценка математического ожидания равна... Правильный ответ: х

Тип заданий: открытый Мода вариационного ряда 1, 4, 5, 6, 6, 8, 9 равна Правильный ответ: х

#### Тип заданий: открытый

Дана интервальная оценка (10,45; 11,55) математического ожидания нормального распределенного количественного признака. Тогда точность этой оценки равна..

Правильный ответ: х

#### Тип заданий: открытый

Соотношением вида:  $P(K < -2.98) + P(K > 2.98) = 0.05$  можно определить как ..... критическую область

Правильный ответ: х

#### $O$  $\Pi$ K-5 Способен оформлять специальную документацию, анализировать результаты профессиональной деятельности и представлять отчетные документы с использованием специализированных баз данных

## Тип заданий: закрытый

Как называется процесс получения требуемой информации из информационных ресурсов. ее воспроизведение и запись на носитель информации?

- 1. Поиск информации (данных)
- 2. Передача информации (данных)
- 3. Хранение информации (данных)

## Правильный ответ: х

Какой сайт не являются информационным порталом в области науки содержащие рефераты и полные тексты научных публикаций?

1. LIBRARYPOISK.RU

- 2. eLIBRARY.RU
- 3. CYBERLENINKA.RU

## Правильный ответ: х

Требование определяющая допустимость уровня искажения информации, при котором сохраняется эффективность функционирования системы.

- 1. точность
- 2. оперативность
- 3. достоверность

Как называется объективная форма представления и организации совокупности данных (например, статей, расчетов), систематизированных таким образом, чтобы эти данные могли быть найдены и обработаны с помощью ЭВМ?

- 1. База ланных
- 2. Информационные ресурсы
- 3. Информационные услуги
- 4. Информационные продукты

## Правильный ответ: х

Как называется субъект, обращающийся к информационной системе или посреднику за получением необходимой ему информации и пользующийся ею?

- 1. Пользователь (потребитель) информации
- 2. Владелец информационных ресурсов
- 3. Собственник информационных ресурсов

# Правильный ответ: х

Как называется комплекс мер, направленных на предотвращение утраты, несанкционированного воспроизведения и модификации данных?

- $1.\c{6}$
- 2. фильтрация
- 3. сортировка
- 4. зашита

# Правильный ответ: х

Как называется отсеивание «лишних» данных, в которых нет необходимости для принятия решений?

- 1. фильтрация
- $2.$   $c6op$
- 3. сортировка
- 4. защита

## Правильный ответ: х

Как называется упорядочение данных по заданному признаку с целью удобства использования?

- $1.$   $c6op$
- 2. фильтрация
- 3. защита
- 4. сортировка

# Правильный ответ: х

Как называется процесс приведение данных, поступающих из разных источников, к одинаковой форме, для того чтобы сделать их сопоставимыми между собой?

- 1. формализация
- 2. фильтрация
- $3.$   $c6op$
- 4. сортировка

## Правильный ответ: х

Прием и передача (доставка и поставка) данных между удаленными участниками информационного процесса называется?

1. транспортировка

- 2. преобразование
- 3. фильтрация
- 4. архивация

Процесс перевода данных из одной формы или из одной структуры в другую называется?

- 1. транспортировка
- 2. преобразование
- 3. фильтрация
- 4. преобразование

# Правильный ответ: х

Как называется набор (комплект) программ и связанной с ними документации (лицензионное свидетельство, паспорт, руководства пользователя и т. п.), предназначенный для решения задач в определенной проблемной области?

- 1. Пакет прикладных программ
- 2. Алгоритм
- 3. Программное обеспечение
- 4. Программа

# Правильный ответ: х

Часть программного обеспечения, состоящая из отдельных прикладных программ и пакетов прикладных программ, предназначенных для решения различных задач пользователей ЭВМ и созданных на их основе автоматизированных систем называется?

- 1. Научное ПО
- 2. Интеллектуальное ПО
- $3. O6$  пее ПО
- 4. Прикладное (специальное) ПО

# Правильный ответ: х

Какого виды программного обеспечения (ПО)?

- 1. прикладное ПО
- 2. служебное ПО
- 3. системное ПО
- 4. базовое ПО
- 5. интеллектуальное ПО
- Правильный ответ: х

Параметр, характеризующий степень линейной взаимосвязи между двумя выборками называется?

- 1. Коэффициент корреляции
- 2. Коэффициент прямолинейной регрессии
- 3. Коэффициент криволинейной регрессии
- 4. Аппроксимация экспериментальных данных

# Правильный ответ: х

Показатель научной продуктивности исследователя, основанный на соотношении количества его публикаций и их цитирования называется - ?

- 1. Индекс Хирша
- 2. Индекс Пирша
- 3. Индекс Фирша
- Правильный ответ: х

Индекс Хирша является количественной характеристикой продуктивности ученого за весь период научной деятельности. Представлен ли этот показатель в реферативных базах данных Scopus, Web of Science, РИНЦ (http://elibrary.ru)?

1. Представлен

2. Не представлен

## Правильный ответ: х

На платформе электронной библиотеки научных публикаций eLIBRARY.RU доступны ли полнотекстовые версии научных статей?

1. Доступны только иностранные журналы

2. Доступны только отечественные журналы

3. Доступны иностранные и отечественные журналы

# Правильный ответ: х

Входит ли в функции программы «СЕЛЭКС-молочный» обмен данными с молочным оборудованием?

1. Вхолит

2. Не вхолит

## Правильный ответ: х

При помощи модуля «Прогноз продуктивности» на основе базы данных, накопленной в «Селэкс», прогнозируя производственные процессы в животноводстве, выходным документам не может быть:

1. прогноз продуктивности по календарным месяцам

2. прогноз валового производства молока, за каждый месяц и с нарастающим итогом

3. прогноз надоя на одну фуражную корову и прогноз среднесуточного надоя

4. прогноз надоя на одну фуражную нетель и прогноз среднесуточного надоя

# Правильный ответ: х

Что осуществляется с помощью модулей обмена данных из компьютера доильного оборудования в базу данных «СЕЛЭКС»

- 1. передача данных
- 2. хранение данных
- 3. присоединение данных

## Правильный ответ: х

Перед формированием базы данных программы «СЕЛЭКС-молочный» следует отсортировать коров по году рождения на основе?

1. индивидуальной карточки животных формы 2-мол

2. индивидуальной карточки животных формы 4-мол

3. индивидуальной карточки животных формы 8-мол

4. индивидуальной карточки животных формы 16-мол

## Правильный ответ: х

Для ввода данных в базу программы «СЕЛЭКС-молочный» по новой корове нужно нажать кнопку

1. «Добавить»

- 2. «Назначить»
- 3. «Передать»

Разработчик АРМ «СЕЛЭКС» рекомендует проводить архивацию базы данных.

- 1. не реже 1 раза в неделю
- 2. не реже 1 раза в месяц
- 3. не реже 1 раза в год

# Правильный ответ: х

В вилу того, что значительная часть общества занята произволством, хранением, переработкой и реализацией информации, а также высшей ее формы - знаний, современное общество называют ...

- 1. образованным
- 2. ІІИВИЛИЗОВАННЫМ
- 3. светским
- 4. информационным
- Правильный ответ: х

База данных — это ...

1) специальным образом организованная и хранящаяся на внешнем носителе совокупность взаимосвязанных данных о некотором объекте

2) совокупность программ для хранения и обработки больших массивов информации, а также ее передачи с помощью различных носителей

- 3) интерфейс, поддерживающий наполнение и манипулирование данными
- 4) определенная совокупность информации

## Правильный ответ: х

Как называется программный комплекс, автоматизирующий весь технологический процесс анализа, проектирования, разработки и сопровождения сложных программных си $c$  тем $?$ 

- 1. CASE-технология
- 2. интегрированные среды разработки программ
- 3. проблемно-ориентированные языки

#### Правильный ответ: х

Тип заданий: открытый

Глобальное сообщество малых и больших сетей называется? Правильный ответ: х

Как называется самый низкий уровень программного обеспечения? Правильный ответ: х

Гипертекстовая технология предполагает перемещение от одних объектов к другим с учетом их смысловой связанности - переход по так называемым. Правильный ответ: х

Гипертекстовая система World Wide Web (WWW) как система для обмена информацией среди участников Европейского центра ядерных исследований (CERN) была предложена в 1989, 1999 или в 2009 г.

Как называется специализированный компьютер, выполняющий функции по обслуживанию клиента, распределяет ресурсы системы: принтеры, БД, программы, внешнюю память ит. д.?

#### Правильный ответ: х

На сегодняшний день наиболее популярными табличными процессорами для ПК из MS Office являются?

## Правильный ответ: х

Все формулы в Microsoft Excel должны начинаться со знака? Правильный ответ: =/ равно

В программе электронных таблиц, в ячейке A1 записано число 6, в ячейке B1 записана формула =0,314E+1\*2\*A1 Вычислите в уме значение в ячейке B1 Правильный ответ: х

Ведущее место среди специализированных программ по крупному рогатому скоту молочного направления в России занимает программный комплекс который называется -Правильный ответ: х

Как называется наиболее грубый и упрощенный показатель изменчивости выражается формулой:  $lim=x_{max}-x_{min}$ 

#### Правильный ответ: х

Если коэффициент корреляции указывает на направление и силу связи между наблюдаемыми Х и Ү, то коэффициент ......... характеризует зависимость изменения средних значений одного признака (Y) от изменения средних значений другого признака (X) на единицу.

## Правильный ответ: х

Для оценки воспроизводства стада в базах данных «СЕЛЭКС-молочный» в качестве отчетных данных служит показателей – «выход телят на ... коров». Сколько голов?

# Правильный ответ: х

На основании анализа базы данных, накопленной в «Селэксе», определяется племенная ценность, т.е. проводится бонитировка каждого животного с присвоением комплексного  $\ldots$  ? Чего?

## Правильный ответ: х

Эта формула для вычисления коэффициента .......? Где, о - среднее квадратическое отклонение, а X - средняя арифметическая величина.

$$
C_v = \frac{\sigma}{\overline{X}} \cdot 100\%
$$

Правильный ответ: х

Как называется документ или комплект документов, цель которого донести до аудитории полноценную информацию об объекте презентации в удобной форме.

Как называется компьютерная программа разработаная для решения задач экономической и зоотехнической оптимизации кормления сельскохозяйственных животных, планирования кормовой базы и управления содержанием животных на ферме.

## **Правильный ответ: х**

Как называется программный комплекс, разработчиком которой является ООО «Корморесурс», предназначен для оптимизации рационов кормления сельскохозяйственных животных, птицы, рыб, пушных зверей, домашних и лабораторных животных и оценки экономической эффективности использования кормов и производства животноводческой продукции.

## **Правильный ответ: х**

Этот способ наглядного представления информации с использованием аудиовизуальных средств. Она представляет собой сочетание компьютерной анимации, графики, видео, музыки и звукового ряда, которые организованы в единую среду.

**Правильный ответ:** презентация / презентации

Эти программы предназначены для предотвращения заражения компьютерными вирусами и ликвидации последствий заражения вирусом.

## **Правильный ответ**: **х**

При вводе данных по лактации в программе «СЕЛЭКС» производится контроль параметров удоя, жирномолочности, белковомолочности, живой массы, комплексного класса на соответствие предельным значениям из справочника «Предельные значения» и логическая увязка вводимых дат. Даты должны вноситься в хронологическом порядке: осеменение – запуск –  $\dots$ ?

## **Правильный ответ: х**

Представляет собой большой сенсорный экран, работающий как часть системы, в которую также входят компьютер и проектор называется интерактивная ….. (Interactive whiteboard)?

## **Правильный ответ: х**

Устройство, позволяющее переводить текстовые и графические материалы, вообще любые изображения объектов на бумаге, фотопленке или других оригиналах в «компьютерный» вид, c целью их хранения и последующей обработки.

## **Правильный ответ: х**

Вставка в программе Microsoft Word для графического представления данных линейными отрезками или геометрическими фигурами, позволяющее быстро оценить соотношение нескольких величин, представляя собой геометрическое символьное изображение информации с применением различных приёмов техники визуализации называется?

## **Правильный ответ: х**

Форма объединения, в электронном виде программы Microsoft Power Point, различных видов информации в одном документе, предназначенном для показа на экране монитора называется?

## **Правильный ответ: х**

Набор данных в пакете Statistica столбцам которой соответствуют обрабатываемые переменные (Variables), а строкам отвечают наблюдения (Cases) значений переменных, представляются в форме прямоугольной …….?

# **ПК-1 Способен проводить научные исследования по общепринятым методикам, осуществлять обобщение и статистическую обработку результатов опытов, формулировать выводы**

#### **Тип заданий: закрытый**

К методам исследования в профессиональной педагогике относят

- 1. эмпирические частные и общие
- 2. теоретические и эмпирические
- 3. теоретические, эмпирические, инструментальные

**Правильный ответ: х**

#### **Тип заданий: закрытый**

К психофизиологическим методам исследования в профессиональной педагогике относят

- 1. электромиография, хронометраж, электрокардиография
- 2. электромиография, электрокардиография, электродермография
- 3. фотографирование рабочего дня, электродермография

#### **Правильный ответ: х**

## **Тип заданий: закрытый**

Дидактика – это

- 1. часть педагогики, разрабатывающая вопросы обучения и образования
- 2. часть педагогики, разрабатывающая вопросы обучения, воспитания, образования
- 3. отрасль педагогической науки

**Правильный ответ: х**

#### **Тип заданий: закрытый**

В понятие педагогическая диагностика входят такие понятия, как

- 1. анализ данных
- 2. воспитание
- 3. правила обучения

**Правильный ответ: х**

#### **Тип заданий: закрытый**

Какое из понятий является самым масштабным

- 1. Метод обучения
- 2. Форма обучения
- 3. Прием обучения
- 4. Средство обучения

**Правильный ответ: х**

#### **Тип заданий: закрытый**

К какому компоненту целостного процесса обучения относится познание учащимися под руководством учителя объективной действительности, фактов, законов природы и общества, а также самих себя

- 1. Гносеологический компонент
- 2. Дидактический компонент
- 3. Кибернетический компонент
- 4. Социологический компонент
- 5. Психологический компонент

# **Тип заданий: закрытый**

О каком принципе обучения идет речь: «Его основу составляют закономерности памяти, ее роли в психической жизни человека. Он связан с принципами сознательности и активности, систематичности и последовательности»

- 1. Принцип научности и посильной трудности
- 2. Принцип положительного эмоционального фона
- 3. Принцип связи обучения с жизнью
- 4. Принцип прочности результатов обучения и развития познавательных сил учащихся

# **Правильный ответ: х**

# **Тип заданий: закрытый**

Что не относится к достоинствам традиционного обучения

- 1. Получение знаний в концентрированном виде в сжатые сроки
- 2. Быстрое формирование практических умений и навыков
- 3. Субъектно-объектный стиль отношений учащихся и педагога
- 4. Выявление ошибок через коллективный характер усвоения знаний и умений

# **Правильный ответ: х**

# **Тип заданий: закрытый**

Выберите подходящую характеристику проблемного обучения

1. Учащиеся усваивают знания в готовом виде

2. Обучение направлено на самостоятельный поиск обучаемым новых понятий и способов действий

- 3. Учебный материал изучается отдельными порциями
- 4. Учебный материал изучается в сжатые срок

## **Правильный ответ: х**

# **Тип заданий: закрытый**

В каком из аспектов обучение рассматривается в единстве преподавания и учения

- 1 В общепедагогическом
- 2. В дидактическом
- 3. В методическом
- 4. В психологическом

# **Правильный ответ: х**

# **Тип заданий: закрытый**

Для понимания термина «методика профессионального обучения» выберите семантически правильную трактовку, входящего в него слова «методика»

1. Совокупность методов, приемов целесообразного выполнения какой-либо работы;

2. Раздел педагогики, рассматривающий методы преподавания учебных предметов, профессионального обучения и воспитания кого-либо.

3. Область педагогической науки, исследующая закономерности обучения определенному учебному предмету.

4. Конкретное воплощение метода.

5. Учение о способах и педагогических целях изложения данной науки

## **Правильный ответ: х**

# **Тип заданий: закрытый**

Формы организации обучения – это 1. организация учебного процесса

3. деятельность педагога по организации учебного процесса

# **Правильный ответ: х**

# **Тип заданий: закрытый**

Какой из методов не относится к классификации по уровню активности познавательной деятельности

- 1. Объяснительно-иллюстративный метод
- 2. Репродуктивный метод
- 3. Исследовательский метод
- 4. Метод формирования познания
- 5. Частично-поисковый или эвристический метод
- 6. Метод проблемного изложения материала

# **Правильный ответ: х**

# **Тип заданий: закрытый**

Определите виды обучения

- 1. Объяснительно-иллюстративное, проблемное, программированное, компьютерное.
- 2. Урок, внеклассное занятие, экскурсия, лабораторное занятие.
- 3. Начальное, общее, средне-специальное, высшее.

**Правильный ответ: х**

# **Тип заданий: закрытый**

Выберите признаки, в которых раскрывается качество образования

- 1. Качество образовательных достижений учащихся
- 2. Качество образовательных программ;
- 3. Качество образовательного процесса;
- 4. Качество ресурсного обеспечения
- 5. Качество педагогических кадров;
- 6. Качество абитуриентов, учащихся, студентов по возрасту;
- 7. Качество управления образованием
- 8. Качество абитуриентов, учащихся, студентов по состоянию здоровья;

# **Правильный ответ: х**

## **Тип заданий: закрытый**

Ю.К. Бабанский на основе целостного подхода к процессу обучения выделяет три группы метолов.

Выявите соответствие

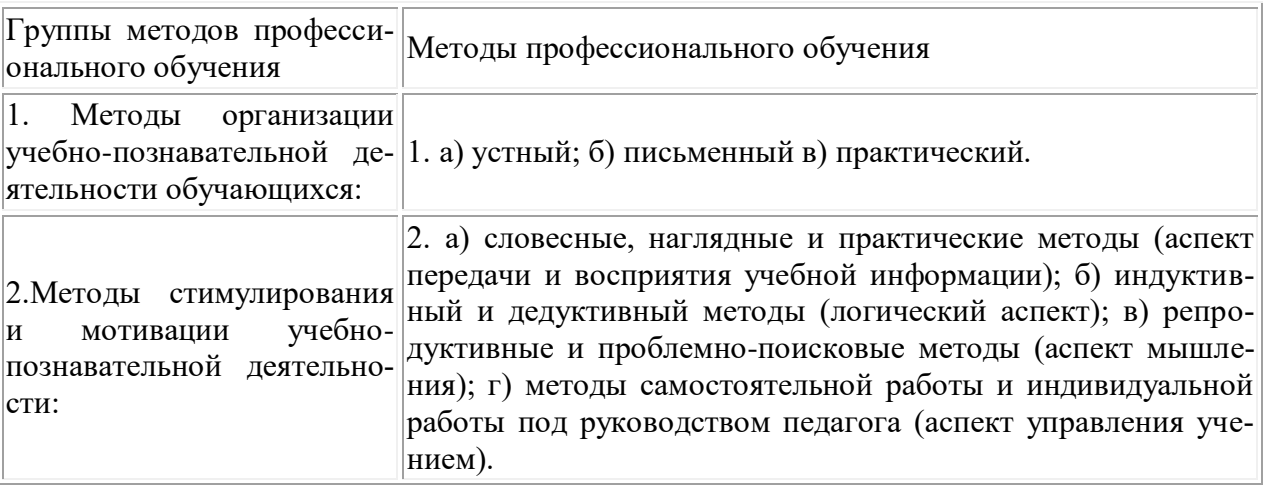

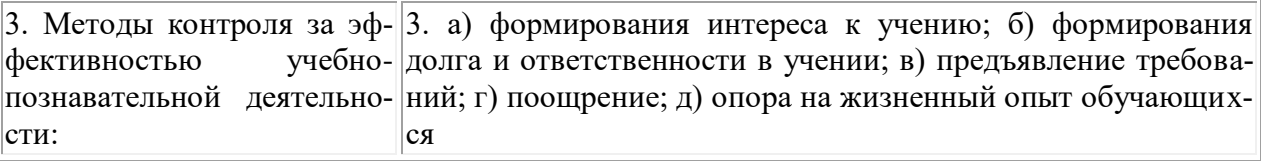

# Тип заданий: закрытый

Установите соответствие:

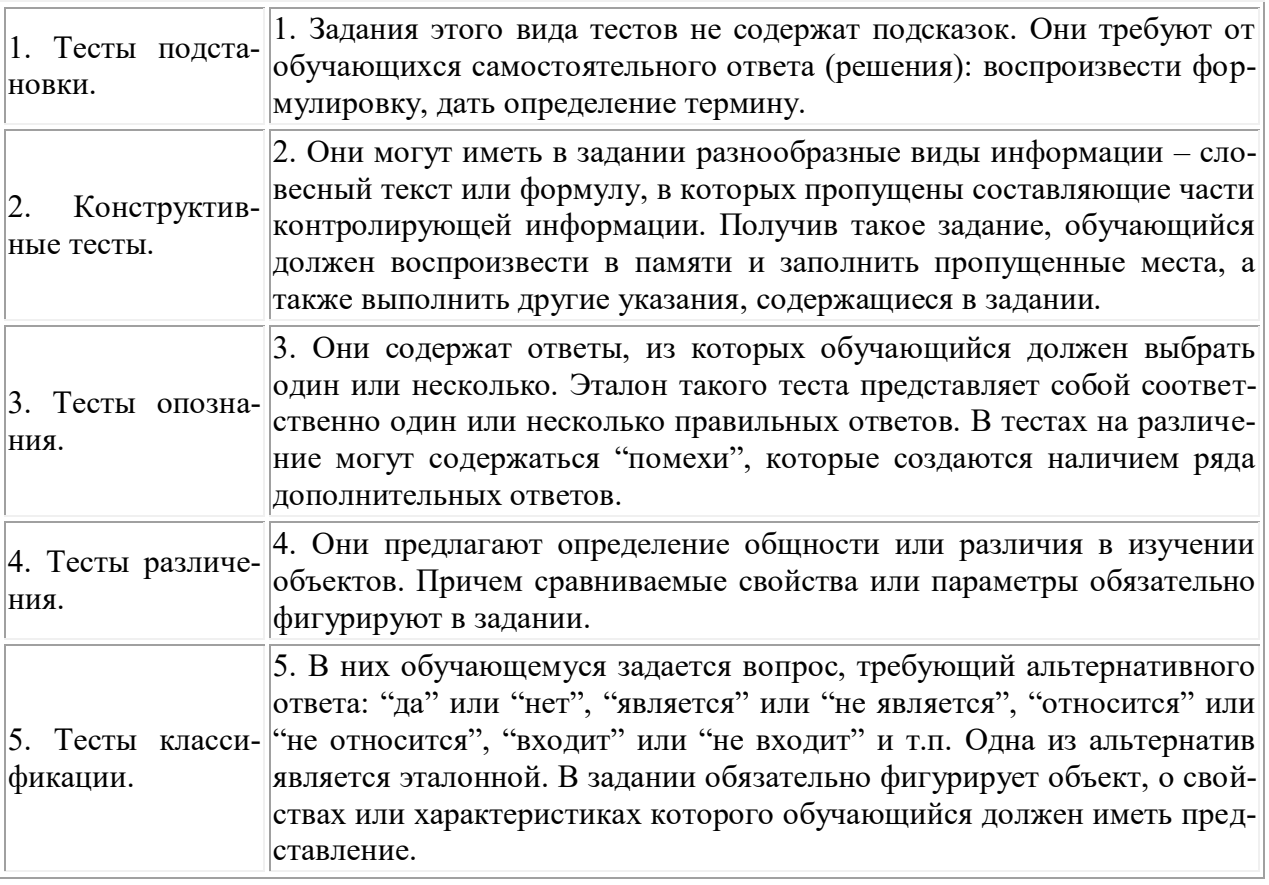

# Правильный ответ: х

## Тип заданий: закрытый

Систематическое диагностическое отслеживание профессионально-образовательного процесса - это

- 1. Надзор профессионального развития
- 2. Обзор профессионального развития
- 3. Регистрация профессионального развития
- 4. Мониторинг профессионального развития

## Правильный ответ: х

## Тип заданий: закрытый

К какому виду активных методов обучения относится деловая игра

- 1. Неимитационные методы
- 2. Игровые методы
- 3. Неигровые методы
- 4. Имитационные методы

# Правильный ответ: х

## Тип заданий: закрытый

- 1. Цели
- 2. Формы обучения
- 3. Результат обучения
- 4. Методы

# Тип заданий: закрытый

Реализация какого принципа профессионального обучения предполагает, что обучающиеся приобретают знания не только из живого слова преподавателя и из книг, но и из своей личной практики

- 1. Принцип связи обучения с жизнью
- 2. Принцип научности и посильной трудности обучения
- 3. Принцип систематичности и последовательности обучения
- 4. Принцип воспитывающего и развивающего обучения

# Правильный ответ: х

# Тип заданий: закрытый

На каких принципах основывается личностно-ориентированное образование 1. Развитие обучающегося как личности идет не только путем овладения нормативно-установленной деятельностью, но и через постоянное обогащение

2. Признается приоритет самоценности обучающегося как пассивного носителя субъектного опыта

3. При конструировании профессионально-образовательного процесса следует учитывать предшествующий субъектный опыт каждого обучающегося

4. Обучающийся не становится, а изначально является объектом учения

# Правильный ответ: х

## Тип заданий: закрытый

К какой группе относится умение разрабатывать комплексные метолические приемы теоретического и практического обучения

- 1. Дидактико-методические основы профессиональной деятельности педагога
- 2. Специфика изучения учебного материала
- 3. Анализ ранее сформированных умений
- 4. Синтез ранее сформированных умений

# Правильный ответ: х

## Тип заданий: закрытый

Мыслительный аппарат педагога по планированию, самоанализу, представлению обучающей леятельности - это

- 1. методический прием
- 2. логический регулятив
- 3. методический концепт
- 4. образовательная технология

Правильный ответ: х

## Тип заданий: закрытый

Из приведенных понятий выберите то, которое относится к принципам воспитания

- 1. связь с жизнью, трудом
- 2. воспитание и развитие
- 3. последовательность, систематичность и единство воспитательных воздействий

#### **Тип заданий: закрытый**

Один из методов, относящийся к группе методов организации деятельности и формирования опыта общественного поведения

- 1. увещевание
- 2. лекция
- 3. педагогическое требование

## **Правильный ответ: х**

#### **Тип заданий: открытый**

Раздел педагогики, разрабатывающий вопросы обучения и образования – это …………

#### **Правильный ответ: х**

#### **Тип заданий: открытый**

Такое изучение содержательной учебной информации по той или иной области знаний, которая вызывает в сознании обучающегося познавательные задачи и проблемы, напоминающие научный поиск – это ………… обучение

**Правильный ответ: х**

#### **Тип заданий: открытый**

У обучающихся формируются общие представления об изученной содержательной учебной информации по данной области знаний на ….. уровне усвоения

#### **Правильный ответ: х**

#### **Тип заданий: открытый**

Обучающиеся применяют полученные знания при решении практических и производственных задач на уровне …….

#### **Правильный ответ: х**

## **Тип заданий: открытый**

Обучающиеся свободно, самостоятельно применяют полученные знания в разнообразных учебных и учебно-производственных ситуациях; деятельность их носит поисковый характер на ….. уровне

#### **Правильный ответ: х**

#### **Тип заданий: открытый**

Обучающиеся осознанно и прочно усваивают содержательную учебную информацию, способны четко ее воспроизвести на ……. уровне

# **Правильный ответ: х**

#### **Тип заданий: открытый**

Целенаправленный и планомерный процесс взаимодействия педагога и обучающихся, направленный на передачу и усвоение знаний, умений, навыков и способов деятельности – это ……

#### **Правильный ответ: х**

#### **Тип заданий: открытый**

Конструкция отрезков, циклов процесса обучения, реализующихся в сочетании управляющей деятельности преподавателя и учебной деятельностью учащихся по усвоению знаний и способов деятельности; внешняя сторона организации учебного процесса, связанная с количеством обучаемых, временем, местом обучения, а также порядком его осуществления – это ……. обучения

#### Тип заданий: открытый

Процесс и результат овладения обучающимися системой знаний умений, навыков и способов деятельности в определенной области науки, результат которого соответствует заданным государственным целям и фиксируется соответствующим документом - это ....... Правильный ответ: х

## Тип заданий: открытый

Достигнутый уровень усвоения знаний, умений и навыков, развития психических процес- $\cos$ , качеств личности – это ...........

#### Правильный ответ: х

#### Тип заданий: открытый

В педагогической практике используется понятие «методика преподавания учебной дисциплины». Оно трактуется как совокупность упорядоченных знаний о принципах, содержании, методах, средствах и организационных формах педагогического процесса по отдельным учебным дисциплинам, обеспечивающих решение поставленных педагогических задач. Верно ли, что термин «методика профессионального обучения» шире термина «методика преподавания учебных дисциплин»? ....... (да или нет)

#### Правильный ответ: х

#### Тип заданий: открытый

Верно ли, что практическое занятие - это целенаправленная форма организации учебного процесса, направленная на применение научно-теоретических знаний и овладение определенными методами работы, в процессе которых вырабатываются умения и навыки выполнения учебных или иных действий в данной сфере науки и\или деятельности? ...... (да или нет)

#### Правильный ответ: х

## Тип заданий: открытый

Верно ли, что основными типами уроков в теоретическом обучении выступают уроклекция, эвристическая беседа, лабораторно-практическое занятие, урок-исследование?  $\ldots$  (да или нет)

#### Правильный ответ: х

#### Тип заданий: открытый

Верно ли, что под методической деятельностью следует понимать самостоятельный вид профессиональной деятельности педагога по анализу, проектированию, разработке, конструированию и исследованию средств, позволяющих осуществлять регуляцию обучающей деятельности педагога и учебной деятельности учащихся по отдельному предмету или циклу учебных лисциплин? ....... (да или нет)

## Правильный ответ: х

## Тип заданий: открытый

Верно ли, что основаниями для классификации учебных задач выступают характер содержания задачи, форма выражения условия задачи, способ решения задачи, характер условия задачи? ....... (да или нет)

Правильный ответ: х

## Тип заданий: открытый

Верно ли, что выбор учебно-производственных работ в процессе практического обучения зависит от индивидуальных особенностей учащихся, уровня квалификации педагога профессионального обучения, от возможностей учебного заведения в области материальнотехнического оснащения учебного процесса? ....... (да или нет)

#### Правильный ответ: х

#### Тип заданий: открытый

Вил лиагностики профессиональной полготовленности выпускников, который помимо определения уровня сформированных социально-профессиональных знаний, навыков и умений, включает диагностику степени развития качеств, необходимых будущему специалисту - это ..... диагностика

Правильный ответ: х

#### Тип заданий: открытый

Способ педагогического воздействия на воспитанника, выражающий положительную оценку его поведения с позиций интересов одноклассников и с целью закрепления положительных качеств - это ......

Правильный ответ: х

#### Тип заданий: открытый

Способ воздействия на воспитанника с позиции интересов коллектива с целью прекратить его отрицательные действия - это ......

#### Правильный ответ: х

#### Тип заданий: открытый

Упорядоченная деятельность педагога и учащихся, направленная на достижение цели обучения - это ..... обучения

#### Правильный ответ: х

#### Тип заданий: открытый

Автор классификации методов обучения на основе целостного подхода к учебному про- $\text{ueccy}$  - ...........

#### Правильный ответ: Бабанский

#### Тип заданий: открытый

Целенаправленный, специально организованный, управляемый процесс формирования личности под влиянием внешних воздействий и самовоспитания - это процесс ............ Правильный ответ: х

#### Тип заданий: открытый

Согласованная деятельность педагога и учащихся, осуществляемая в определенном порядке и режиме – это ...... обучения

Правильный ответ: х

#### Тип заданий: открытый

Основные положения, содержащие требования к методам, содержанию, формам организации учебного процесса – это ..... обучения

#### Правильный ответ: х

#### Тип заданий: открытый

Комплекс основных характеристик образования (объем, содержание, планируемые результаты), организационно-педагогических условий, форм аттестации, который представлен в виде учебного плана, календарного учебного графика, рабочих программ учебных предметов, курсов, дисциплин (модулей), иных компонентов, а также оценочных и методических материалов - это .....

#### Правильный ответ: х

## Тип заданий: открытый

Принцип, обеспечивающий переход от адаптивной и репродуктивной модели образования к деятельностной и преобразующей – это принцип ....... образования Правильный ответ: х

#### $\Pi K-2$ Способен преподавать учебные курсы, дисциплины (модули) и отдельные виды учебных занятий по программам профессионального образования

## Тип заданий: закрытый

Педагогическая технология - это

1. конкретный план действий, создание инструкции, четкого алгоритма.

2. система взаимосвязанных приемов, форм и методов организации учебновоспитательного процесса, объединенная целями и задачами, гарантирующая достижение конкретных результатов в обучении, воспитании и развитии воспитанников.

3. совокупность приемов или операций практического или теоретического освоения (познания) действительности.

4. составной элемент метода обучения или воспитания, который имеет по отношению к нему частный характер

#### Правильный ответ: х

#### Тип заданий: закрытый

Последовательно расположите этапы решения педагогических задач:

прогностический этап -1 аналитический этап -2 рефлексивный этап -3 процессуальный этап - 4

# Правильный ответ: х

## Тип заданий: закрытый

Материальные предметы и объекты природы, используемые в учебно-воспитательном процессе в качестве носителей учебной информации и инструмента деятельности педагога и учащихся - это

- 
- 1. Средства обучения
- 2. Объекты обучения
- 3. Метолы обучения

# Правильный ответ: х

## Тип заданий: закрытый

Отметьте функции методической деятельности в профессиональном обучении

- 1. Опеночная
- 2. Аналитическая
- 3. Прогностическая
- 4. Проектировочная

Правильный ответ: х

#### Тип заданий: закрытый

Один из методов, относящийся к группе методов организации деятельности и формирования опыта общественного поведения

- 1. упражнение
- 2. разъяснение
- 3. пример

# Правильный ответ: х

# Тип заданий: закрытый

Определите требования принципа личностного подхода

1. личностный подход предполагает участие воспитанников в совместном обсуждении программы воспитания

2. личностный подход требует учета индивидуальных особенностей воспитанников

3. личностный подход указывает на необходимость учета возрастных особенностей в воспитании

Правильный ответ: х

## Тип заданий: закрытый

Назовите утверждения, которые составляют цель воспитания в настоящее время

- 1. выработка осознанной гражданской позиции
- 2. формировать гуманистические отношения
- 3. все утверждения составляют цель воспитания
- Правильный ответ: х

## Тип заданий: закрытый

Традиционные методы обучения объединяются по

- 1. на основе целостного подхода к учебному процессу
- 2. типу познавательной деятельности
- 3. по источнику знаний

## Правильный ответ: х

## Тип заданий: закрытый

К методам исследования в профессиональной педагогике относят

- 1. эмпирические частные и общие
- 2. теоретические и эмпирические
- 3. теоретические, эмпирические, инструментальные

Правильный ответ: х

## Тип заданий: закрытый

Комплекс основных характеристик образования (объем, содержание, планируемые результаты), организационно-педагогических условий, форм аттестации, который представлен в виде учебного плана, календарного учебного графика, рабочих программ учебных предметов, курсов, дисциплин (модулей), иных компонентов, а также оценочных и методических материалов

- 1. Программа развития образовательного учреждения
- 2. Образовательная программа
- 3. Примерный учебный план
- 4. Дополнительная образовательная программа

## Правильный ответ: х

## Тип заданий: закрытый

Учебник выполняет такие дидактические функции, как

- 1. материализованная
- 2. мотиванионная
- 3. контролирующая
- 4. информационная
- 5. альтернативная

#### Тип заданий: закрытый

Система ценностных отношений обучающихся, сформированных в образовательном про-Hecce:

- 1. Личностные результаты
- 2. Метапредметные результаты
- 3. Предметные результаты

Правильный ответ: х

#### Тип заданий: закрытый

Умение планировать собственную деятельность в соответствии с поставленной задачей и условиями ее реализации относится к:

- 1. Регулятивным действиям
- 2. Коммуникативным действиям
- 3. Познавательным действиям
- 4. Личностным лействиям

#### Правильный ответ: х

#### Тип заданий: закрытый

Умение соотносить поступки и события с принятыми этическими принципами, действовать в рамках моральных норм относится к:

- 1. Регулятивным действиям
- 2. Коммуникативным лействиям
- 3. Познавательным действиям
- 4. Личностным действиям

Правильный ответ: х

#### Тип заданий: закрытый

Умение осуществлять расширенный поиск информации с использованием ресурсов библиотек и интернета, обмениваться информацией в образовательном процессе относится к:

- 1. Регулятивным действиям
- 2. Коммуникативным действиям
- 3. Общеучебным действиям
- 4. Личностным действиям

#### Правильный ответ: х

## Тип заданий: закрытый

Системно-деятельностный подход предполагает:

1. Ориентацию на результаты образования как системообразующий компонент ФГОС, где развитие личности обучающегося на основе усвоения универсальных учебных действий, познания и освоения мира составляет цель и основной результат образования.

2. Совокупность образовательных технологий и методических приемовкак системообразующий компонент ФГОС, где развитие личности обучающегося на основе усвоения предметных результатов составляет цель и основной результат образования.

 3. Организацию и управление целенаправленной учебно-воспитательной деятельностью ученика в общем контексте его жизнедеятельности – направленности интересов, жизненных планов, ценностных ориентаций, понимания смысла обучения и воспитания, личностного опыта.

#### **Правильный ответ: х**

#### **Тип заданий: закрытый**

Принцип, обеспечивающий переход от адаптивной и репродуктивной модели образования к деятельностной и преобразующей:

- 1. Принцип полного образования
- 2. Принцип вариативного образования
- 3. Принцип опережающего образования
- 4. Принцип развивающего образования

#### **Правильный ответ: х**

#### **Тип заданий: закрытый**

Рефлексия – это:

- 1. Врожденная потребность организма;
- 2. Психофизическая характеристика человека;

3.Процесс самопознания человеком своих внутренних психических состояний и переживаний;

4. Эмпатия, готовность понять другого человека.

#### **Правильный ответ: х**

#### **Тип заданий: закрытый**

Основные этапы учебной проектной деятельности:

1. Постановка целей и задач, формулировка ресурсных ограничений, реализация проекта, критериальное оценивание, коррекция.

2. Выявление проблемы, целеполагание, планирование, реализация, рефлексия.

3. Установление критериев оценки, планирование, реализация, контроль.

#### **Правильный ответ: х**

#### **Тип заданий: закрытый**

Установить последовательность методов обучения в логике возрастания степени самостоятельности обучающихся:

- 1. Репродуктивный метод
- 2. Информационно-рецептивный метод
- 3. Частично-поисковый метод
- 4. Метод проблемного изложения
- 5. Исследовательский метод.

#### **Правильный ответ: х**

#### **Тип заданий: закрытый**

Установить последовательность компонентов структуры учебной деятельности в логике ее формирования:

- 1. Действия контроля и оценки
- 2. Познавательная потребность
- 3. Учебная задача
- 4. Учебно-познавательный мотив
- 5. Учебные действия.

# 213

## **Тип заданий: закрытый**

Установить последовательность стадий инновационного процесса:

- 1. Выявление потребности в изменениях субъектов образовательного процесса
- 2. Выявление необходимости изменений на участках образовательного процесса
- 3. Разработка способов решения проблем (проектирование новшества)
- 4. Перевод новшества в режим постоянного использования
- 5. Внедрение и распространение новшества.

#### **Правильный ответ: х**

#### **Тип заданий: закрытый**

Процесс адаптации индивида к жизни в обществе, процесс усвоения и воспроизводства личностью социального опыта, норм, ценностей:

- 1. Образование;
- 2. Воспитание;
- 3. Социализация.

#### **Правильный ответ: х**

## **Тип заданий: закрытый**

Система поступков человека, противоречащих официально установленным или фактически сложившимся культурным, нравственным, правовым и психологическим нормам:

- 1. Толерантное отношение;
- 2. Девиантное поведение;
- 3. Экстремизм.

#### **Правильный ответ: х**

#### **Тип заданий: закрытый**

Одно из общих условий, определяющих выбор методов воспитания

1 демократизация школы

2. комплексный характер воспитания

3. возрастные особенности обучающихся

**Правильный ответ: х**

#### **Тип заданий: закрытый**

Что такое поощрение:

1. метод воспитания, который предполагает вынесение воспитаннику благодарности

2. способ педагогического воздействия на воспитанника, выражающий положительную оценку его поведения с позиций интересов одноклассников и с целью закрепления положительных качеств

3. метод вознаграждения за хорошие поступки

**Правильный ответ: х**

## **Тип заданий: открытый**

Система взаимосвязанных приемов, форм и методов организации учебно-воспитательного процесса, объединенная целями и задачами, гарантирующая достижение конкретных результатов в обучении, воспитании и развитии воспитанников – это ……

# **Правильный ответ: х**

## **Тип заданий: открытый**

Перечень цифровых данных или каких-либо других сведений, расположенных в определенном порядке по графам – это ….

#### **Тип заданий: открытый**

Условное графическое изображение чего-либо на бумаге. В обучении он обеспечивает декомпозицию отображаемого объекта и на определенных этапах процесса обучения дает разные срезы информации об объекте изучения – это …..

#### **Правильный ответ: х**

#### **Тип заданий: открытый**

Изложение, описание чего-либо в самых общих, основных чертах, без деталей и подробностей – это …..

#### **Правильный ответ: х**

#### **Тип заданий: открытый**

Наглядное изображение с помощью кривых количественных показателей развития, состояния объекта, явления и процесса: изображение линиями свойств и законов явлений во всех тех случаях, когда таковые могут быть определены числами – это ……

# **Правильный ответ: х**

#### **Тип заданий: открытый**

Графическое изображение соотношений каких-либо величин – это …...

#### **Правильный ответ: х**

#### **Тип заданий: открытый**

Совокупность основных типичных черт какой-либо профессии (направления подготовки, специальности) высшего образования, определяющих конкретную направленность образовательной программы, ее содержании - это …..

#### **Правильный ответ: х**

#### **Тип заданий: открытый**

Способность применять знания, умения и личностные качества для успешной деятельности в определенной области – это …..

**Правильный ответ: х**

#### **Тип заданий: открытый**

Совокупность учебно-методической документации, регламентирующей цели, ожидаемые результаты, содержание и реализацию образовательного процесса по данному направлению подготовки (специальности) высшего профессионального образования – это …… **Правильный ответ: х**

#### **Тип заданий: открытый**

Совокупность образовательных программ для бакалавров, магистров, специалистов различных профилей, интегрируемых на основании общности фундаментальной подготовки  $-$  это ……

#### **Правильный ответ: х**

#### **Тип заданий: открытый**

Усвоенные знания, умения и освоенные компетенции – это …. **Правильный ответ: х**

#### **Тип заданий: открытый**

Часть образовательной программы или часть учебной дисциплины, имеющая определенную логическую завершенность по отношению к установленным целям и результатам обучения, воспитания – это …..

#### Тип заданий: открытый

Мера трудоемкости образовательной программы, равная 36 часам учебного времени - это  $\ldots$ 

Правильный ответ: х

## Тип заданий: открытый

Освоенный опыт специфической для данной предметной области деятельности по получению нового знания, его преобразованию и применению, система основополагающих элементов научного знания, лежашая в основе научной картины мира - это ...... результа-ТЫ

# Правильный ответ: х

# Тип заданий: открытый

Готовность и способность обучающихся к саморазвитию, сформированность мотивации к обучению и познанию, ценностные установки обучающихся, социальные компетенции, личностные качества - это ..... результаты

#### Правильный ответ: личностные

#### Тип заданий: открытый

Освоенные универсальные учебные действия, обеспечивающие овладение ключевыми компетенциями, составляющими основу умения учиться, и межпредметные понятия - это ... результаты.

#### Правильный ответ: х

#### Тип заданий: открытый

Учитель ставит перед обучающимися проблему и показывает путь ее решения; обучающиеся следят за логикой решения проблемы, получают образец развертывания познания при ..... методе обучения

#### Правильный ответ: х

## Тип заданий: открытый

Самостоятельная поисковая деятельность обучающихся (практическая или теоретическая) используется при ....... методе обучения

#### Правильный ответ: х

## Тип заданий: открытый

Учитель сообщает информацию, обучающиеся ее воспринимают при ...... методе обучения

Правильный ответ: х

## Тип заданий: открытый

Обучающийся выполняет действия по образцу при ..... методе обучения Правильный ответ: х

## Тип заданий: открытый

Продвинутая лекция, инсерт, синквейн, кластер, мозговой штурм, концептуальная таблица, Т-схема являются методами обучения ...... мышлению Правильный ответ: х

## Тип заданий: открытый

Гуманизм, сотрудничество, свободное воспитание присущи ........ технологиям обучения

#### **Тип заданий: открытый**

Методика производственного обучения — отрасль профессиональной педагогики, которая изучает ………, способы и средства реализации содержания профессионального обучения рабочих (служащих) в учреждениях образования, иных организациях **Правильный ответ: х**

#### **Тип заданий: открытый**

Определение соответствия результатов установленным нормам – это ……. **Правильный ответ: х**

#### **Тип заданий: открытый**

Цель урока «В процессе учебного занятия необходимо обеспечить создание условий для развития моторной памяти, сосредоточенности, склонности к анализу, систематизации и обобщению, технического мышления» относится к ……… цели **Правильный ответ: х**

#### **Тип заданий: открытый**

Документ, с помощью которого описывается содержание и организация занятия, подготавливаемый преподавателем для каждого занятия, называет-ся ……….

#### **Правильный ответ: х**

## **ПК-3 Способен проводить научные исследования по отдельным разделам (этапам, заданиям) темы, анализировать результаты, формулировать выводы Тип заданий: закрытый**

Какой метод формирования групп животных для проведения эксперимента является наиболее точным?

- 1.Метод однояйцовых двоен
- 2. Метод пар-аналогов
- 3. Сбалансированных групп
- 4. Метод сбалансированного стада

## **Правильный ответ: х**

## **Тип заданий: закрытый**

Какой метод формирования групп животных для проведения эксперимента является наиболее распространенным?

- 1. Метод однояйцовых двоен
- 2. Метод пар-аналогов
- 3.Сбалансированных групп
- 4. Метод сбалансированного стада

## **Правильный ответ: х**

## **Тип заданий: закрытый**

Когда используют многофакторные комплексы?

1.Когда требуется изучить одновременно влияние нескольких факторов при различном их сочетании

- 2. Для сравнительного изучения двух и более факторов
- 3. Для изучения двух факторов при различном уровне
- 4. Для получения более точного результата
Для чего проводится производственная проверка опыта?

- 1. Для рекомендации в производство при положительных результатах
- 2. Для подтверждения результатов
- 3. Для рекомендации к дальнейшему исследованию
- 4. Для написания выводов

## **Правильный ответ: х**

## **Тип заданий: закрытый**

Что такое проба?

1.Под пробой понимают определенное количество нештучной продукции, отобранное для анализа

- 2. Количество вещества для анализа
- 3. Определенная масса вещества, взятая с трехкратной повторностью
- 4. Масса вещества, взятая с трехкратной повторностью

## **Правильный ответ: х**

## **Тип заданий: закрытый**

Какова кратность и частота наблюдений и измерений в опыте?

- 1. Трехкратность измерений и наблюдений
- 2. Двукратность измерений и наблюдений
- 3. Многократность измерений и наблюдений
- 4. Произвольное количество измерений и наблюдений

## **Правильный ответ: х**

## **Тип заданий: закрытый**

Что такое точечная проба?

- 1. Проба, составленная из серии точечных проб, помещенных в одну емкость
- 2. Проба, взятая единовременно из определенной части нештучной продукции (из цистер-
- ны, -фляги, от монолита масла в ящике или брикета масла и т. п.)
- 3. Проба, составленная из средних, помещенных в одну емкость
- 4. Проба, взятая с трехкратной повторностью

## **Правильный ответ: х**

## **Тип заданий: закрытый**

Что такое объединенная проба?

1.Проба, взятая единовременно из определенной части нештучной продукции (из цистер-

ны, -фляги, от монолита масла в ящике или брикета масла и т. п.)

2. Проба, составленная из средних, помещенных в одну емкость

3. Проба, взятая с трехкратной повторностью

4.Проба, составленная из серии точечных проб, помещенных в одну емкость

## **Правильный ответ: х**

## **Тип заданий: закрытый**

На чем основаны спектральные методы исследований?

1.На использовании явлений поглощения (или испускания) электромагнитного облучения атомами или молекулами определенного вещества

- 2. На поглощении или испускании квантов
- 3. На ультрафиолетовом излучении
- 4. На ультрафиолетовом и инфракрасном излучении.

Что такое инфракрасная спектроскопия?

1.Инфракрасная спектроскопия – это метод анализа химических соединений, при котором поглощается энергия в пределах инфракрасного излучения (тепловое излучение)

2. Метод с измерением под углом 90° (или каким-либо другим) – нефелометрией **Правильный ответ: х**

**Тип заданий: закрытый**

Чем обусловлена флуоресценция (люминесценция)?

1.Поглощением веществом света определенной длины волны

- 2. Излучением света атомами
- 3.Инфракрасным излучением

4. На поглощении или испускании квантов

#### **Правильный ответ: х**

#### **Тип заданий: закрытый**

Что такое оптический метод исследования нефелометрия?

1. Метод, в котором используют линейное измерение рением под углом 90° (или какимлибо другим)

2. Метод с измерением под углом 365° (или каким-либо другим)

3. Метод, в котором используют линейное измерение

#### **Правильный ответ: х**

#### **Тип заданий: закрытый**

На чем основан кондуктометрический метод исследования?

- 1. На величине электрической проводимости веществ в различных растворах
- 2. На концентрации ионов
- 3. На инфракрасном излучении
- 4. На распаде атомов

#### **Правильный ответ: х**

### **Тип заданий: закрытый**

Достоинства потенциометрии?

1.Быстрота и простата проведения исследований

- 2. Самый распространенный метод исследования
- 3.Точность определения

**Правильный ответ: х**

### **Тип заданий: открытый**

…-процесс разделения веществ, основанный на различной способности компонентов исследуемой смеси поглощаться поверхностью данного адсорбента

## **Правильный ответ: х**

### **Тип заданий: открытый**

…- наука о течении и деформации реальных тел изучает их поведение при механическом нагружении

**Правильный ответ: х**

### **Тип заданий: открытый**

**…** метод в основном используют для определения влажности **Правильный ответ: х**

… пробу можно использовать для определения пастеризации молока, прошедшего высокотемпературную обработку (выше 80 С)? **Правильный ответ: х**

**Тип заданий: открытый** В качестве эталонного используют метод … для определения белка **Правильный ответ: х**

**Тип заданий: открытый** Социология – это … наука **Правильный ответ: х**

**Тип заданий: открытый**

… — это предположение о фактах, связях, принципах функционирования и развития явлений

**Правильный ответ: х**

**Тип заданий: открытый** Животные – это … исследования **Правильный ответ: х**

**Тип заданий: открытый** Продуктивность свиней – это … исследования **Правильный ответ: х**

**Тип заданий: открытый** … — это обоснованное представление об общих конечных или промежуточных результатах научного поиска **Правильный ответ: х**

**Тип заданий: открытый** ... — это технологии манипулирования веществом на атомном и молекулярном уровне **Правильный ответ: х**

**Тип заданий: открытый** Разработка кормового рациона – это … исследования **Правильный ответ: х**

**Тип заданий: открытый** Исследование иммунной системы свиней – это … исследования **Правильный ответ: х**

### **Тип заданий: закрытый**

Проверено 5 измерений (без систематических ошибок) некоторой случайной величины (в мм): 4; 5; 8; 9; 12. Тогда несмещенная оценка математического ожидания равна…

- 5. 7,4
- 6. 7,6
- 7. 8
- 8. 9,25

Точечная оценка математического ожидания нормального распределения равна 12. Тогда его интервальная оценка может иметь вид…

1. (10,5 ; 13,5) 2. (9,6 ; 10,6) 3. (9,4 ; 13) 4. (9,4 ; 11) **Правильный ответ: х**

**Тип заданий: закрытый**

Мода вариационного ряда 1, 4, 5, 6, 6, 8, 9 равна

1) 4

2) 5

3) 6

4) 7

#### **Правильный ответ: х**

#### **Тип заданий: закрытый**

Если основная гипотеза имеет вид H0: a=10, то конкурирующей может быть гипотеза… 1) Н1: a=<10(меньше или равно)

2) Н1: a=>10 (больше или равно)

3) Н1: a<10

4) Н1: а>20

**Правильный ответ: х**

### **Тип заданий: закрытый**

Точечная оценка математического ожидания нормального распределения равна 10. Тогда его интервальная оценка может иметь вид…

1. (10,5 ; 13,5)  $2. (9.4 : 10.6)$ 3. (9,4 ; 13) 4. (9,4 ; 11) **Правильный ответ: х**

### **Тип заданий: открытый**

Проверено 5 измерений (без систематических ошибок) некоторой случайной величины (в мм): 6; 8; 9; 10; 12. Тогда несмещенная оценка математического ожидания равна… **Правильный ответ: х**

**Тип заданий: открытый** Мода вариационного ряда 1, 4, 5, 6, 8, 8, 9 равна **Правильный ответ: х**

#### **Тип заданий: открытый**

Дана интервальная оценка (10,35; 11,65) математического ожидания нормального распределенного количественного признака. Тогда точность этой оценки равна.. **Правильный ответ: х**

**Тип заданий: открытый** Мода вариационного ряда 1, 4, 4, 4, 6, 6, 8, 9 равна **Правильный ответ: х**

Проверено 5 измерений (без систематических ошибок) некоторой случайной величины (в мм): 7; 9; 10; 11; 13. Тогда несмещенная оценка математического ожидания равна… **Правильный ответ: х**

## **ПК-4 Способен разрабатывать и внедрять научно обоснованные технологии животноводства**

## **Тип заданий: закрытый**

Основными отраслями хозяйства являются:

- 1. растениеводство
- 2. животноводство
- 3. машинно-тракторный парк

4. отрасли, которые определяют специализацию хозяйства и имеют наибольший удельный вес в товарной продукции

## **Правильный ответ: х**

Сосредоточение деятельности хозяйства на производстве определенного вида товарной продукции – это:

- 1. специализация
- 2. концентрация
- 3. централизация
- 4. интенсификация

## **Правильный ответ: х**

При разработке систем ведения хозяйства используют:

- 1. опыт передовых стран с развитой агроэкономикой
- 2. передовой опыт соседних регионов и предприятий
- 3. информацию интернет-ресурсов

4. опыт специалистов научно-исследовательских и проектных организаций данного региона

### **Правильный ответ: х**

План животноводческого предприятия– это:

1. постановка определенных целей, детальное предвидение функционирования и состояния хозяйства, хозяйственных процессов на определенный срок создания условий для достижения этого состояния

2. расчет показателей производственно-хозяйственной деятельности хозяйства на определенный срок

3. четкий алгоритм выполнения хозяйственных трудовых процессов, обеспечивающий достижения поставленных целей развития хозяйства

## **Правильный ответ: х**

## **Тип заданий: открытый**

При этой форме объемы продукции животноводства увеличиваются в результате улучшения использования обрабатываемой земли, повышения ее продуктивности на основе внедрения достижений научно-технического прогресса, совершенствования форм организации производства.

### **Правильный ответ:** х

При этом пути развития животноводства понимают такую форму развития предприятия, при которой объемы продукции увеличиваются за счет расширения площадей обрабаты-

#### **Правильный ответ: экстенсивной / экстенсивная**

Как называется прирост живой массы рассчитывают за определенный промежуток времени в конце выращивания или откорма путем вычитания исходной массы из конечной? **Правильный ответ: х**

Как называется сельское хозяйство, подразумевающее близкое к природной среде, удовлетворяющее экологическим требованиям и гуманное по отношению к животным системы ведения животноводства?

**Правильный ответ:** х

#### **Тип заданий : закрытый**

Молодок яичного направления переводят в группу несушек в возрасте, нед.:

1. 24;

- 2. 20;
- 3. 19;
- 4. 28.

#### **Правильный ответ: х**

#### **Тип заданий : закрытый**

Инновационные технологии предусматривают затраты корма на 1 кг яйцемассы для ко-

ричневых яичных кроссов, кг:

- 1. 1,8-2,0;
- 2. 2,05-2,2;
- 3. 2,5-2,7;
- 4. 2,4-2,6.

### **Правильный ответ: х**

### **Тип заданий: закрытый**

На образование одного яйца организм несушки расходует кальция без учета усвояемости 50%, г:

- 1. 2,5-2,7;
- 2. 2,0-2,1;
- 3. 1,8-2,0.
- 4. 2,2-2,3;

#### **Правильный ответ: х**

#### **Тип заданий: закрытый**

Укажите соответствие породы (левый столбец) и типа продуктивности (правый столбец)

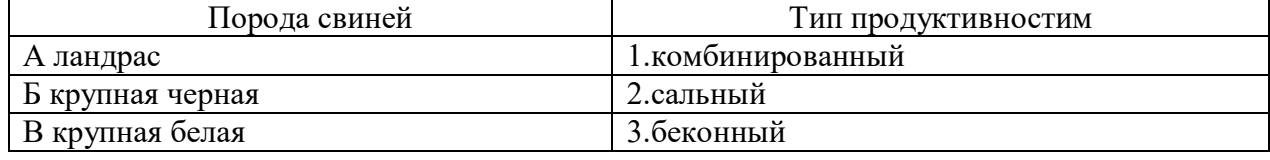

Рекомендованный размер группы холостых маток составляет ………….голов **Правильный ответ: х**

## **Тип заданий: открытый**

На 1 кг прироста ягнят затрачивается ……….кг молока **Правильный ответ: х**

## **Тип заданий: открытый**

В «сверхремонтный молодняк» входят …………., не вошедшие в группу «ремонтный молодняк, и выращиваются на мясо.

### **Правильный ответ: х**

## **Тип заданий: открытый**

Максимальная продолжительность сервис-период у коровы, производственный цикл которой не превышает 365 дней составляет ……….дней.

### **Правильный ответ: х**

### **Тип заданий : закрытый**

К беконному типу относится порода

- 1. ландрас
- 2. северокавказская
- 3. крупная белая
- 4. беркширская

### **Правильный ответ: х**

### **Тип заданий : закрытый**

На контрольный откорм ставят свиней в возрасте:

- 1. 25- 35 дней
- 2. 56- 60 дней
- 3. 70 80 дней
- 4. 18-20 дней

### **Правильный ответ: х**

### **Тип заданий: закрытый**

Свиноматок от установления первой супоросности до конца первой лактации называют……

- 1. Проверяемыми
- 2. Супоросными
- 3. Лактирующими
- 4. Ремонтными

### **Правильный ответ: х**

### **Тип заданий: закрытый**

Сезон отёла коровы влияет на уровень молочной продуктивности посредством

- 1. температуры окружающей среды
- 2. продолжительности светового дня
- 3. уровня кормления

#### 4. спроса на продукцию

## **Правильный ответ: х**

#### **Тип заданий: открытый**

Сервис-период в скотоводстве это время от ……….. коровы до плодотворного осеменения **Правильный ответ: х**

## **Тип заданий: открытый**

Использование зерна ……….. не может отрицательно отразиться на качестве бекона при соответствующем типе откорма свиней

**Правильный ответ: х**

### **Тип заданий**: **открытый**

Средний убойной выход массы составляет ……….у мелкого рогатого скота **Правильный ответ: х**

### **Тип заданий: открытый**

Методом повышения плодовитости овец является …………………………… **Правильный ответ: х**

### **Тип заданий: закрытый**

Назовите правильно беременность свиноматки

- 1.Стельность
- 2.Супоросность
- 3. Сукрольноть
- 4. Жеребость

**Правильный ответ: х**

### **Тип заданий: закрытый**

Какие виды опоросов характерны для некрупных свиноводческих ферм

- 1. Сезонные
- 2.Круглогодовые
- 3.Поточные
- 4. Ритмичные

**Правильный ответ: х**

### **Тип заданий: закрытый**

Нарушение способности самок и самцов к воспроизводству потомства, вызванное неправильными кормлением, содержанием, осеменением, эксплуатацией или болезнями половых и других органов:

- 1. Патология репродуктивных органов
- 2. Бесплодие
- 3. Яловость
- **Правильный ответ: х**

### **Тип заданий: закрытый**

Какого возраста должны быть коровы-реципиенты:

- 1. Не старше 3-х лет;
- 2. Не старше 5 лет:

### 3. Не старше  $7$  лет; 4. Не старше 9 лет Правильный ответ: х

#### Тип заданий: открытый

кобыла за год имеет ..... половых циклов Правильный ответ: х

Тип заданий: открытый

Телятам выпаивают ...- .... литров молозива в сутки Правильный ответ: х

Тип заданий: открытый Половая охота снижает удои у коровы на ..... % Правильный ответ: х

Тип заданий: открытый Как называется гормон который блокирует сократительную функцию матки? Правильный ответ: прогестерон

Тип заданий: закрытый Интерьер крупного рогатого скота - это... 1. внешнее строение 2. внутриние строение 3. форма вымени 4. форма маклаков Правильный ответ: х

## Тип заданий: закрытый

Инновация технология это

1. методика и процесс создания чего-либо нового или усовершенствования уже существующего с целью обеспечения прогресса и повышения эффективности в различных сферах деятельности человечества

2. технологии, обеспечивающие производство продукции с минимально возможным потреблением топлива и других источников энергии, а также сырья, материалов, воздуха, воды и прочих ресурсов для технологических целей

3. технически оснашенный и организационно согласованный способ перемещения продукта (вектора продуктов) из исходного состояния в последующее, более за-вершенное с точки зрения превращения первичных ресурсов, энергии и труда в полезные продукты, товары и услуги

4. деятельность, заключающаяся в обращении с отходами с целью обеспечения их повторного использования в народном хозяйстве и получения сырья.

### Правильный ответ: х

### Тип заданий: закрытый

Под экстерьером понимается 1. строение конечностей 2. строение черепа 3. внешнее строение 4. строение ЖКТ Правильный ответ: х

Для коров молочного направления продуктивности характерно:

1.мощный слой подкожной жировой клетчатки

2.глубокая, умеренно широкая грудь

3. легкая голова, тонкая кожа растянутый корпус

4. прямая, длинная, умеренно широкая спина, незаметно переходящая в широкую длинную поясницу, объемистое брюхо развитие мускулатуры выше среднего

#### **Правильный ответ: х**

#### **Тип заданий**: **открытый**

Крупному рогатому скоту мясного направления продуктивности присуща …….. конституция

**Правильный ответ:** х

#### **Тип заданий: открытый**

К породам коров, комбинированного направления продуктивности относятся………. **Правильный ответ**: **х**

#### **Тип заданий: открытый**

Убойный выход – это отношение убойной массы к предубойной, выраженное в процентах отношение ……………к живой массе

#### **Правильный ответ: х**

#### **Тип заданий: открытый**

Основной отличительный принцип промышленной технологии производства продукции является ……………….

#### **Правильный ответ: х**

#### **Тип заданий: закрытый**

Принятый к исполнению план проекта в отрасли животноводства, содержащий сведения об основных временных и стоимостных параметрах проекта, называется

- 1. архивом проекта;
- 2. базовым планом;
- 3. бюджетом проекта;
- 4. расписанием проекта.

**Правильный ответ: х**

#### **Тип заданий: закрытый**

Комплекс инженерно-консультационных услуг коммерческого характера по подготовке и обеспечению непосредственно процесса производства, обслуживанию сооружений, эксплуатации хозяйственных объектов и реализации продукции:

- 1. инжиниринг;
- 2. консалтинг;
- 3. франчайзинг;
- 4. лизинг.

**Правильный ответ: х**

### **Тип заданий: закрытый**

Методы сетевого планирования основываются на методах оценки и пересмотра планов и:

1. построения стрелочных диаграмм;

2. структурной декомпозиции работ;

- 3. критического пути;
- 4. иерархической структуры работ.

### **Тип заданий: закрытый**

Вероятное для проекта событие, наступление которого может как отрицательно, так и положительно отразиться на результатах проекта, называется

- 1. работой проекта;
- 2. риском;
- 3. продуктом проекта;
- 4. контрольным событием проекта.

#### **Правильный ответ: х**

#### **Тип заданий: открытый**

Метод контроля фактического выполнения работ по проекту, который отслеживает только моменты завершения детальных работ, является методом … контроля:

#### **Правильный ответ: х**

#### **Тип заданий: открытый**

Структурная декомпозиция работ (СДР) проекта – это… изображение иерархической структуры всех работ проекта

**Правильный ответ: х**

#### **Тип заданий: открытый**

Форма описания распределения ответственности за реализацию работ по проекту с указанием роли каждого из подразделений в их выполнении называется … ответственности. **Правильный ответ: х**

#### **Тип заданий: открытый**

Возможность формировать портфели проектов в соответствии со стратегическими целями компании и тенденциями развития отрасли относится к преимуществам внедрения проектного … как подразделения

#### **Правильный ответ: х**

#### **Тип заданий: закрытый**

Принятый к исполнению план проекта в отрасли животноводства, содержащий сведения об основных временных и стоимостных параметрах проекта, называется

- 1. архивом проекта;
- 2. базовым планом;
- 3. бюджетом проекта;
- 4. расписанием проекта.

## **Правильный ответ: х**

### **Тип заданий: закрытый**

Комплекс инженерно-консультационных услуг коммерческого характера по подготовке и обеспечению непосредственно процесса производства, обслуживанию сооружений, эксплуатации хозяйственных объектов и реализации продукции:

- 1. инжиниринг;
- 2. консалтинг;
- 3. франчайзинг;

## 4. лизинг. **Правильный ответ: х**

## **Тип заданий: закрытый**

Методы сетевого планирования основываются на методах оценки и пересмотра планов и:

1. построения стрелочных диаграмм;

2. структурной декомпозиции работ;

3. критического пути;

4. иерархической структуры работ.

## **Правильный ответ: х**

## **Тип заданий: закрытый**

Вероятное для проекта событие, наступление которого может как отрицательно, так и положительно отразиться на результатах проекта, называется

- 1. работой проекта;
- 2. риском;
- 3. продуктом проекта;

4. контрольным событием проекта.

### **Правильный ответ: х**

## **Тип заданий: открытый**

Метод контроля фактического выполнения работ по проекту, который отслеживает только моменты завершения детальных работ, является методом … контроля:

### **Правильный ответ: х**

## **Тип заданий: открытый**

Структурная декомпозиция работ (СДР) проекта – это… изображение иерархической структуры всех работ проекта

## **Правильный ответ: х**

### **Тип заданий: открытый**

Форма описания распределения ответственности за реализацию работ по проекту с указанием роли каждого из подразделений в их выполнении называется … ответственности.

# **Правильный ответ: х**

## **Тип заданий: открытый**

Возможность формировать портфели проектов в соответствии со стратегическими целями компании и тенденциями развития отрасли относится к преимуществам внедрения проектного … как подразделения

## **Правильный ответ: х**

### **Тип заданий: закрытый**

Оптимальный научно-обоснованный возраст перевода молодок яичного направления в группу

несушек, нед.:

- 1. 24
- 2. 20
- 3. 19
- 4. 28

Выводимость суточного молодняка кур определяется, %:

- 1. Отношением числа выведенных цыплят к числу проинкубированных яиц
- 2. Отношением числа выведенных цыплят к числу оплодотворенных яиц
- 3. Отношением числа оплодотворенных яиц к числу проинкубированных яиц
- 4. Число полученных яиц к количеству пригодных для инкубации

## **Правильный ответ: х**

#### **Тип заданий: закрытый**

Какие кроссы называются аутосексными?

1. С коричневой скорлупой яиц

2. В суточном возрасте молодняк можно разделить по полу, по цвету пуха или длине перьев крыла

- 3. Цыплята в суточном возрасте имеют массу 34 43 грамма
- 4. Гибридные цыплята мясных кроссов

### **Правильный ответ: х**

### **Тип заданий: закрытый**

Инновационные технологии предусматривают затраты корма на 1 кг яйцемассы для коричневых яичных кроссов, кг:

- 1. 2,05-2,2
- 2. 1,8-2,0
- 3. 2,5-2,7
- 4. 2,4-2,6

### **Правильный ответ: х**

### **Тип заданий: открытый**

Продолжительность профилактических перерывов при инновационной технологии выращивания ремонтного молодняка и содержания несушек промышленного стада, дн.:

### **Правильный ответ: х**

### **Тип заданий: открытый**

Основной способ содержания несушек промышленного стада:

### **Правильный ответ: х**

### **Тип заданий: открытый**

Оптимальный возраст выращивания бройлеров на мясо при современных инновационных технологиях, дн.:

### **Правильный ответ: х**

### **Тип заданий: открытый**

Определите оптимальный возраст выращивания бройлеров до массы 2,5 кг, что позволяет более полно использовать генетический потенциал птицы, дн.:

Контролируемое состояние процесса на контрольной карте отражают следующие критерии:

1) отсутствие серий и трендов;

2) выход точек за контрольные границы;

3) периодичность;

4) упорядоченность в расположении точек.

## **Правильный ответ: х**

Затраты на качество – это:

1) затраты, которые необходимы для обеспечения удовлетворенности клиента;

2) затраты на внутренний и внешний брак;

3) затраты на функционирование службы качества в компании.

## **Правильный ответ: х**

Цикл Деминга – модель улучшения, включает:

1) планирование, осуществление управления качеством;

- 2) планирование качества;
- 3) планирование, осуществление, контроль (анализ), действие управлением качеством.

## **Правильный ответ: х**

Как называется продукция, процесс или услуга, для которых разрабатываются те, или иные правила, требования и нормы?

- 1) Область стандартизации.
- 2) Объект стандартизации.
- 3) Уровень стандартизации.

### **Правильный ответ: х**

### **Тип заданий: открытый**

Как называется брак продукции, проявившийся в сфере её реализации или в процессе использования?

**Правильный ответ: х**

Наибольшее распространение получили методы контроля качества… методы: **Правильный ответ: х**

На этапах проектирования, технологического планирования, подготовки и освоения производства предпочтительно применять анализ затрат, влияющих на качество продукции: **Правильный ответ: х**

затраты, которые необходимы для обеспечения удовлетворенности клиента – это затраты на …

## **Правильный ответ: х**

Оптимальная доля маток в структуре стада в товарных хозяйствах, при которой показатели производства наиболее высокие

1) 45% 2) 55% 3) 65% 4)  $75%$ Правильный ответ: х

Овец, отвечающих, согласно инструкции по бонитировке, требованиям стандарта, относят  $\mathbf{K}$ 

1) Классу элита 2) 1 классу  $3)$  2 классу 4) Браку 5) Племенному ядру Правильный ответ: х

Движение поголовья в течение года называется – ......... стада Правильный ответ: оборот

От коз зааненской породы получают .......... как основной вид продукции Правильный ответ: молоко

Бонитировочный ключ - это

1) Комплекс показателей для оценки животных

2) Система знаков для записи данных

3) Раскол для проведения бонитировки 4) Стол, на котором размещается овца

Правильный ответ: х

Биологический метод консервирования кормов, в основе которого лежит молочнокислое брожение - .........

### Правильный ответ: х

Предприятие с высоким уровнем механизации, концентрации большого поголовья животных, специализирующееся на производстве с - х продукции, называется

- 1) Комплекс
- 2) Молочно товарная ферма
- 3) Поточно-цеховая система производство молока
- 4) Холдинг

## Правильный ответ: х

Для удаления механических примесей молока применяют ...... Правильный ответ: х

### Тип заданий: закрытый

Станки для подсосных свиноматок с поросятами не классифицируется по этому признаку?

- 1. По срокам подсосного периода
- 2. По способу фиксации свиноматки
- 3. По способу размещения в свинарнике
- 4. По конструкции пола
- 5. По конструкции потолка

Как влияет на физиологические показатели организма стимуляция половой активности свиноматок с помощью андрогена (аналога феромона)?

1. сокращает время наступления половой охоты после отъема поросят

2. уменьшает оплодотворяемость и многоплодие свиней

3. снижает оплодотворяемость свиней в самые благоприятные для половой активности месяцы

## **Правильный ответ: х**

Тип станков предусматривающий содержание подсосных маток в течение всего периода лактации, что предотвращает потери поросят от придавливания.

1. станки с фиксацией маток

2. станки без фиксации маток

## **Правильный ответ: х**

Единственным барьером для проникновения в организм возбудителей заболеваний служат специфические белки — гамма-глобулины, поступающие с молозивом. Необходимо, чтобы поросята получили первые порции молозива по возможности раньше — не позднее чем?

1. 1,5–2 ч после рождения.

2. 2,5–3 ч после рождения.

3. 3,5–4 ч после рождения.

**Правильный ответ: х**

## **Тип заданий**: **открытый**

С какого возраста хрякам-пробникам с помощью хирургической операции перевязывают семяпроводы, чтобы семя во время коитуса не попадало в половые пути самки, с 5, 10 или 12 месяцев?

### **Правильный ответ: х**

Как называется вид сельскохозяйственного животного как производитель мяса, которое в 4–5 раз продуктивней других животных?

## **Правильный ответ: х**

Главная биологическая особенность свиней за счет чего свиноводству принадлежит ведущее место в решении проблемы потребления мяса и мясопродуктов.

### **Правильный ответ: х**

Способность свиней достигать такой степени развития, которая обеспечивает возможность их использования для воспроизводства или получения мясной продукции в короткие сроки называется?

### **Правильный ответ: х**

## **ПК-5 Способен реализовывать технологии животноводства на основе углубленных профессиональных знаний**

Главным средством производства в сельском хозяйстве выступает:

- 1. земля
- 2. техника
- 3. рабочая сила

4. материальные ценности

#### **Правильный ответ: х**

Вид сельскохозяйственных угодий, на котором осуществляется систематический посев различных культур, называется:

- 1. сенокосы и пастбища
- 2. залежи
- 3. многолетние насаждения
- 4. пашня

#### **Правильный ответ: х**

В систему животноводства не входит:

- 1. переработка животноводческой продукции
- 2. организация кормовой базы
- 3. племенная работа
- 4. содержание животных

#### **Правильный ответ: х**

Как называется вид сельского хозяйства подразумевающее близкое к природной среде, удовлетворяющее экологическим требованиям и гуманное по отношению к животным сельское хозяйство?

- 1. органическое
- 2. биологическое
- 3. защитное
- 4. щадящее
- **Правильный ответ: х**

### **Тип заданий: открытый**

Молочность коров мясных пород оценивается по живой массе их потомства в сколько дней?

#### **Правильный ответ: х**

Этот вид говядины характерен для специализированных мясных пород крупного рогатого скота, характеризующий наличие прослоек жировой ткани на поперечном срезе мышц хорошо у упитанных животных.

**Правильный ответ:** мраморность / мрамарность

К специализированным относят хозяйства с долей главной отрасли в товарной продукции не менее … %:

**Правильный ответ: х**

К специализированным относят хозяйства с двумя отраслями, если доля каждой составляет не менее  $\ldots$  %:

Продолжительность профилактических перерывов при инновационной технологии выращивания ремонтного молодняка и содержания несушек промышленного стада, дн.:

- 1. 28;
- 2. 14;
- 3. 12.
- 4. 21;

## **Правильный ответ: х**

### **Тип заданий: закрытый**

Укажите основной способ содержания несушек промышленного стада:

- 1. клеточное и глубокая подстилка;
- 2. клеточное;
- 3. глубокая подстилка;
- 4. сетчатые полы.

### **Правильный ответ: х**

### **Тип заданий: закрытый**

Молочность свиноматок определяется

- 1. по массе гнезда в 21-дневном возрасте поросят
- 2. по массе молока, потребленного поросятами в день опороса
- 3. по массе поросят-отъемышей в возрасте 60 дней
- 4. по массе молока, выдоенного за весь период путем ежемесячных доек

### **Правильный ответ: х**

### **Тип заданий: закрытый**

Для племенных целей в свиноводстве используют в основном три вида скрещиваний. Укажите соответствие вида скрещивания (левый столбец) и его характеристики (правый столбец)

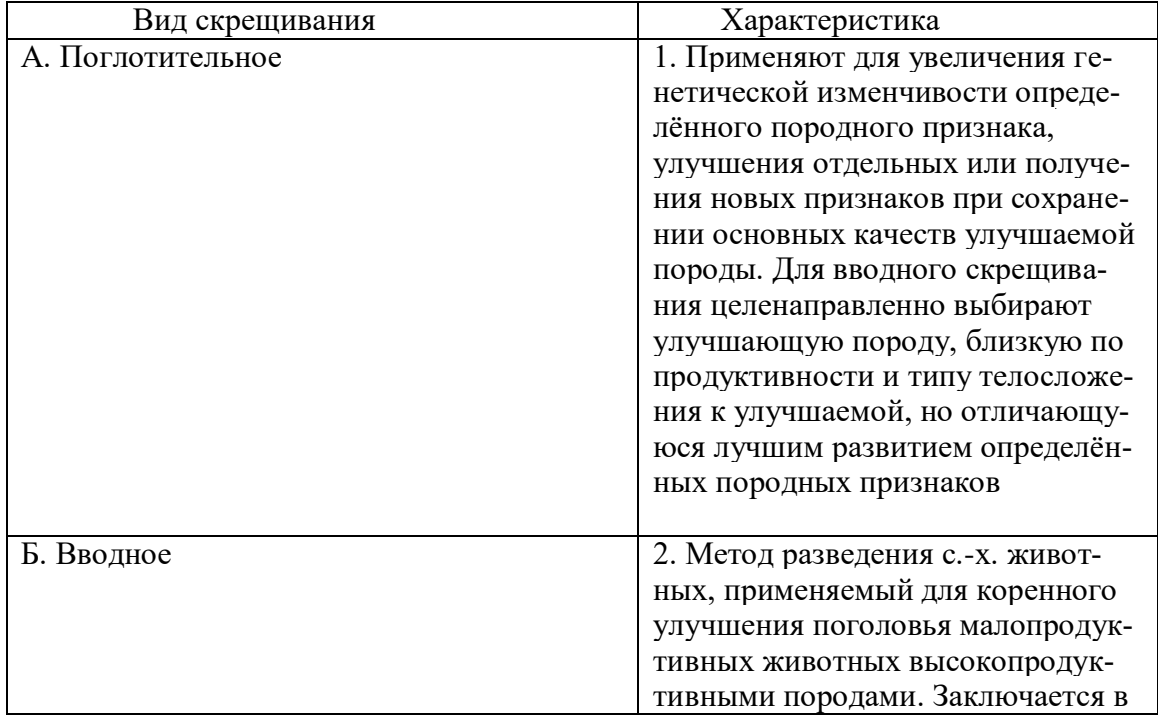

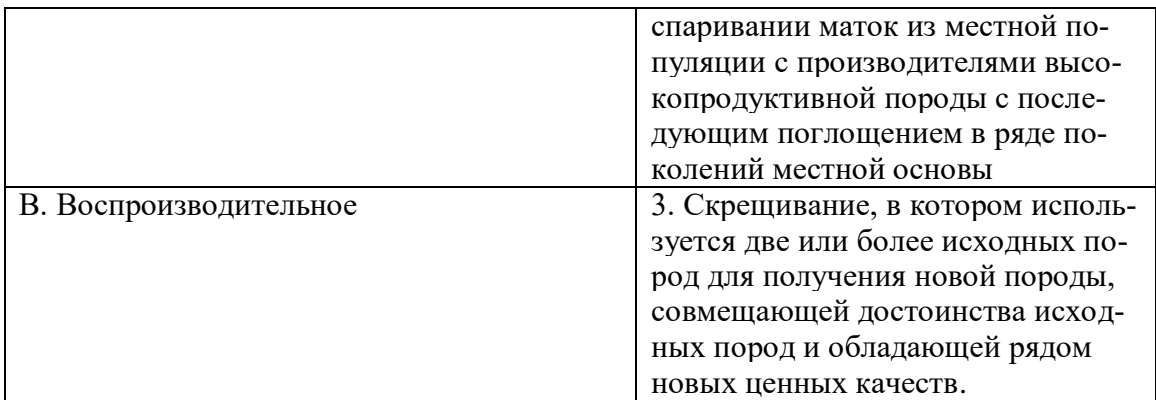

#### Тип заданий: открытый

Доля концентратов в рационе поросят-отъемышей составляет.........%. Правильный ответ: х

## Тип заданий: открытый

Количество молока продуцируемого в среднем подсосной свиноматкой в сутки ......... кг Правильный ответ: х

### Тип заданий: открытый

Отбивку ягнят от маток проводят в возрасте.................дней.

#### Правильный ответ: х

### Тип заданий: открытый

Основной метод разведения в племенных заводах это.................. разведение, при котором спариваются животные одной породы

#### Правильный ответ: х Тип заданий: закрытый

Укажите наиболее эффективный срок случки овец

- $1.5$  Mec.
- 2. 8 мес.
- 3. 18 мес.
- 4.24 мес

## Правильный ответ: х

### Тип заданий: закрытый

«Крестьянское (фермерское) хозяйство»:

1 добровольное семейно-трудовое объединение лиц, совместно ведущих аграрное производство, носящее товарный характер, основанное главным образом на личном труде крестьянина и членов его семьи, частной собственности на производственные ресурсы, выпущенную продукцию и полученный доход;

2. объединение граждан, связанных родством и (или) свойством, имеющих в общей собственности имущество и совместно осуществляющих производственную и иную хозяйственную деятельность (производство, переработку, хранение, транспортировку и реализацию сельскохозяйственной продукции), основанную на их личном участии;

3. совокупность средств производства, используемых владельцем (или обществом) для обеспечения своих потребностей;

4. одна из форм ведения бизнеса.

Правильный ответ: х

### Тип заданий: закрытый

Максимальный размер общей площади земельных участков, которые могут находиться одновременно на праве собственности и (или) ином праве у граждан, ведущих личное подсобное хозяйство, устанавливается в размере:

- $1.0.5 \text{ ra}$
- 2. 1.0 га
- $3.5.0 \text{ ra}$
- 4.2.5 $ra$

#### Правильный ответ: х

#### Тип заданий: закрытый

Определите соответствие структуры рационов (левый столбец) его процентному содержанию (правый столбец) в стойловый период для лактирующих коров.

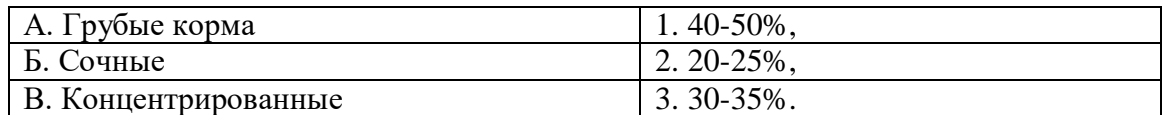

## Правильный ответ: х

#### Тип заданий: открытый

Оптимальная продолжительность сухостойного периода составляет ................дней. Правильный ответ: х

#### Тип заданий: открытый

Контролировать полноценность кормов для индеек следует по ..........................яиц.

Правильный ответ: х

#### Тип заланий: открытый

Продолжительность эмбрионального периода у свиней составляет..............дней. Правильный ответ: х

#### Тип заданий: открытый

У свиней ............. коэффициент наследуемости показателей воспроизводительных качеств

Правильный ответ: х

#### Тип заданий: закрытый

Какая система содержания применяется для откормочного поголовья свиней:

- 1. выгульная
- 2. станково-выгульная
- 3. свободно-выгульная

4. безвыгульная

#### Правильный ответ: х

### Тип заланий: закрытый

Укажите соответствие производственного типа (левый столбец) и породы свиней (правы столбец)

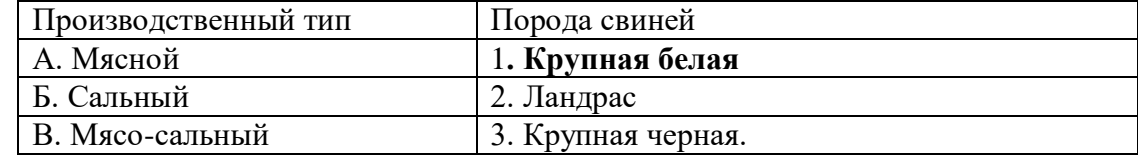

## **Правильный ответ: х**

#### **Тип заданий: закрытый**

Какая из перечисленных систем не соответствует системе содержания крупного рогатого скота:

- 1. стойлово-лагерное
- 2. стойловая
- 3. станковая

4. пастбищная

**Правильный ответ: х**

### **Тип заданий: закрытый**

Укажите эмбриональный период развития у КРС, дней:

- 1. 250
- 2. 310
- 3. 285
- 4. 300

#### **Правильный ответ: х**

#### **Тип заданий: открытый**

1. Первая программа множественной овуляции и эмбрионотрансплантации (МОЭТ) разработана в …………….:

#### **Правильный ответ: х**

#### **Тип заданий: открытый**

Корова-донор может иметь комплексный класс не ниже…………… **Правильный ответ: х**

#### **Тип заданий: открытый**

Оптимальная живая масса телят при отбивке в мясном скотоводстве составляет ………кг. **Правильный ответ: х**

Вес теленка при рождении должен быть ………..кг. **Правильный ответ: х**

### **Тип задания: закрытый**

Резерв формирования основного стада мясных ферм:

1. молодняк мясных пород;

- 2.сверхремонтные телки, выбракованные коровы, способные к воспроизводству;
- 3. старые коровы;
- 4. молодняк молочных пород

## **Правильный ответ: х**

### **Тип задания: закрытый**

Периоды, включенные в полный цикл производства говядины при базовой технологии

1. подсос, выращивание;

- 2. подсос, доращивание, откорм
- 3. молочная фаза, откорм;
- 4. молочная фаза, откорм, подсос заключительный откорм.

#### **Тип заданий: закрытый**

В чем сущность линейной оценке экстерьера крупного рогатого скота:

- 1. в измерении статей животного;
- 2. графическом изображении статей, основанного на описании отдельных, наиболее важных экстерьерных признаков, имеющих функциональное значение и поддающихся учету;

1. в оценке животных по основным хозяйственно-полезным признакам.

#### **Правильный ответ: х**

#### **Тип заданий: закрытый**

В каком возрасте, и с какой живой массой необходимо осеменять телок в высокопродуктивных стадах:

- 1. 18 мес. 420 кг;
- 2. 22 мес. 500 кг;
- 3. 16 мес. 340 кг.

4. 14 мес – 300 кг

## **Правильный ответ: х**

#### **Тип заданий: открытый**

Оптимальная продолжительность продуктивного использования коров в стаде составляет

 $\mathbf{S}$ …………….лактации.

#### **Правильный ответ: х**

#### **Тип заданий: открытый**

Дойные коровы потребляют ………. кг сухого вещества в расчете на 100 кг. **Правильный ответ: х**

#### **Тип заданий: открытый**

Телят содержат в «индивидуальных домиках» ………..недель. **Правильный ответ: х**

#### **Тип заданий: открытый**

Бычков от телок необходимо отделять в возрасте мес. **Правильный ответ: х**

Тип заданий: закрытый

- 1. Селекция это:
- 1) отбор и подбор при совершенствовании животных
- 2) подбор родительских пар
- 3) направленное выращивание молодняка

#### **Правильный ответ: х**

Молекулярная генетика – это:

1) раздел современной генетики, изучающий разведение животных разных пород

2) раздел современной генетики, изучающий закономерности и

3) раздел современной генетики, изучающий, развитие организмов

# Правильный ответ: х

Молекулярная биология - это:

1) область биологии, изучающая микроорганизмы

2) область биологии, исследующая проявление жизни на молекулярном уровне

3) совокупность наследственных особенностей

# Правильный ответ: х

Генетическая инженерия (генная инженерия) – это:

1) наука о расшифровке гена

2) наука об искусственном получении гена

3) наука о генетическом конструировании

# Правильный ответ: х

Тип заданий: открытый

Набор генов данного организма, полученный на основе рекомбинантных ДНК - это .. Правильный ответ: х

6. Нарушение структуры хромосом в результате мутаций – это:

# Правильный ответ аберрация

Совокупность особей одного вида, обитающих на определенной территории и свободно скрещивающихся между собой - это

# Правильный ответ: х

Процесс исторического развития живой природы на основе изменчивости, наследственности и отбора – это:

# Правильный ответ: х

# Тип заданий: закрытый

Оптимальные затраты корма на 1 кг яйцемассы для белых яичных кроссов, кг:

- $1.1.7-1.9$
- $2.2.4 2.5$
- $3.2.2 2.4$
- $4.2.0 2.1$

# Правильный ответ: х

# Тип заданий: закрытый

Нормативные период яйцекладки несушек яичного направления, мес.:

- 1.16-18
- $2.12 14$
- $3.8 10$
- $4.18 20$

Каким показателем определяется мощность птицефабрики яичного направления?

- 1. Числом полученных суточных цыплят за год
- 2. Числом полученных суточных цыплят за месяц
- 3. Среднегодовым поголовьем кур-несушек промышленного стада
- 4. Среднегодовым поголовьем кур-несушек родительского стада

## **Правильный ответ: х**

### **Тип заданий: закрытый**

На образование одного яйца организм несушки расходует кальция без учета усвояемости 50%, г:

- 1. 2,5-2,7
- 2. 2,2-2,3
- 3. 2,0-2,1
- 4. 1,8-2,0

## **Правильный ответ: х**

### **Тип заданий: открытый**

Возраст формирования родительского стада кур мясного направления, дн.:

### **Правильный ответ: х**

### **Тип заданий: открытый**

Сколько раз в день рекомендуется кормить уток **Правильный ответ: х**

### **Тип заданий: открытый**

Оптимальный срок выращивания гусят на мясо, нед: **Правильный ответ: х**

### **Тип заданий: открытый**

Оптимальный научно-обоснованный возраст перевода молодок яичного направления в группу

несушек, нед.:

### **Правильный ответ: х**

### **Тип заданий: закрытый**

Практика молочного скотоводства знает немало примеров, когда под влиянием улучшенного кормления и содержания удои коров в стадах:

- 1) оставались прежними
- 2) уменьшались
- 3) прекращались
- 4) увеличивались

### **Правильный ответ: х**

Скотоводство доставляет земледелию основную массу навоза, являющегося для почвы ценным:

- 1) органическим удобрением
- 2) неорганическим удобрением
- 3) гумусным материалом
- 4) тепловым материалом

В зависимости от возраста, упитанности и продуктивности коровы нормальный период сухостоя колеблется обычно от:

1) 25 до 30 дней

2) 45 до 60 дней

- 3) 50 до 80 дней
- 4) 85 до 100 дней

## **Правильный ответ: х**

Уровень молочной продуктивности зависит от продолжительности сервис-периода, т. е. от времени отела до плодотворного осеменения и оптимальным сроком считается в среднем: 1) 40 дней

- 
- 2) 60 дней
- 3) 85 дней
- 4) 110 дней

## **Правильный ответ: х**

### **Тип заданий: закрытый**

При бонитировке экстерьер и конституцию молочных и молочно-мясных пород крупного рогатого скота оценивают по ... -балльной шкале:

### **Правильный ответ: х**

При бонитировке экстерьер и конституцию мясных пород крупного рогатого скота оценивают по ... -балльной шкале

### **Правильный ответ: х**

По плотности молока устанавливают его натуральность и при добавлении воды плотность молока ...:

### **Правильный ответ: х**

Самой древней из всех разводимых в мире молочных пород крупного рогатого скота является:

#### **Правильный ответ: х**

### **Порода овец с максимальным многоплодием**

- 1) Ромни-марш
- 2) Романовская
- 3) Цигайская
- 4) Эдильбаевская

### **Правильный ответ: х**

Группа животных, искусственно выведенная человеком, обладающая наследственно закреплёнными свойствами - ………

Основной метод разведения в племенных заводах

- 1) Чистопородное
- 2) Скрещивание
- 3) Гибридизация
- 4) Инбридинг

## **Правильный ответ: х**

Как называется скрещивание близкородственных животных, нацеленное на выведение особей с определенными сильно выраженными качествами - …………..

### **Правильный ответ: х**

Овцы обладают полиэстричностью. Это

- 1) Способность к размножению только в летний период
- 2) Способность к размножению только в зимний период
- 3) Способность к размножению во все сезоны года
- 4) Способность приносить за окот более двух ягнят

### **Правильный ответ: х**

Эффект, получаемый при скрещивании животных двух и более пород называется …….. **Правильный ответ: х**

Средняя продолжительность полового цикла у овец

- 1) 12 дней
- 2) 17 дней
- 3) 25 дней
- 4) 32 дня

### **Правильный ответ: х**

Эффект гетерозиса в каждом последующем поколении ……….

### **Правильный ответ: х**

### **Тип заданий: закрытый**

Как называют подкормку для поросят-сосунов применяемую в промышленных комплексах приготовленную по специальным рецептам, предусматривающим полное обеспечение молодняка протеином, витаминами, микроэлементами.

- 1. престартерный комбикорм
- 2. послестартерный комбикорм
- 3. подстартерный комбикорм

## **Правильный ответ: х**

Очень полезным для предупреждения желудочно-кишечных заболеваний поросят, обладающий бактерицидным свойством, является?

- 1. ацидофилин
- 2. бектофилин
- 3. венофилин

Молочность свиноматок после опороса постепенно повышается и достигает своего пика примерно через три недели после опороса, затем неуклонно падает, достигая низшего уровня к ?

1. 2-месячному возрасту поросят

2. 4-месячному возрасту поросят

3. 8-месячному возрасту поросят

**Правильный ответ: х**

У новорожденных поросят иммунитет?

1. отсутствует

2. присутствует

3. напряженно существует

**Правильный ответ: х**

#### **Тип заданий**: **открытый**

Полноценные белки в свинине сосредоточены в мышечных волокнах и составляют до 55, 65, 75 или 85%.

#### **Правильный ответ: х**

Как называется заключительный процесс в производстве свинины, от правильности организации которого в значительной степени зависит уровень производства и качества свинины, а также рентабельность отрасли в целом?

#### **Правильный ответ: откорм**

Задачей этого откорма стоит получить молодую, сочную, нежную свинину, пригодную для производства специально продукта предстовляющей собой специально разделанные, по особому способу просоленные и прокопченные половинки молодой свиной туши без головы, ног и позвоночника, которые удаляются при разделке туши?

#### **Правильный ответ: х**

Суточная дача различных кормов с целью удовлетворения потребностей животных в питательных веществах называется?

**Правильный ответ: х**

#### **Тип заданий: закрытый**

Техническое задание на технологический аудит включает:

1. Документ, устанавливающий цели, задачи, область проведения, сроки и критерии технологического аудита.

2. Документ, устанавливающий цели, область проведения, сроки и критерии технологического аудита.

3. Документ, устанавливающий цели, задачи, сроки и критерии технологического аудита.

4. Документ, устанавливающий область проведения, сроки и критерии технологического аудита.

## **Правильный ответ: х**

## **Тип заданий: закрытый**

Результаты проведения технологического аудита организации оформляют в виде:

- 1. справки по технологическому аудиту
- 2. постановления по технологическому аудиту
- 3. отчета по технологическому аудиту
- 4. служебный записки по технологическому аудиту

## **Правильный ответ: х**

## **Тип заданий: закрытый**

После сбора первичной информации об организации руководителю группы по технологическому аудиту необходимо провести:

- 1. анализ данных
- 2. контроль значений
- 3. резервное копирование данных
- 4. сортировку данных по алфавиту

## **Правильный ответ: х**

## **Тип заданий: закрытый**

К числу обязательных этапов технологического аудита не относятся:

- 1. проверка адекватности законных интересов заказчика технологического аудита
- 2. предварительная подготовка, планирование технологического аудита
- 3. оформление результатов технологического аудита
- 4. приемка отчетной документации заказчиком технологического аудита

## **Правильный ответ: х**

### **Тип заданий: открытый**

Как называется конечный результат инновационной деятельности, получивший реализацию в виде нового или усовершенствованного продукта, реализуемого на рынке, нового или усовершенствованного технологического процесса, используемого в практической деятельности?

**Правильный ответ: х**

## **Тип заданий: открытый**

Как называется фактическое и воспринимаемое наличие объективности? **Правильный ответ: х**

### **Тип заданий: открытый**

Как называется средства технологического оснащения для выполнения определенной части технологического процесса?

Как называется документ, устанавливающий цели, задачи, область проведения, сроки и критерии технологического аудита?

## **Правильный ответ: х**

## **ПК-6 Способен обосновать и внедрить биотехнологические методы совершенствования и воспроизводства стада**

## **Тип заданий: закрытый**

Половой цикл самок подразделяется на стадии:

1.Течки, полового возбуждения, торможения

2. Возбуждения, торможения, уравновешивания

3.Охоты, полового возбуждения, течки

4.Охоты, уравновешивания, возбуждения

### **Правильный ответ: х**

## **Тип заданий: закрытый**

Нетель – это:

- 1. Неоплодотворенная корова;
- 2. Не отелившаяся корова;
- 3. Яловая корова;
- 4. Телка на 7 8 месяц стельности.

**Правильный ответ: х**

### **Тип заданий: закрытый**

Клинические признаки течки у коровы можно выявить:

- 1. Осмотром наружных половых органов
- 2. Ректальным исследованием
- 3. При помощи быка-пробника
- 4. Лабораторным исследованием влагалищной слизи

### **Правильный ответ: х**

#### **Тип заданий: закрытый**

Какое количество молока получает поросенок за одно кормление от свиноматки 1. 100г

- 2. 45г
- 3. 60г
- 4. 10г

### **Правильный ответ: х**

**Тип заданий: открытый** 

Физиологическая зрелость у свиньи наступает в …….. года. **Правильный ответ: х**

### **Тип заданий: открытый**

В современном свиноводстве применяют …… способ искусственного осеменения **Правильный ответ: х**

### **Тип заданий: открытый**

Температура жидкого …….., применяемого для криоконсервации спермы производителей  $-196^0C$ .

### **Тип заданий**: **открытый**

Нормой плодовитости крупного рогатого скота является получение ….. теленка в год

**Правильный ответ: х**

#### **Тип заданий: закрытый**

Установите последовательность операций перемещение животных по цехам при поточноцеховой системе производства:

- 1. Цех раздоя и осеменения
- 2. Цех сухостоя
- 3. Цех отела
- 4. Цех производства молока

#### **Правильный ответ: х**

#### **Тип заданий: закрытый**

Укажите типы телосложения, принятые в технологии производства молока и говядины:

- 1. грубый, плотный, нежный, рыхлый, крепкий дыхательный, пищеварительный **1.**
- 2. молочный, мясной, универсальный
- 3. эйрисомный, мезосомный, лептосомный
- 4. специализированный, мясной, аборигенный, заводской

#### **Правильный ответ: х**

#### **Тип заданий: закрытый**

Отметьте преимущества беспривязного способа содержания животных:

1. создание достаточно комфортных условий для молочного скота и обслуживающего персонала;

2. затраты труда на производство примерно в 2 раза ниже относительно привязного содержания;

3. доение в доильных залах обеспечивают получение молока высокого качества;

4. гиподинамия, обезличка животных, повышенные затраты кормов.

### **Правильный ответ: х**

#### **Тип заданий: открытый**

Воспроизводство стада оценивают по выходу телят на 100 коров и нетелей, сервиспериоду, сухостойный период и……………….

#### **Правильный ответ: х**

### **Тип заданий: открытый**

По зоотехническим требованиям температуре воды при поении скота на откормочных площадках в зимнее время должна быть…………..˚C.

## **Правильный ответ: х**

### **Тип заданий: открытый**

Решающим фактором получения максимального прироста животных является ………….полноценное кормление.

**Правильный ответ: х**

#### **Тип заданий открытый**

Живая масса крупного рогатого скота молочного направления по формуле Трухановского. Приведите формулу для расчета.

Правильный ответ: (косая длина туловища х обхват груди за лопатками)/100 х 2

#### Тип заданий открытый

При бонитировке экстерьер и конституцию мясных пород крупного рогатого скота оценивают по .............балльной шкале

Правильный ответ: х

#### Тип заданий: закрытый

Схема, характеризующая родственные связи группы особей - это:

1) хронология

2) линия

3) генеалогия

#### Правильный ответ: х

Гибридизация - это система спаривания животных:

1) разных по возрасту

2) разных по фенотипу

3) разных видов

### Правильный ответ: х

Скрещивание, как метод разведения, - это система спаривания животных:

- 1) разных типов
- 2) разных пород
- 3) одинаковых пород

### Правильный ответ: х

Развитие организма животных - это

1) повышение упитанности

2) специализация, дифференциация, усложнение структуры органов и ткани

3.) увеличение живой массы за определённый отрезок времени

### Правильный ответ: х

Тип заданий: открытый

Ускорение роста, увеличение размеров, повышение жизнестойкости и плодовитости гибридов первого поколения по сравнению с родительскими формами растений или животных - это эффект ....

#### Правильный ответ: х

Спаривание родственных животных - это Правильный ответ: х

Спаривание неродственных животных - это Правильный ответ: х

Высокопродуктивная группа племенных животных (маток), происходящих от выдающейся родоначальницы и сходных с ней по конституции и продуктивности.

## **Правильный ответ: х**

## **Тип заданий: закрытый**

Размер родительского стада в % от промышленного:

- 1. 20-30
- $2.5 10$
- 3. 8-15
- 4. 18-20

## **Правильный ответ: х**

## **Тип заданий: закрытый**

Оптимальные нормативы плотности для белых несушек при клеточном содержании, см<sup>2</sup>/гол.:

- 1. 200-300
- 2. 350-400
- 3. 600-650
- 4. 450-550

## **Правильный ответ: х**

### **Тип заданий: закрытый**

Наиболее адоптированный к промышленной технологии мясной кросс, показывающий самые низкие затраты корма на 1 кг прироста:

- 1. РОСС-308
- 2. Конкурент
- 3. КОББ-500
- 4. Иза-30

## **Правильный ответ: х**

### **Тип заданий: закрытый**

Преимущество клеточного содержания птицы в бройлерном производстве:

- 1. Увеличение плотности посадки на 1 м<sup>2</sup> пола
- 2. Высокая производительность труда
- 3. Исключение затрат на подстилку
- 4. Все вместе взятое

## **Правильный ответ: х**

### **Тип заданий: открытый**

Продолжительность профилактических перерывов при инновационной технологии выращивания ремонтного молодняка и содержания несушек промышленного стада, дн.:

### **Правильный ответ: х**

### **Тип заданий: открытый**

Оптимальный возраст выращивания бройлеров на мясо при современных инновационных технологиях, дн.:

#### **Правильный ответ: х**

#### **Тип заданий: открытый**

Оптимальный срок выращивания гусят на мясо, нед.:

#### **Правильный ответ: х**

#### **Тип заданий: открытый**

Возраст формирования родительского стада кур мясного направления, дн.:

#### **Правильный ответ: х**

#### **Тип заданий: закрытый**

Как называются продукты, применяемые в очень малых дозах и обладающие высокой биоактивностью, которые они стимулируют рост, воспроизводительную функцию, уровень обменных процессов и естественную резистентность животных

- 1. Биологически активные вещества
- 2. Вещества облучается инфракрасными лучами галогеновых ламп
- 3. Экструдированные корма

### **Правильный ответ: х**

Определите внешние признаки полового поведения для более благополучных условий применения биотехнологического метода искусственного осеменения племенных свиней 1. Наблюдается рефлекс неподвижности при контакте с хряком-пробником, сохранён рефлекс неподвижности на действие оператора по искусственному осеменению (надавливание на спину свиньи и толчки в бок)

2. Снижение реакций половой охоты, снижение реакции на хряка-пробника, слабая реакция на оператора по искусственному осеменению

3. Рефлекс неподвижности отсутствует, температура тела нормальная

### **Правильный ответ: х**

Основными признаками, характеризующими современные технологии производства свинины в странах с развитым свиноводством, являются: ритмичность и поточность производства с соблюдением принципа?

- 1. "все свободно все занято"
- 2. "все свободно не все занято"
- 3. "не все свободно все занято"

## **Правильный ответ: х**

Для повышения многоплодия свиноматок в практических условиях широко применяется стимуляция охоты с использованием биологически активных веществ таких как?

- 1. СЖК (сыворотка жеребых кобыл)
- 2. СЖК (сыворотка жеребых коров)
- 3. СЖК (сыворотка жеребых кошек)

Как называется, при разработке биотехнологического способа повышения плодовитости свиноматок, методов индуцирования множественной овуляции **Правильный ответ: х**

У реагирующих на хряка-пробника у свиноматок надавливанием на спину определяют наличие или отсутствие чего?

## **Правильный ответ: х**

При организации искусственного осеменения свиней особое внимание уделять этому устройству. Как оно называется?

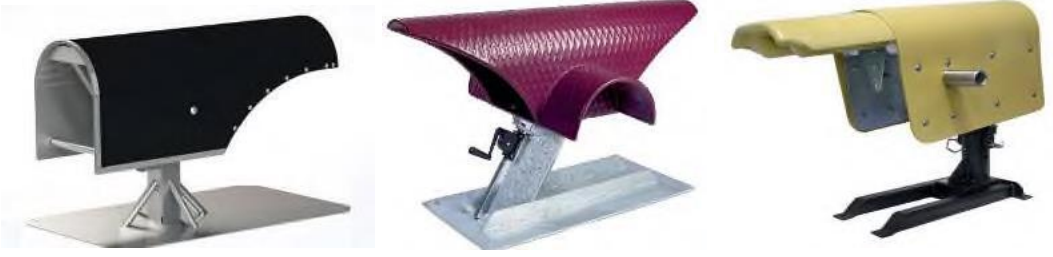

## **Правильный ответ: х**

Ежедневные инъекции этого гипофизарного гормона молодняку свиней вызывают увеличение суточных привесов на 20–30% и сопровождаются сокращением расхода кормов на единицу прироста. Как называется этот гормон?

## **Правильный ответ: х**

# **ПК-7 Способен проводить консультации сельхозтоваропроизводителям по вопросам технологии животноводства**

## **Тип заданий: закрытый**

Из чего состоит центральная нервная система?

- 1. головного мозга
- 2. головного и спинного мозга
- 3. спинного мозга и периферических нервов
- 4. коры больших полушарий

## **Правильный ответ: х**

## **Тип заданий: закрытый**

Какой вид обучения является самым распространенным в природе и присущ всем живым организмам?

- 1. латентное обучение
- 2. инсайт-обучение
- 3. импритинг
- 4. привыкание

### **Правильный ответ: х**

## **Тип заданий: закрытый**

Что лежит в основе образования условного рефлекса? 1. безусловный раздражитель

- 2. нервные центры мозга
- 3. динамический стереотип
- 4. временная связь в коре больших полушарий мозга

## **Тип заданий: закрытый**

Какой вид поведения относится к приобретенному поведению?

- 1. пищевые рефлексы
- 2. классические условные рефлексы
- 3. половые рефлексы
- 4. социальное поведение

#### **Правильный ответ: х**

**Тип заданий: открытый** Высшая нервная деятельность – это деятельность ………..

**Правильный ответ: х**

### **Тип заданий: открытый**

К наследственным формам поведения относятся……………………………….. **Правильный ответ: х**

#### **Тип заданий: открытый**

Хеморецепторы участвуют в восприятии ……………………….

# **Правильный ответ: х**

**Тип заданий: открытый** Как называется нервная клетка? **Правильный ответ: х**

### **Тип заданий: закрытый**

Что такое адаптация?

1. приспособление организма к конкретным условиям среды

- 2. сопротивляемость организма болезнетворным факторам
- 3. поддержание постоянства внутренней среды организма
- 4. регуляция физиологических процессов в организме

### **Правильный ответ: х**

### **Тип заданий: закрытый**

Какие факторы, влияющие на качество мяса, связаны с технологией выращивания животных?

- 1. экзогенные
- 2. эндогенные
- 3. физиологические
- 4. микробиологические

### **Правильный ответ: х**

### **Тип заданий: закрытый**

Какая ткань составляет основу мяса?

- 1. соединительная
- 2. эпителиальная
- 3. мышечная
- 4. жировая

#### **Тип заданий: закрытый**

Чем обусловлена биологическая ценность молока?

- 1. содержанием большого количества витаминов
- 2. содержанием легкоусвояемого жира
- 3. содержанием полноценных белков
- 4. содержанием большого количества железа

#### **Правильный ответ: х**

#### **Тип заданий: открытый**

Адаптация к физическим нагрузкам повышает устойчивость организма к………………………………

#### **Правильный ответ: х**

#### **Тип заданий: открытый**

Как называют животных температура тела, которых зависит от температуры окружающей среды?

**Правильный ответ: х**

#### **Тип заданий: открытый**

Как называют животных температура тела, которых не зависит от температуры окружающей среды?

## **Правильный ответ: х**

#### **Тип заданий: открытый**

Молочные железы являются производными…………. **Правильный ответ: х**

#### **Тип заданий: закрытый**

Для отбора племенного молодняка используются

- 1. все матки стада;
- 2. матки племенного ядра
- 3. молодняк закупленный в других хозяйствах.
- **Правильный ответ: х**

#### **Тип заданий: закрытый**

Схема выращивания ремонтных тёлок должна предусматривать

- **1. динамику массы**;
- 2. относительную скорость роста;
- 3. изменение промеров.
- **Правильный ответ: х**

#### **Тип заданий: закрытый**

**Установить соответствие** между типом конституции (левый столбец) и ее характеристикой (правый столбец).

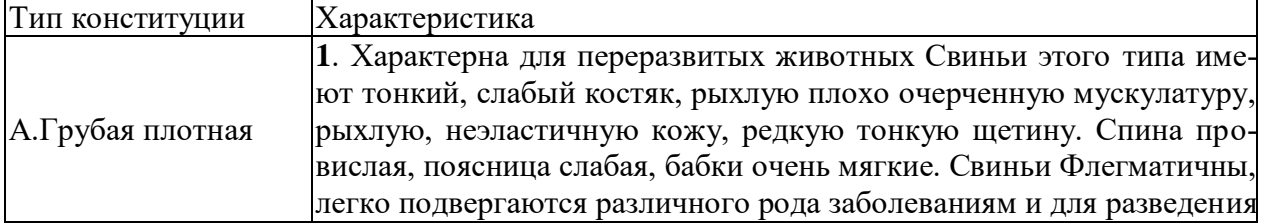
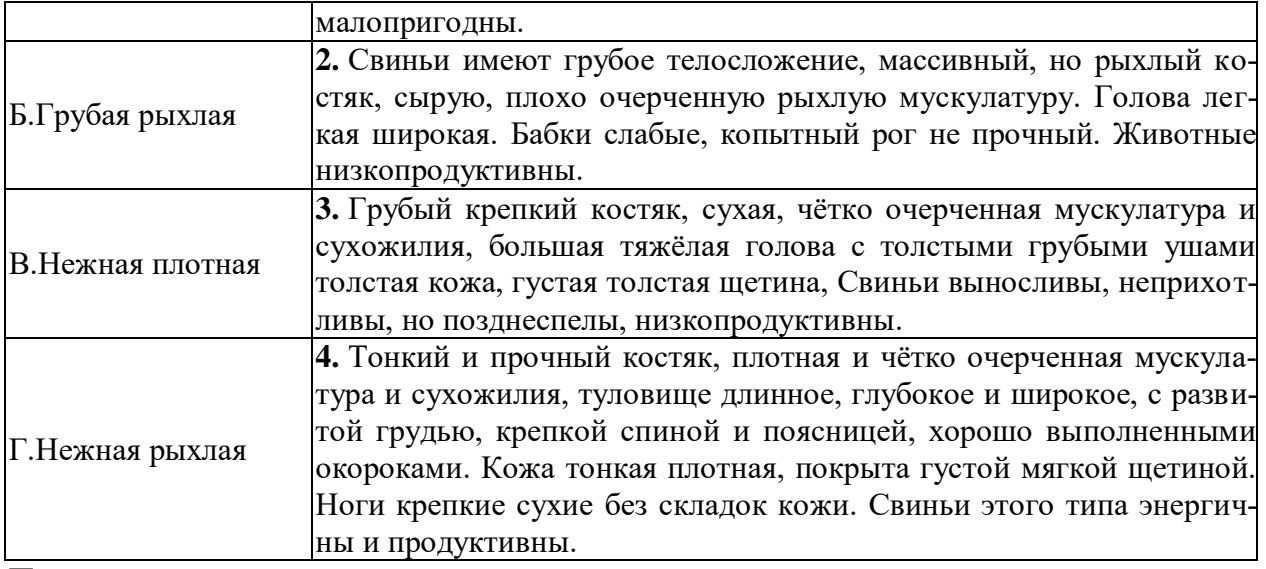

**Правильный ответ: х**

### **Тип заданий: закрытый**

Какое значение полноценного кормления животных:

1. Важный фактор функциональных и морфологических изменений в организме, направленного действия на производительность и качество продукции и воспроизводимые функции животных.

2. Позволяет реализовать на практике генетически обусловленный уровень продуктивности животных.

3. Надежная основа профилактики обмена веществ и эффективного их лечения, является основой ведения высокопроизводительного животноводства.

4. Задерживает рост и ухудшает внешние формы молодых животных, приводит наследственные качества, негативно сказывается на потомстве, снижает продуктивность животных.

#### **Правильный ответ: х**

#### **Тип заданий: закрытый**

Каким образом достигают полноценности кормления животных?

1. повышением качества кормов, оптимизацией сроков и совершенствованием технологии заготовки, улучшением состава рационов, применением физиологиче-ски обоснованных технологий приготовления кормов и способов их скармливания

Путем подбора кормов в состав рациона.

2. Путем определения норм кормления отдельных видов и половозрастных групп

3. Включением синтетических, минеральных, витаминных и других БАР.

4. Приготовлением полноценных комбикормов и кормовых смесей.

животных.

#### **Правильный ответ: х**

# **Тип заданий: закрытый**

Схема выпойки тёлок представляется на период до

- 1. 6 мес.
- 2 12 мес.
- 3. 10 мес.
- 4. 8 мес

**Правильный ответ: х**

**Тип заданий: закрытый**

Половое созревание тёлок наступает в

1. 3 мес.

**2. 6-8 мес**.

3. 12-15 мес.

4. 4-5 мес.

**Правильный ответ: х**

**Тип заданий: открытый** Быков-производителей начинают использовать в случной компании в возрасте……мес. **Правильный ответ: х**

**Тип заданий: открытый** Оценка скороспелости свинок проводится по достижении живой массы………..кг. **Правильный ответ: х**

**Тип заданий: открытый** Толщина шпика определяется на уровне…………….позвонка **Правильный ответ: х**

**Тип заданий: открытый** Бройлер - это мясной цыплёнок в возрасте………….дней. **Правильный ответ: х**

**Тип заданий: открытый** Наиболее эффективное содержание бройлеров………………………. **Правильный ответ: х**

**Тип заданий: открытый** Оптимальная продолжительность откорма бычков составляет…………..мес.: **Правильный ответ: х**

**Тип заданий: открытый** Тёлки-доноры эмбрионов должны иметь мать отнесённую к классу……………… **Правильный ответ: х**

# **Тип заданий: закрытый**

Калмыцкая порода скота формировалась с 17 века в кочевых условиях при круглогодовом:

- 1) базовом содержании
- 2) привязном содержании
- 3) пастбищном содержании
- 4) комбинированном содержании
- **Правильный ответ: х**

Молодняк крупного рогатого скота мясных пород при интенсивном выращивании убивают преимущественно в возрасте:

- 1) от 10 до 12 месяцев
- 2) от 14 до 16 месяцев
- 3) от 18 до 24 месяцев
- 4) от 28 до 30 месяцев
- **Правильный ответ: х**

Осеменять корову или телку в период охоты лучше всего дважды: в начале охоты и второй раз спустя:

- 1) 10-12 часов
- 2) 13-14 часов
- 3) 16-17 часов
- 4) 19-20 часов

### **Правильный ответ: х**

Нагрузку на полновозрастного быка-производителя при ручной случке доводят до:

- 1) 30-40 коров и телок
- 2) 50-70 коров и телок
- 3) 80-100 коров и телок
- 4) 130-150 коров и телок

### **Правильный ответ: х**

Черно-пестрая порода крупного рогатого скота произошла от:

- 1) голландской
- 2) симментальской
- 3) голштинской
- 4) бурой латвийской

# **Правильный ответ: х**

Айрширская порода крупного рогатого скота по направлению

- 1) молочному
- 2) молочно-мясному
- 3) мясо-молочному
- 4) мясному

# **Правильный ответ: х**

Максимальная молочная продуктивность у коров наблюдается по месяцам лактации на:

- 1) 1-3
- 2) 2-4
- 3) 4-6
- 4) 5-7

# **Правильный ответ: х**

# **Тип заданий: открытый**

В отличие от говядины и баранины в свинине содержится меньше воды и больше: **Правильный ответ: х**

О молочности свиноматок судят по живой массе приплода в ... -недельном возрасте: **Правильный ответ: х**

По сравнению с продолжительностью откорма чистопородных свиней сроки откорма помесного молодняка сокращаются в среднем на ... дней

# **Правильный ответ: х**

При откорме взрослых свиней питательные вещества корма используются преимущественно на образование:

# Правильный ответ: х

Многососковость у свиней передается по наследству и для племенных целей оставляют молодняк, у которого нормально развито не менее ... сосков:

# Правильный ответ: х

Северокавказская порода свиней относиться к ... типу направления продуктивности Правильный ответ универсальному

Свиньи называются взрослыми при достижении возраста в ... месяцы Правильный ответ: х

# ПК-8 Способен исследовать применение интеллектуальных систем для раз-личных предметных областей Тип заданий: закрытый

Искусственный интеллект (ИИ):

1. свойство интеллектуальной системы выполнять те функции и задачи, которые обычно характерны для разумных существ.

2. свойство интеллектуальной системы выполнять функции и задачи по заданной программе

3. свойство интеллектуальной системы обобщать данные

### Правильный ответ: х

### Тип заданий: закрытый

ИИ способен к проявлению:

- 1. творческих способностей
- 2. рассуждению
- 3. обучению на основании полученного ранее опыта
- 4. мышлению

# Правильный ответ: х

#### Тип заданий: закрытый

Впервые термин artificial intelligence («искусственный интеллект») был упомянут в:

- 1.1956 году
- 2. 1986 году
- 3.2006 году

Правильный ответ: х

# Тип заданий: закрытый

Под машинным обучением понимают:

- 1. использование различных технологий для самообучающихся программ
- 2. использование различных технологий для программирования
- 3. кодирование, хранение данных, анализ и предоставление результатов.

#### Правильный ответ: х

#### Тип заданий: открытый

Искусственный интеллект (ИИ) - это отрасль информатики, в которой компьютерные системы предназначены для выполнения задач, имитирующих ........ интеллект.

# Правильный ответ: х

# Тип заданий: открытый

Мониторинг информационных систем с использованием модели искусственного интеллекта позволяет ....... ..... попадания на рынок контрафактных и фальсифицированных продовольственных товаров, обеспечить биологическую безопасность сырья, а так же изготовленных из него продуктов.

### **Правильный ответ: х**

#### **Тип заданий: открытый**

Федеральная служба по ветеринарному и фитосанитарному надзору использует модели искусственного интеллекта, внедренные в систему ………

# **Правильный ответ: х**

#### **Тип заданий: открытый**

Искусственный интеллект оценивает сроки производственных операций, выбирая ……. и предоставляя их для анализа специалистам Россельхознадзора. **Правильный ответ: х**

**Тип заданий: открытый**  Искусственный интеллект в современном образовательном процессе: **Правильный ответ: х**

**Тип заданий: открытый**  Какой из приведённых терминов характеризует ИИ, способный к эмоциям и являющийся подобным человеческому интеллекту? **Правильный ответ: х**

**Тип заданий: открытый**  Что является моделью для ИИ? **Правильный ответ: х**

**Тип заданий: открытый**  Активное изучение ИИ в разные периоды жизни общества относятся к: **Правильный ответ: х**

**Тип заданий: открытый**  Что из перечисленного не является ИИ? **Правильный ответ: х**